# istituto di ricerca sulle acque - cnr NOTIZIARIO DEI METODI ANALITICI

**ISSN:1125-2464**

### n. *1 marzo 2007*

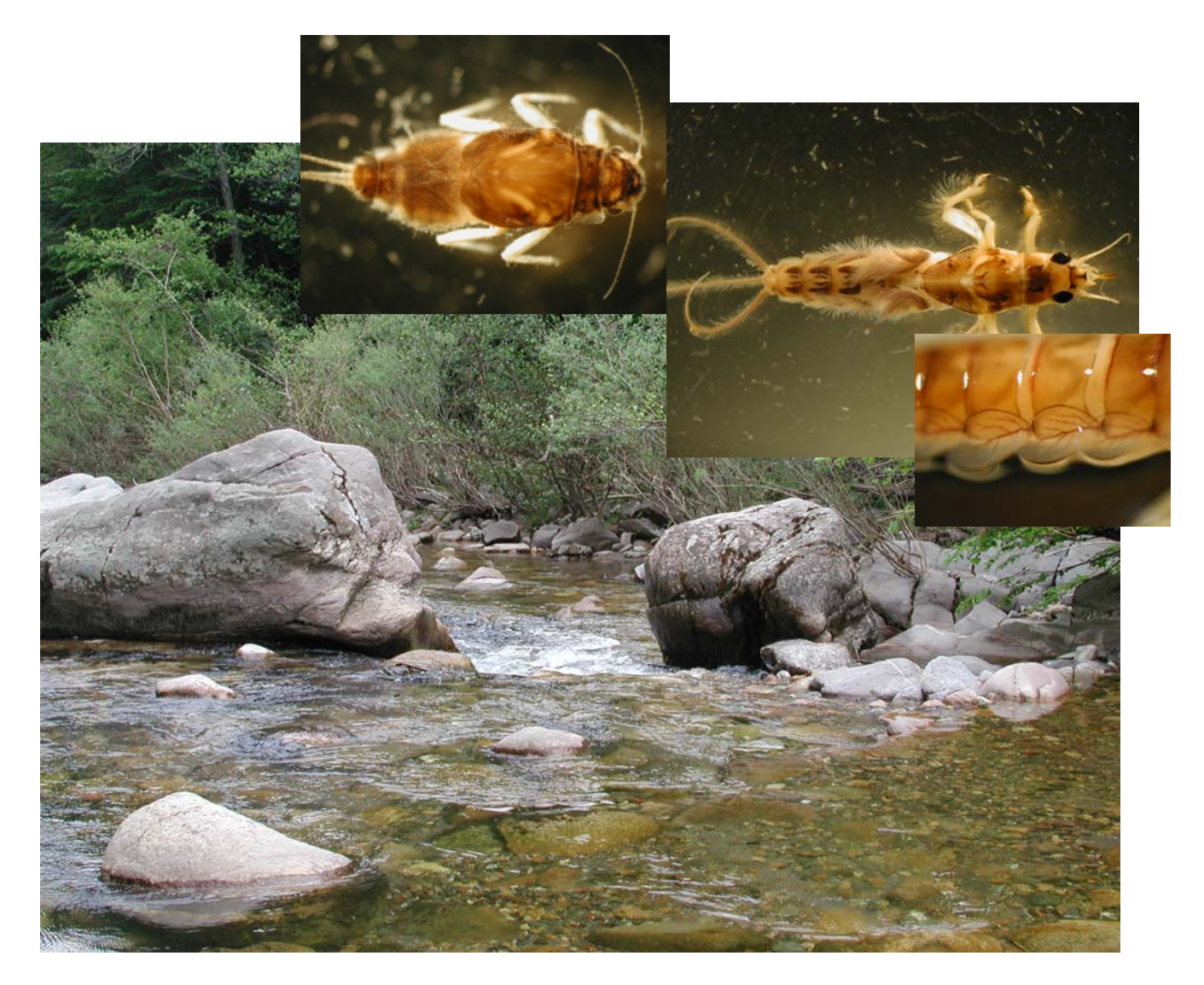

## MACROINVERTEBRATI ACQUATICI E DIRETTIVA 2000/60/EC (WFD)

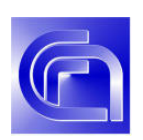

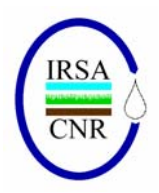

*Parti di testi, tabelle e figure del presente Notiziario possono essere riprodotti purché venga citata la fonte.* 

*La riproduzione sistematica o a fini di lucro non è autorizzata* 

## istituto di ricerca sulle acque - cnr NOTIZIARIO DEI METODI ANALIT

#### **EDITORIALE**

In ambito nazionale ed europeo emerge l'esigenza di proporre metodi adeguati al soddisfacimento dei requisiti della Direttiva Quadro sulle Acque (WFD: EC 2000/60). Nel testo normativo, si evidenziano specifiche indicazioni legate alla strategia di raccolta del dato che possono avere una notevole influenza sulla successiva valutazione della qualità ecologica dei corpi idrici e sulla stessa messa a punto dei sistemi di valutazione. Ad esempio, per i fiumi viene richiesto di considerare, tra i criteri per la valutazione della qualità ecologica, l'abbondanza delle comunità biologiche. A questa necessità si affianca l'esigenza di applicare metodi che siano il più possibile standardizzati, in modo da garantire la massima confrontabilità dei risultati ottenuti da diversi operatori. A questo riguardo, molti paesi europei stanno adeguando i propri sistemi di raccolta degli invertebrati bentonici in conformità alle linee guida proposte negli standard redatti dai gruppi di lavoro CEN (Comité Européen de Normalisation). Anche l'Italia ha da poco avviato una fase di confronto tra esperti del settore con l'obiettivo di pervenire in tempi brevi alla definizione di metodi adeguati alle richieste europee e nel contempo applicabili sul territorio italiano. In questo contesto, i contributi raccolti nel presente numero del Notiziario descrivono l'approccio metodologico per una raccolta degli invertebrati acquatici nei fiumi che sia compatibile con le esigenze della Direttiva 2000/60. Il primo dei contributi presentati è dedicato alla raccolta degli invertebrati bentonici nei fiumi guadabili. In particolare, viene illustrato il percorso che ha portato a proporre un metodo di raccolta quantitativo, multihabitat, proporzionale. Viene dettagliatamente descritta la procedura di raccolta degli invertebrati bentonici, fornendo alcuni elementi di supporto ai vari principi sottesi alla procedura. Il metodo proposto prevede un impegno applicativo diversificato finalizzato all'obiettivo per cui il monitoraggio (*sensu* WFD) viene effettuato e quindi ottimizza le risorse a disposizione. Nel secondo contributo vengono ripresi alcuni aspetti legati al campionamento e viene fornito materiale fotografico di supporto alla corretta applicazione della procedura. Nel terzo contributo viene presentata e illustrata la scheda di campo e sono riassunti alcuni aspetti chiave legati al campionamento degli invertebrati bentonici.

Il quarto contributo è dedicato al campionamento degli invertebrati bentonici nei fiumi non guadabili, per i quali vengono proposti i substrati artificiali a lamelle quale metodo standard per il campionamento. Il contributo fornisce una descrizione dettagliata della procedura di allestimento di una stazione di campionamento e sono illustrati gli obiettivi che l'applicazione di tale metodologia consente di raggiungere.

#### **ISSN:1125-2464**

Il successivo contributo descrive in breve alcune metriche e indici selezionati durante il processo di intercalibrazione dei fiumi europei per la WFD (i.e. ICMs a STAR\_ICMi), basate sulla componente macrobentonica, unitamente alle corrette modalità di calcolo. Infine, il contributo conclusivo si occupa della descrizione del software ICMeasy, messo a punto nel contesto del progetto REBECCA in collaborazione con il DECOS dell'Università della Tuscia. Il software è stato<br>sviluppato per poter automaticamente e sviluppato per poter automaticamente e correttamente calcolare le metriche e gli indici biologici descritti nel precedente contributo. Tutti i lavori presentati sono stati sviluppati nell'ottica di fornire adeguati strumenti di supporto alle Agenzie per la Protezione dell'Ambiente – italiane ed europee - nell'applicazione della Direttiva Quadro.

*Prof. Roberto Passino*  Direttore dell'Istituto di Ricerca sulle Acque

Roma, marzo 2007

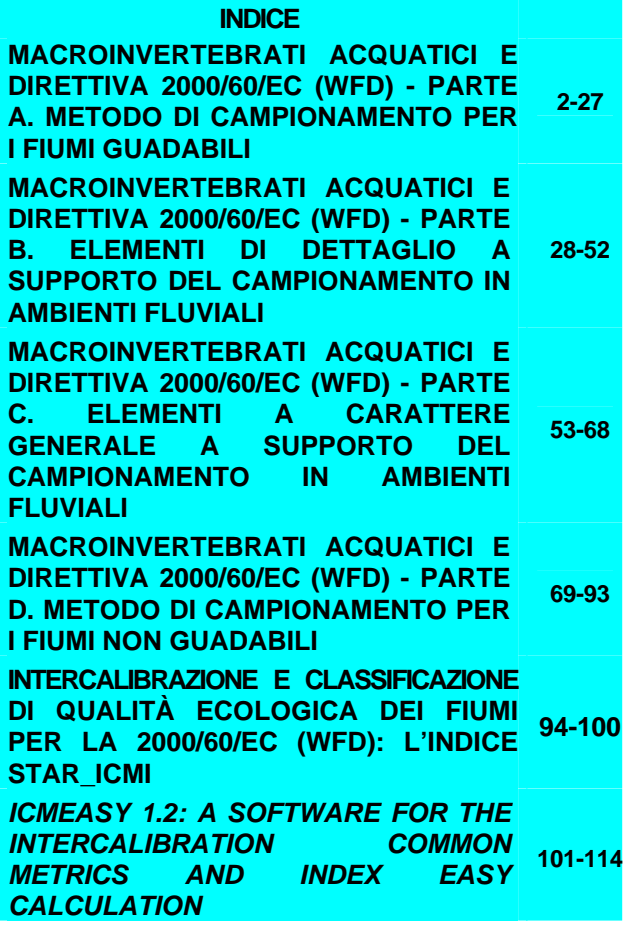

#### *MACROINVERTEBRATI ACQUATICI E DIRETTIVA 2000/60/EC (WFD) - PARTE A. METODO DI CAMPIONAMENTO PER I FIUMI GUADABILI*

A cura di:

Buffagni A., Erba S.

*CNR-IRSA, Brugherio (MI)* 

#### **RIASSUNTO**

Viene presentato un metodo di raccolta degli invertebrati bentonici per i fiumi guadabili italiani in linea con le richieste della Direttiva Quadro sulle Acque (WFD). Il metodo, di tipo multihabitat proporzionale, prevede una raccolta quantitativa di organismi bentonici che avviene proporzionalmente alla presenza dei vari habitat nel corso d'acqua. L'approccio utilizzato e la tecnica presentata sono frutto dell'esperienza svolta in diversi paesi europei ed extra-europei sia in ambito di ricerca che applicativo. Il metodo prevede un impegno diversificato in funzione dell'obiettivo per il quale viene effettuato il campionamento e in relazione al tipo fluviale o all'Idro-Ecoregione di appartenenza e.g. diverse superfici di campionamento, diverso livello di identificazione. Nel presente documento viene illustrata nei dettagli la procedura operativa per effettuare la raccolta degli invertebrati bentonici, unitamente alla lista dei principali habitat rinvenibili nei fiumi e alle specifiche tecniche per poterli quantificare ed adequatamente campionare. Il protocollo di campo, come pure il livello di identificazione richiesto per gli invertebrati raccolti, sono differenziati per i vari tipi di monitoraggio della WFD.

#### **SUMMARY**

A field protocol for the collection of aquatic invertebrates in Italian wadable rivers for the aims of the Water Framework Directive (WFD) is presented. It is based on a multihabitat sampling technique, which requires the proportional allocation of sampling units in relation to the occurrence of microhabitats in the river and the collection of quantitative samples. The approach and field technique proposed are derived from research and applied experiences within and outside Europe. The method requires different sampling efforts e.g. sampling area, identification level, in relation to the purposes for which it is applied and to the river type and/or Hydro-Ecoregion the site belongs to. The procedure for collecting invertebrates is illustrated in details, jointly with the description of the main river microhabitats and the technical aspects linked with their identification and sampling.

#### **1.INTRODUZIONE**

#### **1.1Origine del metodo**

Il metodo proposto si basa sulla procedura di campionamento multihabitat originariamente proposta negli Stati Uniti per il "Rapid Bioassessment Protocol" (protocolli rapidi di valutazione biologica) (Barbour et al., 1999). Gli stessi principi di base sottendono la procedura di campionamento per la WFD (2000/60/EC) utilizzata in Austria (Moog et al., 1999) e in Germania (Hering et al., 2004a; 2004b). Una procedura analoga di campionamento viene utilizzata nel Regno Unito dalle Agenzie per la protezione dell'ambiente (Murray-Bligh, 1999) e, almeno in parte, rientra nella maggior parte dei protocolli in uso o in fase di implementazione a livello europeo.

Al fine di poter fornire una procedura standardizzata per la raccolta degli invertebrati bentonici nei fiumi, i principi alla base della tecnica qui descritta sono stati testati durante il progetto europeo AQEM (www.aqem.de; Buffagni et al., 2001; Hering et al., 2004c) da tutti i partner coinvolti. Per quanto riguarda l'Italia, la tecnica è quindi stata adattata al contesto nazionale, al fine di garantire il più possibile una continuità con il protocollo di campionamento del metodo IBE (Ghetti, 1997; APAT & IRSA-CNR, 2003). In particolare, all'interno di AQEM (AQEM Consortium, 2002), è stata definita e descritta una procedura completa per la valutazione della qualità ecologica dei corsi d'acqua, che va dalla selezione dei siti, al campionamento, alla classificazione di qualità, all'interpretazione dei risultati. Un aspetto importante nella standardizzazione del metodo risiede nell'aver fissato i criteri mediante i quali selezionare l'area di campionamento e il modo in cui effettuare il campionamento stesso.

La procedura multihabitat proposta ed adottata nel contesto del progetto AQEM è stata successivamente applicata all'interno del progetto STAR (www.eu-star.at), che ha coinvolto 22 partner da 14 paesi europei (Furse et al., 2006). In particolare, il progetto STAR ha previsto una stretta collaborazione con il CEN (Comité Européen de Normalisation) per la definizione degli standard metodologici da adottare per gli invertebrati fluviali. L'esperienza maturata nel corso dei progetti AQEM e STAR ha portato alcuni paesi come Austria (Austrian Standards M 6119-2; Lebensministerium, 2006) e Germania (DIN 38410: 2003; Rolauffs et al., 2003; Haase et al., 2004a; 2004b; Friedrich & Herbst, 2004; Meier et al., 2006; www.fliessgewaesserbewertung.de/en/

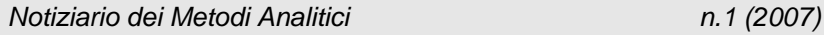

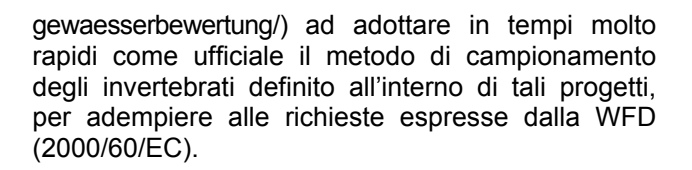

Il metodo descritto nel presente documento si basa quindi sull'esperienza di diversi paesi europei ed extra-europei sia in ambito di ricerca che applicativo ed è stato espressamente definito per soddisfare i requisiti della Direttiva europea sulle acque, sia in merito alla registrazione delle abbondanze degli individui raccolti, sia in merito alla "ripetibilità" (i.e. standardizzazione) della procedura. Il documento include quanto riportato nello standard CEN attualmente in fase di approvazione (CEN, 2006), la cui redazione è avvenuta a seguito della cooperazione tra membri dei progetti europei AQEM e STAR, delegati CEN e rappresentanti dei gruppi di lavoro comunitari (e.g. REFCOND, ECOSTAT e Intercalibrazione).

#### **1.2Obiettivo**

Obiettivo del metodo presentato è la raccolta di campioni standard di organismi macrobentonici in linea con le richieste della 2000/60/EC. Obiettivo del presente documento è di descrivere la procedura di raccolta dei macroinvertebrati in fiumi e torrenti guadabili. Il principio su cui si basa il metodo è quello di una raccolta proporzionale all'occorrenza degli habitat osservati in un sito fluviale, la cui presenza deve quindi essere quantificata prima di procedere al campionamento vero e proprio.

Il presente metodo include:

- una lista standard di microhabitat fluviali;
- una descrizione generale di come effettuare l'analisi del sito di campionamento;
- la descrizione di come effettuare la stima della composizione in microhabitat;
- una breve descrizione degli strumenti di campionamento;
- una descrizione dettagliata di come effettuare il campionamento nei microhabitat principali o problematici;
- brevi note su altri aspetti legati al campionamento.

In due successivi contributi (Buffagni et al., 2007a; Erba et al., 2007), saranno forniti ulteriori elementi per il corretto svolgimento dell'attività di campo, tra cui:

la lista dei microhabitat corredata di documentazione fotografica;

- la lista dei tipi di flusso corredata di documentazione fotografica;
- una descrizione della scheda di campo.

Non è obiettivo del presente documento trattare in dettaglio tutte le attività connesse al campionamento (e.g. conservazione del campione, scelta della stagione di campionamento), per le quali vale, in generale, quanto già in uso e/o descritto nel manuale IBE (Ghetti, 1997) e nel Manuale APAT/IRSA (APAT & IRSA-CNR, 2003).

Per 'fiumi guadabili' si intendono quei tratti fluviali dove sia possibile, in sicurezza, accedere a porzioni di alveo sufficientemente estese e tali da consentire di raggiungere tutti i principali microhabitat rappresentativi del sito per il campionamento. Inoltre, con la necessaria esclusione dei periodi di piena, tale caratteristica deve essere costante per la maggior parte dell'anno i.e. almeno in tutte le stagioni per le quali è previsto il campionamento.

La descrizione della tecnica di campionamento proposta per i grandi fiumi è riportata in un documento dedicato (Buffagni et al., 2007b).

#### **1.3Brevi cenni ai vari tipi di Monitoraggio previsti dalla WFD**

La Direttiva Quadro (WFD) prevede tre diversi tipi di monitoraggio: 'Operativo', 'di Sorveglianza' 'Investigativo'.

Il monitoraggio di sorveglianza ha come principali obiettivi:

- *integrare e convalidare la valutazione dell'impatto;*
- *progettare efficaci e effettivi futuri programmi di monitoraggio;*
- *valutare le variazioni a lungo termine per cause naturali;*
- *caratterizzare dal punto di vista ecologico i siti o ambienti di riferimento;*
- *controllare le variazioni a lungo termine dei siti selezionati per definire le condizioni di riferimento;*
- *valutare le variazioni a lungo termine risultanti dalle fonti d'inquinamento diffuse di origine antropica.*

Per tale tipo di monitoraggio è necessario valutare tutti gli elementi biologici di qualità, tutti gli elementi di qualità idromorfologica, tutti i parametri indicativi di tutti gli elementi generali di qualità fisico-chimica, le sostanze prioritarie immesse e tutte le sostanze inquinanti che si suppone possano essere scaricate in quantità significativa. Si tratta di un tipo di

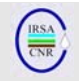

monitoraggio per cui è in genere richiesta la raccolta di informazioni ad un elevato grado di dettaglio.

Il monitoraggio operativo deve (a regime) essere pianificato sulla base dei risultati del monitoraggio di sorveglianza. L'obiettivo principale di tale monitoraggio è quello di stabilire lo stato dei corpi idrici a rischio di non raggiungere lo stato ambientale prefissato (i.e. stato ecologico buono), di valutarne qualsiasi variazione risultante dai programmi di misure e di ridefinirne quindi lo stato. Per valutare l'entità della pressione cui sono esposti i corpi idrici superficiali, gli Stati Membri effettuano il monitoraggio degli elementi di qualità indicativi delle pressioni cui il corpo idrico è esposto.

Nel caso in cui un corpo idrico sia risultato in stato ecologico peggiore di buono e le cause del degrado non siano chiare, è necessario ricorrere al monitoraggio investigativo. Il monitoraggio investigativo avrà come obiettivo specifico quello di identificare le possibili cause degli impatti osservati sulle comunità biologiche al fine di pianificare adeguate azioni di recupero. In particolare, tale tipo di monitoraggio è indicato nella valutazione dell'entità degli impatti dell'inquinamento accidentale.

Inoltre, pur rientrando in una delle due prime categorie sopra illustrate, merita particolare attenzione il monitoraggio dei cosiddetti 'siti di riferimento' per la WFD. Tali siti, che dovrebbero essere identificati per ciascun tipo fluviale presente in Italia, corrispondono ad aree fluviali inalterate o solo lievemente modificate (Wallin et al., 2003; Nijboer et al., 2004). Il campionamento di tali siti è fondamentale per la messa a punto dei sistemi di classificazione per tutti gli elementi di qualità biologica i.e. invertebrati, diatomeee, macrofite, pesci. A tal fine, si ritiene opportuno, per questa categoria di siti, operare raccolte di informazioni il più possibile approfondite. Tali siti dovrebbero essere inclusi nelle reti di monitoraggio di sorveglianza e, in accordo con le richieste della WFD, dovrebbero rientrare in piani di tutela particolare.

#### **1.4Riassunto operativo della procedura**

Al fine di agevolare la comprensione dei passaggi principali e della sequenza operativa per effettuare il campionamento, viene nel seguito riportato un diagramma riassuntivo (Fig. 1). Il diagramma riporta i vari passaggi da compiersi per realizzare correttamente il campionamento e indica in quale sezione del documento essi sono illustrati.

Nella parte alta del diagramma, vengono ricordate le principali informazioni necessarie per impostare la campagna di campionamento. A tale riguardo, è necessario conoscere a quale IdroEcoregione (HER) e tipo fluviale *sensu* WFD il sito da campionare appartenga. Inoltre, è necessario definire per quale tipo di monitoraggio il campionamento debba essere effettuato. Tali informazioni sono utili per la definizione dell'area di campionamento, della superficie complessiva da campionare e, eventualmente, per la selezione degli strumenti di campionamento. Quanto finora indicato deve essere effettuato prima di recarsi in campo per il campionamento vero e proprio e dovrà essere mantenuto costante per tutti i siti appartenenti ad un medesimo tipo fluviale.

Nelle parti media e bassa del diagramma, ci si riferisce alle indicazioni di dettaglio, relative alle procedure da adottarsi in campo. Dopo aver selezionato l'idonea sezione fluviale adatta alla raccolta del campione di invertebrati acquatici e.g. riffle, pool o altro, si procederà alla stima delle percentuali di presenza nel sito dei singoli microhabitat, procedura che consentirà di definire il numero di unità di campionamento (repliche) da raccogliere in ciascun microhabitat. Il riconoscimento dei tipi di flusso potrà supportare una più adeguata distribuzione delle unità di campionamento nel sito e.g. quando più repliche dovranno essere raccolte in uno stesso microhabitat. Se ciò non sarà realizzato in questa fase, i flussi corrispondenti a ciascuna unità di campionamento dovranno comunque essere riportati sulla scheda di campo. Una volta effettuato il campionamento di tipo multihabitat proporzionale per e.g. il monitoraggio operativo, si potrà procedere, se e.g. il sito è incluso nella rete del monitoraggio di sorveglianza, alla raccolta di un ulteriore campione non proporzionale. Con o senza quest'ultimo passaggio, a seconda del tipo di monitoraggio, la procedura di campionamento potrà considerarsi ultimata.

Il tipo di campionamento è quantitativo, poiché la superficie da campionare è definita e la rete da usarsi per il campionamento deve consentire – ove possibile - una misura della superficie. Su tale superficie (e.g. 0.5 m<sup>2</sup>), il prelievo del campione viene effettuato proporzionalmente alla presenza percentuale dei diversi microhabitat presenti nel fiume. Lo strumento adeguato per il campionamento quantitativo nei fiumi guadabili, come da norme internazionali (UNI EN 28265), è la rete Surber. In alternativa, ove la rete Surber risultasse di difficile utilizzo (e.g. in microhabitat profondi o su macrofite emergenti), potrà essere utilizzato il retino immanicato, in modo tale da garantire una raccolta quantitativa.

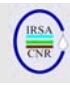

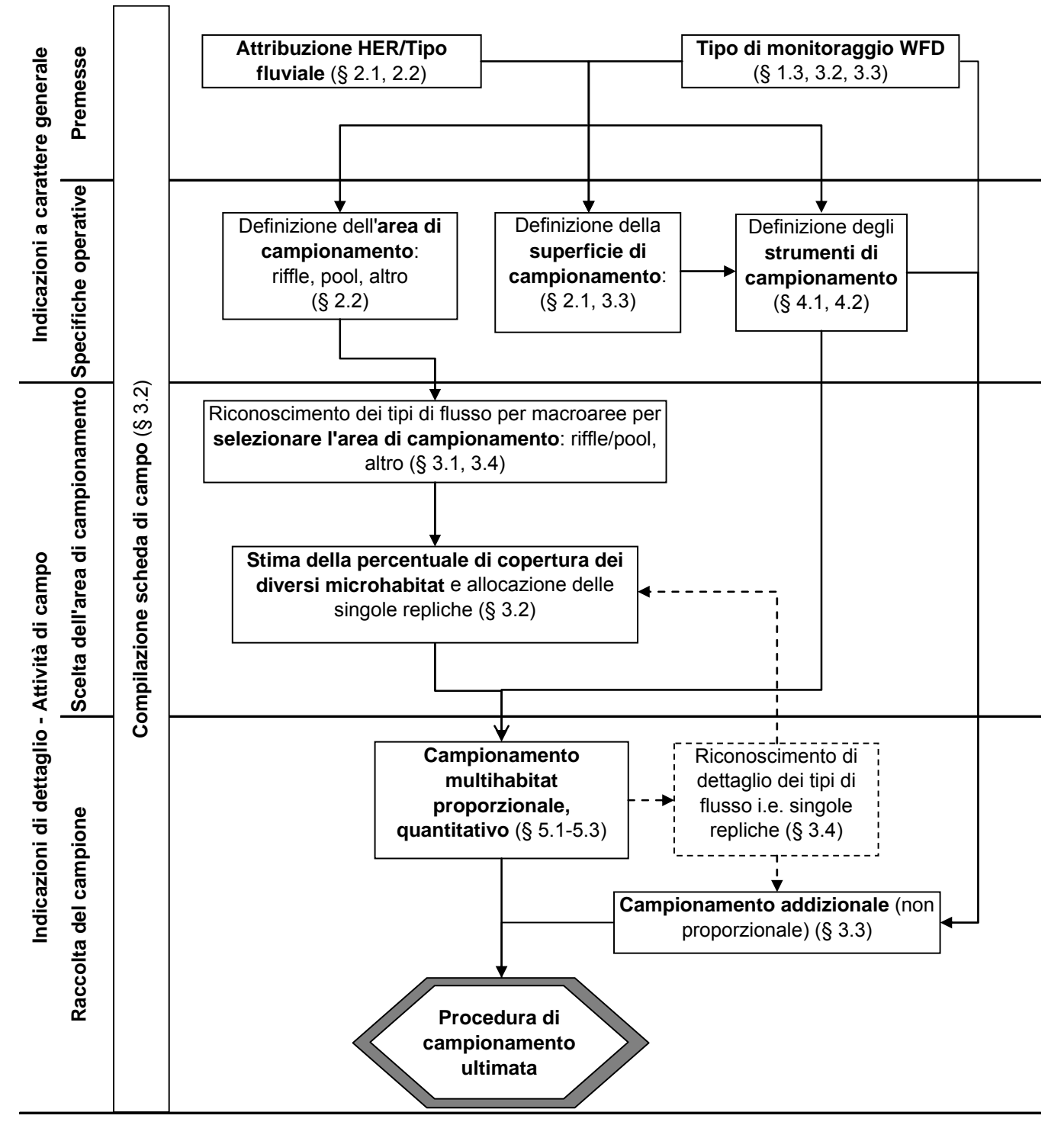

Fig. 1. Diagramma illustrante i principali passaggi della procedura di campionamento e la struttura del presente contributo.

La prima fase dell'applicazione del metodo prevede una valutazione sommaria della struttura degli habitat presenti nel sito di campionamento che avviene a due livelli:

- 1. riconoscimento della sequenza 'riffle/pool' (ove applicabile);
- 2. quantificazione delle percentuali di presenza dei vari microhabitat.

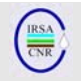

Per il monitoraggio operativo, è prevista la raccolta di 10 unità di campionamento nella sola area di pool o nel solo riffle a seconda del tipo fluviale. Il numero di unità di campionamento da raccogliere in ciascun microhabitat viene attribuito in relazione all'estensione relativa (percentuale) dei singoli microhabitat. Il protocollo di campionamento fornisce una lista dei principali microhabitat che include nove microhabitat minerali e otto biotici. Per tutti i tipi fluviali di area alpina la raccolta delle 10 unità di campionamento del monitoraggio operativo deve essere effettuata solo su microhabitat minerali. La superficie coperta da ciascuna unità di campionamento è stabilita in relazione al tipo fluviale o alla idroecoregione di appartenenza e può essere 0.05  $m^2$  o 0.1  $m^2$ , per un campione totale rispettivamente raccolto su 0.5 e 1 m<sup>2</sup>. Nel monitoraggio di sorveglianza e nei siti di riferimento, al fine di caratterizzare meglio la biodiversità del sito, viene richiesta la raccolta di quattro unità di campionamento aggiuntive rispetto alle 10 previste per il monitoraggio operativo. Queste quattro repliche sono da raccogliere in microhabitat che presentino caratteristiche diverse rispetto a quelli campionati con le 10 unità di campionamento di base.

#### **2.GENERALITÀ DELLA PROCEDURA**

Il metodo si basa sul campionamento degli habitat più rappresentativi del tratto fluviale selezionato in relazione alla loro presenza percentuale, con l'esplicito obiettivo minimo di poter successivamente giungere ad una valutazione della qualità ecologica del sito ai sensi della 2000/60/EC.

Un campione è costituito da un numero definito di unità di campionamento (e.g. 10), talora indicate mediante il termine 'repliche', che vengono raccolte in tutti gli habitat presenti con una percentuale di occorrenza almeno pari ad una soglia minima definita. Tale percentuale viene definita in base al numero di unità di campionamento e.g. se esse sono 10 in totale, la soglia minima di presenza di un habitat per essere campionato è 10%. In relazione al tipo fluviale o allo scopo per cui viene effettuato il campionamento (e.g. monitoraggio operativo, di sorveglianza, o investigativo) e al tipo di alterazione, il numero di unità di campionamento necessarie per un'adeguata caratterizzazione del sito fluviale potrà variare. Come detto, il campionamento è quantitativo: per ciascuna unità si farà quindi riferimento ad un'area prefissata, specifica a seconda del tipo fluviale analizzato.

Una volta quantificata la ricorrenza degli habitat si deve procedere al campionamento di un numero prestabilito di unità di campionamento. Una unità di campionamento corrisponde al campione raccolto smuovendo il substrato localizzato immediatamente a monte del punto in cui viene posizionata l'imboccatura della rete, su una superficie definita (UNI EN 28265).

#### *Fondamento logico*

La tecnica di campionamento multihabitat proporzionale è legata alla necessità di campionare in modo standard un tratto fluviale, riducendo il più possibile la variabilità legata al campionamento. La lista faunistica che si ottiene dal campionamento multihabitat proporzionale viene utilizzata per la definizione dello stato ecologico del corso d'acqua. Molti sono gli studi rinvenibili in letteratura che basano la tecnica di campionamento finalizzata alla valutazione della qualità ecologica su un campionamento proporzionale (AFNOR, 1992; Barbour et al., 1999; Murray-Blight, 1999; Wright, 2000; Hering et al., 2004a; 2004c). Il campionamento multihabitat proporzionale può non essere del tutto rappresentativo della reale diversità degli habitat presenti. Esso infatti per definizione trascura gli habitat presenti al di sotto di una certa soglia, definita dal numero di unità di campionamento che vengono raccolte. Se l'obiettivo del campionamento è specificatamente legato alla valutazione della ricchezza tassonomica globale del sito si potranno effettuare raccolte integrative di tipo qualitativo o quantitativo. In alternativa, maggiore è il numero di unità di campionamento raccolte proporzionalmente all'occorrenza di un habitat, minore è la soglia secondo la quale vengono trascurati gli habitat minoritari e più il campione diventa rappresentativo della effettiva biodiversità del sito (i.e. vengono inclusi anche habitat minoritari). La necessità di effettuare raccolte integrative e/o di aumentare il numero di unità di campionamento è soprattutto funzione del tipo di monitoraggio ed è requisito fondamentale nel caso del monitoraggio di sorveglianza e dell'analisi di siti di riferimento.

#### **2.1 Superficie da campionare per il monitoraggio operativo**

Il campionamento dovrà essere effettuato su una superficie complessiva di 1 m<sup>2</sup> (o 0.5 m<sup>2</sup>), derivante dalla raccolta di 10 unità di campionamento ciascuna di area pari a 0.1 m<sup>2</sup> (o 0.05 m<sup>2</sup>). Per quanto riguarda la dimensione del campione, viene al momento data indicazione per i seguenti macrotipi/HER:

- area Alpina e Alpina pedemontana (HER 1, 2 3, 4, 7, 9): superficie di una singola unità di campionamento pari a 0.1 m<sup>2</sup>;
- area Appenninica settentrionale (HER 8 e 10): superficie di una singola unità di campionamento pari a 0.1 m<sup>2</sup>;
- area Appenninica centrale e meridionale, Sardegna, Sicilia, altre aree italiane (HER

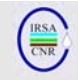

5, 11-21): superficie di una singola unità di campionamento pari a 0.05 m<sup>2</sup>;

corsi d'acqua di pianura (HER 5, 6, 11-21): superficie di una singola unità di campionamento pari a 0.05 m<sup>2</sup>.

In Tab. 1 viene riportata la corrispondenza tra Idro-Ecoregioni e superficie di campionamento.

Tab. 1. Superficie totale di campionamento e area fluviale in cui effettuare preferenzialmente il campionamento per le varie Idro-Ecoregioni (HER) italiane. Per l'area in cui effettuare il campionamento si veda il § 2.2. G indica che il campionamento prescinde dal riconoscimento della sequenza riffle/pool e che l'allocazione delle unità di campionamento viene effettuata in modo proporzionale in un generico tratto rappresentativo del fiume. Si veda il § 2.2. per maggiori dettagli per aree alpine/appenniniche e fiumi di pianura, ove sia presente una duplice indicazione e.g. Riffle/G.

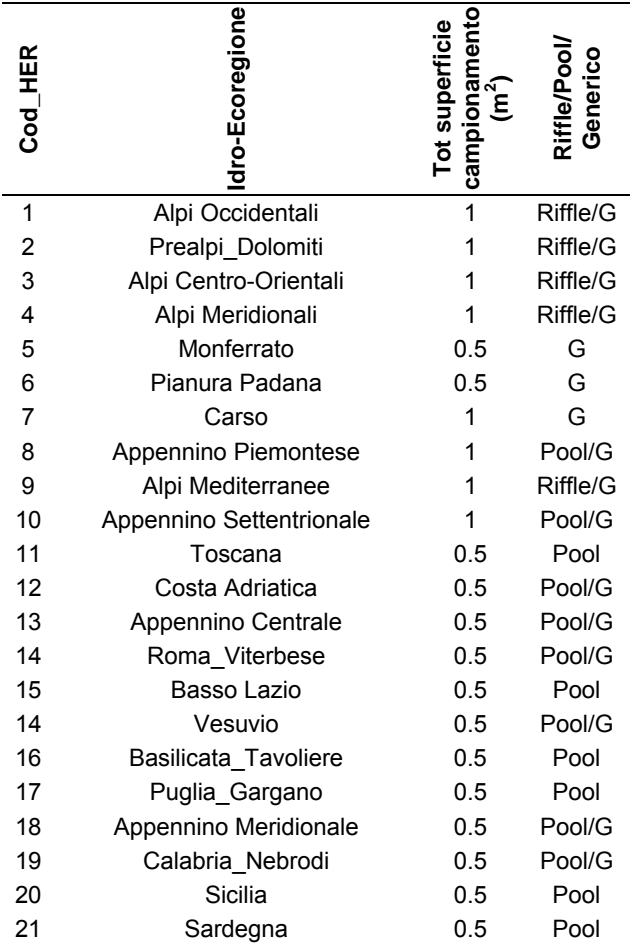

Per il concetto e la delimitazione delle HER (Idro-Ecoregioni), si rimanda ad altri contributi (Buffagni et al., 2006; Wasson et al., 2006).

In casi particolari, potranno essere specificati una superficie di campionamento o un numero di unità di campionamento diversi, superiori o inferiori, in funzione del tipo fluviale e della densità media degli organismi macrobentonici.

#### **2.2 Dove operare il campionamento di fauna bentonica i.e. in riffle o in pool, per il monitoraggio operativo**

Lo standard di campionamento per il monitoraggio operativo prevede la raccolta del benthos in una sola delle due aree, o pool o riffle (si veda § 3.1 per le specifiche tecniche su come operare il riconoscimento della sequenza riffle/pool). Tutte e due le aree dovranno essere considerate solo per tipi fluviali specifici o per tipi di monitoraggio diversi da quello operativo. Ulteriori dettagli saranno forniti unitamente alla descrizione del sistema di valutazione delle qualità ecologica.

In merito a quale area del fiume debba essere campionata, viene al momento data indicazione di massima per i seguenti macrotipi/HER (monitoraggio operativo):

- area Alpina pedemontana, torrenti di fondo valle a pendenza moderata (principalmente HER 1, 2, 3, 4, 9): raccolta nelle aree di riffle;
- area Alpina e Appenninica, torrenti e fiumi a pendenza più elevata (principalmente HER 1, 2, 3, 4, 9, 10, 12, 13, 18): distribuzione proporzionale delle unità di campionamento, indipendentemente da riffle e pool;
- area Appenninica, Sardegna, Sicilia (HER 8, 10-21): raccolta nelle aree di pool;
- fiumi temporanei in area Mediterranea: posizionamento delle unità di campionamento nella zona di pool;
- piccoli corsi d'acqua di pianura, con scarse variazioni di portata (e.g. risorgive, fontanili, rogge) (trasversale alle HER): distribuzione proporzionale delle unità di campionamento, indipendentemente da riffle e pool;
- altri corsi d'acqua di pianura (e.g. piccoli con variazioni di portata rilevanti, di medie o grandi dimensioni; ca < 400 m slm) (trasversale alle HER): raccolta nelle aree di pool.

In Tab. 1, è indicata l'area in cui effettuare preferenzialmente il campionamento per le varie Idro-Ecoregioni (HER) italiane. G indica che il campionamento prescinde dal riconoscimento della sequenza riffle/pool e che l'allocazione delle unità

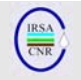

di campionamento viene effettuata in modo proporzionale in un generico tratto rappresentativo del fiume.

In alcuni tipi fluviali, la complessità in habitat riscontrabile in alveo richiederebbe il campionamento sia nelle aree di pool sia in quelle di riffle (cioè 10+10 unità di campionamento), tenendo sempre e comunque separati i campioni raccolti nelle due aree. Alcuni esempi sono riportati nel seguito:

- fiumi di dimensioni medio/grandi e.g. con distanza dalla sorgente > 75 km;
- fiumi a morfolologia di alveo a canali intrecciati, anastomizzati o semiconfinati (e con distanza dalla sorgente > 25 km);
- in tutti i grandi fiumi di pianura, nei tratti/corpi idrici in cui non debba essere applicata la tecnica di campionamento per i fiumi non guadabili e.g. Ticino, Po, Adda, Tevere, Crati, Flumendosa.

Peraltro, in una prima fase di monitoraggio per la WFD, si ritiene accettabile effettuare le raccolte in una sola delle due aree, come sopra indicato.

La definizione dell'area di campionamento (i. e. pool, riffle o generico), nonché della superficie (i.e. 0.5 m<sup>2</sup>, in corsi d'acqua di pianura), dovrà avvenire a livello di HER e/o di tipo fluviale trasversalmente – se possibile - alle Regioni/Provincie in modo da garantire uniformità di interpretazione dei dati raccolti. Una volta definiti, il settore fluviale dove operare il campionamento e la superficie resteranno costanti per tutti i campionamenti effettuati in quella IdroEcoregione/Tipo fluviale, per tutti i tipi di monitoraggio. È quindi chiaro che tale decisioni devono essere assunte a livello centrale, prima di operare il campionamento, e non da ciascun singolo operatore/unità dipartimentale in campo.

#### **2.3 Lista e descrizione sommaria dei microhabitat fluviali**

In Tab. 2 viene riportata la lista dei principali microhabitat rinvenibili nei fiumi italiani. Tale lista è stata derivata, con alcune modifiche, da AQEM consortium (2002) e Hering et al. (2004c). Nella parte alta della tabella vengono elencati gli habitat minerali, mentre nella parte bassa sono elencati gli habitat biotici.

Gli habitat minerali vengono classificati in base alle dimensioni del substrato che sono determinate stimando la lunghezza dell'asse intermedio di pietre, ghiaia, etc. In Tab. 2 essi sono elencati partendo dal microhabitat con substrato a granulometria più piccola per arrivare fino a megalithal, costituito da grossi massi (diametro > 40 cm) o substrato roccioso. Il microhabitat artificiale è costituito da manufatti di origine antropica e.g. alveo cementificato, blocchi di cemento posizionati in alveo per rinforzarlo. Il microhabitat igropetrico - l'ultimo riportato tra i microhabitat minerali - è in genere poco frequente e si rinviene in condizioni di scarsità d'acqua in fiumi mediterranei o in corsi d'acqua montani.

I microhabitat biotici sono catalogati in base al fatto che si tratti di alghe, macrofite emergenti, macrofite sommerse, frammenti vegetali, etc. Xylal rappresenta substrato legnoso (e.g. rami del diametro di un braccio o più), CPOM (coarse particulate organic matter) rappresenta detrito vegetale grossolano, principalmente fogliare (i.e. foglie e piccoli rametti) e infine FPOM (fine particulate organic matter) rappresenta detrito<br>vegetale che ha subito dei processi di vegetale che ha subito dei processi di trasformazione/decomposizione che ne hanno ridotto le dimensioni. Il substrato costituito da film batterici è generalmente poco frequente, con l'esclusione dei siti fluviali caratterizzati da forte inquinamento, dove tale substrato può diventare dominante. Come sopra specificato, la lista dei microhabitat

descritti fa riferimento a quelli selezionati per il progetto AQEM (AQEM Consortium, 2002) ripresi nello standard europeo attualmente in fase di approvazione a livello comunitario (CEN, 2006), con leggere modifiche:

- i microhabitat argilla e limo sono stati accorpati in un unico microhabitat. Tale categoria comprende sia i microhabitat di natura inorganica che organica caratterizzati da particelle a diametro molto piccolo (minore di 6 μm);
- gli habitat artificiali sono stati aggiunti come microhabitat separato;
- il microhabitat alghe accorpa le micro e le macro alghe non strutturate:
- il microhabitat *debris* (substrato costituito da un accumulo di gusci vuoti di molluschi) è stato eliminato, perché generalmente poco rappresentato.

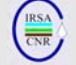

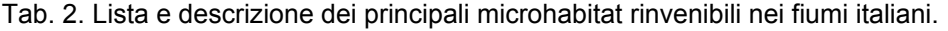

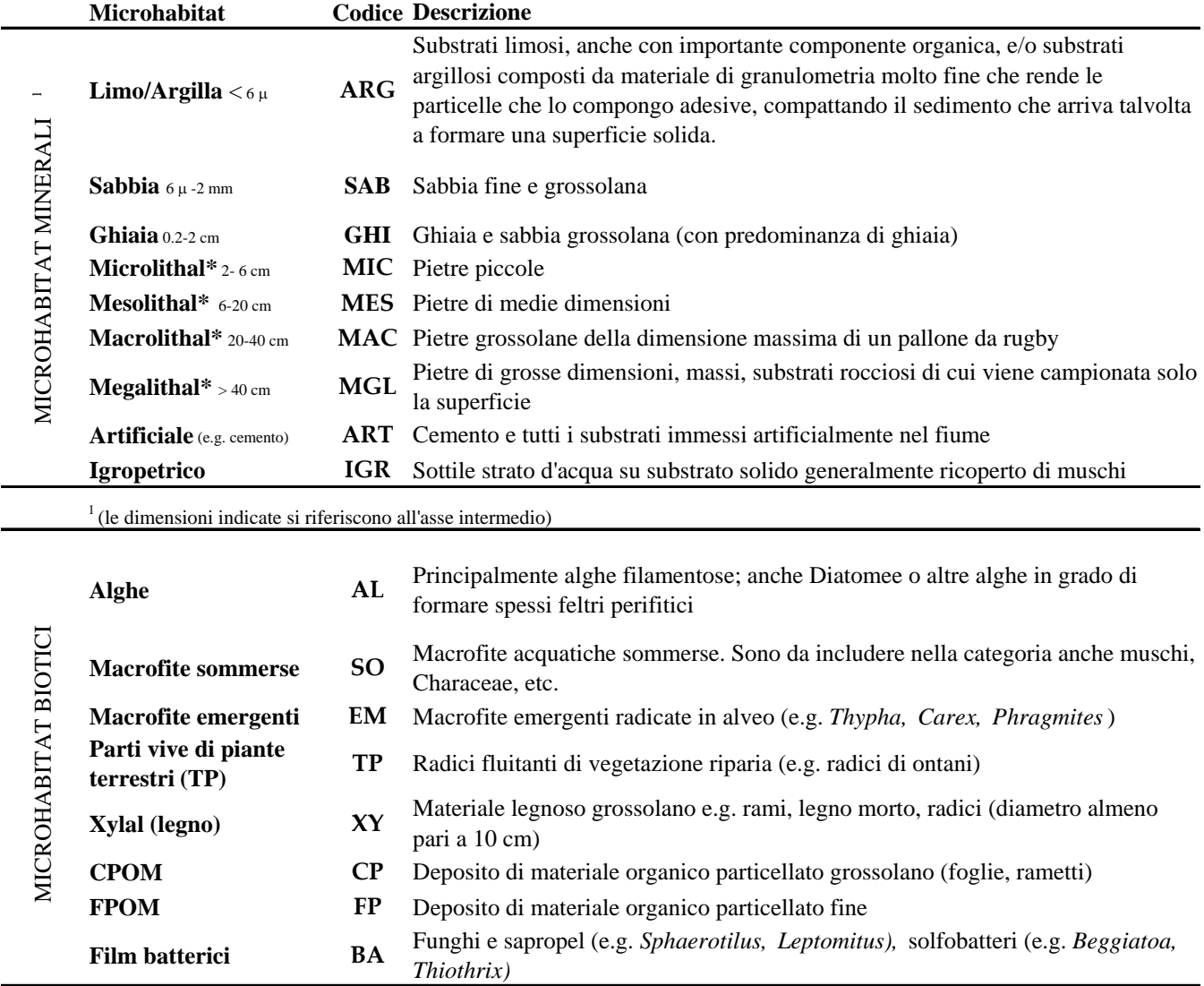

#### **3. PROTOCOLLO DI CAMPO**

La procedura di campionamento richiede un'analisi della struttura in habitat del sito.

Il primo livello di analisi richiede il riconoscimento della sequenza 'riffle/pool', in senso lato (si veda § 3.1).

La fase successiva è rappresentata da riconoscimento e quantificazione dei microhabitat presenti nel sito sulla base della lista fornita in Tab. 2. I dettagli relativi al posizionamento delle unità di campionamento vengono descritti nel paragrafo 3.2. La lista dei microhabitat fluviali viene anche riportata negli allegati tecnici, unitamente alle immagini fotografiche che raffigurano i diversi tipi di microhabitat (Buffagni et al., 2007a).

In termini generali, durante il campionamento i sedimenti fluviali devono essere smossi/rimossi fino

ad una profondità adeguata alla cattura dei taxa presenti (si veda § 5.2). La profondità dipenderà dal tipo di substrato, dalla sua forma e dalla sua compattezza. É importante che la superficie di campionamento non venga disturbata prima di procedere al campionamento stesso.

#### **3.1 Riconoscimento della sequenza riffle/pool**

Il campionamento prevede il riconoscimento della sequenza riffle/pool. In relazione allo scopo del campionamento e al tipo fluviale il campione biologico dovrà essere raccolto nella sola area di riffle, nella sola area di pool, o in entrambe le aree (in casi molto particolari). Di norma, la stima della composizione in habitat dovrà quindi essere applicata nella sola area di pool o in quella di riffle (si veda la Tab. 1). L'indicazione di quale area

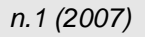

debba essere campionata (i.e. pool o riffle) dipende dal tipo fluviale nel quale si sta operando.

La sequenza riffle/pool si riconosce nel fiume per essere costituita da due aree contigue che presentano caratteristiche di turbolenza, profondità, granulometria del substrato e carattere deposizionale/erosionale comparativamente diverso (Fig. 2). L'area di pool presenta minor turbolenza e substrato a granulometria più fine rispetto all'area di riffle e, di norma, prevalente carattere deposizionale: nel complesso può essere considerata un'area lentica, senza con questo intendere un'area dove la velocità di corrente sia nulla. L'area di riffle si presenta invece come caratterizzata da un prevalente carattere erosionale, da una minor profondità e da una turbolenza più elevata rispetto alla pool: nel complesso si può considerare come un'area lotica. La chiave del riconoscimento di tale sequenza è la comparazione fra due aree adiacenti che presentano caratteristiche di flusso differenti. Una descrizione dettagliata dei vari tipi di flusso, la cui identificazione è di supporto alla corretta individuazione della sequenza riffle/pool, è riportata al paragrafo 3.4.

La Fig. 3 rappresenta un esempio di sequenza riffle/pool dove vengono indicati i tipi di flusso rilevati lungo un transetto trasversale posizionato in ciascuna delle due aree. Questa figura serve a chiarire meglio il concetto di confronto fra le due aree. Dalla figura si evidenzia che l'area di pool è caratterizzata da flussi comparativamente meno turbolenti rispetto all'area di riffle e inoltre presenta un carattere prevalentemente deposizionale come dimostrato dall'accumulo di CPOM. Si nota inoltre come anche nell'area di pool si possano registrare flussi caratterizzati da una certa turbolenza (i.e. RP: flusso leggermente increspato).

In relazione al tipo fluviale in alcuni casi è difficile riconoscere la sequenza riffle/pool. Questo è vero ad esempio nei torrenti montani in area alpina in cui è possibile riconoscere una sequenza 'a salti' che spesso comprende, tra un salto e l'altro, delle aree di pool. Questa sequenza dà origine ad un mosaico di substrati e flussi irregolarmente distribuiti, per cui l'identificazione di una sequenza regolare riffle/pool è pressoché impossibile (Fig. 4). Tale morfologia è legata alla naturale elevata pendenza che di solito caratterizza questa categoria fluviale. Il riconoscimento di una sequenza riffle/pool è ugualmente difficile, ad esempio, nei piccoli fiumi di pianura con scarse variazioni di portata (e.g. di origine sorgiva) che sono caratterizzati da substrato uniforme e uniforme tipologia di flusso (Fig. 5).

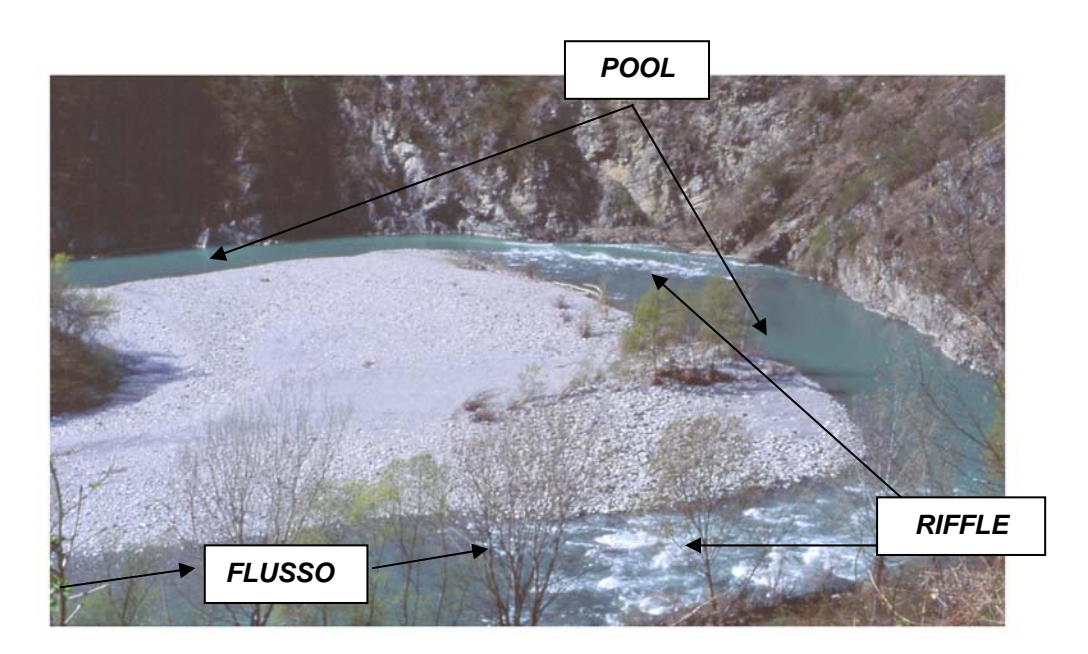

Fig. 2. Esempio di sequenza riffle/pool nel fiume Trebbia (Appennino Settentrionale).

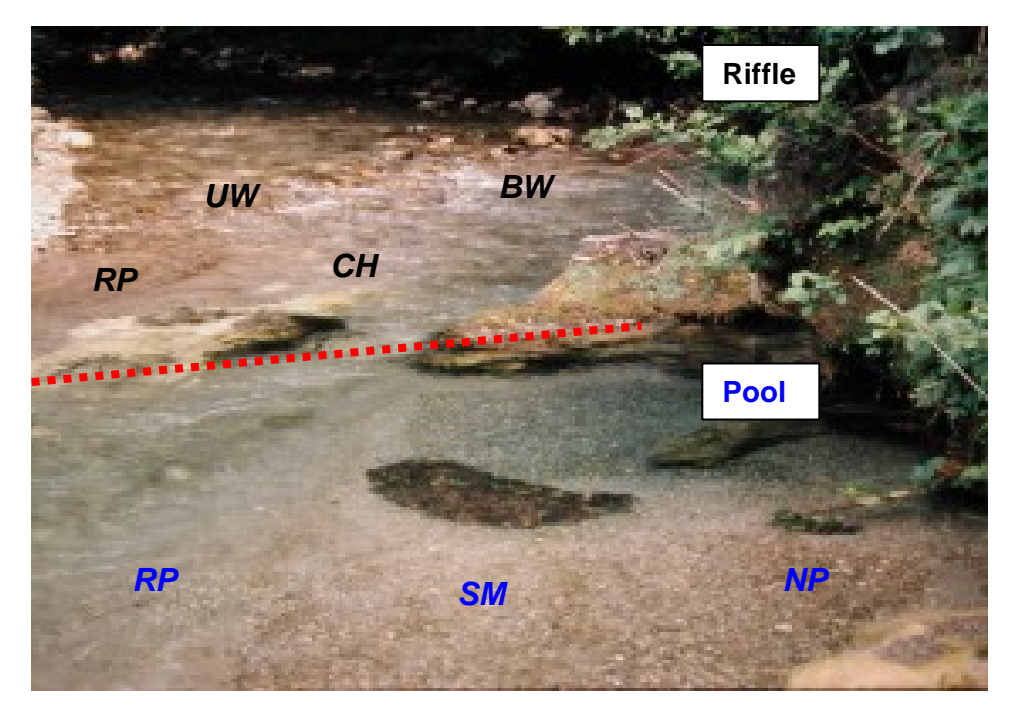

Fig. 3. Esempio di tipi di flusso rilevati lungo un transetto da riva a riva nell'area di pool e in quella di riffle (fiume Tanagro, Appennino meridionale) (tipi di flusso: RP, *rippled*; UW, *unbroken waves*; CH, *chute*; BW, *broken waves*; SM, *smooth*; NP, *no perceptible*).

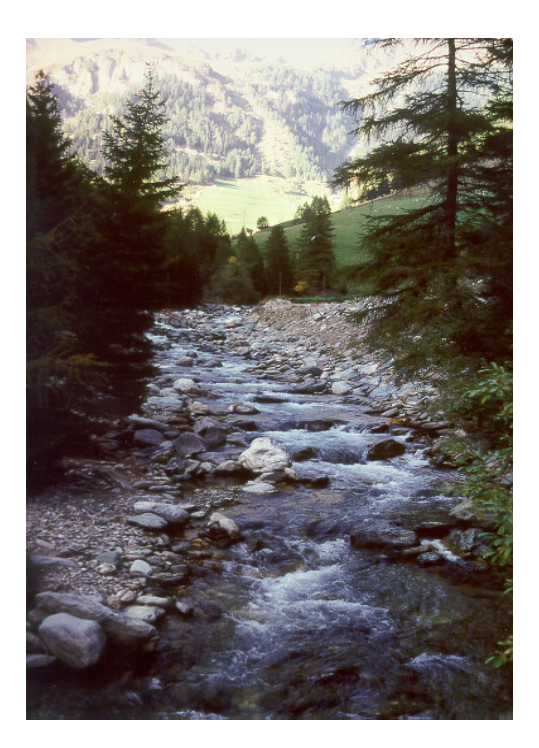

Fig. 4. Esempio di un sito localizzato in area Alpina, dove non è possibile riconoscere una regolare sequenza riffle/pool.

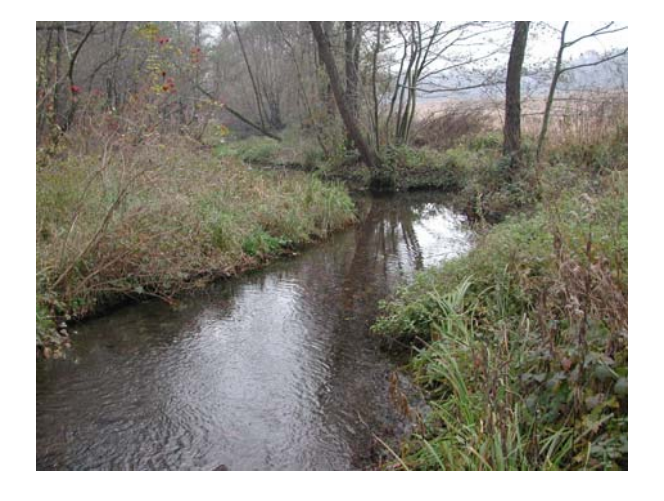

Fig. 5. Esempio di un sito localizzato nella pianura del Po caratterizzato da tipi di flusso e substrati uniformi per ampi tratti fluviali.

Anche in tratti di pianura, quindi, nel caso non sia possibile riconoscere la sequenza riffle/pool nel tipo fluviale nel quale si stia operando, si dovrà procedere alla quantificazione della presenza dei vari habitat indipendentemente da riffle e pool, avendo semplicemente cura di scegliere un tratto rappresentativo secondo quanto indicato nel seguito. Si veda Buffagni et al. (2006) per ulteriori

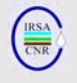

elementi sull'attribuzione di tratti fluviali a 'tipi' per la WFD. Inoltre, in Buffagni et al., 2007a, vengono riportati diversi esempi di sequenze riffle/pool in tipi fluviali diversi.

#### *Fondamento logico*

Da un punto di vista geomorfologico, un corso d'acqua può essere concettualizzato come una serie di sequenze riffle/pool che si susseguono (Church, 1992). Le zone di passaggio tra riffle e pool possono essere considerate degli ecotoni, cioè zone di cambiamento tra aree relativamente omogenee. Piuttosto che essere due tipi discreti di habitat, i riffle e le pool formano gradienti che si ripetono con transizione fra aree erosionali e deposizionali e che sono ordinati sequenzialmente lungo il corso dei fiumi. Velocità di corrente, profondità e tipo di substrato esibiscono marcati cambiamenti fra le due unità (Ward & Wiens, 2001). L'identificazione di tali aree riveste un ruolo importante nella valutazione della qualità ecologica dei fiumi e nei piani di riqualificazione ambientale dei corsi d'acqua (e.g. Sear et al., 2000; 2003). In tipi fluviali diversi la comunità bentonica potrà rispondere in modo differente alle pressioni antropiche nelle due aree (i.e. pool e riffle), richiedendo la raccolta del campione in una sola delle due (e.g. quella che risponde maggiormente alle pressioni) o in entrambe (Brabec et al., 2004; Buffagni et al., 2004a; Parsons & Norris, 1996; Roy et al., 2003). L'individuazione della sequenza riffle/pool oltre ad essere importante per il corretto campionamento consente di posizionare con precisione la stazione per il rilevamento delle caratteristiche idromorfologiche e per il campionamento di eventuali altri elementi biologici di qualità, in relazione agli invertebrati.

#### **3.2Stima della composizione in microhabitat e allocazione delle unità di campionamento**

La percentuale di occorrenza dei singoli habitat deve essere registrata a step del 10%, dal momento che il numero totale di unità di campionamento da raccogliere è 10. Ogni 10% corrisponderà quindi ad una unità di campionamento. Eventuali altri microhabitat che dovessero essere presenti con percentuale inferiore al 10% devono essere registrati come presenti. La quantificazione dell'occorrenza di ciascun microhabitat deve essere registrata nella scheda di campo (Figg. 7-8). Per definire le percentuali di occorrenza dei microhabitat, il substrato minerale e quello biotico devono essere considerati come un unico *layer*. La somma di tutti gli habitat registrati (minerali e biotici) deve dare 100%.

Se il substrato minerale è ricoperto totalmente o quasi da formazioni biotiche (ad esempio alghe, muschi, film batterici, crisofite e.g. *Hydrurus foetidus*) o da un sottile strato di materiale fine inorganico o organico, ciò deve essere segnalato sulla scheda di campo (nell'apposito riquadro). In tal caso si procederà all'allocazione delle unità di campionamento in relazione all'occorrenza dei microhabitat minerali sottostanti. Ad esempio, se gli habitat minerali sono uniformemente ricoperti da un evidente feltro perifitico, la decisione in merito al posizionamento delle unità di campionamento dipenderà dall'occorrenza dei diversi microhabitat minerali. Tale ragionamento non troverà applicazione se lo strato sovrastante biotico dovesse impedire un'efficace valutazione dello strato minerale sottostante e.g. nel caso di copertura macrofitica dell'intero alveo fluviale; in tal caso, la distribuzione delle unità di campionamento verrà condotta, come di norma, osservando dall'alto il mosaico di aree a diverse caratteristiche di habitat.

All'interno dell'area in cui il campionamento deve essere effettuato, ove possibile, le unità di campionamento dovranno essere adeguatamente distribuite tra centro alveo e rive, habitat lentici e habitat lotici.

Per facilitare la stima della percentuale di presenza dei diversi tipi di substrato si suggerisce, soprattutto le prime volte che si effettua il campionamento, di tenere in considerazione i seguenti elementi:

- è possibile identificare tre transetti ideali lungo cui effettuare la quantificazione di habitat, posizionando quindi 3 unità di campionamento per ciascun transetto in funzione dell'occorrenza dei substrati lungo il transetto stesso;
- la decima unità di campionamento verrà posizionata al di fuori dei tre transetti, in relazione all'occorrenza degli habitat e in considerazione delle unità di campionamento già effettuate;
- l'ampiezza di ciascun transetto in cui effettuare la quantificazione dell'occorrenza dei microhabitat può essere fissata in 2 metri;
- i transetti disteranno l'uno dall'altro di 5, 10, 15 o 20 metri in relazione alle dimensioni (i.e. larghezza) dell'alveo bagnato.

Un esempio pratico di posizionamento delle unità di campionamento è riportato in Fig. 6, dove viene indicata l'occorrenza dei diversi habitat separatamente per l'area di pool e quella di riffle. La procedura qui descritta, una volta ottenuta la sufficiente esperienza in campo nella stima dell'occorrenza dei microhabitat, potrà rivelarsi non più necessaria.

Come si nota nell'esempio di Fig. 6, l'occorrenza dei diversi habitat può essere differente per pool e

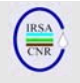

riffle. Sebbene in figura vengano indicate sia l'area di pool che quella di riffle, come già sopra specificato, il campionamento operativo non richiede la raccolta di unità di campionamento in entrambe le aree.

Per quanto riguarda i substrati biotici, in relazione al tipo fluviale alcuni di essi possono risultare poco rappresentativi o non rinvenibili con costanza. Per tale motivo, in area alpina (HER 1, 2, 3, 4) per l'assegnazione proporzionale delle unità di campionamento devono essere considerati solo i substrati minerali. In tale area, eventuali substrati biotici, se rinvenibili, non devono essere campionati e non rientreranno nel computo delle 10 unità di campionamento utili ai fini del monitoraggio operativo. Il campionamento di substrati biotici è quindi, in questa area geografica, effettuato per i soli monitoraggi di sorveglianza e investigativo (4 unità di campionamento addizionali), con i quali si intende anche valutare la ricchezza in taxa e/o la biodiversità del sito. A questo proposito, si veda il paragrafo 3.3.

La quantificazione dei microhabitat deve essere registrata nell'apposita scheda di campo che riporta la percentuale di occorrenza dei singoli microhabitat e il relativo numero di repliche da effettuare, secondo lo schema dei tre transetti (Fig. 7) o di attribuzione indipendente da transetti (Fig. 8). Entrambe le figure riportano a titolo esemplificativo la quantificazione degli habitat nell'area di pool. Qualora fosse necessario il campionamento anche nell'area di riffle, andrebbero compilate due schede. Una descrizione dettagliata di come procedere alla compilazione della scheda di campo è riportata in Erba et al. (2007).

La distribuzione finale delle unità di campionamento rappresenterà la struttura complessiva del sito analizzato.

Come informazione di supporto, si consiglia di realizzare una mappa schematica del sito, raffigurante la distribuzione per macroaree dei principali habitat presenti.

#### *Fondamento logico*

Con l'approccio di campionamento multihabitat proporzionale viene garantito un buon grado di ripetibilità del campionamento anche tra diversi operatori. Infatti, una volta definita la composizione in habitat, diversi operatori potranno effettuare il campionamento negli stessi microhabitat, eliminando di fatto la maggior quota di variabilità legata al tipo di substrato. Idealmente, una volta definita la composizione tipo in microhabitat di un sito in termini percentuali, i.e. sulla base di stime ripetute in diverse

occasioni di campionamento, l'allocazione delle unità di campionamento potrebbe essere effettuata sempre secondo lo schema così definito, con il solo adattamento stagionale. La stima in microhabitat, preliminare all'effettuazione del campionamento, rappresenta di fatto un approfondimento di quanto implicitamente effettuato per il capionamento IBE, che idealmente richiede la raccolta in tutti i principali habitat rinvenuti lungo uno o più transetti trasversali. Un piccolo sforzo in più, rispetto al campionamento IBE, è richiesto per la registrazione delle frequenze degli habitat fluviali.

Tale registrazione potrà consentire di paragonare campioni raccolti in siti diversi e di interpretare eventuali differenze nella composizione della fauna macrobentonica osservata anche in relazione agli habitat fluviali campionati. Ad esempio, ci si aspetta che eventuali alterazioni morfologiche presenti nel sito modifichino la percentuale di presenza degli habitat. In generale le alterazioni morfologiche più comuni riguardano il raddrizzamento del corso fluviale, il risezionamento e il rinforzo delle rive, la costruzione di dighe, briglie o soglie e l'asportazione delle vegetazione riparia. Gli effetti di queste alterazioni in genere si traducono in una diminuzione della diversificazione in habitat, nella perdita di habitat specifici quali radici sommerse (TP) e CPOM e nella perdita di habitat marginali, specialmente dove il fiume risulta raddrizzato (Lorenz et al., 2004).

Un campionamento di tipo habitat specifico, come previsto per i fiumi non guadabili, può consentire di focalizzare meglio l'attenzione su uno o pochi aspetti della comunità bentonica presente. Tale approccio potrà favorire una migliore rilevabilità degli effetti di pressioni singole i.e. una pressione avrà maggiormente effetto sui taxa presenti in un habitat rispetto a quelli presenti in un altro habitat; peraltro, l'approccio habitat specifico potrà rivelarsi meno rappresentativo del sito nel suo complesso e della combinazione di pressioni che agiscono simultaneamente sull'area in esame. L'indirizzo verso un campionamento di tipo multihabitat proporzionale, e quindi non habitat specifico, per il monitoraggio di routine ha avuto origine in ambito europeo all'epoca dell'approvazione della 2000/60/EC. In futuro, sistemi di valutazione habitat specifici potranno affiancarsi con profitto ai sistemi attuali, rendendo più trasparente la risposta biologica alle singole pressioni.

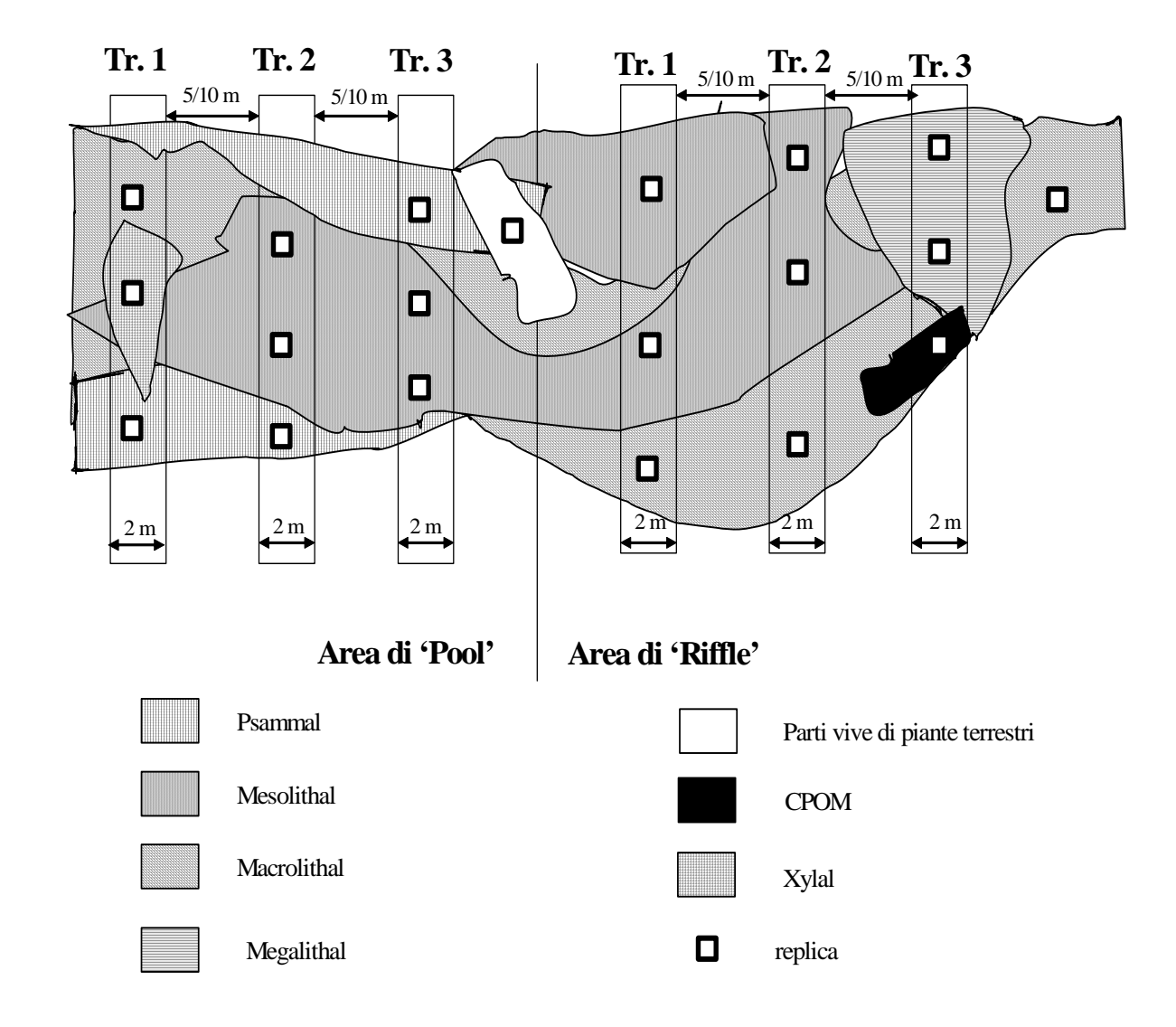

Fig. 6. Esempio di posizionamento delle unità di campionamento per le aree di Pool e Riffle. Ove entrambe le zone siano campionate, il posizionamento delle 10 unità di campionamento viene effettuato indipendentemente in ciascuna delle due aree.

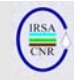

### *Notiziario dei Metodi Analitici n.1 (2007)*

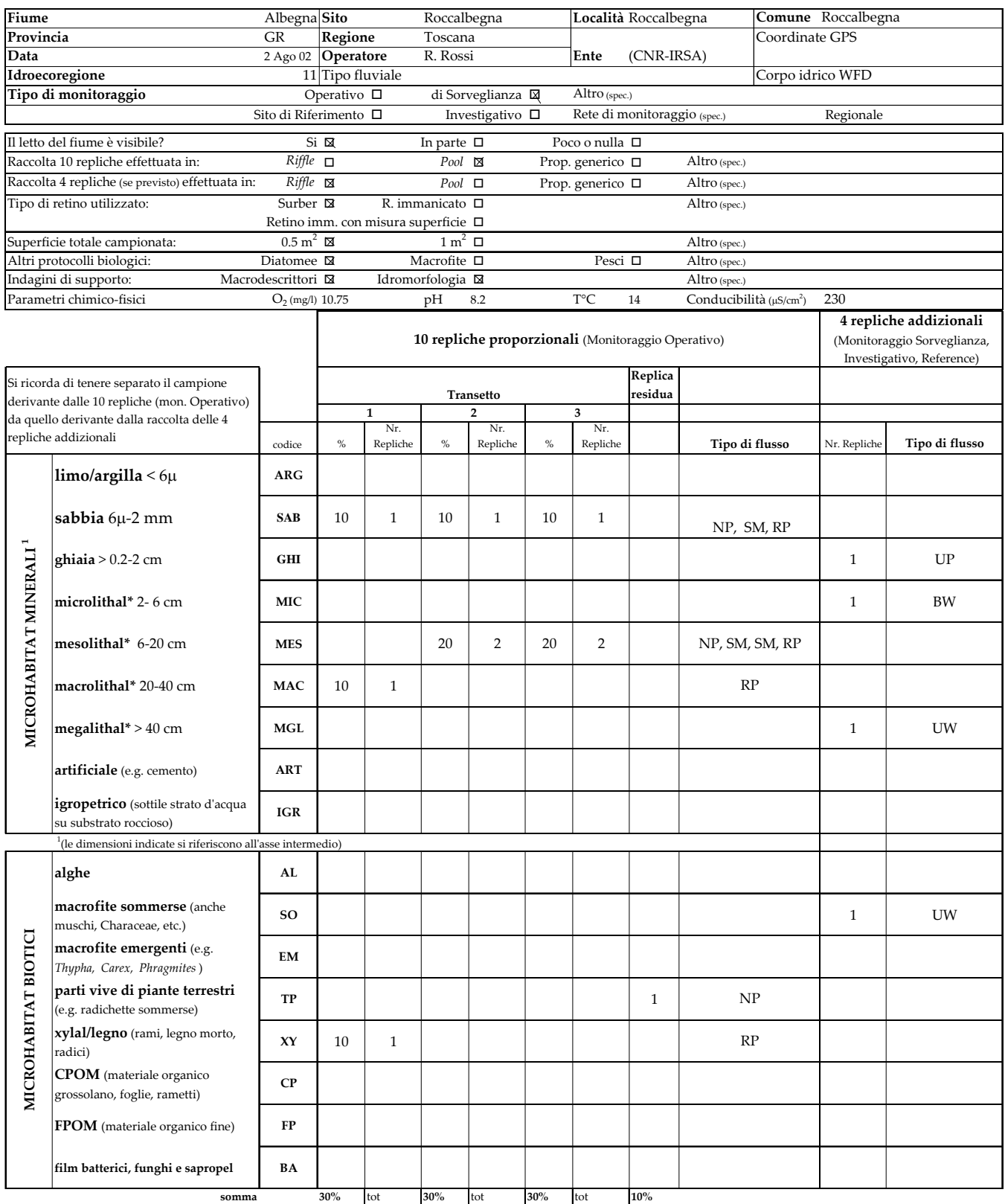

Fig. 7. Esempio di compilazione della scheda di campo in relazione alla quantificazione degli habitat riportati in Fig. 6 per l'area di pool (esempio secondo lo schema dei tre transetti).

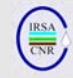

## *Notiziario dei Metodi Analitici n.1 (2007)*

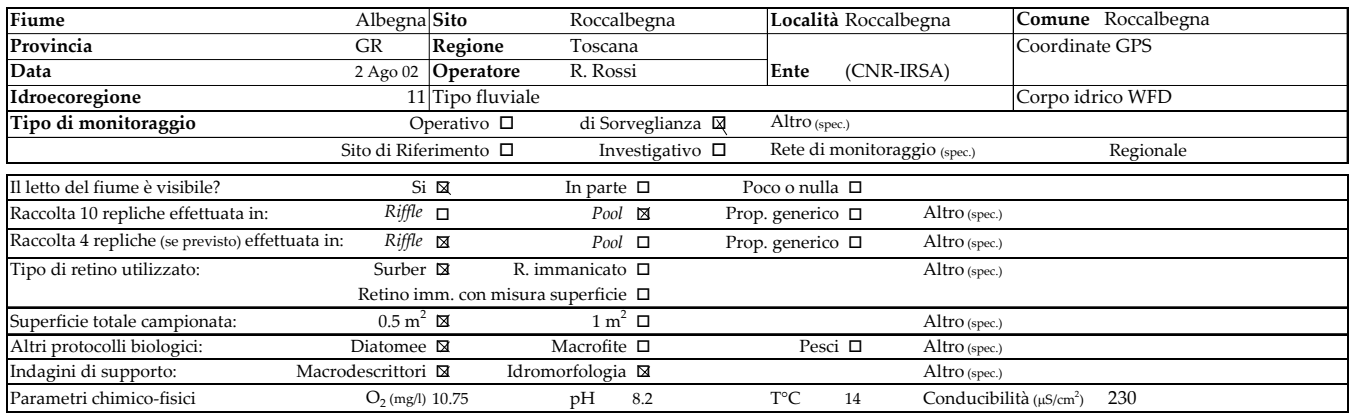

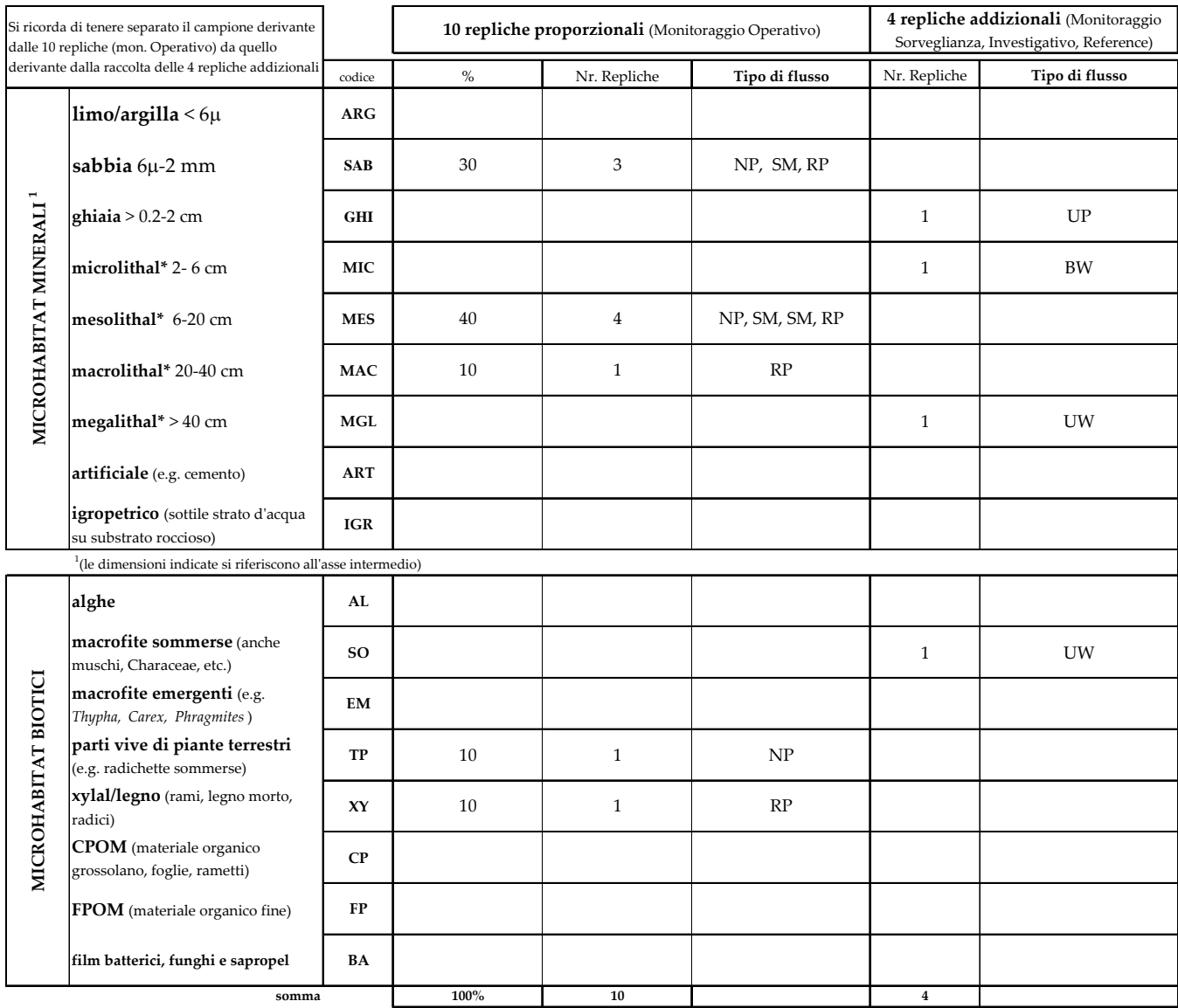

Fig. 8. Esempio di compilazione della scheda di campo in relazione alla quantificazione degli habitat riportati in Fig. 6 per l'area di pool (esempio senza lo schema dei tre transetti).

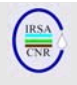

#### **3.3 Allocazione di unità di campionamento integrative per il monitoraggio di sorveglianza o investigativo e per la valuatazione della biodiversità del sito fluviale**

Per il monitoraggio di sorveglianza e investigativo, è prevista la raccolta di 4 unità di campionamento addizionali rispetto alle 10 previste dal metodo per il monitoraggio operativo. Tali repliche addizionali sono da raccogliere negli habitat che risultino più diversi rispetto a quelli già campionati, in termini di substrato e tipo di flusso. In altre parole, si dovrebbe aver cura di posizionare le repliche in associazione a tipi di flusso e substrato che siano il più possibile diversi rispetto a quelli delle 10 unità di campionamento del monitoraggio operativo. Se, ad esempio, il substrato microlithal non fosse mai stato campionato perché presente con percentuali inferiori al 10%, esso potrebbe/dovrebbe essere incluso fra le 4 repliche aggiuntive da campionare. Inoltre, dal momento che il campionamento standard per il monitoraggio operativo richiede la raccolta delle unità di campionamento nella sola area di pool o nel solo riffle, le 4 repliche addizionali dovranno essere raccolte nell'area fra le due che non sia stata già campionata, in modo da garantire una copertura più ampia degli habitat del sito.

Un caso particolare è costituto dai fiumi alpini, per i quali per il monitoraggio operativo è previsto il solo campionamento nei substrati minerali e il riconoscimento della sequenza riffle/pool non è possibile. Le 4 unità di campionamento addizionali per il monitoraggio di sorveglianza/investigativo, o una parte di esse in funzione delle caratteristiche del tratto selezionato, dovrebbero essere raccolte su substrati biotici.

#### *Fondamento logico*

Il campionamento standard per la valutazione della qualità ecologica richiede la raccolta di sole 10 unità di campionamento (dove non diversamente specificato), da posizionare in relazione alla presenza percentuale degli habitat. Tale tipo di campionamento è sufficiente se l'obiettivo è legato alla determinazione della qualità ecologica, cioè alla classificazione in uno dei cinque livelli di 'stato ecologico' previsti dalla WFD e ottenuti mediante il monitoraggio operativo. Con tale tipo di campionamento però, alcuni habitat potenzialmente rilevanti nel determinare la ricchezza tassonomica globale del sito, ma poco rappresentati percentualmente, possono venire trascurati con conseguente sottostima della biodiversità. Inoltre, il campionamento di habitat minoritari può risultare fondamentale nel monitoraggio di sorveglianza, ove uno degli obiettivi principali è valutare gli effetti a lungo termine delle alterazioni ambientali o di e.g.

variazioni climatiche, o per identificare la possibile causa del degrado nel monitoraggio investigativo.

Per ovviare a tali limitazioni pur conservando un buon livello di standardizzazione, il metodo prevede quindi - per il monitoraggio di sorveglianza e investigativo - la raccolta di 4 unità di campionamento addizionali rispetto alle 10 previste dal protocollo per il monitoraggio operativo.

Infatti, i presupposti teorici e gli obiettivi pratici per cui predisporre e realizzare un piano di monitoraggio ed impostare il relativo campionamento possono essere molteplici. Essi possono prevedere la redazione di una lista faunistica esaustiva del sito, operazione complessa che di norma non è realizzabile mediante un solo tipo di campionamento, oppure possono prevedere la compilazione di una lista faunistica semplificata, ma sufficiente e.g. per la formulazione di un giudizio di qualità del sito.

La raccolta di 10 unità di campionamento per la formulazione del giudizio di qualità (monitoraggio operativo) e di 10+4 per la compilazione della lista faunistica del sito (monitoraggio di sorveglianza e investigativo) è, ad esempio, comparabile nella sua impostazione generale con il metodo di campionamento proposto in Francia per la WFD (Usseglio-Polatera et al., 2007). Il metodo francese prevede che gli habitat vengano quantificati a step del 5%. Si richiede poi di raccogliere un primo gruppo di quattro unità di campionamento negli habitat marginali (i.e. con frequenza inferiore al 5%). Un secondo gruppo di quattro unità di campionamento dovrà essere effettuato in funzione di ciò che i francesi definiscono "abitabilità" degli habitat. Viene cioè fornita una lista di priorità degli habitat da campionare. Infine, la raccolta di un terzo gruppo di quattro unità di campionamento deve essere effettuata in modo strettamente proporzionale. Le tre liste tassonomiche risultanti devono essere tenute separate e successivamente combinate in vario modo per la definizione della lista faunistica del sito e per la valutazione della qualità.

In termini generali, per quanto riguarda:

- numero di taxa che si rinvengono nei diversi microhabitat nei siti di riferimento;
- frequenza con cui i diversi microhabitat sono rinvenuti nei vari siti fluviali,

occorre segnalare come i microhabitat 'parti vive di piante terrestri' (TP), 'macrolithal' (MAC) e CPOM siano habitat molto importanti per la stima della ricchezza tassonomica delle comunità bentoniche dei fiumi italiani.

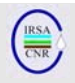

#### **3.4Riconoscimento dei tipi di flusso associati alle aree di campionamento**

Come visto al paragrafo 3.1, l'individuazione dei tipi di flusso è molto utile per il riconoscimento della sequenza riffle/pool.

Inoltre, la caratterizzazione esaustiva dei punti di campionamento prevede che nella scheda di campo vengano indicati i tipi di flusso associati ai substrati sui quali viene effettuato il campionamento biologico (si vedano gli esempi in Fig. 6 e 7).

In Tab. 3 viene riportata la lista dei principali tipi di flusso potenzialmente rinvenibili in un ecosistema fluviale. La lista dei tipi di flusso viene anche riportata nel contributo successivo, unitamente a documentazione fotografica e ad una descrizione dettagliata che dovrebbero renderne agevole il riconoscimento in campo (Buffagni et al., 2007a).

I tipi di flusso vengono classificati visivamente in base al grado di turbolenza superficiale dell'acqua e risultano nella maggior parte dei casi facilmente riconoscibili. In Tab. 3, i tipi di flusso sono ordinati in funzione di turbolenza crescente, dal flusso non percettibile (i.e. velocità di corrente nulla) al flusso *Broken standing waves,* in presenza del quale la superficie dell'acqua è molto increspata e dà luogo a creste bianche e spesso disordinate. I flussi 'cascata' e 'caotico' sono riportati separatamente rispetto agli altri, in fondo alla lista, per via del fatto che risultano difficilmente idonei per il campionamento.

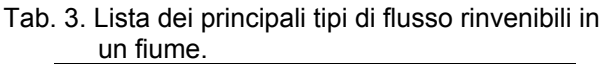

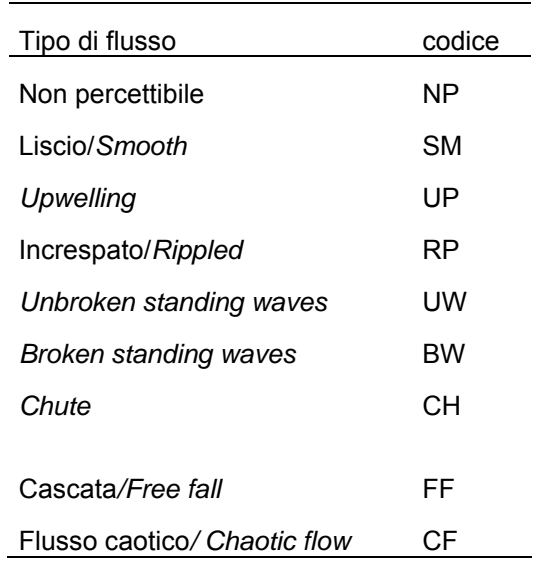

Quando si debbano posizionare più unità di campionamento sullo stesso tipo di substrato, l'individuazione dei tipi di flusso aiuta nel diversificare l'allocazione delle repliche. Si può quindi raccogliere un campione macrobentonico maggiormente rappresentativo della varietà di flussi del sito.

*Fondamento logico* 

La registrazione del tipo di flusso viene effettuata per meglio descrivere l'habitat acquatico effettivamente colonizzato dagli invertebrati raccolti durante il campionamento. È infatti da tempo riconosciuta la stretta relazione esistente tra la colonizzazione degli invertebrati bentonici e alcune variabili idrauliche, quali velocità di corrente e turbolenza (e.g. *Froude number,* Jowett et al., 1991; Statzner, 1981) di cui i *flow types* sono un'espressione sintetica (Padmore, 1998). Inoltre, il tipo di flusso è fondamentale per caratterizzare il grado di lenticità/loticità relativa dei campioni raccolti. Ciò risulta di particolare importanza in quanto il carattere lentico/lotico è risultato essere un elemento fondamentale nello strutturare le comunità bentoniche dei fiumi, specialmente in area mediterranea (Buffagni et al., 2004b). Per una corretta classificazione biologica di qualità dei fiumi in tale area, risulterà necessario operare dei correttivi basati sulla quantificazione del carattere lentico/lotico delle aree fluviali; per questa ragione, è fondamentale raccogliere i dati necessari i.e. informazioni sui *flow types*, per poter adeguatamente rimuovere la quota di variabilità biologica associata al carattere lentico/lotico da quella utile alla definizione della qualità ambientale. La registrazione dei tipi di flusso è una pratica consolidata nel Regno Unito, come parte integrante del monitoraggio (Newson et al, 1998; Raven et al., 1997; 1998), e non comporta difficoltà particolari, né l'uso di strumentazione in campo.

#### **4.STRUMENTI PER IL CAMPIONAMENTO**

Le norme CEN individuano nella rete Surber lo strumento da utilizzare per il campionamento quantitativo (UNI EN 28265: 1995) e nel retino immanicato quello per la raccolta di campioni qualitativi (UNI EN 27828: 1996).

Per la raccolta quantitativa degli invertebrati – necessaria per una corretta applicazione della WFD - è quindi previsto l'uso del retino Surber. In alternativa, in ambienti a elevata profondità, potrà essere impiegato un retino immanicato utilizzato in modo da poter posizionare, davanti all'imboccatura della rete, un quadrato/rettangolo che delimiti l'area prevista per il campionamento.

#### **4.1 Rete Surber**

L'uso della rete Surber (Fig. 9 e successive) è indicato per tutti gli habitat non molto profondi (ca <0.5 m) a corrente elevata, scarsa o nulla.

La rete Surber aperta è fornita di pareti laterali, di solito metalliche (in acciaio o in lega di alluminio),

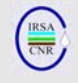

che individuano un'area pari a 0.1 m<sup>2</sup> (o 0.05 m<sup>2</sup>) ed è aperta sul davanti. La forma dell'intelaiatura del retino è di norma quadrata (raramente rettangolare).

Le dimensioni dell'intelaiatura che definisce l'area di campionamento sono pari a ca 0.23 X 0.22 m e ca 0.32 X 0.32 m per aree unitarie rispettivamente di 0.05 e 0.1 m<sup>2</sup>.

La forma della rete vera e propria è a cono, con una lunghezza approssimativa di 0.6-0.8 m.

• La dimensione delle maglie della rete è di 500 µm.

• Può essere prevista (consigliata) la presenza di un bicchiere di raccolta nella parte terminale del sacco.

#### **4.2 Retino immanicato**

L'uso del retino immanicato (Fig. 9 e successive) è consigliato nel caso di habitat caratterizzati da profondità maggiori di 0.5 m. Le dimensioni della rete e dell'intelaiatura sono analoghe a quelle indicate per il retino Surber.

• La forma dell'intelaiatura del retino è quadrata (o rettangolare). Permanentemente o durante il campionamento, davanti al retino deve essere posizionato uno strumento che delimiti l'area da campionare che, a seconda del tipo fluviale, sarà pari a  $0.05$  m<sup>2</sup> o  $0.1$  m<sup>2</sup> per unità di campionamento.

• Le dimensioni dell'intelaiatura sono pari a 0.22 X 0.23 m e 0.32 X 0.32 m per aree complessive rispettivamente di 0.05 e 0.1  $m^2$ . Sul lato superiore della rete è inserito un manico, possibilmente avvitabile ed estensibille.

La forma della rete vera e propria è a cono, con una lunghezza approssimativa di 0.6-0.8 m.

• La dimensione delle maglie della rete è di 500 µm.

• Può essere prevista (consigliata) la presenza di un bicchiere di raccolta nella parte terminale del sacco.

#### **5.RACCOMANDAZIONI GENERALI E DESCRIZIONE DETTAGLIATA DELLA PROCEDURA DI CAMPIONAMENTO**

#### **5.1Raccomandazioni generali per il campionamento**

Il sito campionato dove essere rappresentativo di un tratto più ampio del fiume in esame i.e., se possibile, dell'intero corpo idrico *sensu* WFD. Il campionamento inizia nel punto più a valle dell'area oggetto d'indagine e prosegue verso monte, in modo da non disturbare gli habitat che via via vengono campionati. Nel caso di utilizzo della rete Surber, la tecnica di campionamento prevede l'utilizzo delle mani (sempre con l'ausilio di guanti di adeguata lunghezza) per il disturbo del substrato e la rimozione degli organismi. Nel caso di uso di retino immanicato, si può procedere al campionamento sia utilizzando i piedi per smuovere il fondo sia utilizzando le mani. L'effettuazione del campionamento rimuovendo il substrato con le mani è da preferire rispetto al campionamento utilizzando i piedi. Peraltro, il campionamento utilizzando i piedi per smuovere il fondo, e.g. tramite retino immanicato, è sicuramente necessario per gli habitat caratterizzati da elevata profondità dell'acqua (> 50 cm). Nel caso in cui venga utilizzato il retino immanicato, la rete deve essere tenuta verticale, in opposizione alla corrente, a valle dei piedi dell'operatore e il substrato fluviale deve essere rimosso con energia tramite il movimento dei piedi che devono smuovere dal fondo del fiume substrato e animali. Perché il campionamento con il retino immanicato possa essere ritenuto 'quantitativo' è necessario disporre una struttura quadrata/ rettangolare che delimiti l'area da campionare a monte del punto in cui il retino è effettivamente posizionato. Per il campionamento con la rete Surber, per tutti i substrati, è importante che la rete sia ben aderente al fondo e che sia posizionata controcorrente.

Nonostante il campionamento sia costituito dal totale delle unità di campionamento raccolte, per facilità di smistamento degli animali, si suggerisce di tenere separate le repliche caratterizzate da presenza di detrito vegetale e le repliche effettuate su substrati fini (e.g. argilla, sabbia) dal resto delle repliche. In ogni caso, si suggerisce di svuotare la rete ogni tre/quattro repliche prima di procedere al campionamento delle repliche successive.

Se il campionamento è effettuato con obiettivi particolari (e.g. approfondimenti del monitoraggio di sorveglianza o investigativo), i macroinvertebrati raccolti nelle singole unità di campionamento potranno essere tenuti separati, specialmente se raccolti in aree diverse del fiume (i.e. pool *vs* riffle).

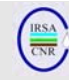

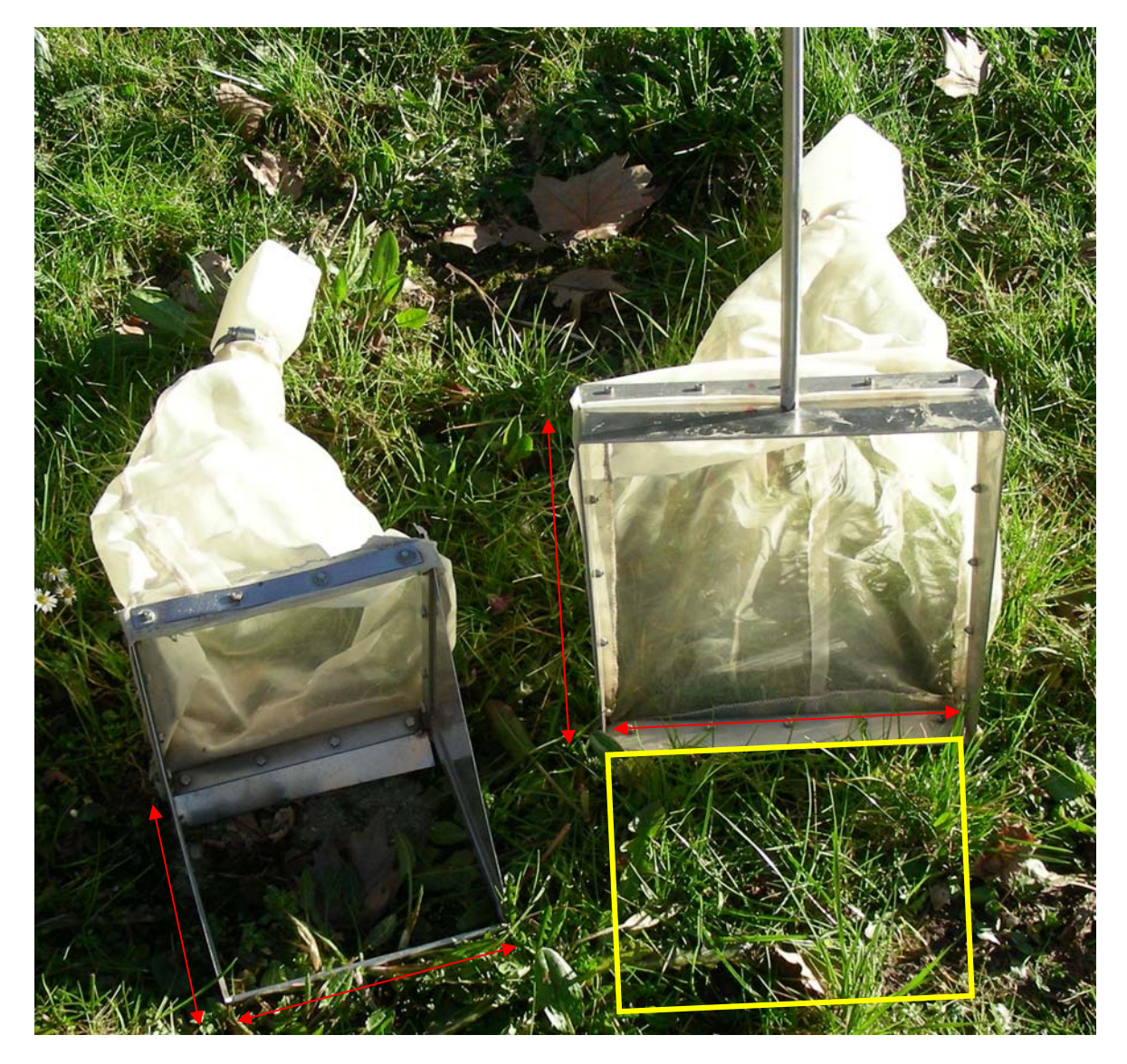

Fig. 9. Rete surber (sinistra) e retino immanicato (destra). Nell'esempio: Dimensioni della base della Rete Surber: 23X22 cm (l'apertura di solito ha le stesse dimensioni). Dimensioni dell'apertura del Retino immanicato: 32X32 cm. Il retino immanicato deve essere utilizzato insieme ad un quadrato (in giallo nella figura) che delimiti l'area di campionamento affinché il campione raccolto possa essere considerato quantitativo.

#### **5.2Descrizione delle modalità di campionamento nei singoli habitat**

Nel seguito verranno descritti alcuni accorgimenti utili per il campionamento in alcuni microhabitat specifici. Per tutti i substrati considerati è importante che la base dell'imboccatura della rete sia ben appoggiata al fondo, senza spazi vuoti tra la parte inferiore del telaio e il substrato, per limitare la possibilità di sottrarsi alla cattura di alcuni organismi.

#### *Megalithal (roccia e grossi massi)*

Nel caso dell'habitat megalithal, può essere efficacemente campionata solo la superficie; per via delle sue dimensioni, tale substrato non è di norma sollevabile. Si deve far in modo di grattare la superficie del megalithal in diverse posizioni (sulla parte anteriore e sui lati dell'eventuale masso), spostando se necessario la rete sulla superficie del megalithal, in modo da rispettare comunque la superficie delimitata dalla rete.

Ove siano presenti, e incluse tra gli habitat da campionare, aree caratterizzate da substrato di grandi dimensioni (i.e. Mega e Macrolithal), l'uso della rete Surber mediante la tecnica tradizionale può risultare difficoltoso. In questi casi, si suggerisce di usare la rete ribaltandola di 180°, cioè di usarla 'a testa in giù', in modo che si possa

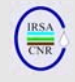

meglio adattare al substrato, la cui superficie è spesso fortemente inclinata. Ciò consentirà di convogliare, senza eccessive difficoltà, il benthos all'interno della rete stessa.

#### *Macrolithal e mesolithal (pietre e ciottoli)*

Il campionamento inizia disturbando il substrato in superficie per rimuovere gli organismi più superficiali. Si procede spostando le pietre e pulendole a fondo per favorire il distacco degli organismi sessili. Si raccomanda di mettere da parte le pietre più grosse per una successiva ispezione. Una volta rimosse le pietre si deve procedere al campionamento fino ad una profondità di circa 10-15 cm. Per facilitare la rimozione del substrato ci si può avvalere dell'uso di un cacciavite. Soprattutto nelle aree non molto profonde e caratterizzate da forte corrente, il retino Surber è particolarmente efficace per la precisione nella definizione dell'area di campionamento e nel limitare la migrazione laterale degli organismi durante il campionamento. Nelle aree caratterizzate da scarsa o nulla corrente si deve creare una corrente attraverso il movimento delle mani che induca gli animali ad entrare nella rete. Anche in questo caso l'uso del Surber, per come è strutturato, aiuta ad evitare che gli animali sfuggano al campionamento. É possibile, a seconda dell'habitat e, soprattutto, delle caratteristiche di profondità, usare strumenti diversi i.e. retino immanicato, reti diverse, sebbene l'uso della rete Surber debba rappresentare la norma.

#### *Microlithal e substrati a granulometria fine (piccole pietre, ghiaia, sabbia)*

É necessario disturbare il substrato nell'area delimitata a monte del posizionamento della rete ad una profondità di 5-10 cm. È necessario cercare di evitare che grandi quantità di substrato fine entrino nella rete, contemporaneamente garantendo che gli animali non sfuggano.

Come già detto in precedenza, nelle aree non molto profonde e caratterizzate da forte corrente il retino Surber è particolarmente efficace per la precisione nella definizione dell'area di campionamento e nel limitare la migrazione laterale degli organismi durante il campionamento.

In caso di corrente nulla o molto scarsa, si suggerisce di smuovere il substrato e, se necessario, canalizzare il flusso affinché gli animali entrino nella rete ma non il substrato, eventualmente muovendo la rete nella colonna d'acqua attraverso la nuvola dei sedimenti eventualmente sollevati catturando gli animali che si sono staccati dal substrato.

Anche in questo caso l'uso della rete Surber, per come è strutturata, aiuta ad evitare che gli animali sfuggano al campionamento. É possibile a seconda dell'habitat e soprattutto delle caratteristiche di profondità, usare strumenti diversi (e.g. retino immanicato) anche se l'uso della Surber è fortemente consigliato.

*Xylal* 

É necessario evitare di campionare materiale legnoso depositatosi in tempi troppo recenti e quindi non ancora ben colonizzato.

Il metodo migliore per separare gli organismi dal legno è quello di prelevare il materiale legnoso riponendolo in una vaschetta/secchio e lavarlo con vigore con acqua in modo che gli animali si stacchino dal substrato.

#### *Parti vive di piante terrestri – TP (radichette sommerse alla base della sponda)*

Dopo avere posizionato la rete attorno alle radici, avendo cura di non lasciare spazi vuoti, si procede a scuotere vigorosamente le radici all'interno della rete, ripulendole dagli animali.

#### *CPOM (detrito fogliare)*

Il campionamento avviene disturbando il substrato nell'area delimitata a monte della rete. Una volta raccolto è bene tenere separato il CPOM dalle altre unità di campionamento per facilitarne lo smistamento. Il CPOM deve essere accuratamente lavato; questa operazione favorisce il distacco degli animali dal detrito organico.

#### *Macrofite (emergenti e sommerse)*

Il campionamento avviene disturbando le macrofite nell'area delimitata dalla rete. Se l'attività di monitoraggio richiede un'analisi di dettaglio si dovrebbero asportare – ed eventualmente portare in laboratorio - alcuni campioni di macrofite per un'ispezione più accurata che consenta la cattura dei taxa che non vengono facilmente rimossi dal semplice vigoroso lavaggio delle macrofite durante il campionamento. Ove, come spesso nel caso delle macrofite emergenti, non fosse possibile posizionare adeguatamente la rete Surber, si consiglia di utilizzare altri strumenti di campionamento; tra questi, il retino immanicato o, meglio, reti più maneggevoli e di minori dimensioni, eventualmente coadiuvate dall'uso di setti divisori mobili o telaietti per meglio delimitare l'area di campionamento.

#### **5.3 Fattori limitanti per l'applicazione della procedura multihabitat e del campionamento biologico in generale**

Il campionamento non dovrebbe essere effettuato se si sono verificate o si verificano una o più delle seguenti situazioni:

durante o subito dopo eventi di piena (meglio dopo almeno 2 settimane);

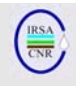

- durante o subito dopo periodi di secca estrema (meglio dopo almeno 4 settimane);
- se qualche fattore impedisce una stima dell'occorrenza degli habitat (e.g. in caso di elevata torbidità). In quest'ultimo caso è possibile segnalare sulla scheda che il campionamento è avvenuto in condizioni non ottimali per la corretta quantificazione della presenza dei diversi microhabitat.

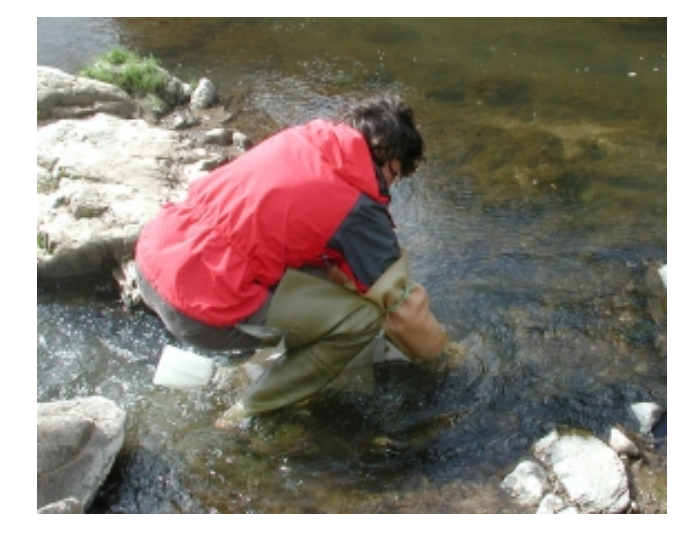

Fig. 10. Uso della rete Surber in condizioni di scarsa velocità di corrente.

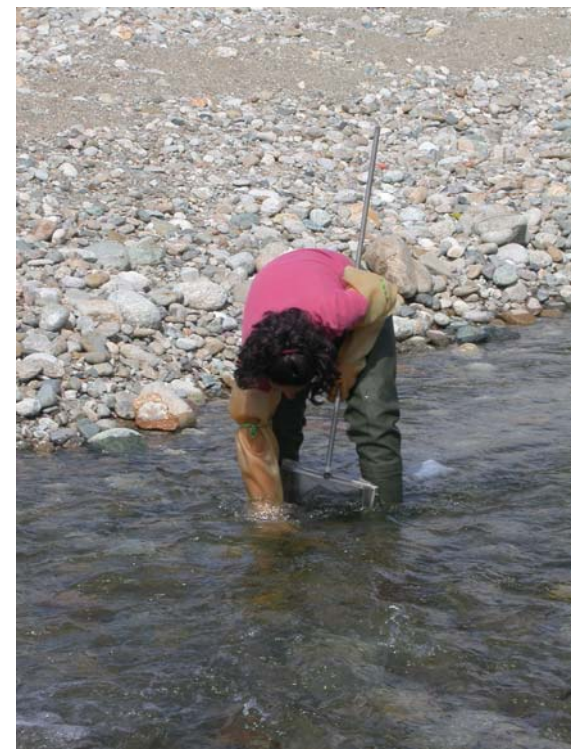

Fig. 12. Campionamento con retino immanicato, Fig. utilizzando le mani per smuovere il substrato.

#### **6.TRATTAMENTO DEL CAMPIONE SU CAMPO E IN LABORATORIO**

Nel seguito vengono brevemente descritte alcune fasi necessarie all'ultimazione del campionamento. Riferirsi a Ghetti (1997) e APAT & IRSA (2003) per ulteriori dettagli.

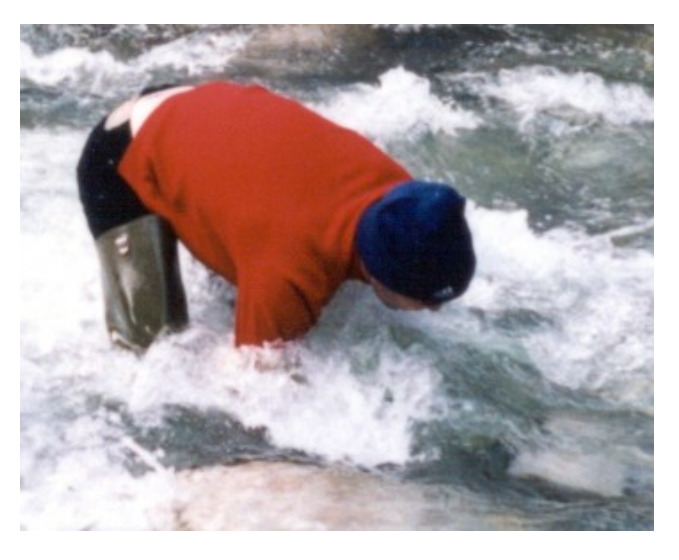

Fig. 11. Uso della rete Surber in condizioni di elevata corrente (nella foto, condizioni limite di profondità).

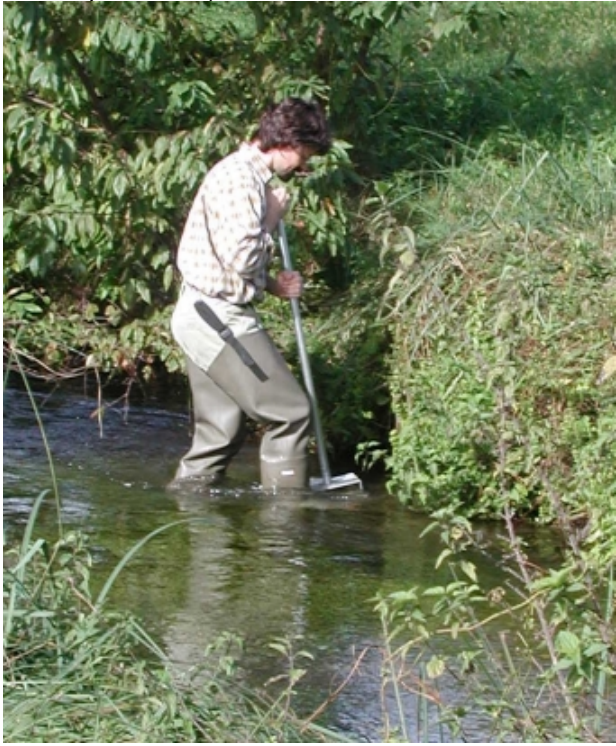

13. Campionamento con retino immanicato, utilizzando i piedi per smuovere il substrato.

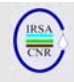

laboratorio.

#### **6.1 Stima delle abbondanze**

In genere il campione può essere smistato in toto su campo. Gli individui raccolti con la rete vengono trasferiti in vaschette e quindi si procede allo smistamento e alla stima delle abbondanze dei diversi taxa. La stima delle abbondanze deve avvenire in modo più accurato rispetto a quanto previsto dal metodo IBE (Ghetti, 1997; APAT & IRSA, 2003), in accordo con le richieste della WFD. I dettagli ed esempi pratici per la stima delle abbondanze verranno forniti in un ulteriore contributo. In generale, per tutti i taxa è richiesto che si effettui il conteggio preciso degli organismi fino alla soglia di dieci individui. Se un taxon è presente con abbondanze superiori a 10 individui si procederà alla stima della sua abbondanza. Potranno essere utilizzate classi numeriche predefinite specificate per i diversi taxa in relazione al tipo fluviale o all'idro-ecoregione di appartenenza. Peraltro, si ritiene praticabile – ed in molti casi addirittura più veloce – fornire direttamente un'indicazione del numero effettivo stimato, anziché limitarsi a valutare la classe di abbondanza. Per la maggior parte dei taxa, sarà possibile effettuare la stima finale dell'abbondanza direttamente in campo, mentre per alcuni organismi, quelli che richiedono controlli o approfondimenti tassonomici, sarà necessaria una verifica in

#### **6.2 Trattamento del campione in campo e conservazione**

Alcuni esemplari di taxa selezionati dovranno essere fissati e portati in laboratorio. Ciò per verificare l'identificazione effettuata in campo per organismi poco noti, poco frequenti o la cui presenza possa avere una forte influenza sul giudizio di qualità. Inoltre, ciò dovrà essere effettuato per i taxa che richiedano, per un'identificazione certa, l'ausilio di strumentazione di norma non disponibile su campo.

Gli organismi che devono essere portati in laboratorio possono essere riposti in tubetti di plastica contenenti alcool al 90% con relativo tappo. Si suggerisce di usare alcool al 90% perché in genere insieme agli animali che vengono riposti nei tubetti, con le pinzette si inserisce sempre una certa quantità d'acqua. Così stoccati, gli organismi vengono portati in laboratorio e.g. per una conferma dell'identificazione. Per una migliore conservazione del campione si consiglia di riporre in tubetti separati gli organismi fragili e.g. Efemerotteri Leptophlebiidae, le cui tracheobranchie possono facilmente staccarsi dal corpo rendendo così più difficoltosa l'identificazione.

Se lo smistamento non avviene su campo e non è possibile trasferire il campione vivo in laboratorio, è necessario fissare il campione per il trasferimento. Per fissare il campione è necessario trasferirlo dalla rete a dei contenitori che contengano alcool (95%) che copra completamente il campione o formalina (4%)(sconsigliato), subito dopo che il campione è stato raccolto. La concentrazione finale dell'alcool deve corrispondere indicativamente al 70%. Per preservare la salute degli operatori si dovrebbe evitare l'uso della formalina, sia in campo sia in laboratorio. La fissazione è particolarmente importante per evitare che i predatori (e.g. *Perla*, Rhyacophilidae, Sialidae) operino predazione nei confronti di altri organismi presenti nel campione. Per lo stesso motivo, se si trasporta il campione vivo in laboratorio, sarà necessario aver cura di separare i predatori tra loro e dal resto degli organismi.

Prima di fissare il campione è utile rimuovere i detriti vegetali più grossolani, dopo aver asportato gli animali eventualmente presenti e facilmente identificati. Si raccomanda comunque di procedere alla rimozione degli organismi più fragili (e.g. Ephemeroptera) e che presentano difficoltà di conservazione (e.g. Turbellaria, Oligochaeta), almeno in maniera qualitativa, per poter facilitare il successivo riconoscimento in laboratorio.

Gli individui di grosse dimensioni, che appartengono a taxa rari, poco abbondanti o da proteggere (e.g. *Austropotamobius,* Margaritiferidae, Unionidae, *Cordulegaster,* Perlidae, Rhyacophilidae, Ephemeridae) dovrebbero essere preferibilmente identificati su campo e rilasciati dopo la cattura, l'identificazione e la quantificazione delle abbondanze.

#### **7. ETICHETTATURA**

Ciascun campione deve essere correttamente identificato avendo cura di riporre nel campione un'etichetta, scritta a matita, che riporti almeno le seguenti informazioni: il nome del fiume, il nome del sito, la data di campionamento, l'area di campionamento (i.e. pool o riffle), il numero di unità di campionamento a cui il campione corrisponde. Se il campione viene riposto in più contenitori, è bene che ciascun contenitore riporti una dicitura per indicare il numero totale di contenitori in cui il medesimo campione è diviso (ad es. 1/2, 2/2). Se alcuni taxa (e.g. organismi fragili) sono già stati identificati e riposti separatamente rispetto agli altri taxa, si suggerisce di specificare sull'etichetta i taxa contenuti.

#### **8. IDENTIFICAZIONE DEI TAXA**

Il livello di identificazione richiesto varia in relazione al tipo di monitoraggio e potrà variare in base al

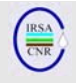

modulo di calcolo secondo cui viene effettuata la valutazione della qualità ecologica i.e. moduli di classificazione tipo specifici, attualmente in fase di completamento.

Per il monitoraggio operativo, con l'esclusione dei siti di riferimento eventualmente inclusi nella relativa rete di monitoraggio e dei grandi fiumi di pianura, il livello di famiglia è considerato sufficiente.

Per il monitoraggio di sorveglianza e per quello investigativo, nonché per i siti di riferimento e per i grandi fiumi di pianura, l'identificazione richiesta è fino al livello di genere per alcuni taxa (Ghetti, 1997; APAT & IRSA, 2003), secondo quanto già in uso per il metodo IBE, e al livello di Unità Operazionale per gli Efemerotteri (Buffagni, 1999; 2002; Buffagni & Belfiore, 2007).

In futuro, alcuni moduli di classificazione potranno prevedere approfondimenti tassonomici a livello di Unità Operazionale per gruppi diversi dagli Efemerotteri (e.g. Ditteri, Plecotteri, Odonati).

#### *Fondamento logico*

Per il monitoraggio operativo il livello di identificazione richiesto è quello di famiglia, in accordo con quanto ritenuto necessario e sufficiente a livello europeo per la classificazione di qualità ecologica (Buffagni et al., 2007c). Livelli di identificazione più dettagliati sono richiesti nell'applicazione di altri tipi di monitoraggio quali il monitoraggio di sorveglianza o nella caratterizzazione dei siti di riferimento. In ogni caso lo sforzo richiesto per l'identificazione tassonomica è paragonabile a quello richiesto dal metodo IBE. Gli Efemerotteri sono l'ordine per cui sono richiesti approfondimenti che coincidono con le Unità Operazionali. Si tenga presente che l'Unità Operazionale è un livello intermedio tra la specie e il genere e non comporta di norma uno sforzo di identificazione superiore rispetto a quello previsto dal genere.

In termini generali, per il monitoraggio operativo il dettaglio di identificazione richiesto è sensibilmente inferiore a quello dell'IBE; per gli altri due tipi di monitoraggio, il dettaglio di identificazione richiesto è identico a quello dell'IBE con la sola eccezione degli Efemerotteri, per i quali è richiesto un lieve approfondimento.

A livello europeo, molti paesi hanno deciso di utilizzare sistemi che si basano su identificazioni specifiche (e.g. Austria, Germania, Slovenia), altri quali la Francia - richiedono l'identificazione della maggior parte dei taxa a livello di genere, con alcune eccezioni che prevedono la sotto-famiglia o la famiglia (Usseglio-Polatera et al., 2007).

#### **9.STAGIONE DI CAMPIONAMENTO**

Le indicazioni circa la stagione di campionamento sono qui molto generali e non hanno la pretesa di sostituirsi alle linee guida già in uso. La maggior parte delle popolazioni di invertebrati bentonici sono soggette a cicli vitali stagionali; pertanto, per poter correttamente definire la composizione tassonomica di un sito, le abbondanze degli individui e la diversità, le stagioni di campionamento devono essere chiaramente stabilite. In molti tipi fluviali italiani, le stagioni migliori per il campionamento sono: inverno (febbraio, inizio marzo), tardaprimavera (maggio), e tarda estate (settembre). La stagione di campionamento più adatta è soprattutto legata al tipo fluviale in esame; peraltro, in alcuni tipi fluviali il campione raccolto in diverse stagioni porta a risultati del tutto comparabili, non richiedendo una particolare modulazione del campionamento nel corso dell'anno. Un'indicazione in merito alla stagione più adatta per il campionamento sarà inclusa nella descrizione del modulo di valutazione di qualità per un determinato tipo fluviale.

In termini generali, si ritiene che due/tre stagioni di campionamento, nell'anno in cui un sito sia inserito nei piani di monitoraggio, siano sufficienti per operare una classificazione di qualità ecologica (i.e. non sono necessari quattro campioni per anno). Per il monitoraggio di sorveglianza e per i siti di riferimento si suggerisce la raccolta di tre campioni per anno, mentre per analisi investigative la frequenza di campionamento dovrà essere adattata al problema riscontrato.

#### **RINGRAZIAMENTI**

Ringraziamo in particolare Renate Alber, Anna Mutschlechner (APPA Bolzano) e Ettore Bielli (ARPA Piemonte, Novara) per i preziosi suggerimenti e per la sperimentazione in campo del metodo proposto durante le sue varie fasi di affinamento. Si ringraziano inoltre i componenti del gruppo di lavoro APAT che hanno fornito utili indicazioni per il miglioramento della proposta. Grazie a Gabriela Scanu (MATTM) che ha con pazienza verificato l'affinità del presente contributo con i requisiti necessari per il supporto a testi normativi fornendo preziose indicazioni.

Un sentito ringraziamento a tutti coloro cha hanno collaborato presso CNR-IRSA allo sviluppo e alla verifica del metodo su campo durante gli ultimi anni. Un grazie particolare a David Armanini, Marcello Cazzola, Daniele Demartini e Silvio Capri (CNR-IRSA) per l'attenta revisione del documento.

La messa a punto del metodo presentato è stata in gran parte effettuata nell'ambito dei progetti cofinanziati dalla Comunità Europea AQEM (EU Contract number: EVK1-CT 1999-00027: "*The* 

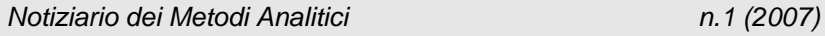

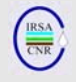

*Development and testing of an Integrated Assessment System for the Ecological Quality of Streams and Rivers throught Europe using Benthic Macroinvertebrates*") e STAR (EU EVK1-CT2001- 00089: "*Standardisation of river classifications: Framework method for calibrating different biological survey results against ecological quality classifications to be developed for the Water Framework Directive*").

#### **10. BIBLIOGRAFIA**

APAT & IRSA-CNR, 2003. Metodi Analitici per le Acque. Indicatori biologici. 9010. Indice biotico esteso (I.B.E.). APAT Manuali e Linee guida 29/2003 (vol.3): 1115-1136.

AQEM CONSORTIUM, 2002. Manual for the application of the AQEM system. A comprehensive method to assess European streams using benthic macroinvertebrates, developed for the purpose of the Water Framework Directive. Version 1.0. (www.aqem.de).

ASSOCIATION FRANCAISE DE NORMALISATION (AFNOR), 1992. Essais des eaux. Détermination de l'indice biologique global normalisé (IBGN). NF T 90- 350. Décembre 1992.

AUSTRIAN STANDARDS M 6119-2 (draft). Guidelines for the ecological study and assessment of rivers – Macrozoobenthos. Part 2: A Standardized Procedure for prorate Multi-Habitat-Sampling.

AUSTRIAN STANDARDS M 6232, 1997. Guidelines for the ecological study and assessment of rivers.

BARBOUR M.T., GERRITSEN J., SNYDER B.D. & STRIBLING J.B., 1999. Rapid bioassessment protocols for use in streams and wadable rivers: periphyton, benthic macroinvertebrates and fish. (2nd Ed.) EPA 841-B-99-002. U.S. Environmental Protection Agency, Office of Water, Washington, D.C.

BRABEC K., ZAHRÁDKOVÁ S., NĔJCOVÁ D., PÁRIL P., KOKEŠ J. & JARKOVSKÝ J., 2004. Assessment of organic pollution effect considering differences between lotic and lentic stream habitats. *Hydrobiologia*, 516: 331-346.

BUFFAGNI A., 1999. Pregio naturalistico, qualità ecologica e integrità della comunità degli Efemerotteri (Insecta Ephemeroptera): un indice per la classificazione dei fiumi italiani. *Acqua&Aria*, 8: 99–107.

BUFFAGNI A., 2002. Uso degli Efemerotteri come indicatori ambientali nell'area del Parco del Ticino e considerazioni conclusive. In Atlante della Biodiversità nel Parco Ticino. Consorzio Lombardo Parco della Valle del Ticino (Ed), Nodo libri, Como. Vol 2: 74-86.

BUFFAGNI A. & BELFIORE C., 2007. Descrizione delle Unità Operazionali degli Efemerotteri per il monitoraggio biologico per la WFD. *IRSA-CNR Notiziario dei Metodi Analitici* Dicembre 2007 (3), (in preparazione).

BUFFAGNI A., KEMP J.L., ERBA S., BELFIORE C., HERING D., & MOOG O., 2001. A Europe wide system forassessing the quality of rivers using macroinvertebrates: the AQEM project and its importance for southern Europe (white special emphasis in Italy). *Journ. of Limnol.*, 60 (suppl.1): 39-48.

BUFFAGNI A., ERBA S., CAZZOLA M. & KEMP J. L., 2004a. The AQEM multimetric system for the southern Italian Apennines: assessing the impact of water quality and habitat degradation on pool macroinvertebrates in Mediterranean rivers. *Hydrobiologia,* 516: 313-329.

BUFFAGNI A., ERBA S. & PAGNOTTA R., 2004b. Carattere lentico-lotico dei fiumi meditteranei e classificazione biologica di qualità. *Quad. Ist. Ric. Acque*, 122, Roma (IRSA): 157-178.

BUFFAGNI A., MUNAFÒ M., TORNATORE F., BONAMINI I., DIDOMENICANTONIO A., MANCINI L., MARTINELLI A., SCANU G., & SOLLAZZO C., 2006. Elementi di base per la definizione di una tipologia per i fiumi italiani in applicazione della Direttiva 2000/60/EC. *IRSA-CNR Notiziario dei Metodi Analitici*, Dicembre 2006 (1): 2-19.

BUFFAGNI A., ERBA S., AQUILANO G., ARMANINI D., BECCARI C., CASALEGNO C., CAZZOLA M., DEMARTINI D., GAVAZZI N., KEMP J.L., MIROLO N., RUSCONI M., 2007a. Macroinvertebrati acquatici e Direttiva 2000/60/EC (WFD) - Parte B. Descrizione degli habitat fluviali a supporto del campionamento biologico. *IRSA-CNR Notiziario dei Metodi Analitici*, Marzo 2007 (1): 28-52.

BUFFAGNI A., MORUZZI E., BELFIORE C., BORDIN F., CAMBIAGHI M., ERBA S., GALBIATI L. & PAGNOTTA R., 2007b. Macroinvertebrati acquatici e Direttiva 2000/60/EC (WFD) - Parte D. Metodo di campionamento per i fiumi non guadabili. *IRSA-CNR Notiziario dei Metodi Analitici*, Marzo 2007 (1): 69- 94.

BUFFAGNI A., ERBA S. & FURSE M.T., 2007c. A simple procedure to harmonize class boundaries of assessment systems at the pan-European scale. *Environmental science & policy,* 10: 709–724.

CEN, 2006. Water quality — Guidance on pro-rata Multi-Habitat sampling of benthic invertebrates from wadeable rivers. CEN/TC 230, Date: 2006-08, prEN Multi-Habitat:2006, STD Version 2.2.

CHURCH M., 1992. Channel morphology and typology. In Calow, P. & Petts, G. E. (eds.). The river Handbook. Hydrological and Ecological Principles.

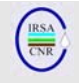

Blackwell, Oxford, England, pp 126-143.

DIN 38410:2003, 2003. Deutsche Einheitsverfahren zur Wasser-, Abwasser- und Schlammuntersuchung - Biologisch-ökologische Gewässeruntersuchung (Gruppe M1) - Bestimmung des Saprobienindex in Fließgewässern (M1).

ERBA S., BUFFAGNI A., ALBER R., BELFIORE C, BIELLI E., ARMANINI D.G., CAZZOLA M., CUOMO S. & DEMARTINI D., 2007. Macroinvertebrati acquatici e Direttiva 2000/60/EC (WFD) - Parte C. Scheda di campionamento per i fiumi guadabili e note generali a supporto delle attività di campo. *IRSA-CNR Notiziario dei Metodi Analitici*, Marzo 2007 (1): 53-68.

EUROPEAN COMMUNITY, 2000. Directive 2000/60/EC of the European Parliament and of the Council of 23 October 2000 establishing a framework for Community action in the field of water policy. Official Journal of the European Communities L 327, 22.12.2000: 1-72.

FRIEDRICH G. & HERBST V., 2004. Another revision of the saprobic index - why and what for? *Acta hydrochim. hydrobiol.*, 32: 61-74. (in tedesco con rissunto in inglese).

FURSE M. T., HERING D., MOOG O., VERDONSCHOT P.F.M., SANDIN L., BRABEC K., GRITZALIS K., BUFFAGNI A., PINTO P., FRIBERG N., MURRAY-BLIGH J., KOKES, J., ALBER R., USSEGLIO-POLATERA P., HAASE P., SWEETING R., BIS B., SZOSZKIEWICZ K., SOSZKA H., SPRINGE G., SPORKA F. & KRNO I., 2006. The STAR project: context, objectives and approaches. *Hydrobiologia,* 566: 3-29.

GHETTI P. F., 1997. Indice Biotico Esteso (I.B.E.). I macroinvertebrati nel controllo della qualità degli ambienti di acque correnti. Provincia Autonoma di Trento, pp. 222.

HAASE P., LOHSE S., PAULS S., SCHINDEHÜTTE K., SUNDERMANN A. & HERING D., 2004a. Assessing streams in Germany with benthic invertebrates: Development of a practical standardized protocol for macroinvertebrate sampling and sorting in streams. *Limnologica* 34(4): 349-365.

HAASE P., SUNDERMANN A., FELD C., LORENZ A., ROLAUFFS P. & HERING D., 2004b. Abschlussbericht 2. Projektjahr. Standardisierung der Erfassungs- und Auswertungsmethoden von Makrozoobenthos-untersuchungen in Fließgewässern. Forschungsinstitut Senckenberg. Forschungsstation für Mittelgebirge. Biebergemünd, Januar 2004.

HERING D., BÖHMER J., HAASE P. & SCHAUMBURG J., 2004a. New methods for assessing freshwaters in Germany. *Limnologica,* 34(4): 281-282.

HERING D., MEIER C., RAWER-JOST C., FELD C.K., BISS R., ZENKER A., SUNDERMANN A., LOHSE S. & BÖHMER J., 2004b. Assessing streams in Germany with benthic invertebrates: selection of candidate metrics. *Limnologica*, 34(4): 398-415.

HERING D., MOOG O., SANDIN L. & VERDONSCHOT P. F. M., 2004c. Overview and application of the AQEM assessment system. *Hydrobiologia*, 516: 1–20.

JOWETT I. G., RICHARDSON J., BIGGS B. J. F., HICKEY C. W. & QUINN J. M., 1991. Microhabitat preferences of benthic invertebrates and the development of generalised Deleatidium spp. habitat suitability curves, applied to four New Zealand rivers. *New Zealand Journal of Marine and Freshwater Research*, 25: 187-199.

LEBENSMINISTERIUM, 2006. Arbeitsanweisung fliessgewässer A2-01a qualitätselement makrozoobenthos: felderhebung, probenahme, probenaufarbeitung und ergebnisermittlung. A2- 01a MZB.DOC. Lebensministerium. Pp 38. http://wasser.lebensministerium.at.

LORENZ A., HERING D., FELD C. K. & ROLAUFFS P., 2004. A new method for assessing the impact of hydromorphological degradation on the macroinvertebrate fauna of five German stream types. *Hydrobiologia*, 516: 107-127.

MEIER C., HAASE P., ROLAUFFS P., SCHINDEHÜTTE K., SCHÖLL F., SUNDERMANN A. & HERING D., 2006. Methodisches Handbuch Fließgewässerbewertung Handbuch zur Untersuchung und Bewertung von Fließgewässern auf der Basis des Makrozoobenthos vor dem Hintergrund der EG-Wasserrahmenrichtlinie. 110 pp. http://www.fliessgewaesserbewertung.de.

MOOG O., CHOVANEC A., HINTEREGGER J. & RÖMER A., 1999. Austrian Guidelines for the assessment of the saprobiological water quality of rivers and streams (in German: Richtlinie zur Bestimmung der saprobiologischen Gewässergüte von Fließgewässern).- Bundesministerium für Landund Forstwirtschaft. Wasserwirtschaftskataster, Wien, 144pp.

MURRAY-BLIGH J.A.D., 1999. Procedures for collecting and analysing macro-invertebrate samples. Quality Management Systems for Environmental Monitoring: Biological Techniques, BT001 (Version 2.0, 30 July 1999). Environment Agency, Bristol, UK.

NEWSON M.D., HARPER D.M., PADMORE C.L., KEMP J.L. & VOGEL B., 1998. A cost-effective approach for linking habitats, flow types and species

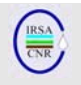

requirements. *Aquatic Conservation-Marine and Freshwater Ecosystems*, 8: 431-446.

NIJBOER R. C., JOHNSON R. K., VERDONSCHOT P. F. M., SOMMERHÄUSER M. & BUFFAGNI A., 2004. Establishing reference conditions for European streams. *Hydrobiologia*, 516: 91-105.

PADMORE C.L., 1998. The role of physical biotopes in determining the conservation status of flow requirements of British rivers. *Aquatic Ecosystem Health and Management*, 1: 25-35.

PARSONS M. & NORRIS R. H., 1996. The effect of habitat specific sampling on biological assessment of water quality using a predictive model. *Freshwater Biology*, 36: 419-434.

RAVEN P.J., FOX P.J.A., EVRARD M., HOLMES N.T.H., & DAWSON F.D., 1997. River Habitat Survey: a new system for classifying rivers according to their habitat quality. In Boon, P.J. & D.L. Howell (ed), Freshwater Quality: Defining the Indefinable? The Stationery Office, Edinburgh: 215- 234.

RAVEN P.J., HOLMES T.H., DAWSON F.JH., FOX P.J.A., EVERARD M., FOZZARD I.R. & ROUEN K.J., 1998. River Habitat Survey, the physical character of rivers and streams in the UK and Isle of Man. River Habitat Survey No. 2, May 1998. The Environment Agency, Bristol, 86 pp.

ROLAUFFS P., HERING D., SOMMERHÄUSER M., RÖDIGER S. & JÄHNIG S., 2003. Entwicklung eines leitbildorientierten Saprobienindexes für die biologische Fließgewässerbewertung, UBA-Texte 11/03.

ROY A., HROSEMOND A. D., PAUL M. J., LEIGH D. S. & WALLACE J B., 2003. Stream macroinvertebrate response to catchment urbanisation (Georgia, U.S.A.). *Freshwater Biology*, 48: 329–346.

SEAR D. A., WILCOCK D. R., ROBINSON M. & FISHER K., 2000. River channel modification in the UK. In: the Hydrology of the UK: A Study of Change. Acreman MR (ed.). Routledge, London: 55-81.

SEAR D. A., NEWSON M. D. & THORNE C. R., 2003. Guidebook of Applied Fluvial Geomorphology Defra/Environment Agency Flood and Coastal Defence R&D Programme. R&D Technical Report FD1914. Pp 240.

STATZNER B., 1981. A method to estimate the population size of benthic macroinvertebrates in streams. *Oecologia*, 51: 157-161.

UNI EN 28265, 1995. Qualità dell'acqua. Progettazione e utilizzo di campionatori quantitativi di macro-invertebrati bentonici su substrati rocciosi in acque dolci poco profonde. Ottobre, 1995.

UNI EN 27828,1996. Qualità dell'acqua. Metodi di campionamento biologico. Guida al campionamento di macro-invertebrati bentonici mediante retino manuale. Settembre, 1996.

USSEGLIO-POLATERA P., WASSON J-G. & ARCHAINBAULT V., 2007. Protocole de prélèvement des Invertébrés sur le Réseau de Contrôle de Surveillance. Note méthodologique Appui scientifique à la Mise en œuvre de la Directive Cadre Européenne sur l'Eau, 30 Marzo 2007. Pp 15.

WALLIN M., WIEDERHOLM T. & JOHNSON R.K., 2003. Guidance on establishing reference conditions and ecological status class boundaries for inland surface waters. Produced by CIS working group 2.3 – REFCOND. 2003-03-05. Pp 93.

WARD J. V. & WIENS J. A., 2001. Ecotones of riverine ecosystems: Role and typology, spatiotemporal dynamics, and river regulation. *Ecohydrology Hydrobiology*, Vol.1, (1-2): 25-36.

WASSON J.G., GARCIA BAUTISTA A., CHANDESRIS A., PELLA H., ARMANINI D. & BUFFAGNI A., 2006. Approccio delle Idro – Ecoregioni Europee e tipologia fluviale in Francia per la Direttiva Quadro sulle Acque (EC 2000/60). *IRSA-CNR Notiziario dei Metodi Analitici*, Dicembre 2006 (1): 20-38.

WRIGHT J.F., 2000. An introduction to RIVPACS. In: Assessing the biological quality of fresh waters. RIVPACS and other techniques. Wright J.F., Sutcliffe D.W. & Furse M.T. Eds. Freswater Biological association, Ambleside, Cumbria, UK: 1- 23.

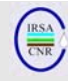

#### **MACROINVERTEBRATI ACQUATICI E DIRETTIVA 2000/60/EC (WFD) - PARTE B. DESCRIZIONE DEGLI HABITAT FLUVIALI A SUPPORTO DEL CAMPIONAMENTO BIOLOGICO**

A cura di:

Buffagni A.\*, Erba S.\*, Aquilano G.\*, Armanini D.G.\*, Beccari C.\*, Casalegno C.\*, Cazzola M.\*, Demartini D.\*, Gavazzi N.\*, Kemp J.L.\*, Mirolo N.\*, Rusconi M.\*

*\* CNR-IRSA, Brugherio (MI)* 

#### **RIASSUNTO**

Vengono forniti gli elementi di dettaglio utili per la caratterizzazione degli habitat fluviali e per operare il campionamento di invertebrati bentonici secondo la tecnica multihabitat proporzionale. Nella prima parte, sono presentate una lista dei microhabitat minerali e biotici con relative immagini fotografiche e una lista dei tipi di flusso e relative immagini, insieme ad una descrizione dettagliata di come effettuare il campionamento nei singoli microhabitat. La seconda parte del contributo è dedicata alla descrizione degli elementi chiave per il riconoscimento delle aree di riffle e pool, con relativo supporto iconografico. Il lavoro è impostato per facilitare il corretto campionamento degli invertebrati bentonici e per agevolare il riconoscimento e la caratterizzazione degli habitat fluviali in campo.

#### **SUMMARY**

This paper reports information on river habitats and sampling procedure for river macroinvertebrates following the multihabitat sampling technique. A description of the sampling procedure for each single microhabitat, a list of mineral and biotic microhabitats and a list of river flow types, both with related pictures, are presented. The final part of the paper is dedicated to the description of key elements for the identification of riffle and pool areas along the river channel and images of different riffle/pool sequence types are showed. The information presented is especially designed to be used in the field to aid river habitat identification and description as well as to support a successful invertebrate sampling.

#### **1. INTRODUZIONE**

Il presente contributo è articolato in tre sezioni, la prima delle quali è dedicata al riconoscimento dei principali microhabitat acquatici rinvenibili nei fiumi ed al relativo campionamento. A tale riguardo, è utile ricordare che il riconoscimento degli habitat in campo rappresenta uno dei passaggi chiave dell'approccio di campionamento multihabitat proporzionale. Per la quantificazione degli habitat presenti, da effettuarsi prima del campionamento, si veda quanto riportato in Buffagni & Erba (2007). La lista degli habitat che vengono presentati è derivata da Hering et al. (2004), con lievi modifiche. Allo scopo di agevolare il riconoscimento dei microhabitat in campo, vengono inoltre presentate le immagini fotografiche dei singoli microhabitat; si suggerisce la stampa e la plastificazione delle pagine del presente contributo riportanti le liste di habitat e le immagini, in modo che possano essere facilmente trasportati ed utilizzati su campo. In linea di massima, vengono presentate due immagini fotografiche per ciascun microhabitat.

Nella seconda sezione vengono elencati e descritti i diversi tipi di flusso rinvenibili nei corsi d'acqua, definiti principalmente dall'interazione tra turbolenza e velocità di corrente. Lista e definizione dei tipi di flusso sono derivate da Padmore (1998) e sono già state presentate e brevemente descritte altrove (Buffagni et al.; 2004; Buffagni & Erba, 2007). Per ciascun tipo di flusso, oltre alla descrizione, vengono fornite una o due immagini fotografiche al fine di facilitarne il riconoscimento. Per i flussi, come per i substrati, si suggerisce di stampare e plastificare i fogli che presentano le immagini fotografiche così da poterli facilmente usare su campo nel riconoscimento dei flussi.

L'ultima sezione è infine dedicata al riconoscimento delle cosiddette aree di "riffle" e di "pool", dove vengono elencati alcuni punti chiave per la loro identificazione; sono inoltre presentate alcune immagini raffiguranti diverse situazioni di sequenze riffle/pool riscontrabili nei fiumi italiani.

Obiettivo comune alle diverse sezioni è quello di fornire strumenti operativi che possano essere utilizzati principalmente su campo come materiale di supporto alla caratterizzazione dell'habitat ed al campionamento biologico.

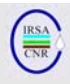

#### **2. CARATTERISTICHE GENERALI, DESCRIZIONE E CAMPIONAMENTO DEI MICROHABITAT FLUVIALI**

#### **2.1 Aspetti chiave legati al riconoscimento dei vari microhabitat**

- I principali microhabitat rinvenibili in un fiume possono essere raggruppati in due categorie: microhabitat minerali (Tab. 1) e microhabitat biotici (Tab. 2).
- A fini applicativi, ciascun microhabitat minerale è caratterizzato da un codice a tre caratteri mentre i codici dei microhabitat biotici sono di due caratteri. Ove ritenuto utile secondo le finalità del campionamento, tali codici potranno essere riportati sulle etichette che individuano i campioni raccolti, unitamente al nome del sito, alla data e all'area del fiume in cui sono stati raccolti (e.g. riffle, pool, altro).
- **I** imicrohabitat minerali sono catalogati in base alle dimensioni del substrato (Tab. 1), rilevate lungo l'asse intermedio (Fig. 1).

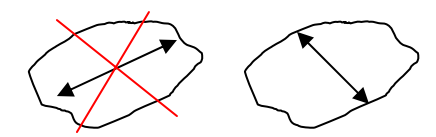

- Fig. 1. Asse che è necessario considerare per la determinazione della dimensione del substrato (sn: errato; ds: corretto).
- I substrati minerali più grossolani (MIC, MES, MAC, MGL, si veda Tab. 1) sono spesso caratterizzati dalla presenza di substrato a granulometria più fine che si deposita negli spazi interstiziali presenti tra le pietre più grosse. Il riconoscimento del microhabitat viene effettuato osservando la frazione più grossolana maggiormente presente nell'area scelta per il campionamento.
- I microhabitat biotici (Tab. 2) vengono catalogati in base alla natura del substrato (categorie).
- Nel testo che segue, le immagini che raffigurano i microhabitat minerali sono contrassegnate dalla sigla HM seguita da un numero, mentre le immagini relative ai microhabitat biotici dalla sigla HB seguita da un numero.

#### **2.2Breve descrizione delle modalità di campionamento nei singoli habitat**

Nel presente paragrafo sono illustrate le modalità di campionamento degli invertebrati per ciascuno dei singoli microhabitat. Tali descrizioni sono contenute anche in Buffagni & Erba (2007) e vengono qui riproposte con alcuni dettagli integrativi. Per alcuni microhabitat particolari, vengono fatti brevi cenni allo smistamento del campione biologico.

#### *2.2.1 MICROHABITAT MINERALI*

#### *Megalithal (roccia e grossi massi)*

Nel caso dell'habitat megalithal, di norma può essere efficacemente campionata solo la superficie laterale o superiore. Infatti, per via delle sue dimensioni, tale substrato non è di norma sollevabile. Si deve far in modo di grattare la superficie del megalithal in diverse posizioni (sulla parte anteriore e sui lati dell'eventuale masso), spostando se necessario la rete sulla superficie del megalithal, sempre nel rispetto della superficie definita per il campionamento. Su questo tipo di substrato (e su macrolithal) l'uso della rete Surber mediante la tecnica tradizionale può risultare difficoltoso. In questi casi, si suggerisce di usare la rete ribaltandola di 180°, cioè di usarla "a testa in giù", in modo che si possa meglio adattare al substrato, la cui superficie è spesso fortemente inclinata. Ciò consentirà di convogliare, senza eccessive difficoltà, il benthos all'interno della rete stessa.

#### *Artificiale*

In genere, la sola differenza tra i microhabitat megalithal ed artificiale consiste nella naturalità del substrato. L'habitat artificiale è solitamente costituto da cemento o grossi blocchi immessi non naturalmente nel fiume a scopo di rinforzo dell'alveo e/o delle rive. Il campionamento si effettua pertanto con le medesime modalità viste per il microhabitat megalithal.

#### *Macrolithal e mesolithal (pietre e ciottoli)*

Il campionamento inizia disturbando il substrato in superficie per rimuovere gli organismi più superficiali. Si procede quindi spostando le pietre e pulendole a fondo per favorire il distacco degli organismi sessili eventualmente presenti. Si raccomanda di mettere da parte le pietre più grosse per una successiva ispezione. Una volta rimosse le pietre, si deve procedere al campionamento dello strato di substrato sottostante fino ad una profondità di circa 10-15 cm. Per facilitare la

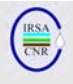

rimozione del substrato ci si può avvalere dell'uso di un cacciavite o di altri strumenti adatti allo scopo. Soprattutto nelle aree non molto profonde e caratterizzate da forte corrente, il retino Surber è particolarmente efficace per la precisione nella definizione dell'area di campionamento e nel limitare la migrazione laterale degli organismi durante il campionamento. Nelle aree caratterizzate da scarsa o nulla velocità di corrente, unitamente al disturbo del substrato si deve creare una corrente attraverso il movimento delle mani che smuova gli animali e li induca ad entrare nella rete. Anche in questo caso l'uso del Surber, per come è strutturato, aiuta ad evitare che gli animali sfuggano al campionamento. É possibile, a seconda dell'habitat e soprattutto della profondità dell'acqua, usare strumenti diversi e.g. retino immanicato, reti diverse, anche se l'uso del Surber è fortemente consigliato nella maggior parte dei casi.

I microhabitat di macro e mesolithal sono tra i più importanti in assoluto per le biocenosi bentoniche.

#### *Microlithal e substrati a granulometria fine (piccole pietre, ghiaia, sabbia)*

É necessario disturbare il substrato nell'area delimitata a monte dell'imboccatura della rete ad una profondità di 5-10 cm. È inoltre opportuno cercare di evitare che grandi quantità di substrato fine entrino nella rete, contemporaneamente garantendo che gli animali non sfuggano. Se la quantità di substrato raccolta è considerevole, può risultare utile smistare separatamente dal resto il campione raccolto con queste caratteristiche.

Come già detto in precedenza, nelle aree non molto profonde e caratterizzate da forte corrente, il retino Surber è particolarmente efficace per la precisione nella definizione dell'area di campionamento e nel limitare la migrazione laterale degli organismi durante il campionamento. In caso di corrente nulla o molto scarsa, si suggerisce di smuovere il substrato e, se necessario, canalizzare il flusso affinché gli animali, ma se possibile non il substrato, entrino nella rete, nel caso muovendo la rete nella colonna d'acqua attraverso la 'nuvola' dei sedimenti eventualmente sollevati catturando così gli animali levatisi dal substrato. Anche in questo caso, l'uso della rete Surber, per come è strutturata, aiuta ad evitare che gli animali sfuggano al campionamento. É possibile a seconda dell'habitat e soprattutto delle caratteristiche di profondità, usare strumenti diversi (e.g. retino immanicato) anche se l'uso della Surber è fortemente consigliato.

In generale, per agevolare lo smistamento degli invertebrati, si suggerisce di tenere separato il campione raccolto nei substrati a granulometria fine da quello ottenuto dagli altri habitat.

#### *Limo/Argilla*

Valgono le medesime indicazioni fornite per il campionamento dei substrati fini (si veda sopra). Essendo talora le particelle d'argilla compattate a formare una superficie solida, il campionamento potrebbe in tal caso risultare più simile a quello di un substrato minerale roccioso (i.e. megalithal). Il campionamento di questo microhabitat, per via delle piccole dimensioni del particolato, può causare l'intorbidimento dell'acqua. In generale quindi, per agevolare lo smistamento degli invertebrati, si suggerisce di tenere separato il campione raccolto su questi substrati da quello ottenuto dagli altri habitat.

#### *2.2.2 MICROHABITAT BIOTICI*

#### *Xylal (detrito legnoso)*

É opportuno evitare di campionare materiale legnoso depositatosi da poco tempo nel fiume e quindi non ancora ben colonizzato dagli organismi. Inoltre, si dovrebbe aver cura di scegliere un microhabitat di xylal caratterizzato da un discreto accumulo di materiale legnoso i.e. non per esempio un semplice tronco di albero isolato. Il metodo migliore per separare gli organismi dal legno è quello di prelevare il materiale legnoso riponendolo in una vaschetta/secchio e lavarlo con vigore con acqua in modo che gli animali si stacchino dal substrato. In seguito si potrà procedere mediante una rimozione 'a vista' degli organismi ancora presenti sul substrato mediante l'uso di pinzette entomologiche.

#### *Parti vive di piante terrestri – TP (radichette sommerse alla base della sponda)*

Dopo avere posizionato la rete il più possibile attorno alle radici, avendo cura di non lasciare spazi vuoti, si procede a scuotere vigorosamente le radici all'interno della rete, ripulendole dagli animali. Come descritto per il microhabitat megalithal, anche per le parti sommerse di piante terrestri può in taluni casi risultare opportuno utilizzare il retino Surber ruotato di 180°, in questo caso soprattutto per limitare le perdite di organismi in aree a corrente scarsa o nulla. Il campionamento del microhabitat TP dovrebbe essere effettuato avendo cura di posizionare la rete Surber in aree dove le fini radichette – sono infatti da evitare le radici legnose - presentino un'elevata densità i.e. siano molto fitte e possano così costituire un habitat ottimale per gli organismi acquatici.

Questo microhabitat è, nei tipi fluviali italiani ove sia presente, uno dei più importanti in assoluto per le biocenosi bentoniche.

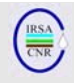

#### *CPOM (detrito fogliare e piccoli rametti)*

Il campionamento avviene disturbando il substrato nell'area delimitata a monte dell'imboccatura della rete. Come per i microhabitat a granulometria fine, è necessario prestare attenzione ad evitare la raccolta di un'eccessiva quantità di substrato. Ad ogni modo, una volta raccolto, è bene tenere separato il materiale ottenuto dal CPOM dalle altre repliche, per facilitare lo smistamento degli organismi. In fase di smistamento, le parti più grandi di detrito (e.g. foglie) dovrebbero essere accuratamente lavate e possono essere successivamente collocate momentaneamente in una porzione asciutta sul bordo interno della vaschetta; questa operazione favorisce la separazione degli animali dal detrito organico, in quanto essi cercheranno di rientrare in acqua, rendendosi facilmente visibili.

#### *FPOM*

Il materiale organico che costituisce il microhabitat FPOM può risultare più o meno frammentato. Il particolato organico finemente sminuzzato (diametro minore di 6 μm) rientra nel microhabitat Limo/Argilla, anche perché risulta difficile discriminarne l'origine quando i substrati hanno tali dimensioni. In generale, possono valere gli stessi accorgimenti descritti per i substrati minerali fini.

#### *Macrofite (emergenti e sommerse)*

Il campionamento avviene disturbando le macrofite nell'area delimitata dalla rete. È opportuno ricordare che sono incluse in questo microhabitat tutte le macrofite senza distinzione sul piano tassonomico ma solo sulla base del fatto che siano totalmente sommerse o parzialmente emergenti. Se l'attività di monitoraggio richiede un'analisi di dettaglio, si dovrebbero asportare – ed eventualmente portare in laboratorio - alcuni campioni di macrofite per un'ispezione più accurata che consenta la cattura dei taxa che non vengono facilmente rimossi dal semplice vigoroso lavaggio delle macrofite durante

il campionamento o da una analisi di campo. Ove, come spesso capita nel caso delle macrofite emergenti, non fosse possibile posizionare adeguatamente la rete Surber, si consiglia di utilizzare altri strumenti di campionamento; tra questi, il retino immanicato o, meglio, reti più maneggevoli e di minori dimensioni, eventualmente coadiuvate dall'uso di setti divisori mobili o telaietti per meglio delimitare l'area di campionamento.

#### *Alghe (principalmente filamentose)*

Per questo tipo di habitat si procede a scuotere le alghe nella rete quando queste formino delle masse consistenti; in alternativa, quando esse si rivelino poco consistenti, si procede disturbando la superficie delle formazioni algali. In ogni caso, è utile non raccogliere troppo substrato i.e. alghe. Lo smistamento degli organismi raccolti su questo microhabitat può risultare talvolta problematico per la difficoltà di isolare gli individui tenacemente adesi o intrappolati dal substrato. Si suggerisce in tal caso di tenere separata la replica e trattare poco per volta piccole quantità di substrato. Per lo smistamento in presenza di alghe, analogamente a quanto suggerito per il CPOM, può risultare utile sciacquare le alghe e posizionarle all'asciutto all'interno della vaschetta per favorire il distacco degli organismi.

#### *Film batterici*

Questo microhabitat è solitamente poco frequente ma può diventare talvolta dominante in siti caratterizzati dalla presenza di forte inquinamento, specialmente se di tipo organico. Per la raccolta del campione possono valere gli stessi suggerimenti forniti per i substrati fini e/o per le Alghe, con la raccomandazione di utilizzare sempre dispositivi di protezione adeguati. Per la mobilizzazione di questo substrato e per lo smistamento degli organismi presenti si suggerisce di utilizzare guanti monouso.

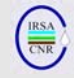

#### *Microhabitat minerali*

Tab. 1. Lista dei microhabitat minerali (modificata da AQEM Consortium, 2002; Hering et al., 2004), loro descrizione e riferimento fotografico.

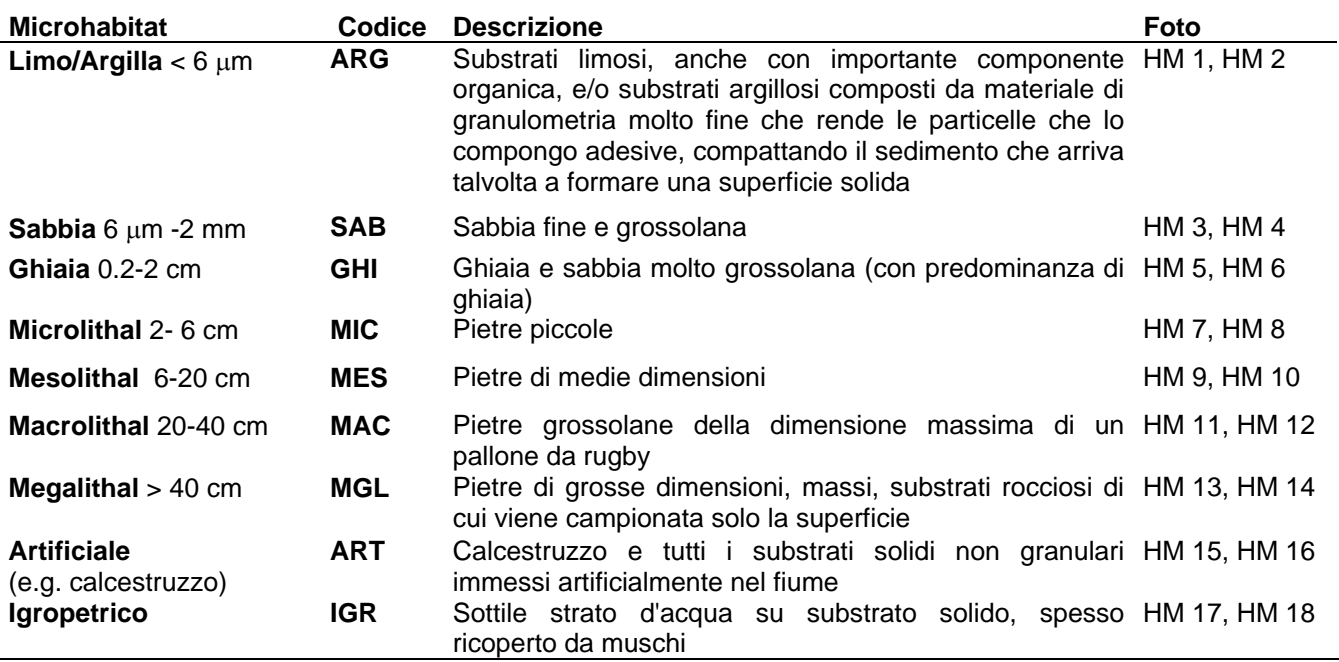

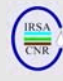

*Immagini fotografiche dei microhabitat minerali* 

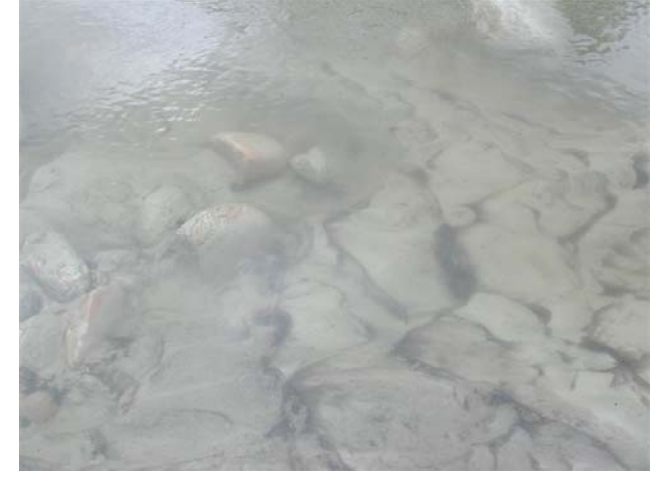

Fig. HM 1. Limo (ARG)

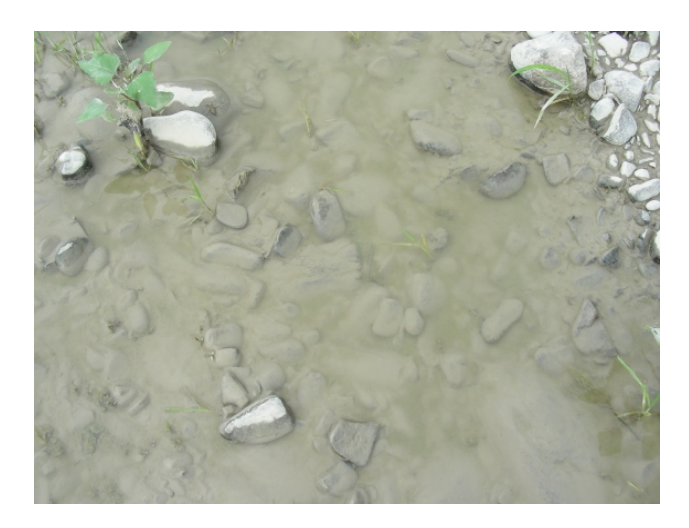

Fig. HM 2. Argilla/Limo (ARG)

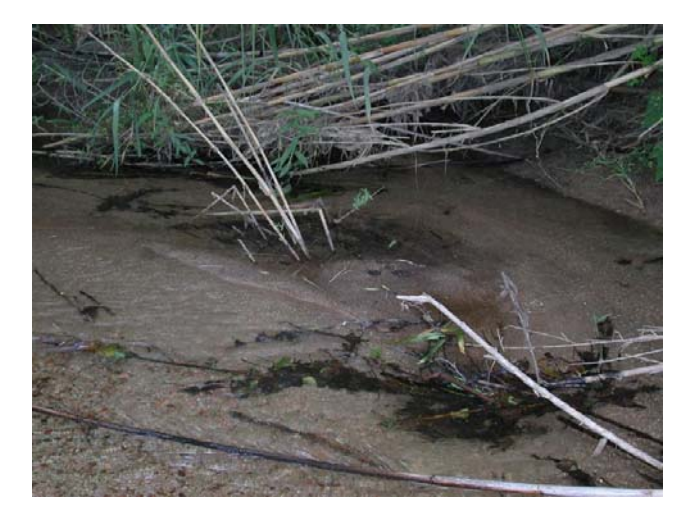

Fig. HM 3. Sabbia (SAB)

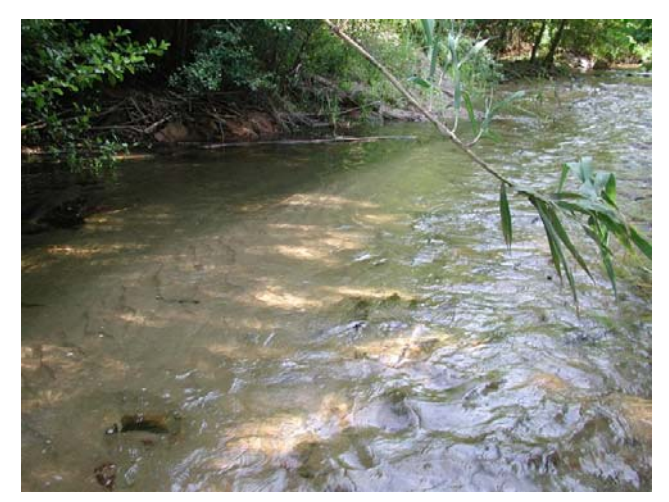

Fig. HM 4. Sabbia (SAB)

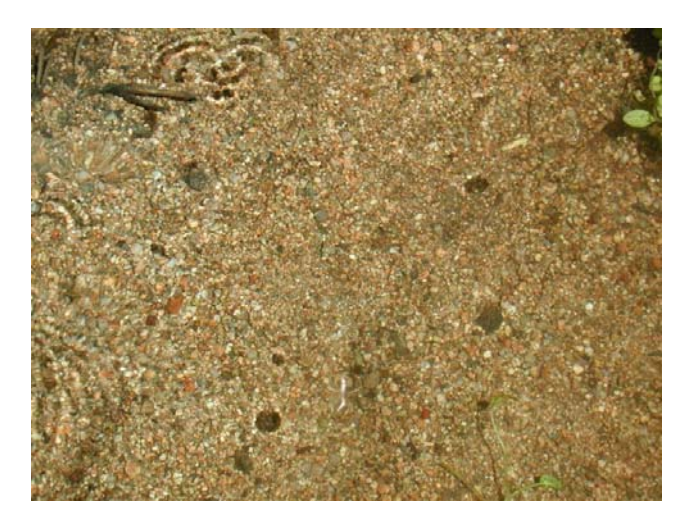

Fig. HM 5. Ghiaia (GHI)

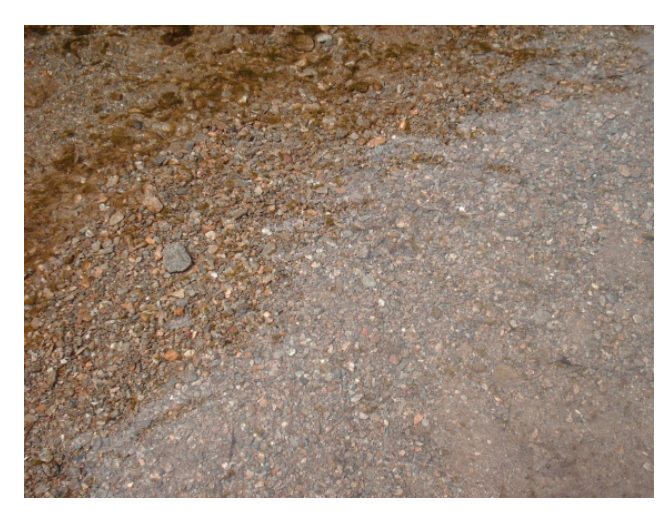

Fig. HM 6. Ghiaia (GHI)

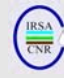

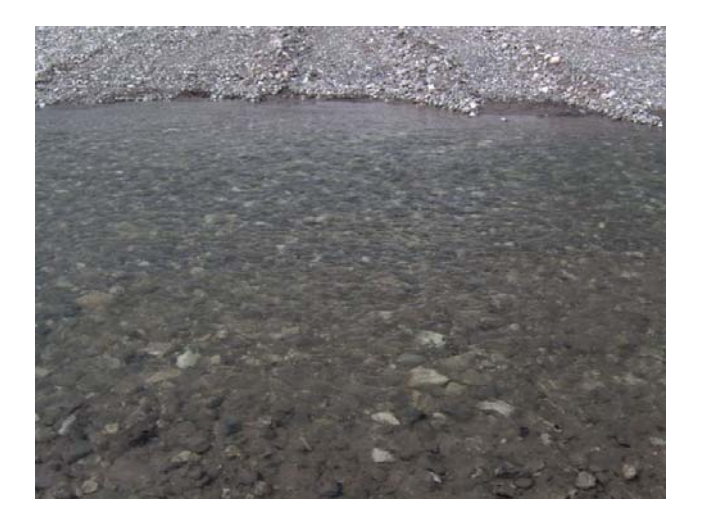

Fig. HM 7. Microlithal (MIC)

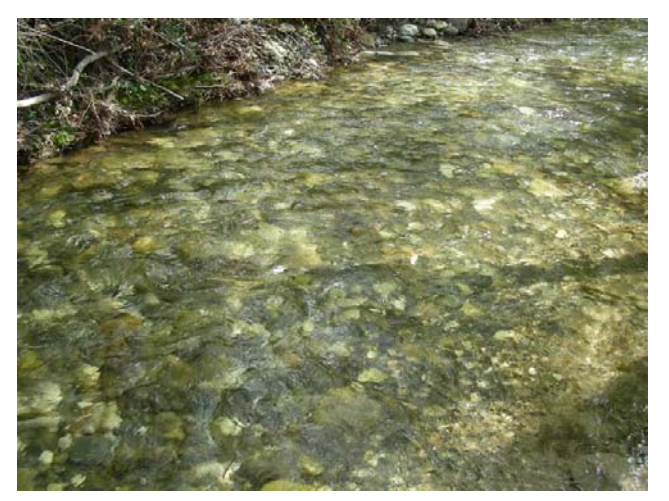

Fig. HM 8. Microlithal (MIC)

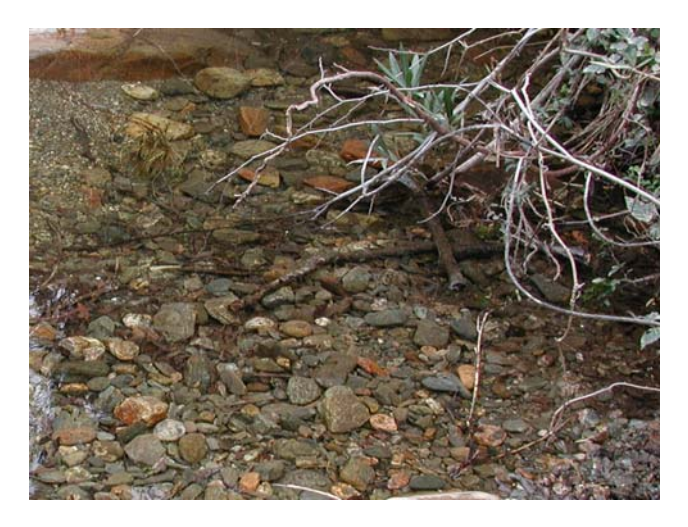

Fig. HM 9. Mesolithal (MES)

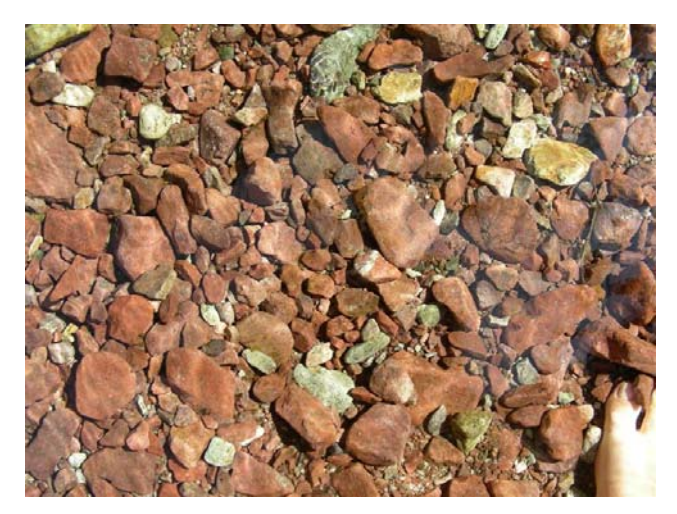

Fig. HM 10. Mesolithal (MES)

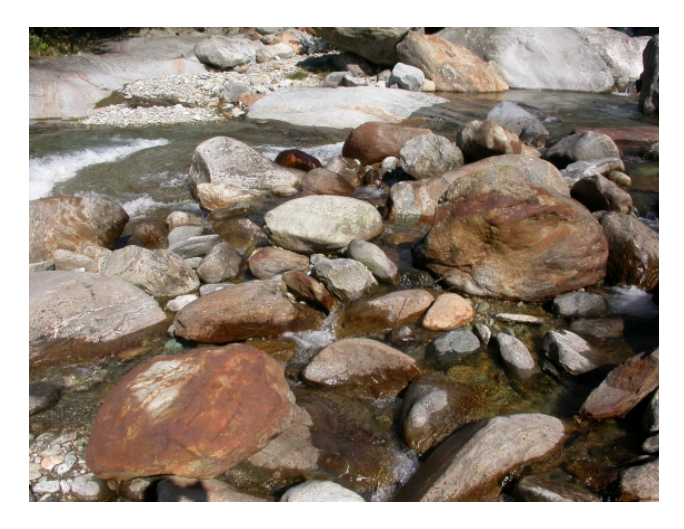

Fig. HM 11. Macrolithal (MAC)

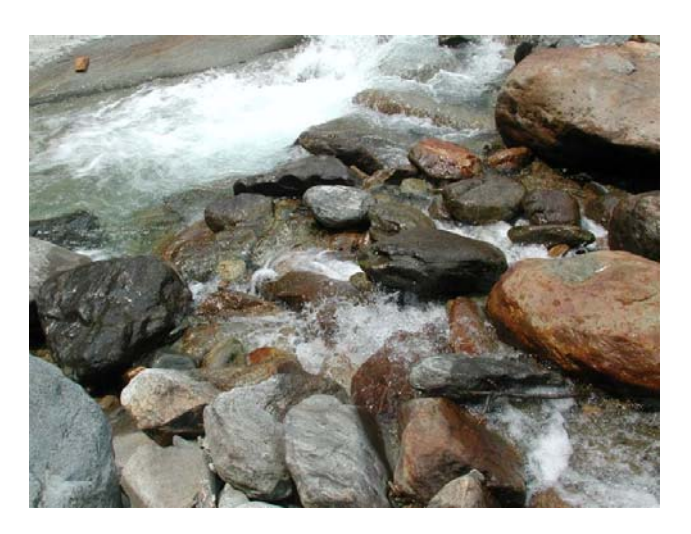

Fig. HM 12. Macrolithal (MAC)
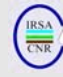

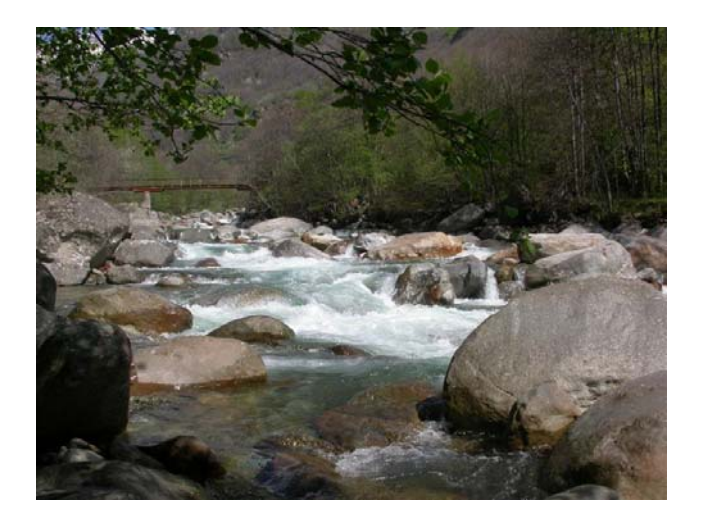

Fig. HM 13. Megalithal (grandi massi) (MGL)

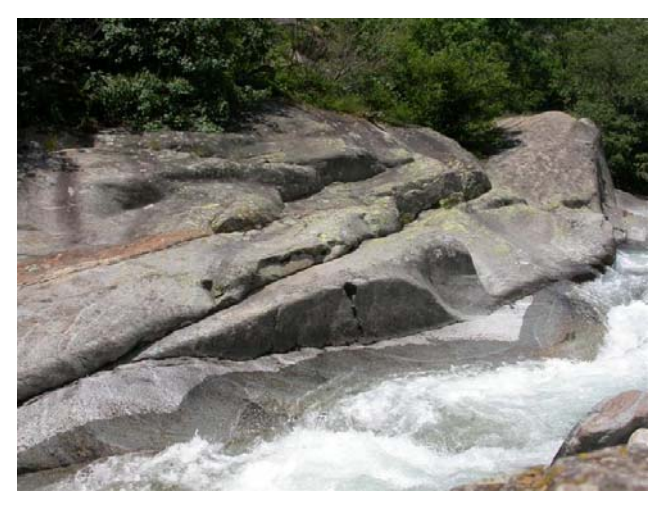

Fig. HM 14. Megalithal (substrato roccioso) (MGL)

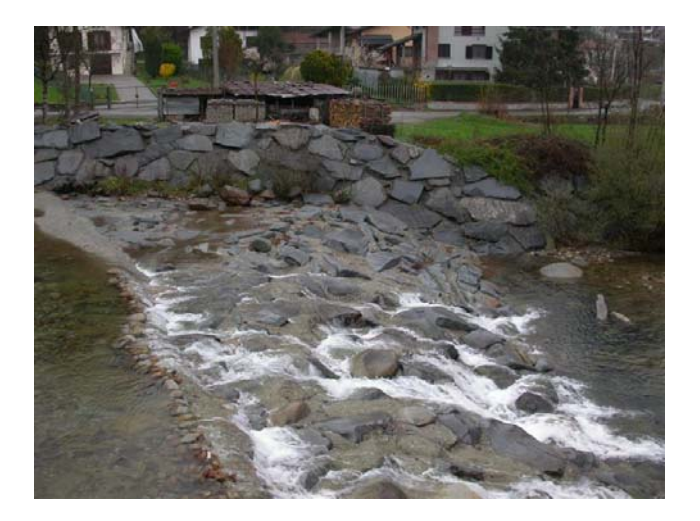

Fig. HM 15. Artificiale (ART)

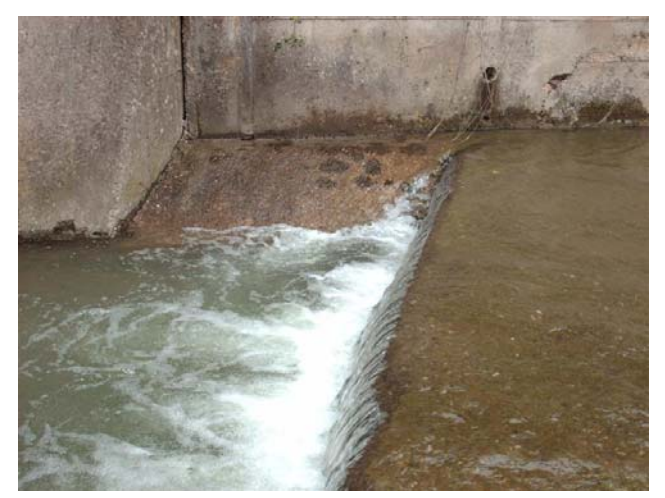

Fig. HM 16. Artificiale (calcestruzzo) (ART)

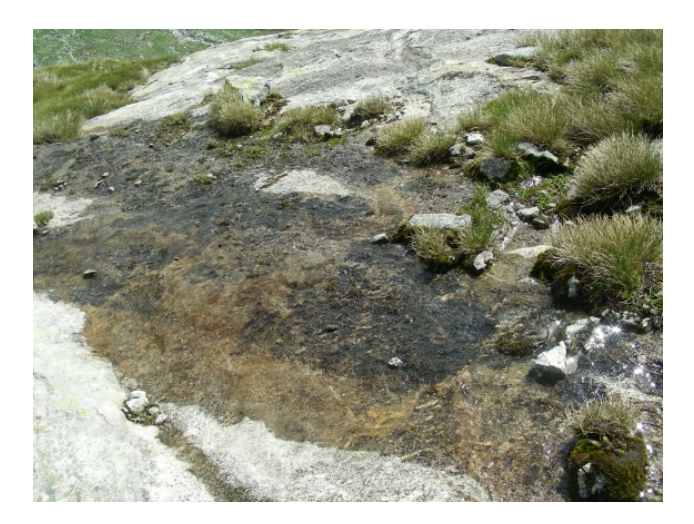

Fig. HM 17. Igropetrico (IGR)

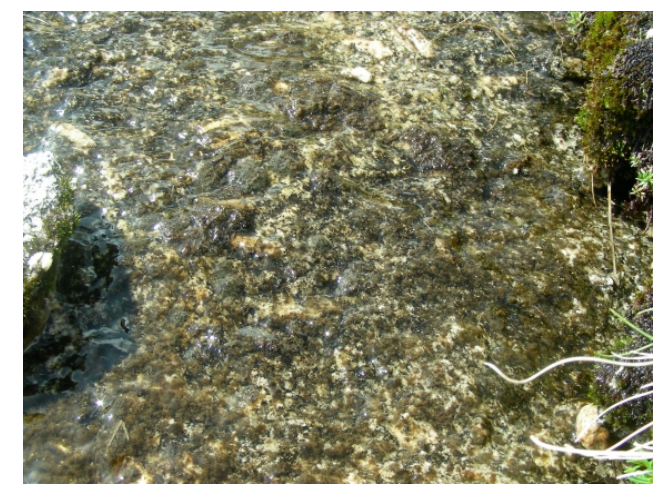

Fig. HM 18. Igropetrico – dettaglio (IGR)

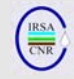

# *Microhabitat Biotici*

Tab. 2. Lista dei microhabitat biotici (modificata da AQEM Consortium, 2002; Hering et al., 2004), loro descrizione e riferimento fotografico.

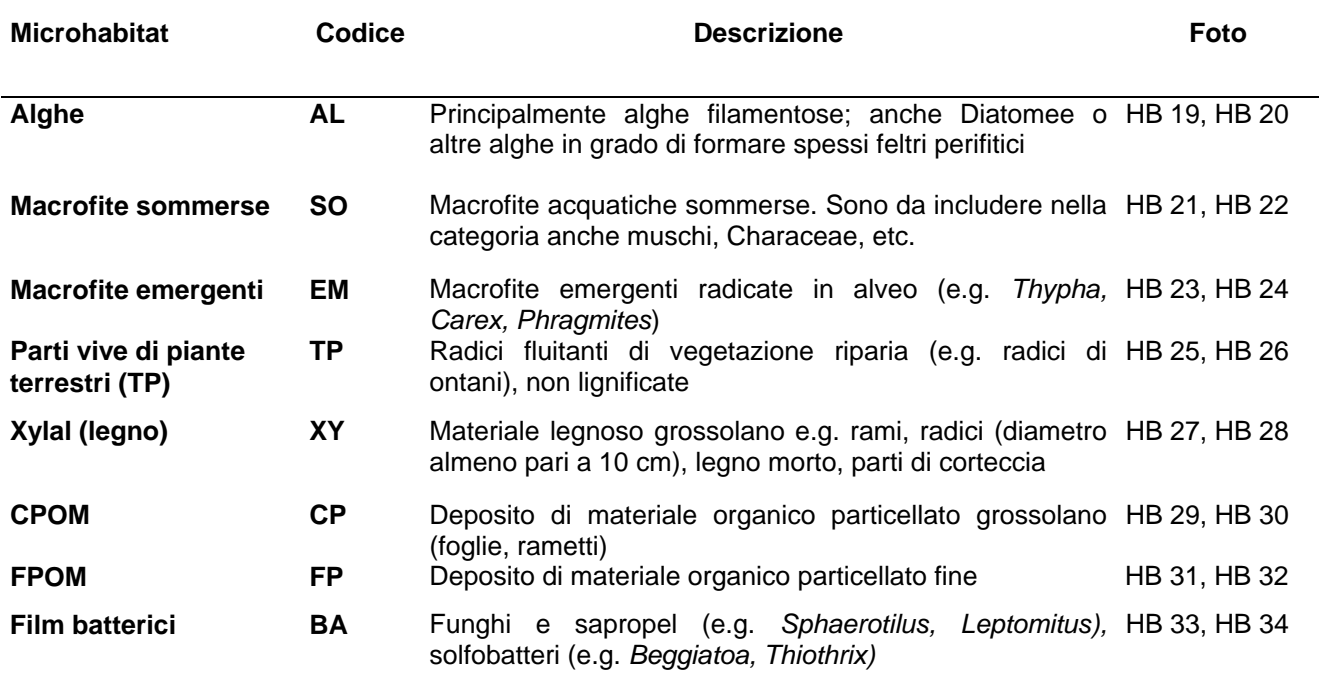

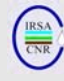

*Immagini fotografiche dei microhabitat biotici* 

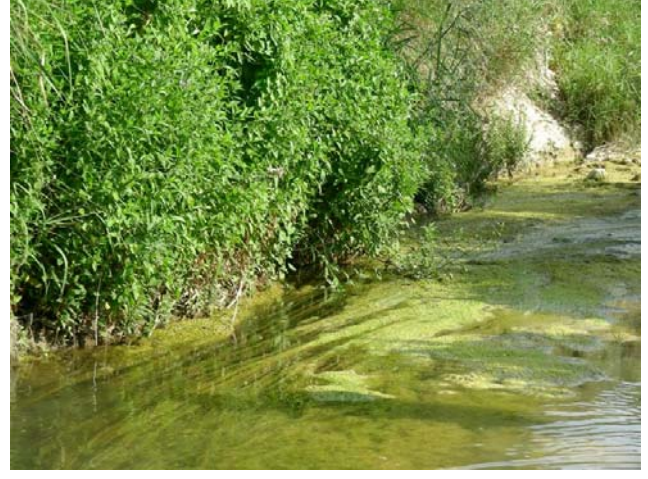

Fig. HB 19. Alghe (filamentose nella foto) (AL)

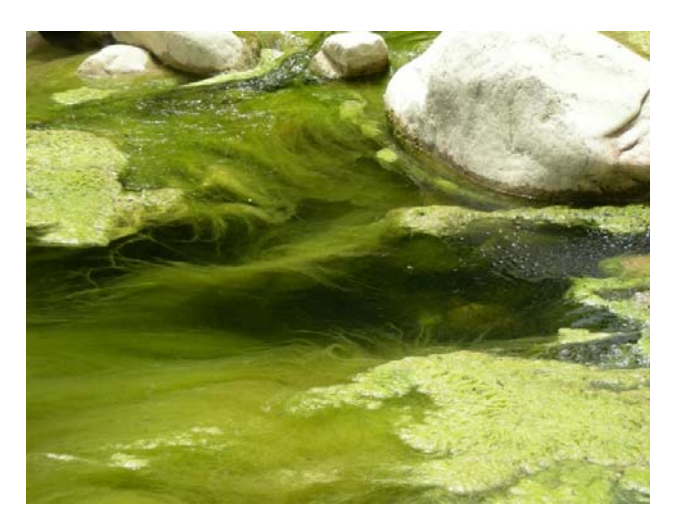

Fig. HB 20. Alghe (filamentose nella foto) (AL)

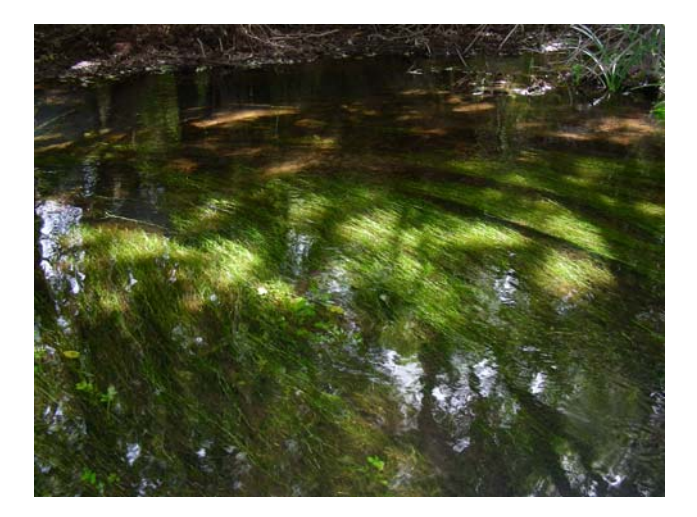

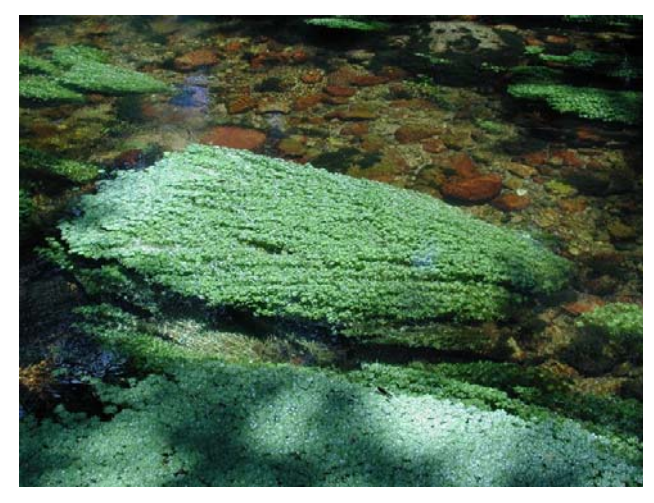

Fig. HB 21. Macrofite sommerse (SO) Fig. HB 22. Macrofite sommerse (SO)

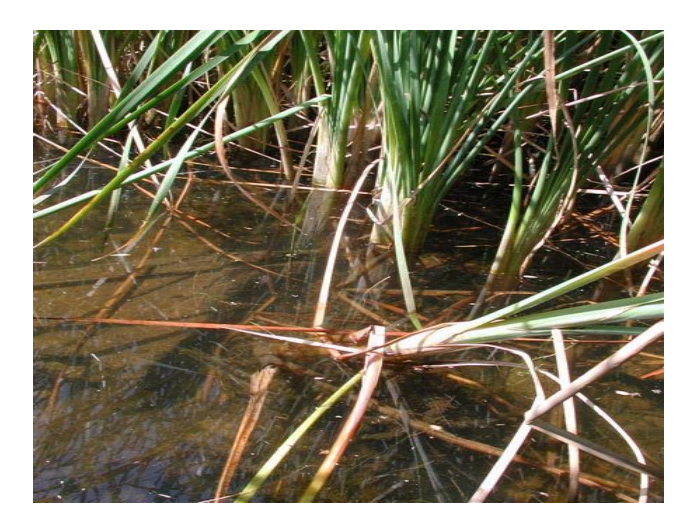

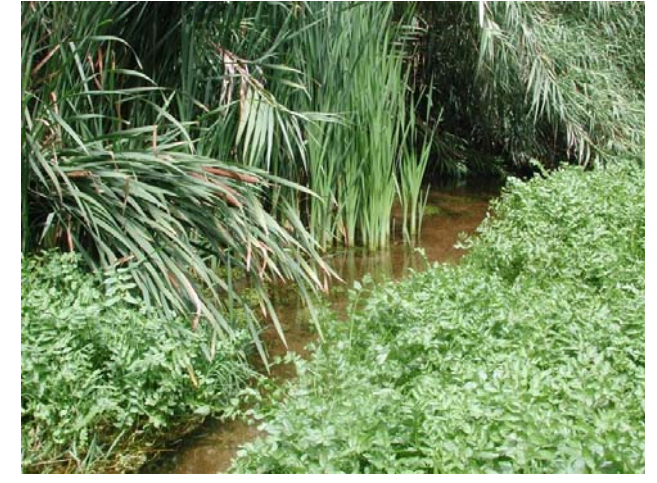

Fig. HB 23. Macrofite Emergenti (EM) Fig. HB 24. Macrofite Emergenti (EM)

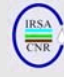

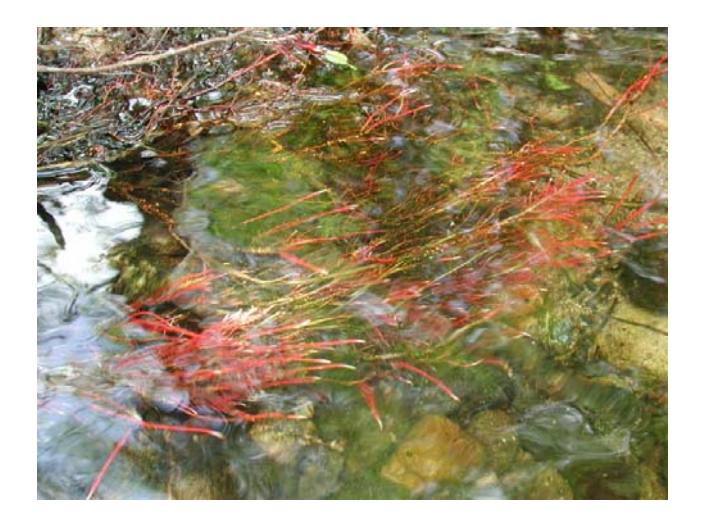

Fig. HB 25. Parti vive di piante terrestri (radici sommerse) (TP)

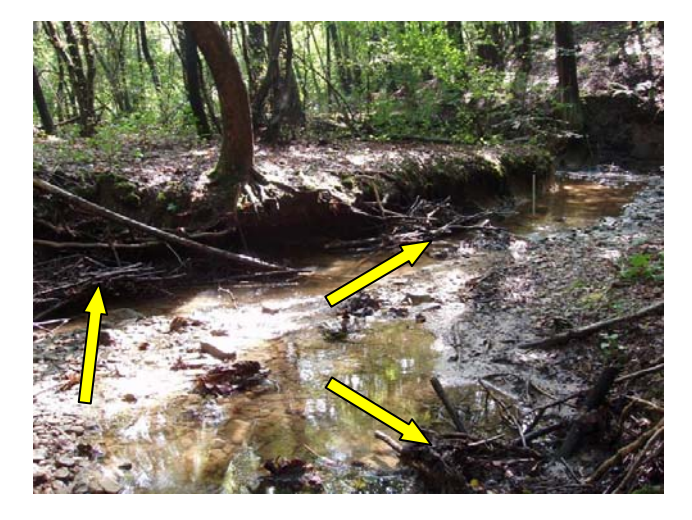

Fig. HB 27. Area fluviale con importanti depositi di Xylal (XY)

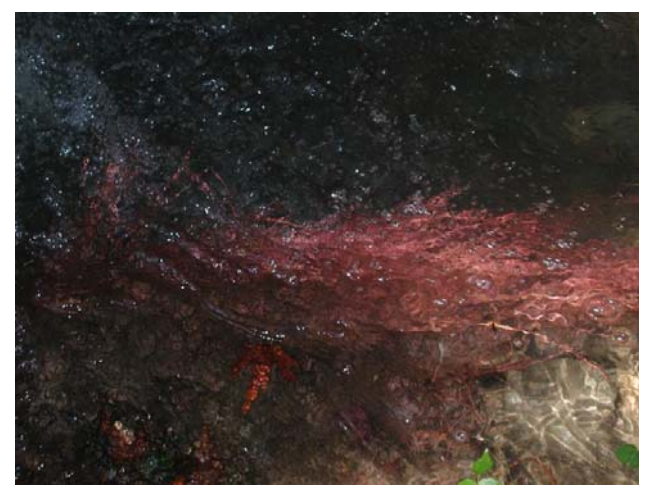

Fig. HB 26. Parti vive di piante terrestri (radici sommerse) (TP)

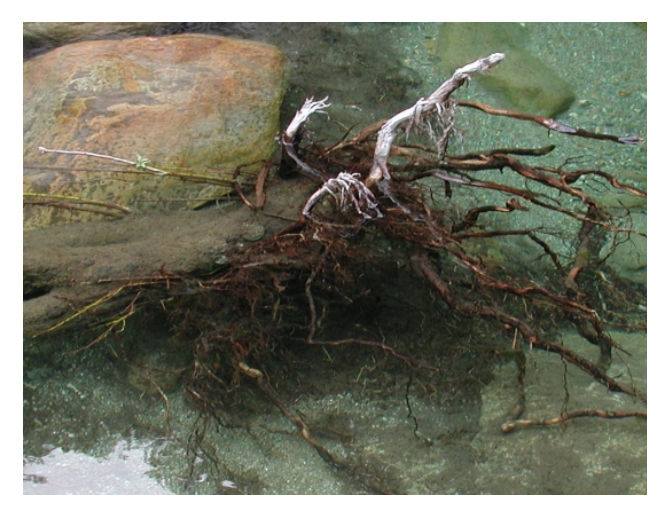

Fig. HB 28. Xylal – dettaglio (XY)

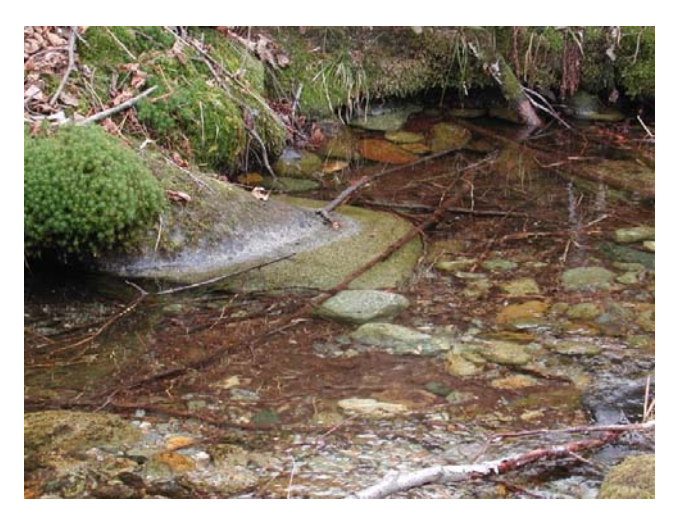

Fig. HB 29. CPOM (foglie e legnetti) (CP) Fig. HB 30. CPOM (foglie) (CP)

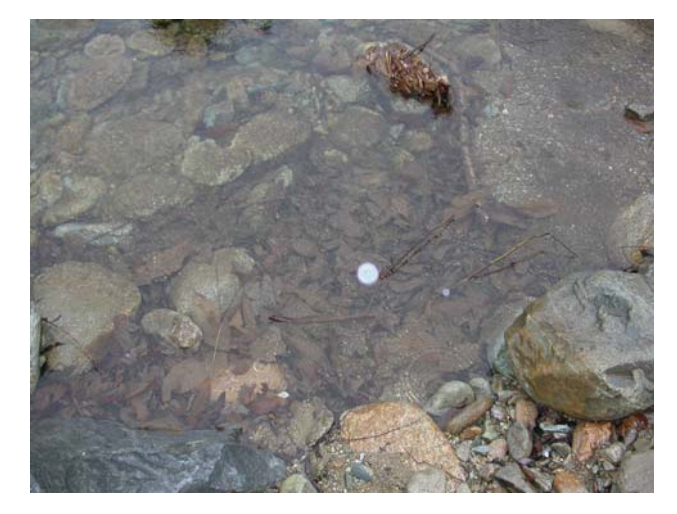

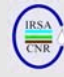

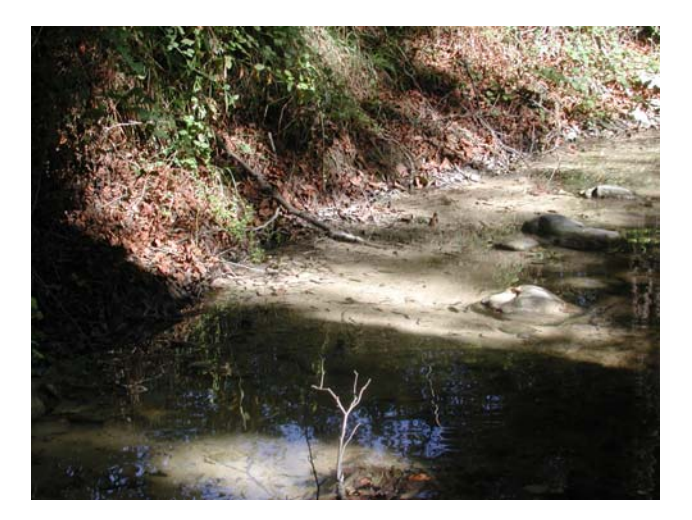

Fig. HB 31. Area fluviale con importanti depositi di FPOM (FP)

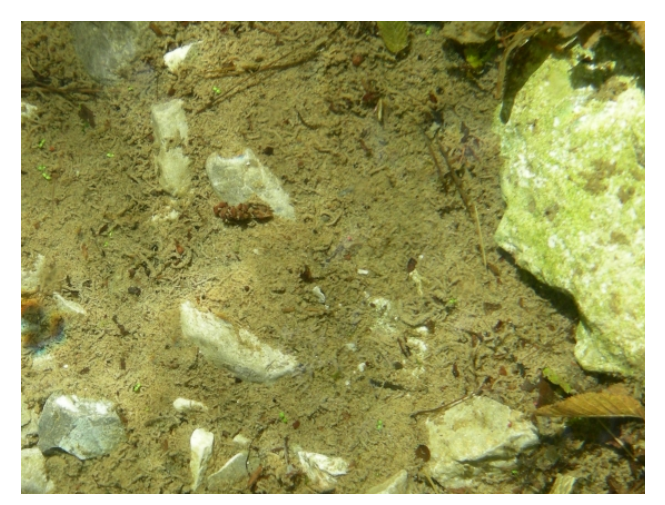

Fig. HB 32. FPOM (FP)

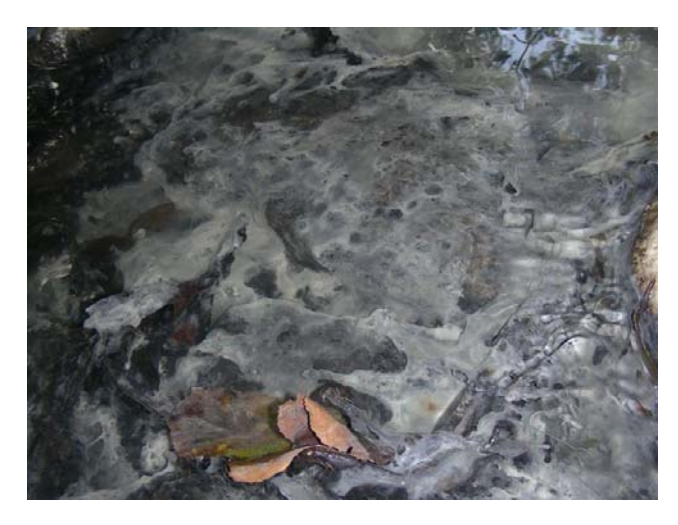

Fig. HB 33. Film batterici (a valle dell'immissione di uno scarico molto inquinante) (BA)

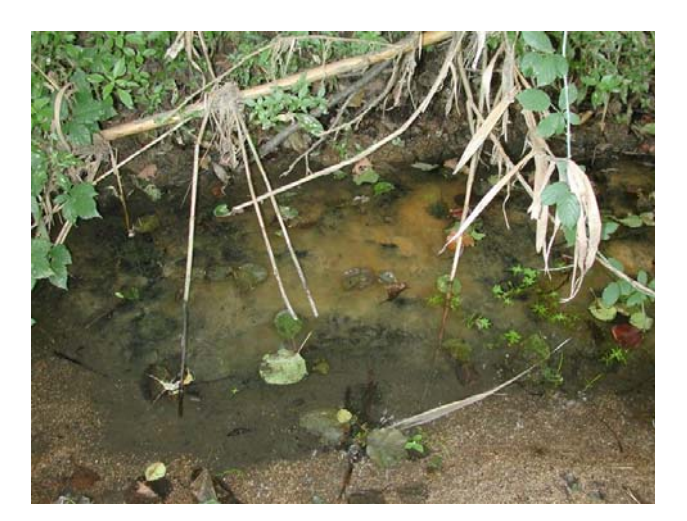

Fig. HB 34. Film batterici (BA)

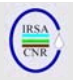

#### **3. CARATTERISTICHE DEI TIPI DI FLUSSO**

In questa sezione vengono presentati i principali tipi di flusso riconoscibili mediante identificazione visiva, rinvenibili nei fiumi italiani. Le immagini dei vari tipi di flusso sono contraddistinte dalla sigla FT seguita da un numero. In Tab. 3, i flussi – con l'esclusione degli ultimi tre - sono ordinati in funzione di un grado di turbolenza crescente. La prima categoria presentata (alveo asciutto), non è associabile ad un campionamento di invertebrati acquatici ai fini del monitoraggio standard, che deve evidentemente avvenire ove l'acqua sia presente. Essa viene comunque riportata per rappresentare con maggiore completezza le diverse situazioni osservabili negli alvei fluviali. Ciascun flusso è associato ad un codice univoco a due lettere (Tab. 3), che potrà essere utilizzato in fase di compilazione della scheda di campo o d'aiuto quando i flussi siano da indicare in forma abbreviata. Per ultimi, in Tab. 3, vengono presentati i due tipi di flusso ai quali più difficilmente può essere associata la raccolta di campioni biologici.

In particolare, si ricorda come l'identificazione del tipo di flusso associato alle singole unità di campionamento possa supportare una corretta interpretazione del dato biologico e come il suo riconoscimento su scala più ampia i.e. sito, possa coadiuvare nel posizionamento dei singoli punti di prelievo dei campioni.

Inoltre, l'individuazione dei diversi tipi di flusso è alla base del riconoscimento della sequenza riffle/pool (si veda a questo riguardo il Cap. 4). Per ulteriori approfondimenti si rimanda a Buffagni & Erba (2007).

#### **3.1 Accorgimenti per il riconoscimento dei tipi di flusso e loro caratteristiche principali**

Il principale criterio per il riconoscimento dei tipi di flusso è la modalità di increspatura della superficie dell'acqua. Il movimento della corrente può talvolta aiutare a discriminare differenti tipi di flusso, come ad esempio il flusso 'non percettibile' dal flusso 'liscio', entrambi non turbolenti, ma caratterizzati rispettivamente da assenza o presenza di movimento dell'acqua. Il flusso 'increspato' può invece presentare velocità di corrente molto differenti, da modeste a sostenute. La caratteristica peculiare di questo tipo di flusso è una superficie increspata con piccole onde, di altezza solitamente inferiore al centimetro, in movimento disordinato verso valle.

Le 's*tanding waves*' o 'onde stabili', siano esse '*unbroken*' ('non rotte') o '*broken*' ('rotte') si riconoscono per la stabilità del punto in cui è visibile la cresta dell'onda (o l'increspatura), i.e. non si percepisce lo spostamento verso valle delle onde, le quali presentano talvolta un apparente movimento contro corrente, nel caso delle '*broken standing waves*'. Caratteristica peculiare delle '*broken standing waves*' è la presenza di creste bianche disordinate, che denotano la 'rottura' dell'onda.

La caratteristica del flusso '*upwelling*' è quella di una superficie con grandi bolle che salgono dagli strati più profondi. Può essere associato alle pool, ma anche a tratti di fondovalle dei grandi fiumi, di portata considerevole.

I flussi '*chute*' e 'cascata' si rinvengono solitamente in corrispondenza di pietre di grandi dimensioni, massi, letti rocciosi (o superfici lisce artificiali). Nel caso del flusso '*Chute*', lo scorrimento dell'acqua è a contatto con il substrato sottostante, mentre esso è visibilmente separato dal substrato per il flusso 'cascata'.

La descrizione completa dei tipi di flusso è riportata in Tab. 3.

#### **3.2 Indicazioni specifiche per il campionamento in presenza di alcuni tipi di flusso**

Le modalità di campionamento possono differire sostanzialmente a seconda della presenza di un flusso turbolento, laminare o apparentemente privo di movimento. Con i flussi più turbolenti o veloci (per esempio CH, BW e UW) è necessario aver cura di assicurare la rete ben appoggiata al fondo, per tutta la durata della raccolta del campione biologico. È bene inoltre prestare attenzione al fatto che eventuali pietre non siano trasportate attraverso l'imboccatura della rete, rischiando di intasare la stessa e di danneggiare gli individui raccolti.

Il flusso 'increspato' non presenta abitualmente problemi di sorta per il campionamento, dal momento che di solito è caratterizzato da una velocità sufficiente a trasportare gli animali nella rete, ma senza incidere sulla stabilità della rete sul fondo e senza determinare il trasporto di quantità eccessive di sedimento all'interno della rete. Per repliche effettuate in flusso 'liscio' e soprattutto in flusso 'non percettibile', ovvero dove la velocità dell'acqua sia scarsa o nulla, è di solito necessario determinare con le mani un movimento d'acqua da monte verso valle per facilitare l'ingresso degli animali nella rete, eventualmente anche muovendo la rete nella colonna d'acqua soprastante in cui il sedimento sollevato si venisse a trovare.

Ricordiamo che i flussi 'caotico' e 'cascata' sono raramente associati a raccolta di campioni biologici per attività di monitoraggio.

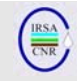

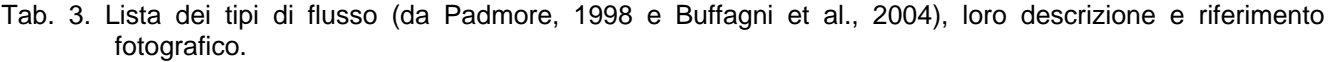

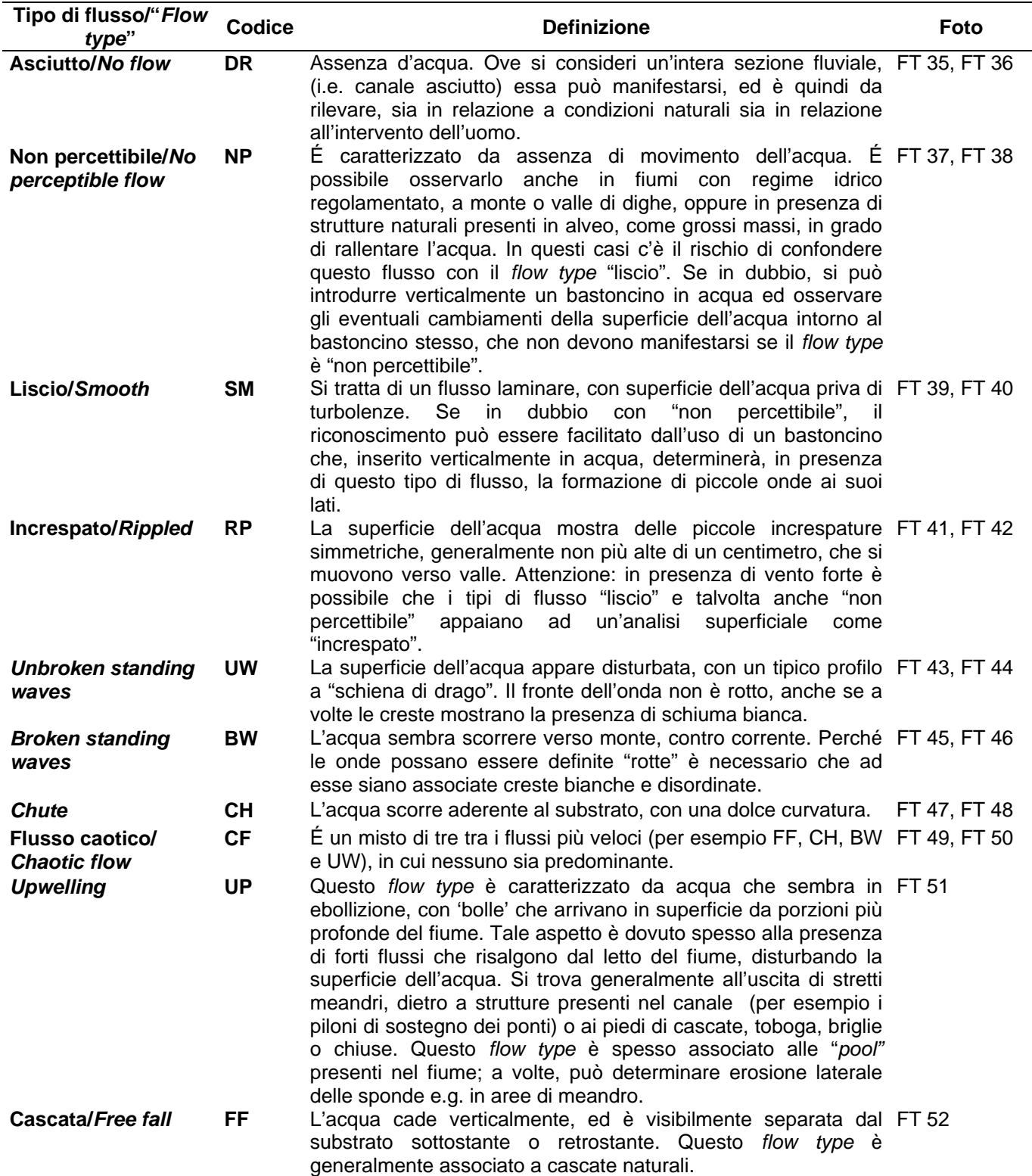

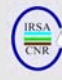

Immagini fotografiche dei diversi tipi di flusso

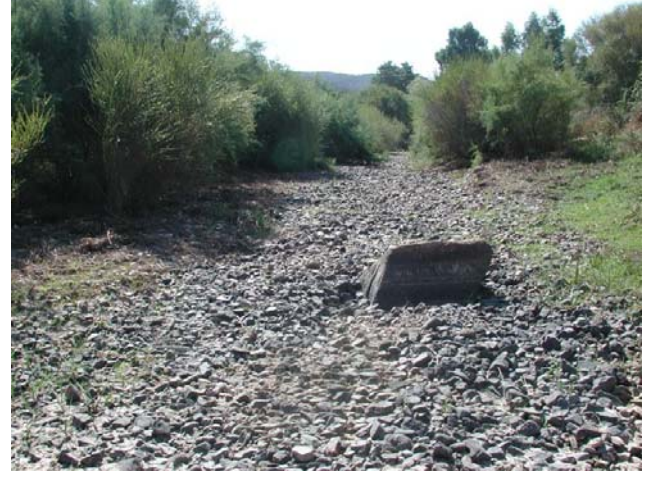

Fig. FT 35. Asciutto (DR) Fig. FT 36. Asciutto (DR)

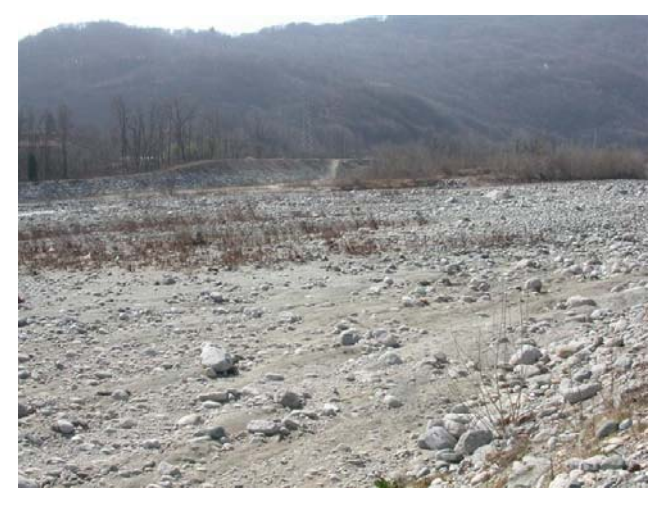

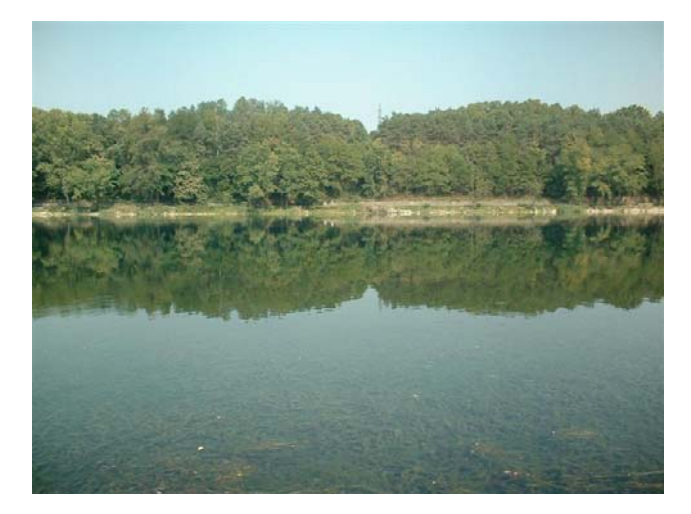

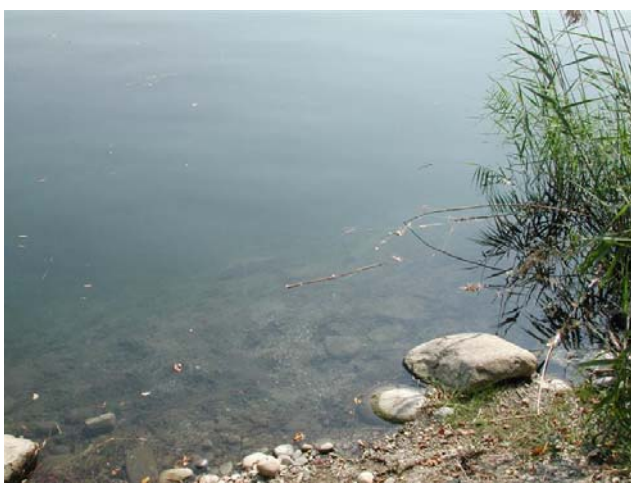

Fig. FT 37. Non percettibile (NP) Fig. FT 38. Non percettibile (NP)

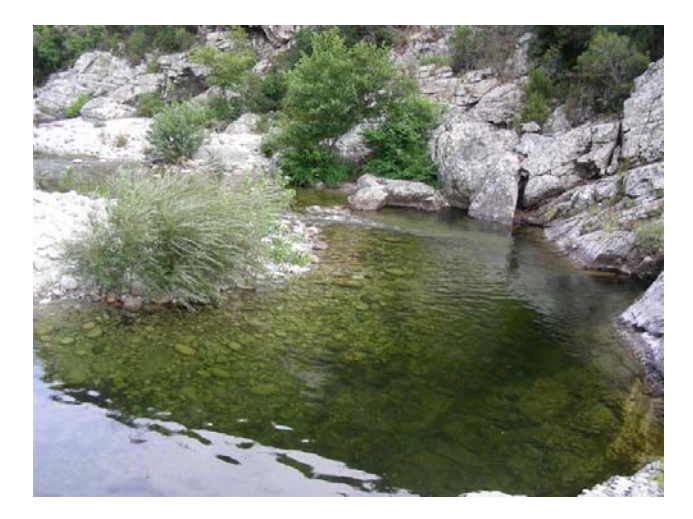

Fig. FT 39. Liscio (SM) Fig. FT 40. Liscio (SM)

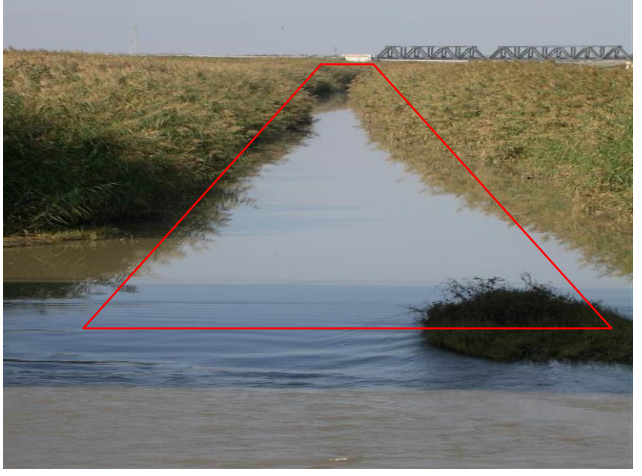

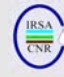

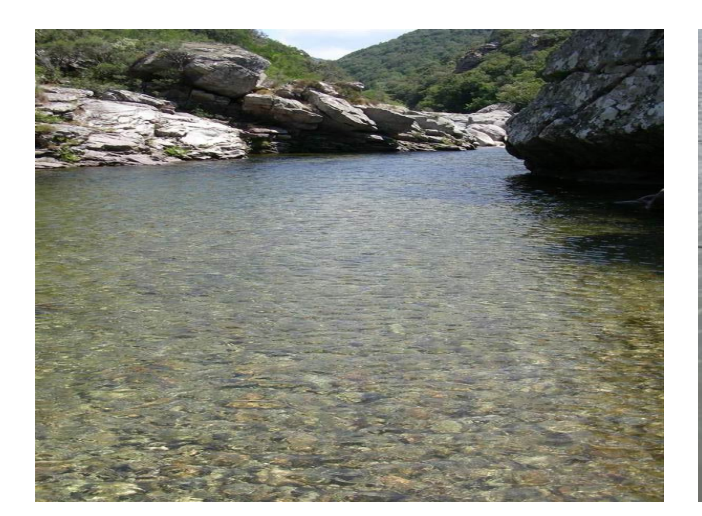

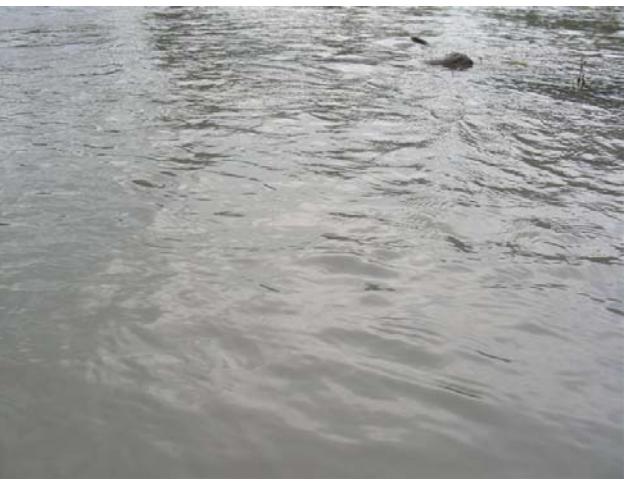

Fig. FT 41. Increspato (RP) Fig. FT 42. Increspato (RP) - dettaglio

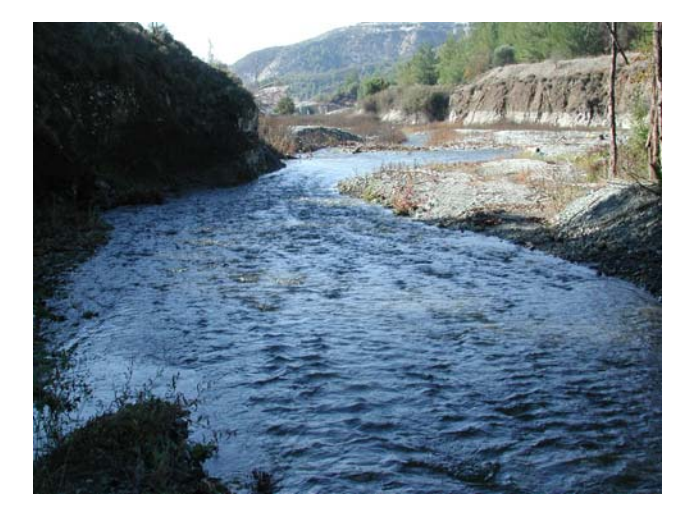

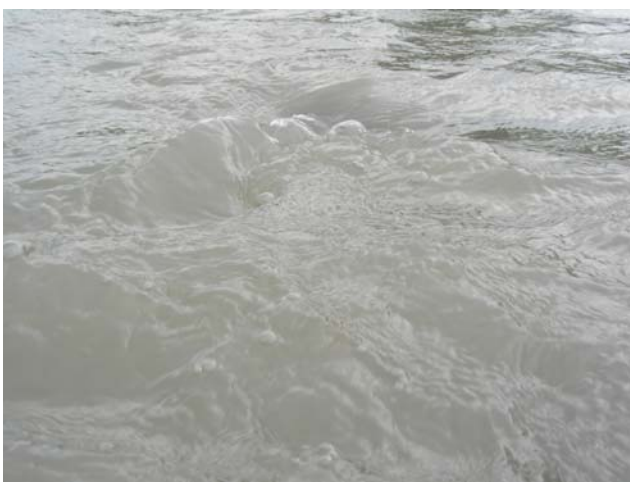

Fig. FT 43. *Unbroken standing waves* (UW) Fig. FT 44. *Unbroken standing waves* (UW) dettaglio

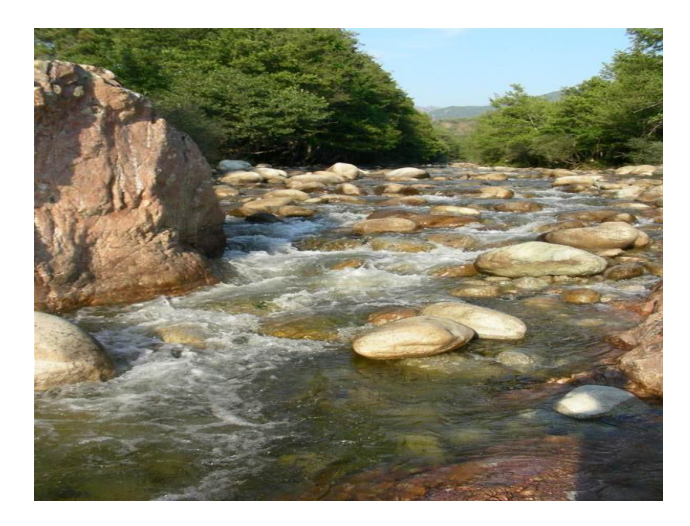

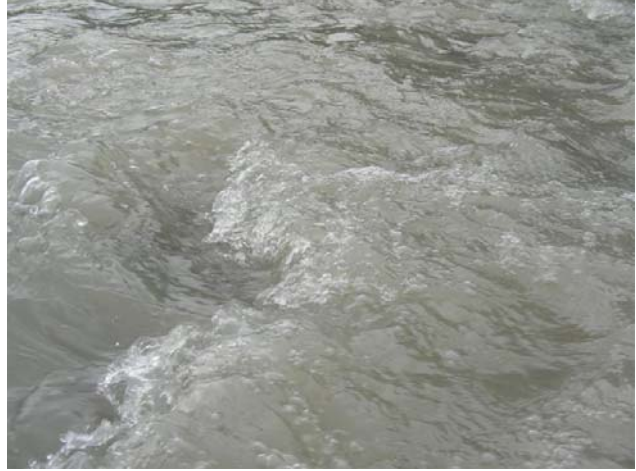

Fig. FT 45. *Broken standing waves* (BW) Fig. FT 46. *Broken standing waves* (BW) - dettaglio

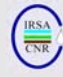

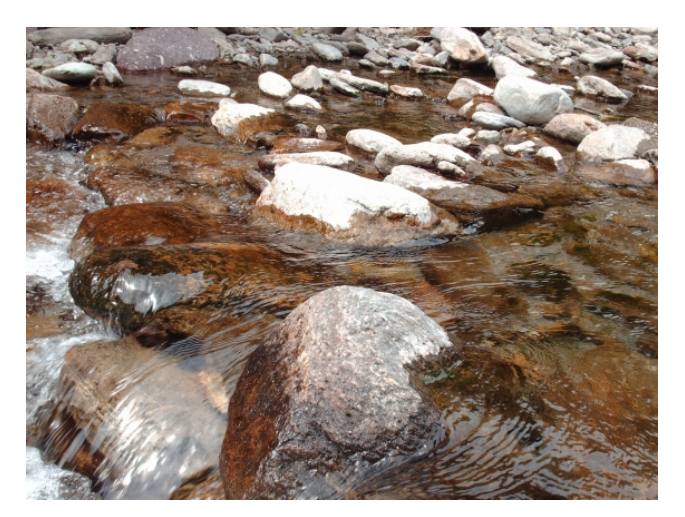

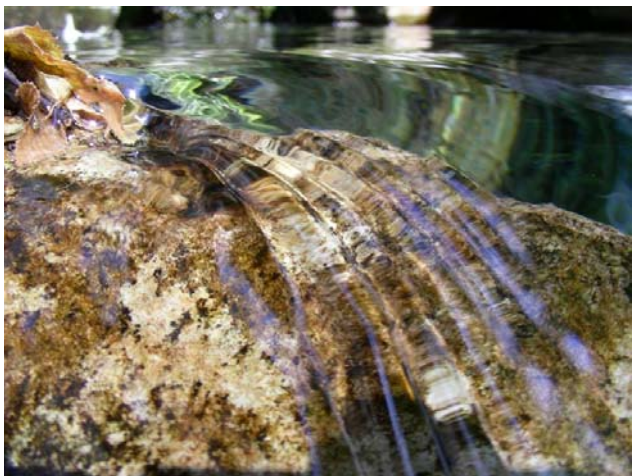

Fig. FT 47. *Chute* (CH) Fig. FT 48. *Chute* (CH) - dettaglio

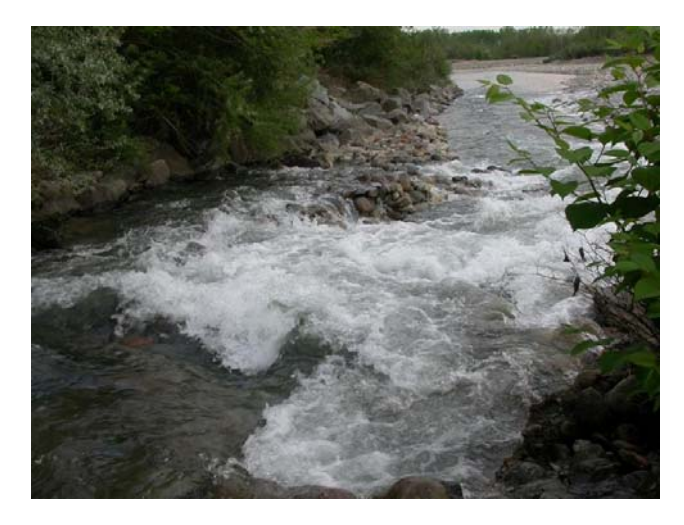

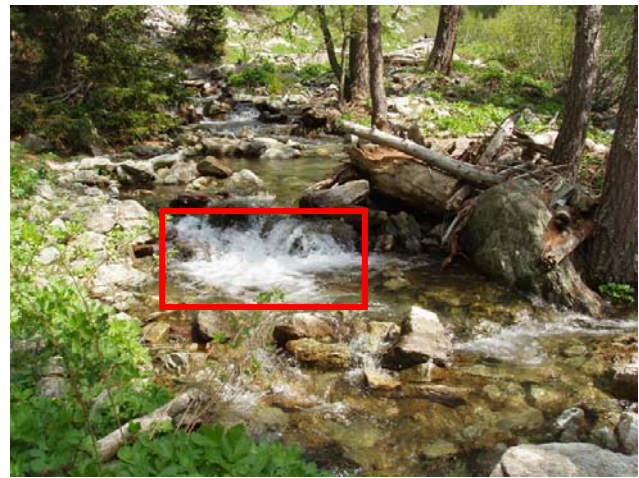

Fig. FT 49. Flusso Caotico (CF) Fig. FT 50. Flusso Caotico (CF)

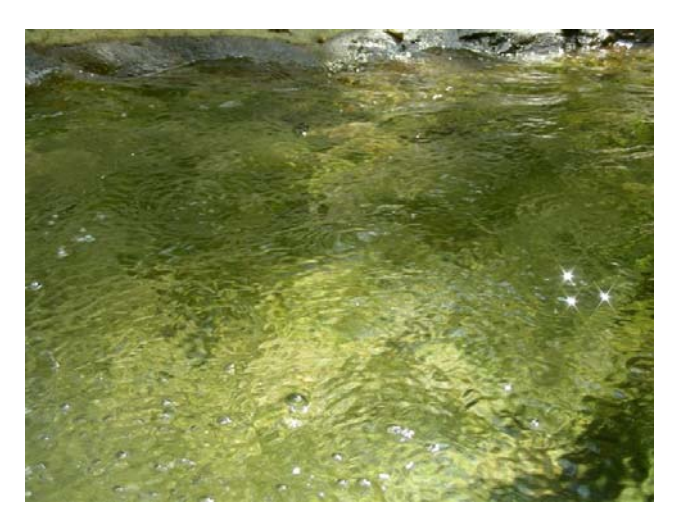

Fig. FT 51. *Upwelling* (UP) Fig. FT 52. Cascata (FF)

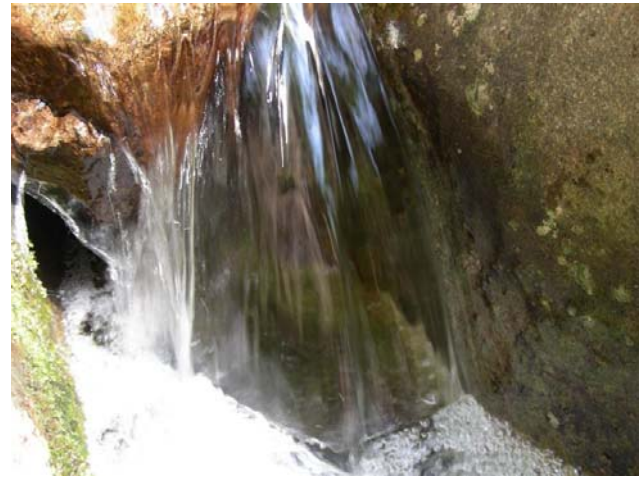

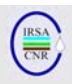

#### **4. RICONOSCIMENTO DELLA SEQUENZA RIFFLE/POOL**

# **4.1 Generalità**

Il riconoscimento della sequenza riffle/pool, nei tipi fluviali nei quali essa sia di norma presente, è fondamentale per una corretta applicazione del metodo di raccolta degli invertebrati bentonici ai fini del monitoraggio per la WFD descritto in Buffagni & Erba (2007). Il presente capitolo ha il principale obiettivo di fornire dettagli utili al riconoscimento della sequenza riffle/pool sia per la selezione dell'area da campionare (i.e. pool, riffle o generico), a livello di tipo fluviale (Fig. 2), sia per il riconoscimento in campo al momento del campionamento biologico.

Come già altrove specificato (Buffagni & Erba, 2007), la definizione dell'area di campionamento per il monitoraggio ai fini della WFD (pool, riffle o generico) dovrà avvenire a livello di HER e/o di tipo fluviale, trasversalmente – se possibile - alle Regioni/Province, in modo da garantire uniformità di interpretazione dei dati raccolti. Una volta definito, il settore fluviale dove operare il campionamento resterà costante per tutti i campionamenti effettuati in quella IdroEcoregione/Tipo fluviale. È quindi chiaro che la selezione dell'area di prelievo debba essere assunta a livello centrale e prima di operare il campionamento i.e. l'operatore si recherà in campo già sapendo in quale settore fluviale dovrà effettuare il campionamento.

Peraltro, riferendosi ora all'attività di campo, il riconoscimento della sequenza riffle/pool è un passaggio necessario per delimitare l'area dove effettuare nella pratica la raccolta dei macroinvertebrati acquatici.

### **4.2 Definizioni**

Le seguenti definizioni sono da intendersi riferite a porzioni tendenzialmente uniformi dell'asta fluviale nelle quali le caratteristiche di flusso e substrato siano relativamente omogenee; l'omogeneità di flusso (e.g. con uno o due flussi dominanti), spesso con l'esclusione delle zone più immediatamente a ridosso delle sponde, deve essere intesa lungo l'intera sezione fluviale i.e. da sponda a sponda.

*Pool*: area omogenea del fiume con minor turbolenza e granulometria del substrato (superficiale) inferiore rispetto all'area di riffle. Tale area si riconosce anche per la tendenza ad ospitare - in regime di magra o morbida - depositi di detrito organico (e.g. CPOM, FPOM) e di sedimenti fini (e.g. limo) e si presenta spesso come un'area relativamente profonda. Area a carattere tendenzialmente lentico o comunque meno lotico dell'area di riffle.

*Riffle*: area omogenea del fiume caratterizzata da una turbolenza più elevata rispetto all'area di pool, da granulometria del substrato superficiale relativamente elevata, dalla minor profondità relativa e dalla minor presenza di depositi di detrito organico. Area a carattere più decisamente lotico.

#### **4.3 Elementi utili per il riconoscimento della sequenza Riffle/Pool**

La caratteristica rilevabile visivamente che più agevola la distinzione tra le aree di riffle e quelle di pool è il tipo di flusso superficiale i.e. la turbolenza. I flussi chiaramente turbolenti sono: *unbroken standing waves* (UW), *broken standing waves* (BW) e caotico (CF). Il flusso increspato/*rippled* ha turbolenza intermedia. Il flusso non percettibile (NP) e liscio/*smooth* (SM) sono considerati tipicamente flussi non turbolenti.

Il concetto di base nel riconoscimento della sequenza riffle/pool è l'identificazione di un'area omogenea dominata da flussi e.g. turbolenti da confrontare con un'altra area che presenti flussi comparativamente meno turbolenti, o viceversa. In altre parole un'area di pool potrà ad esempio essere caratterizzata da dominanza di flussi SM e RP, con a centro alveo l'eventuale presenza sporadica di UW, in contrasto con un'area di riffle invece caratterizzata da dominanza di flusso UW e presenza sporadica di BW, o RP e SM e.g. in prossimità delle sponde. Alternativamente, un'area di pool potrà essere caratterizzata dalla dominanza di RP e UW in confronto ad un'area di riffle dominata da BW e CF .

Ulteriori elementi che aiutano nel riconoscimento della sequenza riffle/pool sono:

- in genere, lungo la sezione trasversale, le aree di pool presentano una maggior profondità media e massima rispetto alle aree di riffle;
- le aree di pool sono in genere caratterizzate dalla presenza di materiale di deposito e.g. sabbia e limo, CPOM e FPOM;
- nell'area di riffle il substrato superficiale è in genere più grossolano rispetto a quello osservabile nella pool.

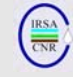

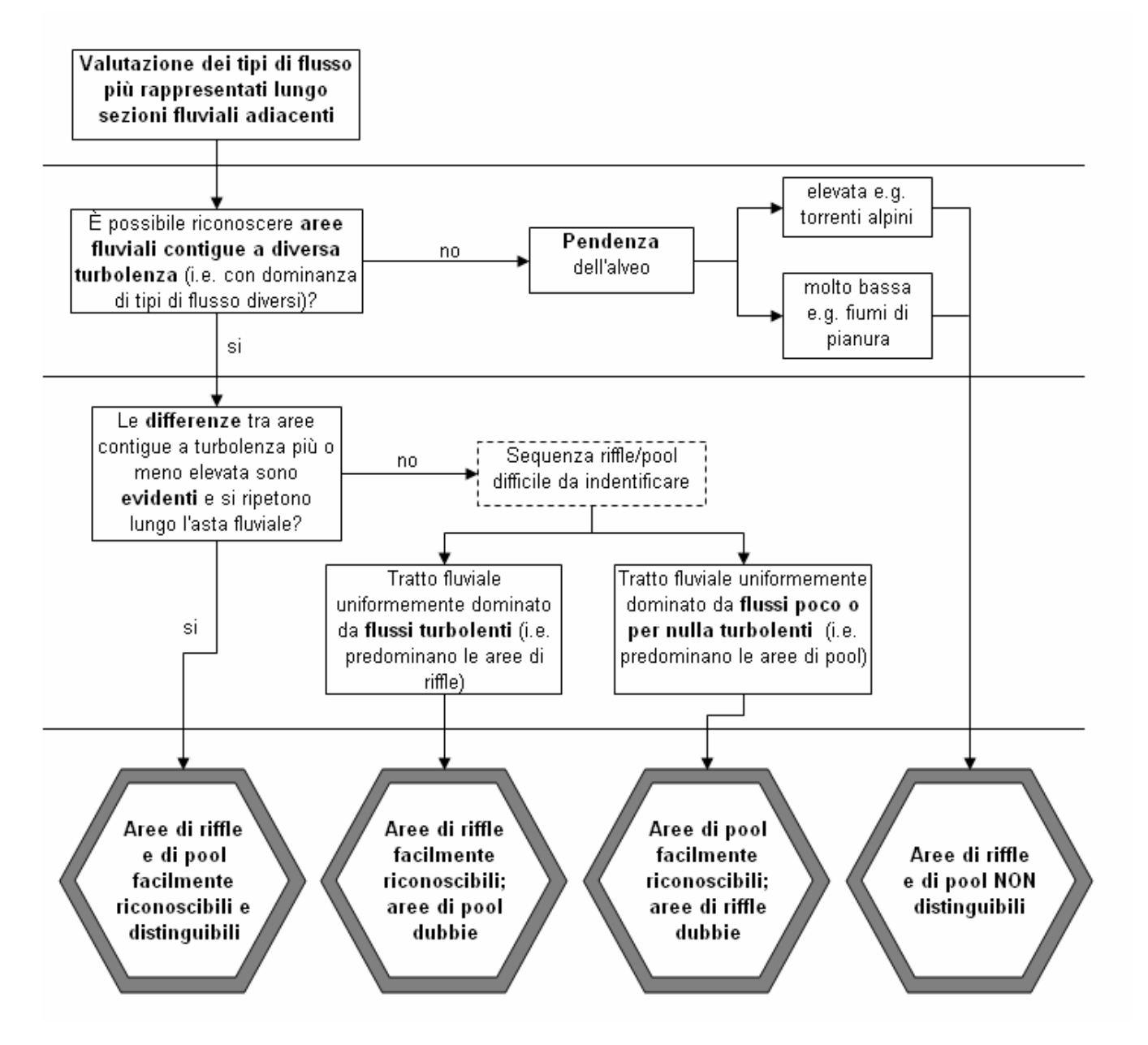

Fig. 2. Attribuzione di un tratto fluviale ad una delle quattro principali situazioni osservabili nei fiumi italiani in merito alla possibilità di distinguere le aree di riffle da quelle di pool. Tale informazione è utile nella fase di pianificazione delle attività a livello di tipo fluviale/HER per selezionare l'area in cui le raccolte del campione di fauna macrobentonica dovranno essere effettuate.

#### **4.4 Note generali relative al riconoscimento della sequenza riffle/pool**

Come visto, la chiave per il riconoscimento della sequenza riffle/pool in un dato tratto fluviale è il confronto fra aree adiacenti che presentino caratteristiche di flusso differenti a livello dell'intera sezione trasversale del canale (si veda il primo passaggio in fig. 2). Non sempre però il livello di turbolenza tra le due aree i.e. riffle e pool, risulta nettamente diverso. In questi casi, ove cioè le differenze tra i tipi di flusso dominanti in settori fluviali adiacenti non sono marcate, il riconoscimento della sequenza riffle/pool può risultare non agevole. Il diagramma di flusso di fig. 2 raffigura i passaggi attraverso i quali risulta possibile riconoscere le diverse categorie di sequenza riffle/pool.

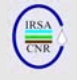

Nel seguito del documento sono riportati esempi di sequenze riffle/pool osservate nei fiumi italiani che raffigurano rispettivamente:

- sequenze riffle/pool facilmente riconoscibili. Le immagini sono contraddistinte dalla lettera F seguita da un numero (Fig. F. 1-6);
- sequenze riffle/pool difficili da riconoscere. Le immagini sono contraddistinte dalla lettera D seguita da un numero (Fig. D. 7-  $12$ :
- sequenze riffle/pool il cui riconoscimento può essere più o meno agevole a seconda della stagione i.e. le elevate variazioni di portata influenzano la presenza di una tipica alternanza riffle/pool. Le immagini sono contraddistinte dalla lettera S seguita da un numero (Fig. S. 13-18);
- tratti fluviali in cui la sequenza riffle/pool non è di norma riconoscibile, a prescindere dalla stagione. Le immagini sono contraddistinte dalla lettera N seguita da un numero (Fig. N. 19-24).

Per ciascuna delle quattro categorie sopra riportate sono presentate immagini fotografiche esemplificative, di cui si suggerisce la stampa su fogli plastificati, in modo da poterne disporre in campo al momento della scelta dei punti in cui effettuare il campionamento.

Le situazioni fluviali a cui le immagini si riferiscono sono riportate a titolo di esempio e non sono quindi in grado di illustrare nel dettaglio tutte le situazioni effettivamente osservabili nei fiumi italiani. Esse dovrebbero cioè essere utilizzate come una guida al riconoscimento in campo dell'eventuale sequenza riffle/pool e non come un elenco esaustivo dei casi possibili.

Dove è possibile riconoscere un'alternanza riffle/pool, all'immagine fotografica è stata sovrapposta una linea tratteggiata che rappresenta la zona di transizione tra un'area definibile come riffle e un'area definibile come pool. Tale zona di transizione talvolta non è costituita da un confine netto tra le due aree, bensì da una porzione di alveo a caratteristiche intermedie in termini di tipi di flusso. Nelle diverse immagini sono anche riportate le lettere R e P che si riferiscono rispettivamente a riffle e pool.

Al momento del campionamento, si suggerisce di registrare nella scheda di campo a quale situazione tra quelle qui illustrate la sequenza Riffle/Pool osservata in campo si avvicini maggiormente, al fine di poter successivamente evidenziare le differenze di habitat più palesi tra siti o stagioni diverse. Per questa ragione, ad ogni immagine fotografica è stato associato un codice (e.g. Fig. F.5).

Alcune note generali:

- le aree di riffle e pool possono presentare caratteristiche diverse nei diversi tipi fluviali. Le caratteristiche di un'area di pool di un tipo fluviale possono essere comparabili a quelle del riffle di un altro tipo fluviale;
- in alcuni tipi fluviali, le sequenze riffle/pool possono presentare un'elevata variabilità stagionale legata sia a variazioni di portata sia a fenomeni di aggiustamento del letto fluviale (e.g. cambi della morfologia fluviale). Un determinato tipo fluviale può avere una caratteristica alternanza di riffle e pool in una stagione, ma in un'altra stagione essere caratterizzato dalla presenza quasi esclusiva di aree di pool o riffle. E.g. in estate, per via della diminuzione di portata; (Fig. S.15-16) si può avere una dominanza (o la presenza esclusiva) di aree lentiche, mentre in corrispondenza di periodi ad elevata portata si può avere la scomparsa della aree di pool e.g. in area alpina;
- i tipi o zone fluviali in cui generalmente può essere difficile identificare la sequenza riffle/pool sono principalmente costituiti da: a) tratti ad elevata pendenza (Fig. N 19- 20), b) tratti con flusso regolato, c) tratti canalizzati, d) piccoli fiumi di pianura con scarse variazioni di portata (e.g. di origine sorgiva) caratterizzati da substrato e tipi di flusso uniformi (Fig. N. 21-22), e) grandi fiumi.

# **RINGRAZIAMENTI**

Ringraziamo in particolare Daniel Hering (Università di Essen, DE), Otto Moog (BOKU, Vienna, AT), Helena Parsons e Paul Raven (Environment Agency, UK) per il costruttivo confronto scientifico e tecnico condotto durante le diverse fasi di sviluppo e verifica del metodo di campionamento e di selezione e caratterizzazione degli habitat.

I concetti a cui il lavoro fa riferimento sono stati in gran parte sviluppati nell'ambito dei progetti cofinanziati dalla Comunità Europea AQEM (EU Contract number: EVK1-CT 1999-00027: "*The Development and testing of an Integrated Assessment System for the Ecological Quality of Streams and Rivers throught Europe using Benthic Macroinvertebrates*") e STAR (EU EVK1-CT2001- 00089: "*Standardisation of river classifications: Framework method for calibrating different biological survey results against ecological quality classifications to be developed for the Water Framework Directive*").

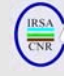

# **Sequenza riffle/pool facilmente identificabile (R: Riffle, P: Pool)**

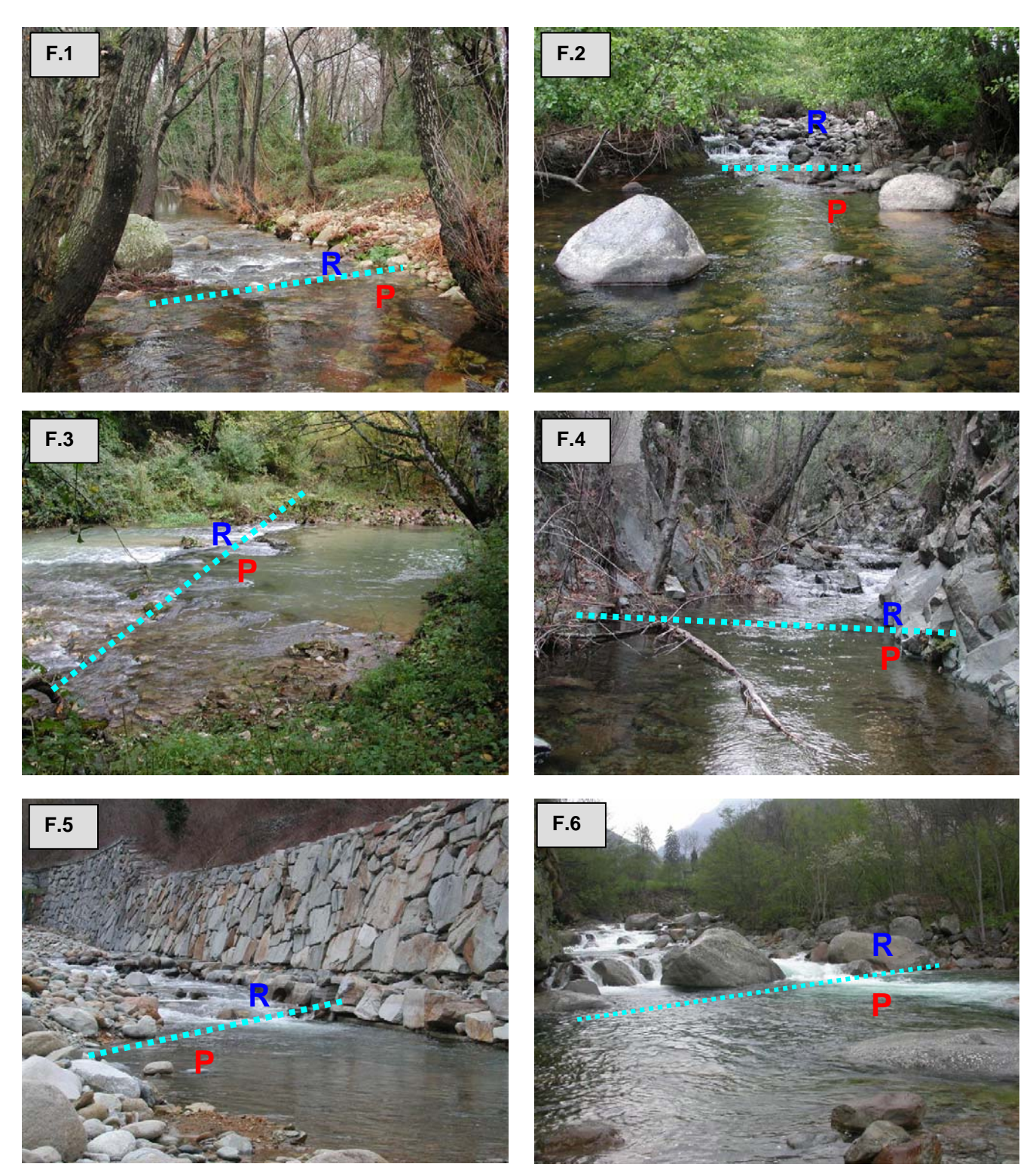

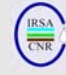

# **Sequenza riffle/pool non facilmente identificabile (R: Riffle, P: Pool)**

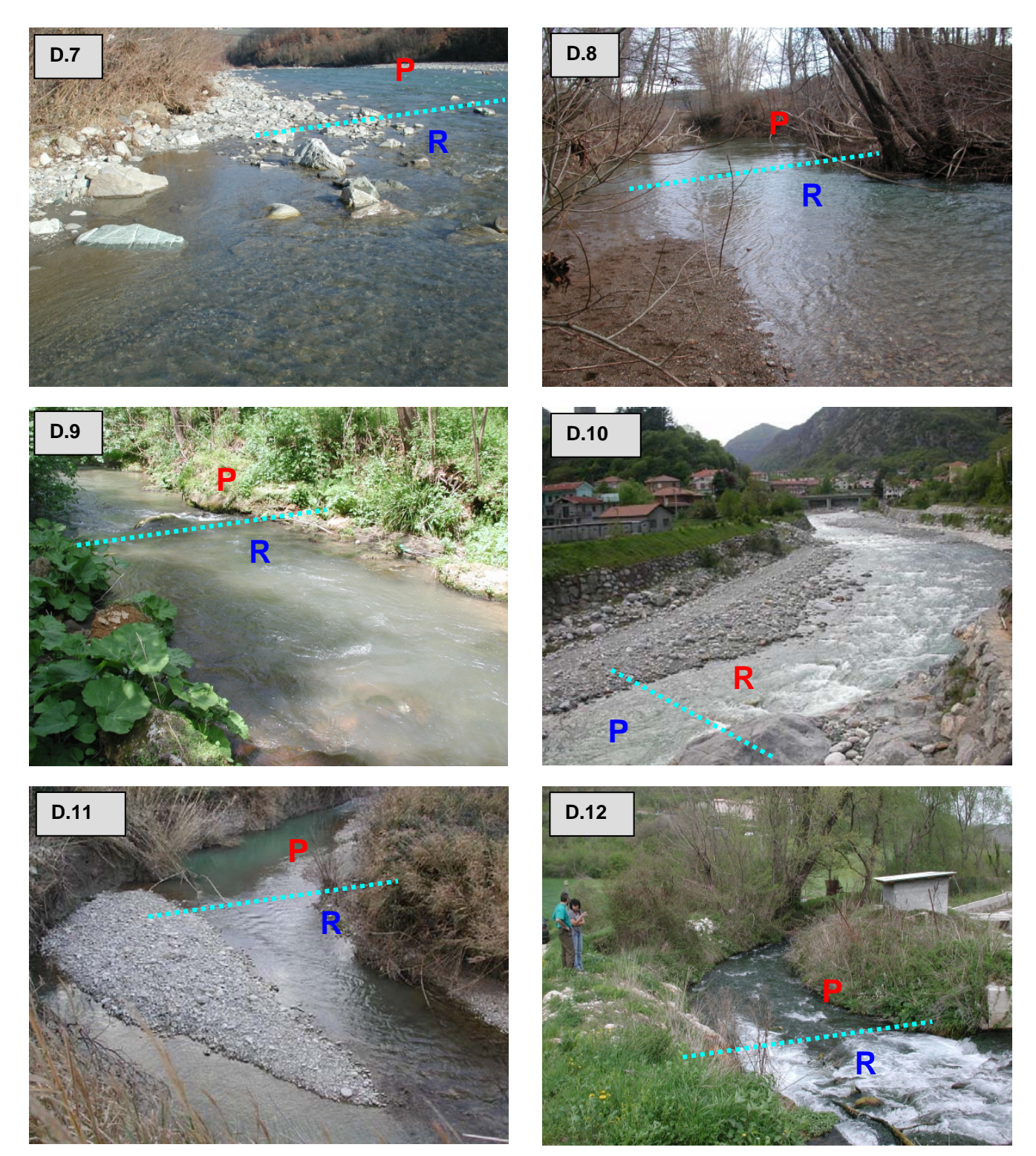

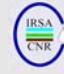

# **Sequenza riffle/pool dipendente dalla stagione (R: Riffle, P: Pool)**

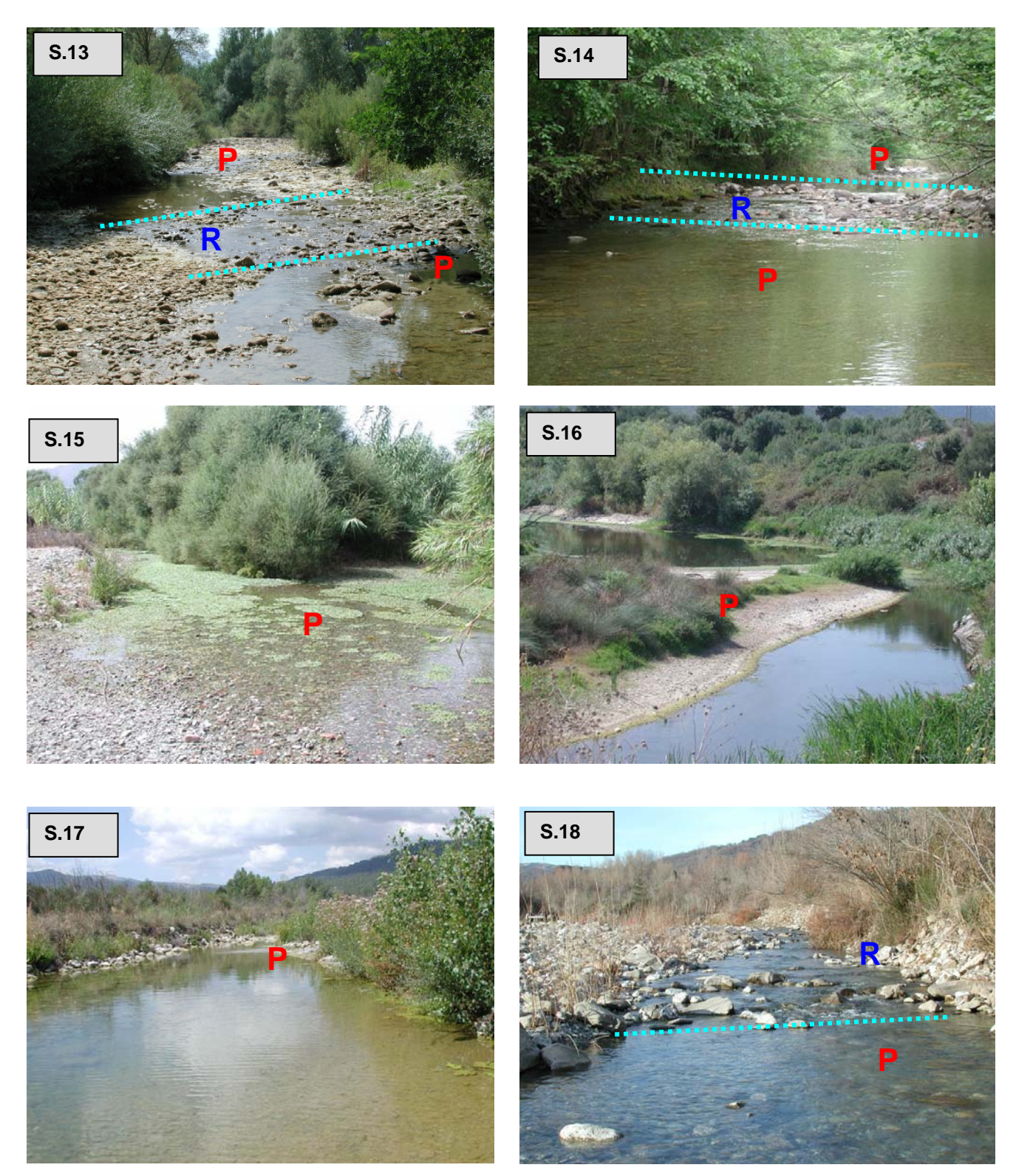

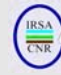

# **Sequenza riffle/pool non riconoscibile**

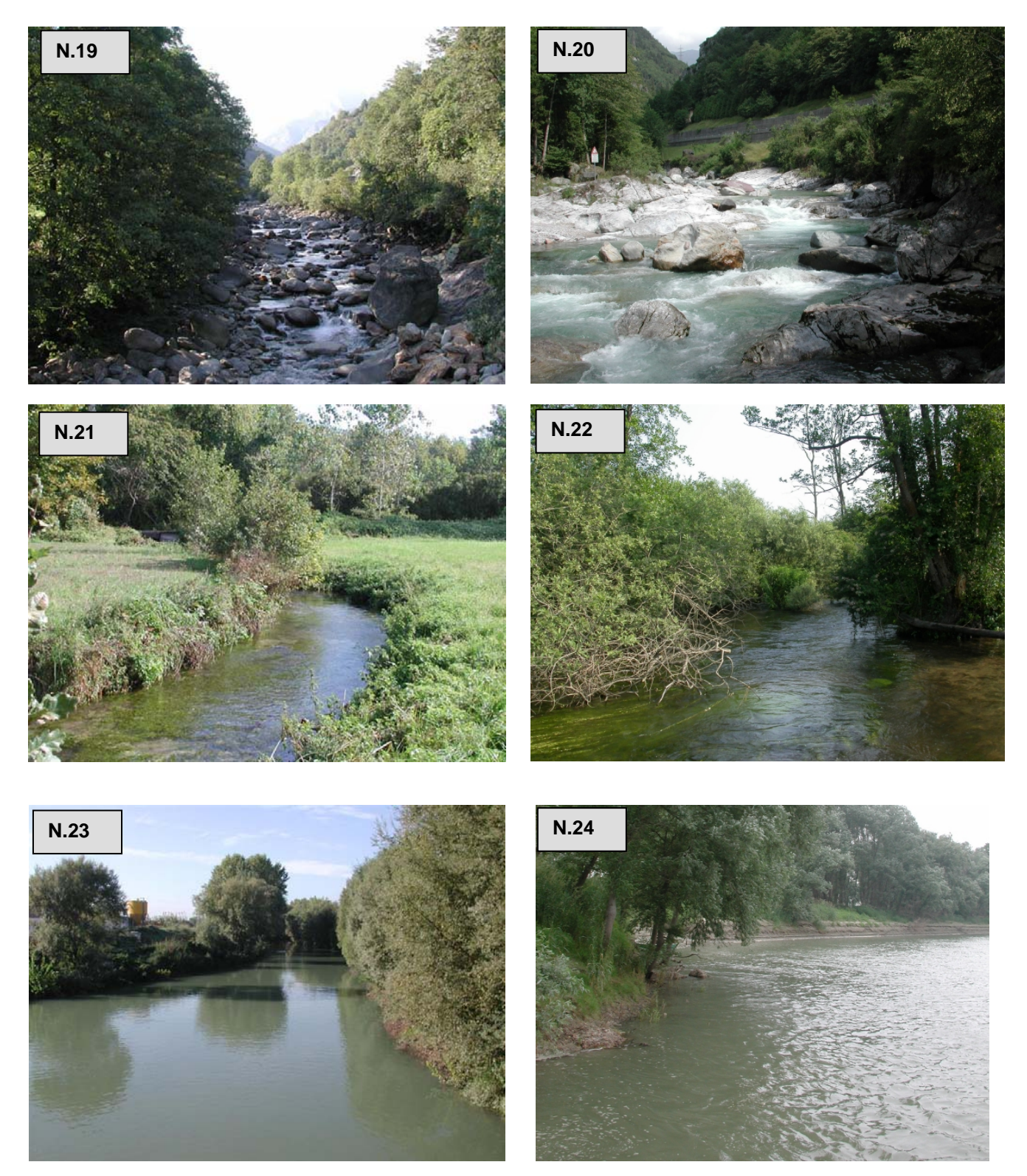

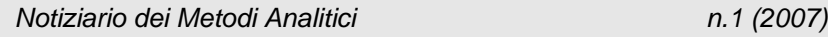

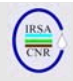

#### **BIBLIOGRAFIA**

AQEM CONSORTIUM, 2002. Manual for the application of the AQEM system. A comprehensive method to assess European streams using benthic macroinvertebrates, developed for the purpose of the Water Framework Directive. Version 1.0. (www.aqem.de).

BUFFAGNI A. & ERBA S., 2007. Macroinvertebrati acquatici e Direttiva 2000/60/EC (WFD) - Parte A. Metodo di campionamento per i fiumi guadabili. *IRSA-CNR Notiziario dei Metodi Analitici*, Marzo 2007 (1): 2-27.

BUFFAGNI A., ERBA S., ARMANINI D., DEMARTINI D. & SOMARÈ S., 2004. Aspetti idromorfologici e carattere lentico-lotico dei fiumi meditteranei: *River Habitat Survey* e descrittore LRD. *Quad. Ist. Ric. Acque*, Roma, 122: 41-64.

HERING D., MOOG O., SANDIN L. & VERDONSCHOT P. F. M., 2004. Overview and application of the AQEM assessment system. *Hydrobiologia*, 516: 1–20.

PADMORE C.L., 1998. The role of physical biotopes in determining the conservation status of flow requirements of British rivers. *Aquatic Ecosystem Health and Management*, 1: 25-35.

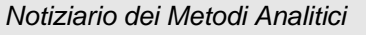

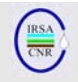

**MACROINVERTEBRATI ACQUATICI E DIRETTIVA 2000/60/EC (WFD) - PARTE C. SCHEDA DI CAMPIONAMENTO PER I FIUMI GUADABILI E NOTE GENERALI A SUPPORTO DELLE ATTIVITÀ DI CAMPO**

A cura di:

Erba S.\*, Buffagni A.\*, Alber R.\*\*, Belfiore C\*\*\*, Bielli E.\*\*\*\*, Armanini D.G.\*, Cazzola M.\*, Cuomo S.\*, Demartini D.\*

\* CNR-IRSA, Brugherio (MI) \*\* APPA Bolzano \*\*\* DECOS Università della Tuscia, Viterbo \*\*\*\* ARPA Piemonte, Novara

# **RIASSUNTO**

Nella prima parte del presente contributo vengono elencati gli aspetti generali a cui prestare attenzione in relazione al campionamento di fauna bentonica fluviale. Tali aspetti riguardano sia le fasi immediatamente precedenti il campionamento sia alcuni accorgimenti da mettere in pratica durante e subito dopo il campionamento.

Viene inoltre presentata la scheda di campionamento e vengono descritte le principali voci che è necessario compilare nella stessa scheda. Infine, viene proposta una lista del materiale necessario per il campionamento, corredata di alcune immagini fotografiche.

### **SUMMARY**

The first part of the paper lists general aspects linked with sampling of invertebrate communities in rivers. These aspects are related to the initial phases of the sampling and to the precautions that have to be put into practice during and immediately after sampling. The field form for sampling invertebrates is presented jointly with a description of the main fields that have to be filled. The final part of the paper is dedicated to present a list of the main equipments that are necessary in the field, including some pictures.

#### **1. ASPETTI CHIAVE LEGATI AL CAMPIONAMENTO DEGLI BENTONICI**

### **1.1 Definizioni utili nella scelta del sito di campionamento degli invertebrati bentonici**

*Sito di campionamento (stazione)*: porzione di fiume in cui viene effettuata la raccolta del campione biologico. Dovrebbe essere rappresentativo di un tratto più ampio del fiume (da un minimo di 500 m all'intero corpo idrico) e dovrebbe includere una sequenza riffle/pool (si veda anche Buffagni & Erba, 2007 e Buffagni et al., 2007).

*Estensione del sito di campionamento*: ampiezza del tratto in cui effettuare il campionamento. L'estensione del sito da campionare dipende principalmente dalla larghezza del fiume e dalla variabilità degli habitat acquatici. In generale, essa non dovrebbe essere inferiore ai 15 metri di lunghezza, dovrebbe coprire l'intera larghezza del fiume (ove possibile) e deve essere determinata con l'obiettivo di ottenere la massima rappresentatività di porzioni più ampie del fiume.

#### **1.2 Alcuni aspetti da valutare nella scelta del sito di campionamento**

Per la scelta di siti di campionamento rappresentativi di aree più ampie, è utile documentarsi (e.g. cartine, GIS), prima di intraprendere l'attività di campo, sulle caratteristiche del tratto da monitorare (e.g. uso del suolo, presenza di dighe, variazioni significative di pendenza). L'importanza di tali attività è segnalata anche in Ghetti (1995; 1997) e in AQEM consortium (2002).

Oltre a ciò, si consiglia l'applicazione preventiva di metodi utili per rilevare e quantificare le principali caratteristiche idromorfologiche e di habitat dei fiumi (e.g. il metodo CARAVAGGIO: Buffagni et al., 2005) su aree campione dei tratti fluviali o corpi idrici oggetto dell'indagine. In seguito a tali rilievi, in grado di fornire dati quantitativi sulla presenza dei diversi habitat fluviali, sarà possibile selezionare siti di campionamento effettivamente rappresentativi. Inoltre, la raccolta delle stesse informazioni potrà essere effettuata a posteriori per valutare l'effettiva rappresentatività di un sito già incluso nelle reti di monitoraggio.

È inoltre certamente fondamentale valutare, in funzione degli obiettivi del monitoraggio che dovrà essere intrapreso, la localizzazione di eventuali scarichi, le aree di miscelazione, etc.

Alcuni aspetti da valutare nella scelta dei siti di campionamento sono riportati nel seguito.

• *Morfologia e composizione degli habitat*. Il sito deve essere rappresentativo della composizione in habitat del tratto fluviale a cui appartiene. Per esempio, se il tratto è prevalentemente libero da accumuli di detrito organico si dovrebbe evitare di campionare in una zona con deposito di CPOM molto localizzato. Il rilievo delle principali caratteristiche idromorfologiche (e.g. tipo di substrato, tipo di flusso) prima del campionamento su un tratto di e.g. 500

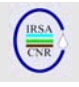

m può aiutare a verificare la rappresentatività del campione che verrà raccolto.

- *Idrologia*. Aree fluviali affette da flusso residuo o da piene improvvise devono essere evitate a meno che non siano rappresentative dell'intero tratto considerato.
- *Vegetazione di riva.* Il sito deve essere rappresentativo in termini di vegetazione riparia dell'ombreggiatura presente nel tratto fluviale.
- *Presenza di strutture di origine antropica.* Il campionamento in zone nelle immediate vicinanze di soglie o briglie (o altre strutture di origine antropica) dovrebbe essere evitato, a meno che tali strutture non siano rappresentative del tratto da monitorare.
- *Sorgenti puntiformi di inquinamento.* Se vi sono scarichi inquinanti, come per esempio punti di immissione di acque reflue, in un breve tratto del corso d'acqua, il punto di campionamento non dovrebbe essere scelto vicino allo scarico. Al contrario, il punto di campionamento dovrebbe essere scelto in modo tale da garantire la raccolta del campione in una zona ove il rimescolamento delle acque sia completo.
- *Sicurezza*. Dovrebbero essere evitati i siti ai quali non è possibile accedere in completa sicurezza. Bisognerebbe evitare di accedere al fiume attraverso terreni scivolosi o rive molto ripide. Bisogna evitare di attraversare acque profonde, eccessivamente veloci o ove si assista al deposito di grandi quantità di limo o argilla. Fare inoltre attenzione ai siti soggetti a fluttuazioni di portata improvvise. che possono trascinare persone o materiale a valle, interferire con l'accessibilità al sito stesso o compromettere le possibilità di risalita sulla sponda. Per campionamenti in condizioni di elevata corrente e/o portata si consiglia l'uso di salvagente e corda di sicurezza.

### **1.3 Accorgimenti generali per la conduzione del campionamento**

- Verificare che nel punto in cui si vuole condurre il campionamento non siano stati effettuati di recente (e.g. nell'arco di 1-2 giorni precedenti) altri tipi di monitoraggio (e.g. macrofite, pesci), che potrebbero avere disturbato gli habitat presenti.
- In generale, procedere alla scelta dei microhabitat da campionare effettuando la stima della presenza dei microhabitat da

riva. Per incrementare la precisione della stima accedendo all'alveo, si può scegliere un preciso punto di entrata e di passaggio/attraversamento. Tale punto (area) sarà da evitare nella successiva raccolta degli invertebrati.

- Non effettuare il campionamento se si sono verificate o si verificano una o più delle seguenti situazioni:
	- durante o subito dopo eventi di piena (meglio dopo almeno 2 settimane);
	- durante o subito dopo periodi di secca (meglio dopo almeno 4 settimane dal ristabilirsi di una portata stabile).
- Per quanto non specificatamente qui riportato, in merito agli accorgimenti generali da mettere in atto per effettuare un corretto campionamento, vale quanto riportato in Ghetti, 1997.

#### **1.4 Scelta dei microhabitat e numero di unità di campionamento**

- Si definisce unità di campionamento (o, meno propriamente, *replica)* una singola area di superficie definita i.e.  $0.05$  o  $0.1 \text{ m}^2$ . La superficie da campionare è predeterminata in base al tipo fluviale e all'idroecoregione (HER) di appartenenza. Il campionamento dovrà essere effettuato su una superficie complessiva di 1  $m<sup>2</sup>$  (o 0.5 m<sup>2</sup>), derivante dalla raccolta di 10 unità di campionamento per il monitoraggio operativo. Per gli altri tipi di monitoraggio è in generale prevista la raccolta di 10+4 repliche.
- Lo standard di campionamento per il monitoraggio operativo prevede la raccolta degli invertebrati in una sola delle aree di pool o riffle (Tab. 1), a meno che la sequenza riffle/pool non sia riconoscibile (Buffagni et al., 2007). In tal caso si effettua un campionamento cosiddetto 'generico' (vedi Tab. 1 e Buffagni & Erba, 2007). L'area in cui campionare è funzione dell'idroecoregione di appartenenza. La Fig. riporta la corrispondenza tra idroecoregioni, codici e aree geografiche. Negli altri tipi di monitoraggio, le 4 repliche aggiuntive saranno effettuate in aree (pool/riffle o microhabitat) non interessate dalle 10 repliche di base.

 *Notiziario dei Metodi Analitici* 

- $20$
- Fig.1. Rappresentazione delle idroecoregioni italiane con relativo codice e confini regionali.
	- Come già accennato, il numero delle unità di campionamento da raccogliere varia a seconda del tipo di monitoraggio (Tab. 2). In generale, non sarà necessaria la raccolta di un numero superiore a 14 unità di campionamento. In casi particolari, i moduli di valutazione della qualità ecologica relativi a specifici tipi fluviali potranno richiedere il campionamento su una superficie e con un numero di unità di campionamento diversi. Questo, ad esempio, nel caso la complessità in habitat riscontrabile in alveo richieda il campionamento sia nelle aree di pool sia in quelle di riffle (cioè 10+10 repliche), avendo cura di tenere sempre e comunque separati i campioni raccolti nelle due aree.
	- I punti di raccolta delle 10 repliche di base (i.e. proporzionali) vanno collocati in corrispondenza di microhabitat presenti con almeno il 10% di estensione, in numero proporzionale all'estensione dei rispettivi microhabitat. In area alpina per il monitoraggio operativo devono essere considerati esclusivamente i substrati minerali.

Tab. 1. Superficie totale di campionamento e area fluviale in cui effettuare preferenzialmente il campionamento per le varie idroecoregioni (HER) italiane. G indica che il campionamento prescinde dal riconoscimento della sequenza riffle/pool e che l'allocazione delle repliche viene effettuata in modo proporzionale in un generico tratto rappresentativo del fiume.

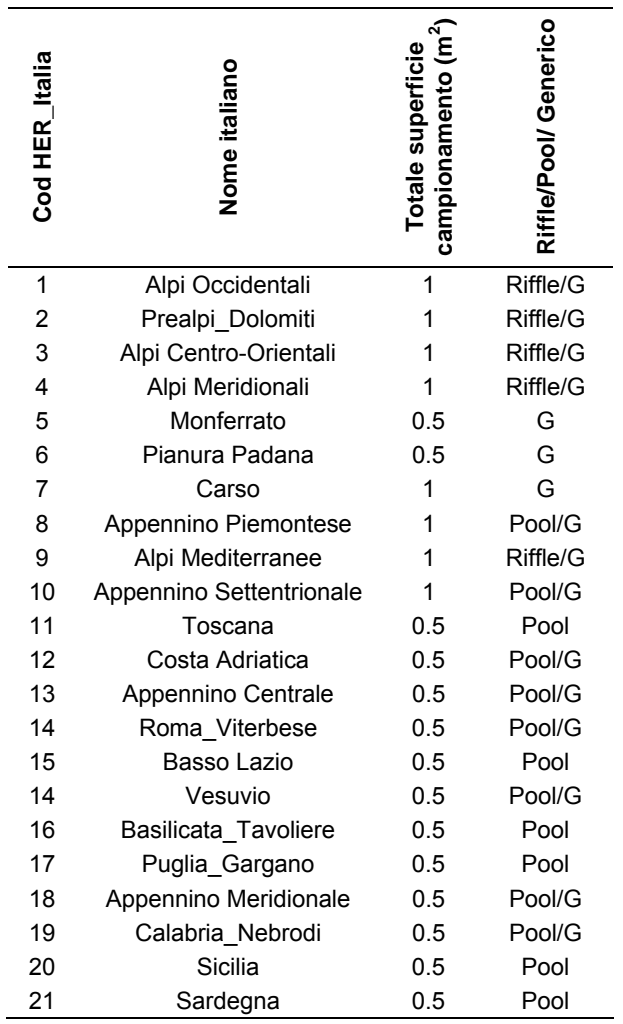

- Le 4 repliche addizionali sono da posizionare in quei microhabitat che siano il più diversi possibile rispetto alle 10 repliche già raccolte. Va selezionata a tal scopo l'area di riffle o di pool non considerata per le 10 repliche proporzionali. Dove il campionamento prescinde dal riconoscimento della sequenza riffle/pool vale solo il principio della diversificazione dell'habitat. In area alpina le ulteriori 4 repliche sono da raccogliere, ove possibile, su substrati di tipo biotico.
- Il campione costituito dalle 10 repliche proporzionali è da tenersi separato rispetto

al campione costituito dalle 4 repliche addizionali.

Tab. 2. Numero minimo di repliche che è necessario raccogliere in relazione ai diversi tipi di monitoraggio

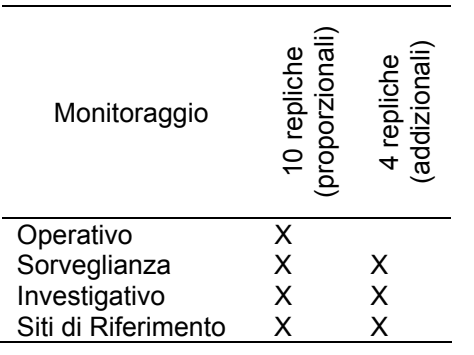

- La quantificazione dei microhabitat deve essere riportata nell'apposita scheda di campo (si veda Cap. 2). Esistono due tipi di schede di campo. Per gli operatori alle prime applicazioni è consigliabile utilizzare la scheda che prevede di segnalare la presenza dei microhabitat riscontrabili lungo tre transetti ideali. Il secondo tipo di scheda consente invece di segnalare i microhabitat da campionare senza questo tipo di vincolo.
- É utile disegnare una mappa della zona di campionamento come supporto alla scelta dei microhabitat. Il disegno della mappa raffigurante la porzione di fiume campionata può essere effettuato come già previsto per l'applicazione del metodo IBE (Ghetti, 1995; 1997). La mappa può essere più o meno complessa. Vengono mostrati 3 esempi di mappa in ordine crescente di complessità (Figg. 2-4). Ugualmente utile è l'effettuazione di fotografie che inquadrino la zona di campionamento.
- Nel caso ci si trovasse a dover campionare in condizioni di portata crescente, è necessario prestare attenzione a non selezionare microhabitat di riva che non fossero sommersi nel periodo precedente all'incremento di portata.

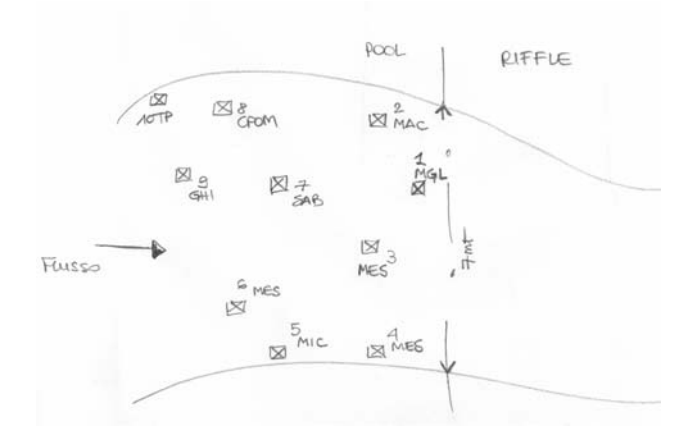

Fig. 2. Esempio di mappa semplice redatta su campo.

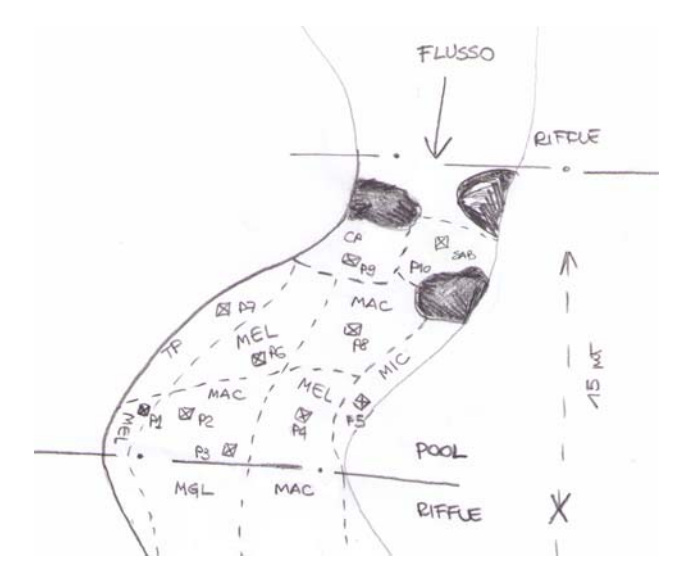

Fig. 3. Esempio di mappa redatta su campo di livello intermedio di complessità.

Nel caso non sia possibile quantificare correttamente l'occorrenza dei microhabitat, come per esempio nel caso di elevata torbidità dell'acqua, è necessario segnalare sulla scheda che la quantificazione dei microhabitat non è avvenuta in maniera ottimale.

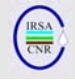

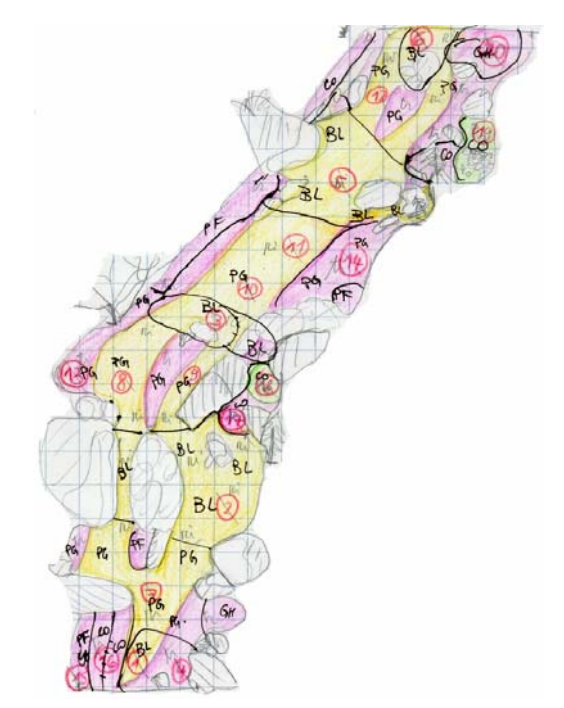

Fig. 4. Esempio di mappa molto dettagliata redatta su campo (da Buffagni et al., 2001). Le sigle nella figura indicano i diversi microhabitat campionati: BL (megalithal), PG (macrolithal), PF (mesolithal), CO (microlithal) e GH (ghiaia).

# **1.5 Campionamento**

- È suggerita la presenza su campo di due operatori. Eventualmente, con tre operatori presenti, due possono procedere al campionamento e il terzo, rimanendo fuori dall'acqua, può compilare la scheda di campo ed avere una visione 'panoramica' del sito e della composizione in microhabitat.
- Ricordarsi di compilare la scheda di campo in tutte le sue parti (si veda anche Cap. 2), usando una matita (non una penna).
- É opportuno cominciare a campionare partendo dal punto più a valle e proseguendo verso monte in modo da non recare disturbo alle aree/habitat che saranno campionati successivamente. Particolare attenzione va inoltre posta nel non calpestare in alcun modo gli habitat non ancora campionati. É consigliabile quindi, nel caso si debba entrare e uscire dall'acqua, seguire un percorso prestabilito.
- Prima di mettere la rete in acqua, è opportuno assicurarsi che il barattolo sia stato riempito completamente d'acqua, in modo tale che non galleggi e che il benthos

raccolto possa passare facilmente dalla rete al barattolo.

- Per tutti i substrati è necessario aver cura di disporre la rete controcorrente, ben appoggiata al fondo (Fig. 5).
- Per procedere al campionamento è necessario smuovere il substrato localizzato immediatamente a monte del punto in cui viene posizionata l'imboccatura della rete, su una superficie definita (UNI EN 27828, 1996).
- Alcuni substrati necessitano di accorgimenti particolari per essere campionati in maniera ottimale (e.g. MGL, TP). Si rimanda per la descrizione a Buffagni et al. (2007).
- Nel caso di substrati di grosse dimensioni (i.e. MAC), può risultare utile disporre la rete Surber capovolta.
- Si consiglia di predisporre secchi (e vaschette) con un velo di acqua pulita in cui svuotare la rete.

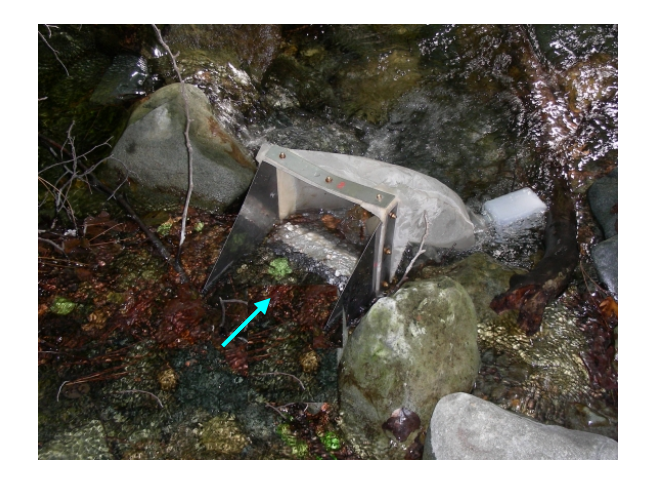

- Fig. 5. Posizionamento della rete Surber per il campionamento. La freccia blu indica la direzione del flusso.
	- Per alcuni habitat è consigliabile l'uso del retino immanicato. In particolare per gli habitat profondi (>50 cm) e per le macrofite emergenti (si veda anche Buffagni et al., 2007). Le Figg. 6a e 6b rappresentatano il retino immanicato (realizzato e in uso presso APPA Bolzano), appositamente modificato per consentire una raccolta quantitativa degli invertebrati.
	- Si consiglia di svuotare la rete Surber circa ogni 3 repliche raccolte, eventualmente avendo cura di riporre di volta in volta gli invertebrati in secchi/vaschette separate per facilitare lo smistamento successivo. É infatti consigliabile svuotare la rete specialmente dopo repliche caratterizzate

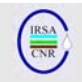

da substrato fine (argilla, sabbia o limo) o da presenza di molto detrito vegetale (e.g. CPOM, Macrofite emergenti), in modo da rendere più agevole lo smistamento di quote così omogenee di sedimento.

- Nel caso del monitoraggio di sorveglianza per cui vengono raccolti diversi campioni per il medesimo sito (e.g.  $10 + 4$  repliche) è necessario ricordarsi di inserire un biglietto in modo tale da poter identificare con precisione di che campione si tratti. Usare la matita e non la penna per scrivere sui bigliettini.
- In caso di sito particolarmente inquinato si raccomanda di prestare particolare attenzione che guanti e stivali siano perfettamente impermeabili. In ogni caso durante il campionamento vanno indossati guanti e stivali di opportuna lunghezza.

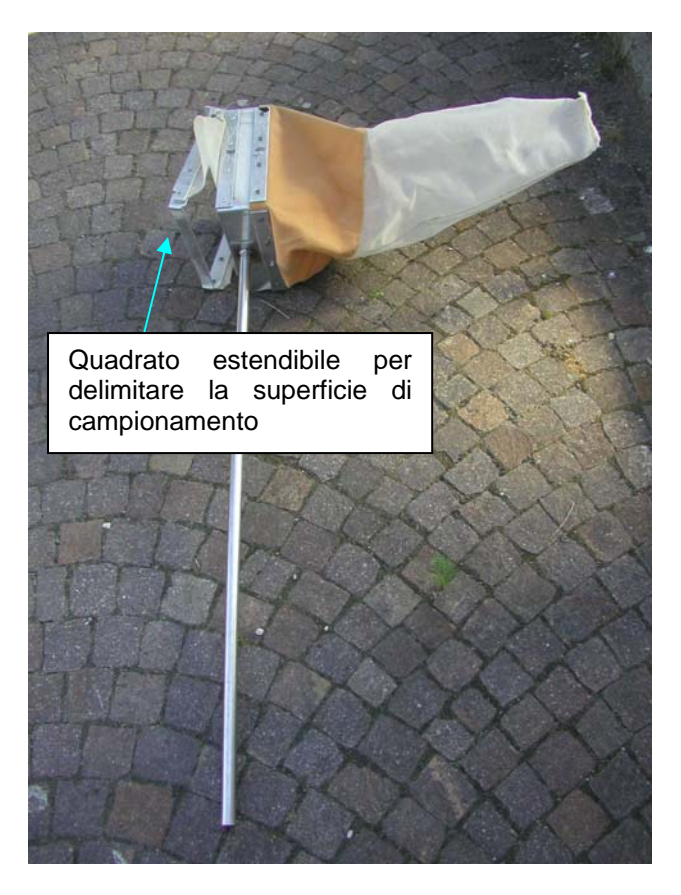

Fig. 6a. Retino immanicato modificato per la raccolta quantitativa del benthos (Foto APPA BZ).

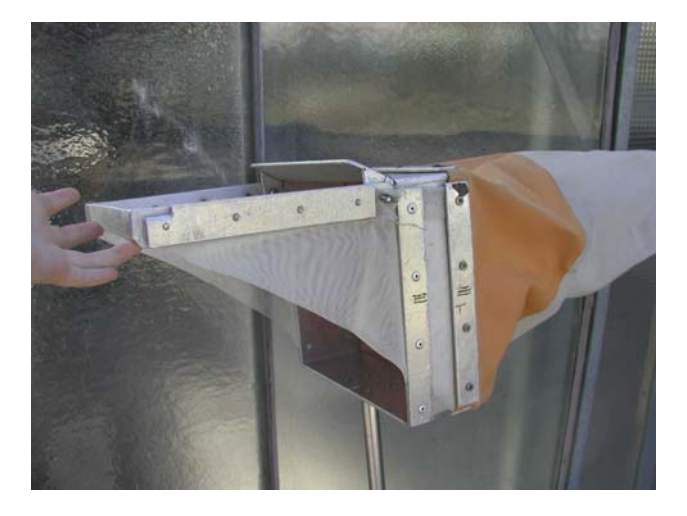

Fig. 6b. Dettaglio relativo all'intelaiatura quadrata aggiunta al retino per la raccolta quantitativa del benthos (Foto APPA BZ).

#### **1.7 Smistamento degli individui dal campione raccolto**

Ove le condizioni meteorologiche lo consentano, si consiglia di effettuare lo smistamento del campione vivo su campo. Ciò consentirà di risparmiare molto tempo e di effettuare lo smistamento in condizioni di illuminazione in genere ottimali (luce naturale); ciò consentirà inoltre di ottenere ottimi livelli di comparabilità e una buona efficienza di raccolta.

Vengono nel seguito forniti alcuni suggerimenti legati allo smistamento delle unità di campionamento caratterizzate dalla presenza di abbondante detrito.

*Limo/Argilla, Sabbia, Ghiaia*: si consiglia di smistare il campione poco alla volta. Può essere utile lasciare il campione dentro ad un secchio e agitarlo in modo tale da risospendere i macroinvertebrati presenti. Subito dopo, si avrà cura di versare la sola parte liquida nella vaschetta e si aggiungerà nuova acqua (limpida) al sedimento residuo. L'operazione deve essere ripetuta alcune volte. In alternativa, in particolare quando si osservino basse densità degli organismi, si può lasciare il campione nella vaschetta a depositare prima di procedere allo smistamento.

*Alghe, Macrofite Sommerse ed Emergenti*: si consiglia di smistare il campione poco alla volta e di lasciare man mano 'asciugare' le alghe o le macrofite sul bordo della vaschetta in modo tale da far "uscire" i macroinvertebrati presenti, che cercheranno di riportarsi nell'acqua.

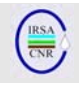

*CPOM, FPOM*: si consiglia di smistare il campione poco alla volta. Può essere utile, nel caso l'acqua della replica sia torbida, filtrare il campione tramite colino e aggiungere via via nuova acqua pulita.

In alcuni casi può essere necessario spostarsi in altro luogo rispetto a quello in cui si è campionato per effettuare lo smistamento. Le ragioni possono essere il brutto tempo, il caso di un sito dove non ci sia spazio per smistare agevolmente o la mancanza d'ombra in una giornata particolarmente calda. In tal caso, è necessario avere con se dei secchi con coperchio a tenuta per effettuare il trasporto. É consigliabile avere secchi grandi e piccoli in numero uguale in modo tale da poterli inserire gli uni dentro gli altri e facilitare così il trasporto.

Nel caso non si abbia la possibilità di smistare nel luogo dove il campione è raccolto, né a breve distanza, ma sia necessario posticipare tale operazione, è necessario fissare i campioni. Per fissare i campioni è necessario disporre di barattoli o sacchetti di plastica, di un colino e di alcol etilico 90% (si veda Cap. 3). In questo caso si consiglia l'uso di alcool a 90% perché la filtrazione del campione spesso non consente di eliminare tutta l'acqua presente nel campione con conseguente diluizione dell'alcool usato per fissare il sedimento.

#### *Procedura di fissaggio del campione*

- Conservare separatamente alcuni individui dei taxa più fragili (e.g. Ephemeroptera) o che presentano difficoltà di conservazione (e.g. Oligochaeta) per facilitare la successiva identificazione in laboratorio.
- Eliminare i detriti più grossolani.
- Filtrare il campione tramite un colino di adeguate dimensioni e mettere il filtrato o in un barattolo o in un sacchetto.
- Aggiungere alcool in modo tale che il campione sia completamente coperto.
- Se si usano sacchetti, è necessario riporre il sacchetto col campione dentro ad un altro sacchetto per maggiore sicurezza di conservazione.
- Annotare a matita su un foglietto di carta: data, sito e tipo di campione e riporre il foglietto all'interno del barattolo o del sacchetto.
- Scrivere con pennarello indelebile nero le medesime informazioni all'esterno di sacchetti o barattoli. Fare attenzione che la scritta in pennarello (anche se indelebile) può sbiadire per contatto con l'alcool; per questo è fondamentale anche la presenza di un foglietto con annotazione a matita delle caratteristiche del campione.

*Conservazione del campione e raccolta individui* 

- È necessario effettuare una quantificazione delle abbondanze dei taxa. Non è però necessario portare in laboratorio tutti gli individui di cui sia già stata stimata l'abbondanza. Ulteriori dettagli sulla quantificazione degli individui verranno riportati in un successivo contributo.
- Una volta identificati e stimatane l'abbondanza, la maggior parte degli individui potrà essere rilasciata nel fiume.
- Un sottocampione degli individui raccolti deve sempre essere portato in laboratorio per la validazione delle identificazioni su campo.
- Gli animali che devono essere portati in laboratorio per una successiva e più accurata identificazione devono essere fissati in alcool 70-80%, possibilmente in tubetti di plastica muniti di tappo ermetico. É opportuno tenere separati gli individui più fragili (e.g. Leptophlebiidae).

### **1.8 Raccolta campione d'acqua**

Si suggerisce sempre di raccogliere, insieme ai macroinvertebrati, un campione d'acqua per la determinazione dei principali parametri di qualità (macrodescrittori), secondo quanto attualmente riportato in APAT & IRSA-CNR (2003). É importante che il campione d'acqua venga raccolto temporalmente il più vicino possibile alla raccolta dei macroinvertebrati. Questo perché potrebbero variare le condizioni idrologiche e non essere più rappresentative del momento in cui era stato raccolto il campione biologico. Alcune misurazioni possono essere direttamente effettuate su campo (e.g. temperatura, pH, conducibilità, ossigeno disciolto) e riportate nell'apposito spazio

#### **2. PRESENTAZIONE E DESCRIZIONE DELLA SCHEDA DI CAMPIONAMENTO DEGLI INVERTEBRATI ACQUATICI PER I FIUMI GUADABILI**

Nella seguente sezione viene illustrata la scheda di campionamento da compilare prima e durante la raccolta degli invertebrati bentonici.

La scheda è suddivisa in tre parti. La prima parte (in alto) riporta sia informazioni a carattere generale sia informazioni di supporto rispetto alla componente macrobentonica (Fig. 7). La maggior parte delle informazioni che è richiesto vengano fornite sono state inserite al fine di soddisfare i requisiti della Direttiva 2000/60/EC.

Nella parte generale, oltre alla data di campionamento, al nome del sito e alla sua

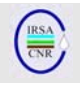

localizzazione in termini di comune, provincia, regione, è necessario indicare l'idroecoregione di appartenenza (HER). In particolare, in Italia sono presenti 21 idroecoregioni identificate da un codice numerico e da un nome; uno dei due o entrambi possono essere utilizzati per indicare l'idroecoregione (si veda il paragrafo 1.4). Questa informazione è particolarmente rilevante dal momento che area (e.g. pool, riffle) e superficie da campionare dipendono dall'idroecoregione di appartenenza. Ugualmente molto importante è fornire l'indicazione del tipo di monitoraggio che si sta effettuando, in modo da aver chiaro quante repliche sarà necessario raccogliere.

Inoltre, è possibile indicare nella cella '*Rete di monitoraggio*' se il sito è parte della rete regionale, provinciale o nazionale.

Il tipo fluviale e il corpo idrico di appartenenza sono informazioni che si possono completare anche una volta in laboratorio o prima di effettuare l'uscita in campo. Per quanto riguarda la localizzazione geografica, è importante, almeno la prima volta che si effettua un prelievo, registrare il punto GPS. Le volte successive si potrà fare riferimento, per le coordinate geografiche, alla data in cui il punto era stato preso, se il sito non è cambiato.

Sempre nella porzione superiore della scheda, è necessario indicare se il campionamento è stato effettuato nell'area di riffle o pool o a prescindere da pool/riffle per via del fatto che la sequenza non è riconoscibile nel tipo fluviale considerato (ulteriori dettagli possono essere rinvenuti in Buffagni & Erba, 2007 e Buffagni et al., 2007). In quest'ultimo caso, nella scheda dovrà essere barrata la casella "Prop. generico" (proporzionale generico). Il riconoscimento della sequenza riffle/pool è uno dei presupposti del campionamento, pertanto è utile indicare nella scheda se la sequenza riffle/pool sia o

meno riconoscibile e a che tipo di sequenza somigli rispetto alle sequenze fotografiche riportate in Buffagni et al. (2007).

In particolare, in Fig. 7 i riquadri rossi indicano le informazioni che aiutano nella focalizzazione dell'obiettivo per cui si sta applicando il metodo e nell'individuare eventuali errori. Per esempio, se nella scheda è stata indicata l'idroecoregione 11 (Toscana), allora le 10 repliche proporzionali devono essere raccolte nell'area di pool su una superficie totale di 0.5 m<sup>2</sup> (Buffagni & Erba, 2007). Inoltre, se il monitoraggio è di sorveglianza si dovranno anche raccogliere 4 repliche addizionali (non proporzionali). Dal momento che, nel caso di esempio, il campionamento delle 10 repliche si effettua nell'area di pool, le 4 repliche addizionali dovranno essere raccolte nel riffle. Qualunque incongruenza nel controllo incrociato di questi dati può rendere evidenti eventuali errori.

L'ultima indicazione riferita alla raccolta da riportare sulla scheda riguarda il tipo di rete utilizzata per il campionamento.

Nella scheda è inoltre possibile indicare se contemporaneamente alla raccolta degli invertebrati si è proceduto alla caratterizzazione di altri elementi di qualità, così come richiesto in alcuni casi dalla Direttiva Quadro.

È inoltre possibile riportare sulla scheda alcuni dei parametri chimico-fisici più spesso determinati direttamente su campo (e.g. pH, conducibilità, concentrazione di  $O<sub>2</sub>$  e temperatura). Qualora alcune di queste misure non venissero effettuate su campo, le caselle corrispondenti possono essere lasciate vuote e completate una volta effettuate le analisi in laboratorio.

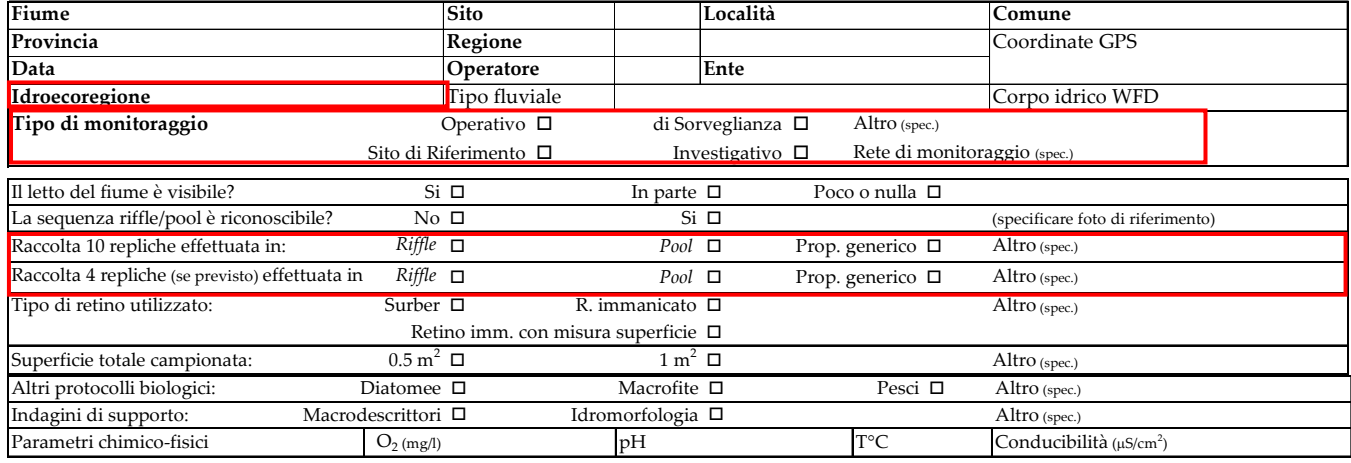

Fig. 7. Sezione superiore della scheda di campionamento degli invertebrati bentonici.

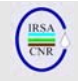

La parte centrale della scheda è dedicata alla valutazione della presenza dei vari microhabitat fluviali. In particolare, sulla scheda, per la raccolta delle 10 repliche proporzionali, sono da indicare le percentuali di presenza dei singoli microhabitat e, accanto alla percentuale, il numero di unità di campionamento che è necessario raccogliere. L'ultima colonna della parte dedicata alla raccolta delle 10 unità di campionamento serve per la registrazione dei tipi di flusso associati alle diverse unità raccolte. Una sezione a parte (a destra, sempre nella parte centrale della scheda), è dedicata alle quattro unità di campionamento non proporzionali. Per queste ultime, che devono essere raccolte in zone (riffle/pool) o microhabitat diversi rispetto alle 10 unità di campionamento di base, è sufficiente fornire indicazione di dove siano state effettuare. In questo caso l'indicazione del rispettivo tipo di flusso risulta particolarmente utile.

Nel seguito, vengono presentate due schede, il cui contenuto differisce solo nella forma in cui viene presentata l'informazione relativa alla quantificazione degli habitat (parte centrale della scheda). Nella prima versione della scheda (Fig. 8), la parte relativa alla raccolta delle 10 repliche proporzionali viene suddivisa in tre transetti. Secondo questo schema, una volta identificati tre transetti si procede, in ciascun transetto, al campionamento di tre unità di campionamento negli habitat più rappresentativi. Su ciascun transetto la percentuale totale degli habitat corrisponderà quindi al 30%. La decima unità di campionamento viene poi posizionata al di fuori dei tre transetti rispettando la proporzionalità degli habitat. Questa scheda dovrebbe agevolare la quantificazione degli habitat e il posizionamento delle unità di campionamento, soprattutto le prime volte che si effettuano i campionamenti (si veda per dettagli ulteriori Buffagni & Erba, 2007). Nella seconda versione della scheda (Fig. 9), la quantificazione degli habitat non è più organizzata in tre transetti, ma si dovrà semplicemente indicare la percentuale di presenza degli habitat nell'intero tratto considerato per il campionamento.

Infine, nell'ultima parte della scheda (Fig. 10), oltre alla lista dei tipi di flusso rinvenibili (e rispettive sigle) viene lasciato uno spazio libero per eventuali note che l'operatore dovesse ritenere utile segnalare per la caratterizzazione del campionamento (e.g. "il substrato era in condizioni anossiche"). Nel seguito vengono riportate le due schede complete che possono essere usate in alternativa, a seconda dell'esperienza dell'operatore o della personale preferenza. Tali schede possono essere direttamente stampate e portate su campo per la compilazione.

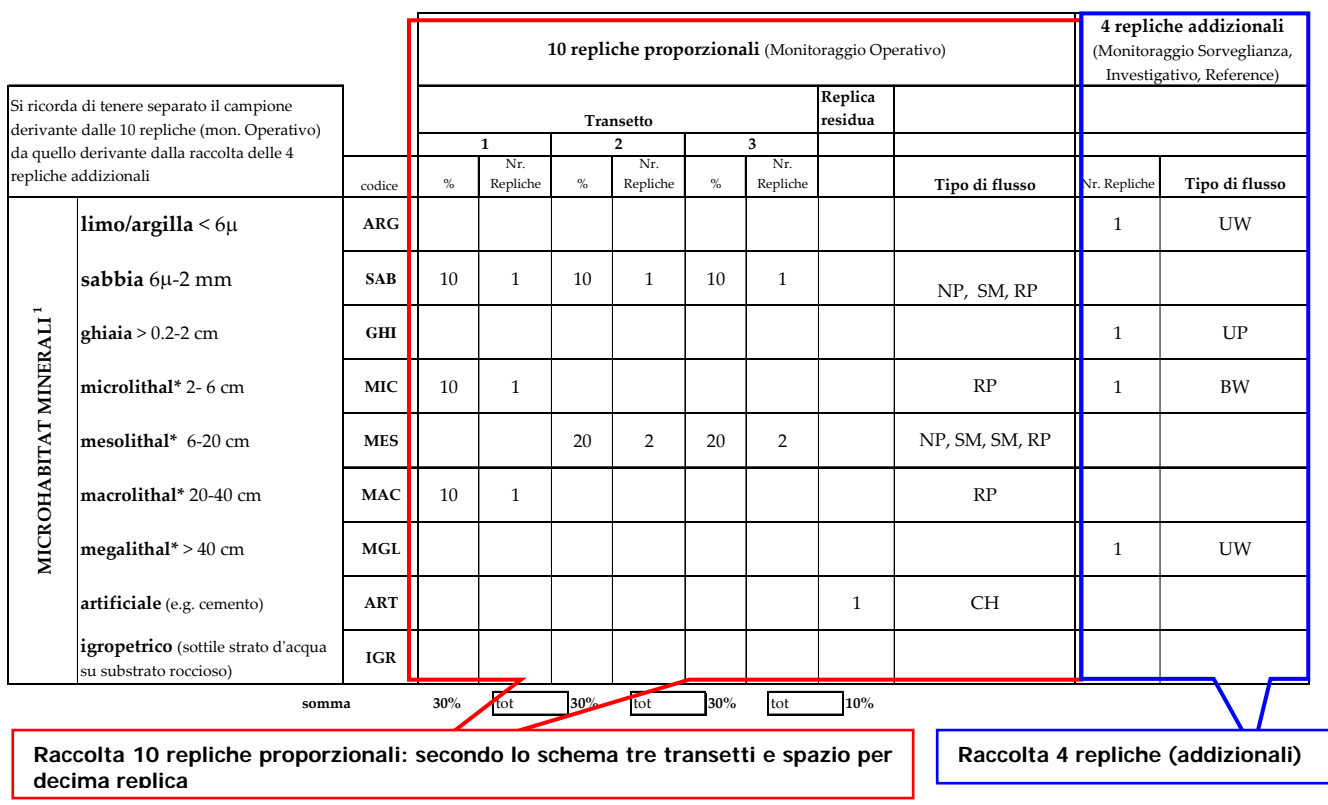

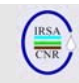

### Fig. 8. Sezione centrale della scheda per il campionamento degli invertebrati bentonici secondo lo schema dei tre transetti.

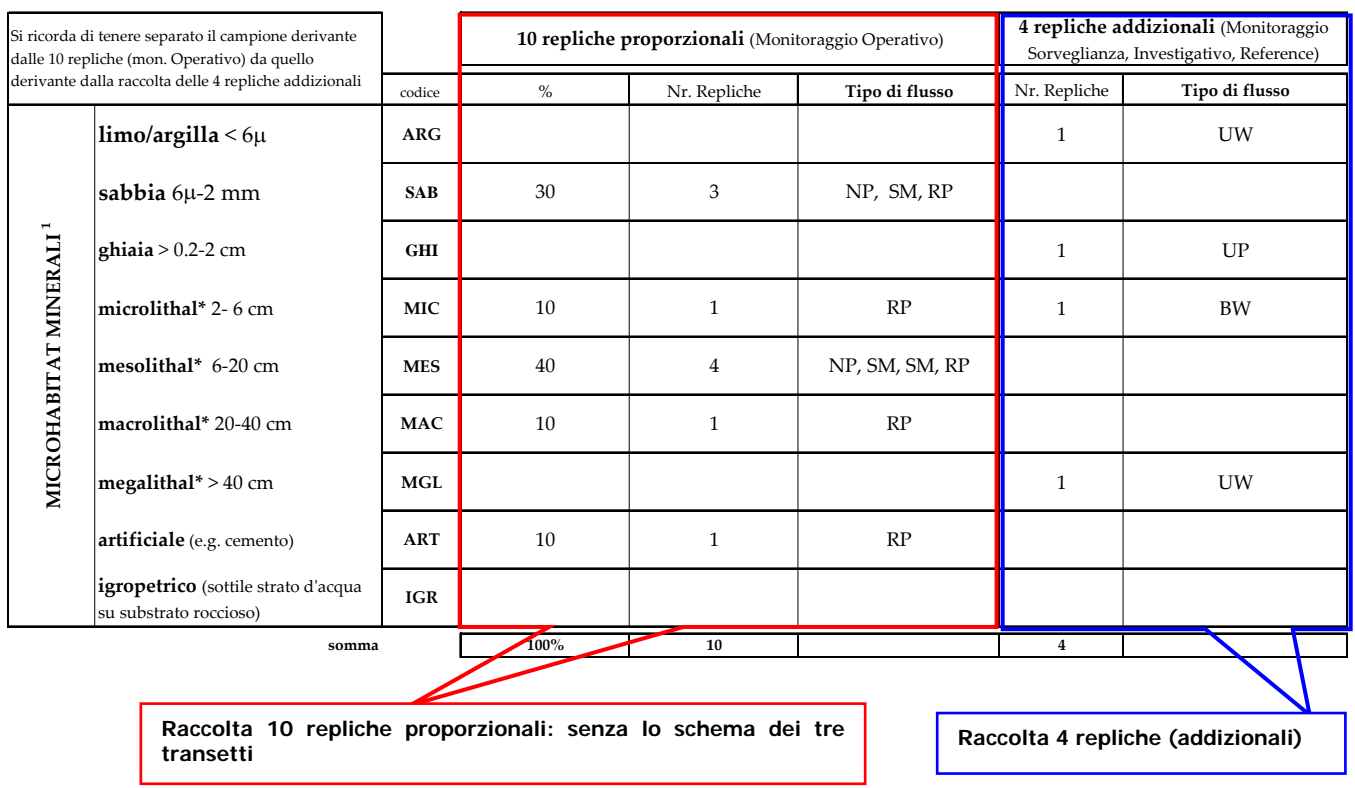

#### Fig. 9. Sezione centrale della scheda per il campionamento degli invertebrati bentonici senza lo schema dei tre transetti.

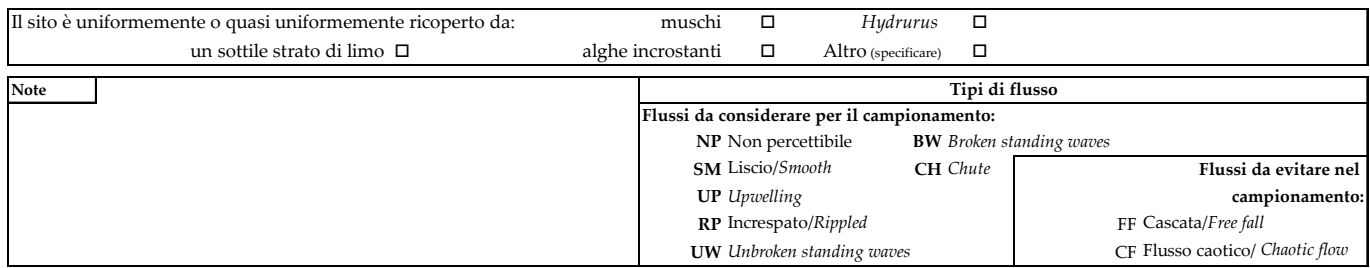

Fig. 10. Ultima sezione della scheda per il campionamento degli invertebrati bentonici.

### **3**. **MATERIALE DA CAMPO**

Il presente capitolo è dedicato alla descrizione del materiale necessario per il campionamento. È fornito un elenco del materiale da campo, corredato, dove ritenuto utile, di una breve descrizione. Le Figg. C 1- 4 riportano fotografie esemplificative della maggior parte dei materiali, ad esclusione di quelli di uso più comune. L'elenco è suddiviso in materiale necessario e utile, dove con utile si intende per lo più materiale che si consiglia di avere su campo, ma che non è indispensabile. Un utile elenco è anche riportato in Ghetti (1995).

#### **3.1 Materiale necessario**

- Stivali di gomma tuttacoscia (Fig. C 1).
- Stivali di gomma a salopette (Fig. C 2), necessari per il campionamento in situazioni di elevata profondità e consigliati nei periodi freddi.
- Guanti di gomma spessa. È consigliata una lunghezza di 70 cm (fino all'ascella) con il palmo zigrinato. Si possono acquistare presso fornitori di materiale veterinario. Modelli più economici di lunghezza 60cm possono essere reperiti presso magazzini edili (Fig. C 1, C 2).

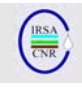

- Rete Surber. In acciaio o lega di alluminio. L'area di campionamento è delimitata da un telaio di dimensioni 0.22 x 0.23 m circa per un'area di 0.05 m<sup>2</sup> o di  $0.32 \times 0.32$  m circa per un'area di 0.1 m<sup>2</sup>. La rete ha una maglia di 500 μm. È consigliato un barattolo di raccolta sul fondo della rete (Fig. C 1, C 2).
- Retino immanicato. Per campionamenti a profondità superiori a 0.5 m. Per garantire il campionamento quantitativo, il retino immanicato deve essere provvisto di una intelaiatura che delimiti la superficie di campionamento, di dimensioni analoghe a quanto descritto per la rete Surber.
- Secchi con coperchio. Sono consigliati secchi di due dimensioni, di volume indicativamente pari a 5 e 10 l, per contenere il materiale raccolto e trasportarlo per lo smistamento su campo o in laboratorio (Fig. C 3).
- Vaschette bianche per lo smistamento. Consigliate di due dimensioni, 50x40x12 cm e 35x30x7 cm. Si suggerisce il fondo a righe, per facilitare il conteggio degli individui. Oltre a fornitori di materiale di laboratorio, si trovano in vendita presso laboratori fotografici (Fig. C 3).
- Provette. Possono essere utilizzate provette di vario tipo; se ne suggeriscono di tre tipi, tutte a fondo piatto di capacità pari a 5, 10 e 30 ml (Fig. C 4). Le provette possono essere riempite di alcool preventivamente, in laboratorio. È importante che le provette siano fornite di tappo a tenuta, in modo da ridurre l'evaporazione dell'alcool. In particolare, in Fig. C 5, vengono raffigurati diversi tipi di provette, aperte e chiuse per evidenziare l'aspetto del tappo. Le tre dimensioni delle provette riportate servono genericamente per lo stoccaggio di animali molto grandi/grandi, medi e piccoli. Per le provette piccole e medie il tappo è a pressione, mentre per le provette grandi a vite. Inoltre, in Fig. C 6 viene riportato il materiale raccolto in un sito (10 unità di campionamento), per dare un'idea delle quantità finali con cui si ha a mediamente che fare, tenendo presente che nell'esempio sono stati raccolti e conservati tutti gli animali presenti.
- Spruzzette da 500 ml o 1000 ml (Fig. C 4), da portare su campo per riempire le provette.
- Alcool 90% in quantità adeguata.
- Pinzette in lamierino di acciaio (Fig. C 4 e Fig. C 5 con due diversi modelli di pinzetta a punta piatta tonda e punta acuminata).
- Schede di campo.
- Materiale di cancelleria minimo: matite, gomme, temperino, pennarello indelebile.
- Foglietti di carta per l'etichettatura dei campioni, dimensioni approssimative 3 x 2 cm.
- Elastici robusti in para. Necessari per fissare i guanti sopra il gomito (Fig. C 1, C 2).
- Barattoli da 1 litro (Fig. C 4) per il trasporto in laboratorio del campione fissato. È possibile utilizzare in alternativa sacchetti di plastica trasparenti (35 cm x 25 cm circa).
- Guanti in lattice, da utilizzare in caso di smistamento di campioni molto inquinati.
- Ricevitore GPS (necessario in particolare la prima volta che si visita un sito, pertanto in tabella indicato tra parentesi).
- Sonde portatili per misurazione ossigeno, temperatura, pH, conducibilità. Queste possono non essere portate su campo se le misure vengono effettuate in laboratorio, pertanto in tabella sono indicate tra parentesi. Si raccomanda comunque sempre la misura della temperatura di acqua e aria su campo.
- 2 barattoli da 0.5 l (forniti di sottotappo) per la raccolta d'acqua per le analisi relative alla determinazione dei macrocostituenti.
- 2 barattoli sterili per le analisi microbiologiche.

# **3.2 Materiale utile (non indispensabile)**

- Colino. Due o tre colini a diverse maglie possono risultare molto utili nella fase di smistamento per la raccolta di individui piccoli e nella fissazione dei campioni (Fig. C 4).
- Pezzo di rete aggiuntivo (solo rete senza telaio) utile per filtrare il campione nel processo di fissazione (per lo smistamento in laboratorio e non su campo).
- Cartelletta rigida portablocco per facilitare la scrittura sulla scheda.
- Cassone in plastica con maniglie per il trasporto del materiale.
- Portaprovette.
- Elastici, per raggruppare le provette del medesimo campione.
- Fotocamera e batterie di scorta cariche.
- Sedie e tavolo da campeggio pieghevoli.
- Telo antipioggia.
- Cerate con cappuccio per coprirsi in caso di pioggia.
- Ombrellone (ed eventualmente relativa base), in caso di campionamenti estivi in siti privi di ombra.
- Asta graduata per la misura della profondità.

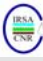

**Scheda Campionamento Invertebrati Acquatici WFD Italia** G **Fiumi guadabili ‐ Approccio multi‐habitat proporzionale Fiume Sito Località Comune Provincia Regione** Coordinate GPS **Data Operatore Ente Idroecoregione** Tipo fluviale <br>
Tipo **di monitoraggio** Operativo  $\Box$  di Sorveglianza  $\Box$  Altro<sub>(spec.)</sub> Corpo idrico **Tipo di monitoraggio** Operativo di Sorveglianza Altro (spec.) Sito di Riferimento  $\Box$  Investigativo  $\Box$  Rete di monitoraggio (spec.) Il letto del fiume è visibile? Si  $\Box$  In parte  $\Box$  Poco o nulla  $\Box$ La sequenza riffle/pool è riconoscibile? No  $\square$  Si  $\square$  (specificare foto di riferimento) Raccolta 10 repliche effettuata in: *Riffle* **□** *Pool* **□** Prop. generico □ Altro (spec.)Raccolta 4 repliche (se previsto) effettuata in: *Riffle* □ *Pool* □ *Pool* □ *Prop.* generico □ Altro (spec.) Tipo di retino utilizzato:  $\Box$  Surber  $\Box$  R. immanicato  $\Box$ Altro (spec.) Retino imm. con misura superficie  $\Box$ <br>0.5 m<sup>2</sup>  $\Box$  1 m<sup>2</sup>  $\Box$ Superficie totale campionata:  $0.5 \text{ m}^2 \Box$   $1 \text{ m}^2 \Box$ Altro (spec.) Altri protocolli biologici: Diatomee □ Macrofite □ Pesci □ Altro (spec.) Indagini di supporto: Macrodescrittori  $\Box$  Idromorfologia $\Box$ Parametri chimico-fisici $\Box$  D $_2$  (mg/l)  $\qquad \qquad$ pH Altro (spec.) Parametri chimico-fisici  $O_2$  (mg/l) pH T°C Conducibilità (μS/cm<sup>2</sup>) **4 repliche addizionali 10 repliche proporzionali** (Monitoraggio Operativo) (Monitoraggio Sorveglianza, Investigativo, Reference) **Replica** Si ricorda di tenere separato il campione **residua Transetto** derivante dalle 10 repliche (mon. Operativo) **123** da quello derivante dalla raccolta delle 4 Nr. Nr. Nr.<br>Repliche repliche addizionali codice % Repliche % Repliche % **Repliche Construction Cipolity of the Tipolity of the Cipolity Cipolity Cipolity Cipolity Cipolity Cipolity Cipolity Cipolity Cipolity Cipolity Cipolity Cipolity Cipolity Cipolity Cipolity Cipolity Cipolity Cipolity Cipol limo/argilla** < 6μ **ARG sabbia** 6μ‐2 mm **SAB MICROHABITAT MINERALI 1 AICROHABITAT MINERALI ghiaia** > 0.2‐2 cm **GHI microlithal\*** 2‐ 6 cm **MIC mesolithal\*** 6‐20 cm **MES macrolithal\*** 20‐40 cm **MAC megalithal\*** > 40 cm **MGL artificiale** (e.g. cemento) **ART igropetrico** (sottile strato dʹacqua **igropetrico** (sottile strato d'acqua<br>su substrato roccioso) **IGR** <sup>1</sup>(le dimensioni indicate si riferiscono all'asse intermedio) **alghe AL macrofite sommerse** (anche **macrofite sommerse** (anche<br>muschi, Characeae, etc.) **SO MICROHABITAT BIOTICI MICROHABITAT BIOTICI macrofite emergenti** (e.g. *Thypha, Carex, Phragmites* ) **EM parti vive di piante terrestri parti vive di piante terrestri TP**<br>(e.g. radichette sommerse) **xylal/legno** (rami, legno morto, radici) **XY CPOM** (materiale organico **CPOM** (materiale organico<br>grossolano, foglie, rametti) **CP FPOM** (materiale organico fine) **FP film batterici, funghi e sapropel BA somma 30%** tot **30%** tot **30%** tot **10%** Il sito è uniformemente o quasi uniformemente ricoperto da: muschi *Hydrurus* un sottile strato di limo  $\Box$  alghe incrostanti  $\Box$  Altro (specificare)  $\Box$ **Note Tipi di flusso Flussi da considerare per il campionamento: NP** Non percettibile **BW** *Broken standing waves* **SM** Liscio/*Smooth* **CH** *Chute* **UP** *Upwelling* **Flussi da evitare nel campionamento: RP** Increspato/*Rippled* FF Cascata/*Free fall* **UW** *Unbroken standing waves* CF Flusso caotico/ *Chaotic flow* generalmente i substrati minerali sono caratterizzati dalla presenza di substrato a granulometria più fine che si deposita fra gli interstizi tra le pietre più grosse il riconoscimento del microhabitat viene effettuato osservando la frazione più grossolana maggiormente presente nellʹarea scelta per il campionamento

**CNR‐IRSA** Istituto di Ricerca Sulle Acque, Brugherio (MI), Italy ‐ e‐mail: macroinvertebrati@irsa.cnr.it, tel ++39 039 216941, fax ++39 039 2004692 Il presente protocollo è stato sviluppato nellʹambito dei progetti EC AQEM e STAR

AQEMEN Star

#### **Scheda Campionamento Invertebrati Acquatici WFD Italia**  $\sqrt{}$ **Fiumi guadabili ‐ Approccio multi‐habitat proporzionale Fiume Sito Località Comune Provincia Regione** Coordinate GPS **Data Operatore** Enterprise Enterprise Enterprise Enterprise Enterprise Enterprise Enterprise Enterprise Enterprise Enterprise Enterprise Enterprise Enterprise Enterprise Enterprise Enterprise Enterprise Enterprise Enter **Idroecoregione** Tipo fluviale **Tipo fluviale** Corpo idrico WFD **Tipo di monitoraggio** Operativo di Sorveglianza Altro (spec.) Sito di Riferimento  $\Box$  Investigativo  $\Box$  Rete di monitoraggio (spec.) Il letto del fiume è visibile? Si □ Si □ In parte □ Poco o nulla □ La sequenza riffle/pool è riconoscibile? No  $\Box$  Si  $\Box$  (specificare foto di riferimento)<br>
Raccolta 10 repliche effettuata in: Riffle  $\Box$  Pool  $\Box$  Prop. generico  $\Box$  Altro (spec.) Raccolta 10 repliche effettuata in: *Riffle* **□** *Pool* **□** *Pool* **□** Prop. generico □ Altro (spec.) Raccolta 4 repliche (se previsto) effettuata in: *Riffle* □ *Pool* □ *Pool* □ Prop. generico □ Altro (spec.) Tipo di retino utilizzato: Surber  $\Box$  R. immanicato  $\Box$ Altro (spec.) Retino imm. con misura superficie Altro (spec.) Superficie totale campionata:  $0.5 \text{ m}^2 \square$  1 m<sup>2</sup>  $\square$ Altri protocolli biologici: Diatomee Macrofite Pesci Altro (spec.) Indagini di supporto: Macrodescrittori  $\Box$  Idromorfologia  $\Box$ Altro (spec.) Parametri chimico-fisici  $O_2$  (mg/l) pH  $\vert$  T°C Conducibilità  $(\mu S/cm^2)$ **4 repliche addizionali** (Monitoraggio Si ricorda di tenere separato il campione **10 repliche proporzionali** (Monitoraggio Operativo) derivante dalle 10 repliche (mon. Operativo) da Sorveglianza, Investigativo, Reference) quello derivante dalla raccolta delle 4 repliche % Nr. Repliche .<br>addizionali codice Nr. Repliche **Tipo di flusso Tipo di flusso limo/argilla** < 6μ **ARG sabbia** 6μ‐2 mm **SAB MICROHABITAT MINERALI 1 MICROHABITAT MINERALI ghiaia** > 0.2‐2 cm **GHI microlithal\*** 2‐ 6 cm **MIC mesolithal\*** 6‐20 cm **MES macrolithal\*** 20‐40 cm **MAC megalithal\*** > 40 cm **MGL artificiale** (e.g. cemento) **ART igropetrico** (sottile strato d'acqua su **IGR** substrato roccioso) <sup>1</sup>(le dimensioni indicate si riferiscono all'asse intermedio) **alghe AL macrofite sommerse** (anche **SO** muschi, Characeae, etc.) MICROHABITAT BIOTICI **MICROHABITAT BIOTICI macrofite emergenti** (e.g. *Thypha,* **EM** *Carex, Phragmites*) **parti vive di piante terrestri** (e.g. radichette sommerse) **TP xylal/legno** (rami, legno morto, **XY** radici) **CPOM** (materiale organico grossolano, foglie, rametti) **CP FPOM** (materiale organico fine) **FP film batterici, funghi e sapropel BA somma 4 100% 10** Il sito è uniformemente o quasi uniformemente ricoperto da: muschi *Hydrurus* un sottile strato di limo  $\square$  alghe incrostanti  $\square$  Altro (specificare)  $\square$ **Note Tipi di flusso Flussi da considerare per il campionamento: NP** Non percettibile **BW** *Broken standing waves* **SM** Liscio/*Smooth* **CH** *Chute* **UP** *Upwelling* **Flussi da evitare nel campionamento: RP** Increspato/*Rippled* FF Cascata/*Free fall*<br> **UW** Unbroken standing waves CF Flusso caotice **UW** *Unbroken standing waves* CF Flusso caotico/ *Chaotic flow* \* generalmente i substrati minerali sono caratterizzati dalla presenza di substrato a granulometria più fine che si deposita fra gli interstizi tra le pietre più grosse; il riconoscimento del microhabitat viene effettuato osservando la frazione più grossolana maggiormente presente nellʹarea scelta per il campionamento.

**CNR‐IRSA** Istituto di Ricerca Sulle Acque, Brugherio (MI), Italy ‐ e‐mail: macroinvertebrati@irsa.cnr.it, tel ++39 039 216941, fax ++39 039 2004692 Il presente protocollo è stato sviluppato nellʹambito dei progetti EC AQEM e STAR

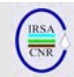

# Tab. 3. Lista del materiale da campo.

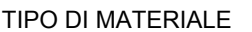

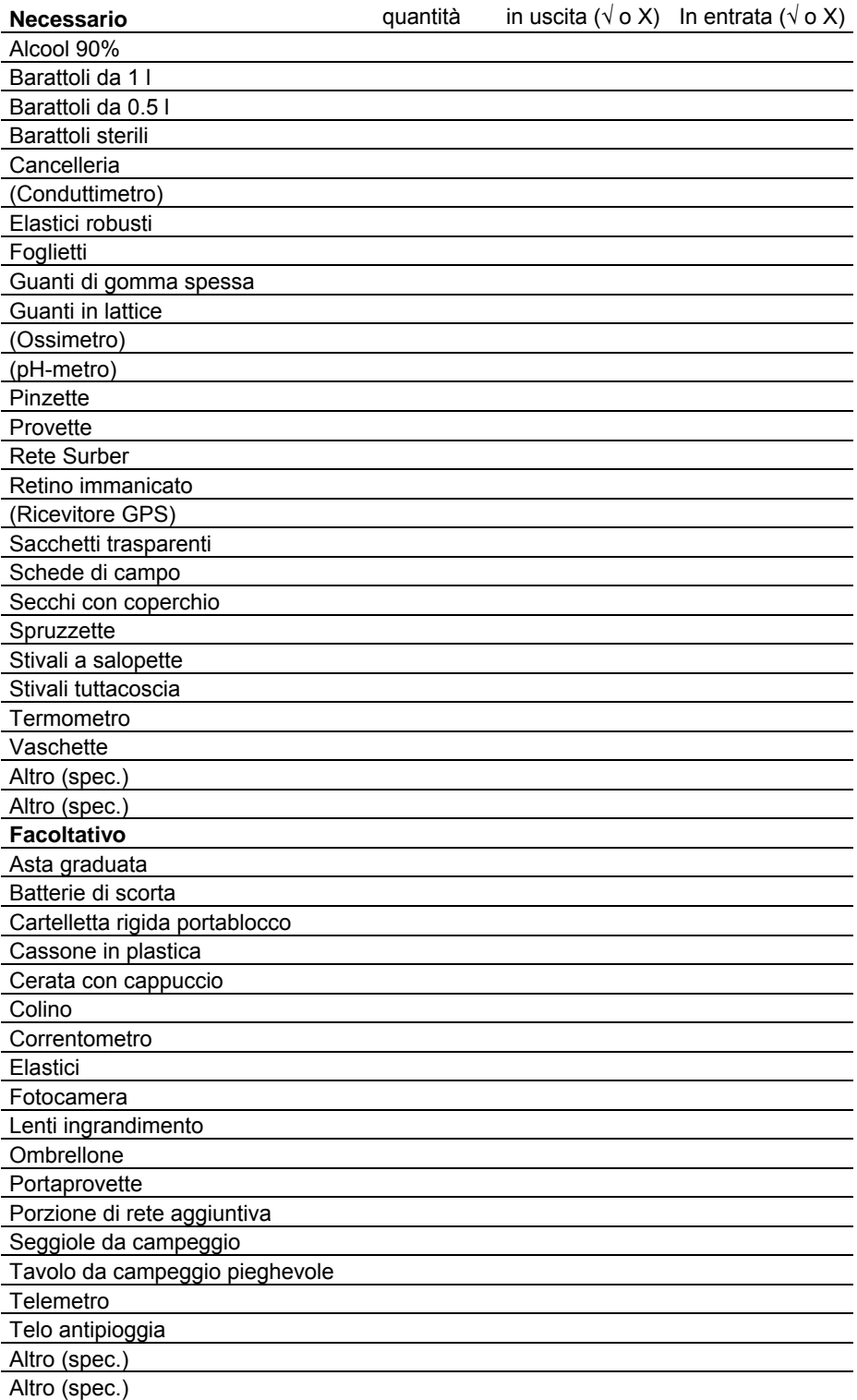

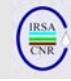

### *Immagini fotografiche del materiale da campo*

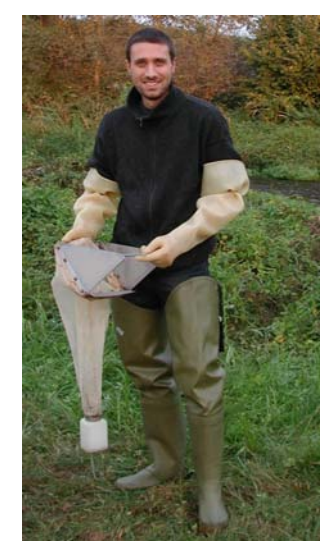

Fig. C 1. Abbigliamento da campionamento (con stivali tutta coscia, guanti e elastici per fermare i guanti)

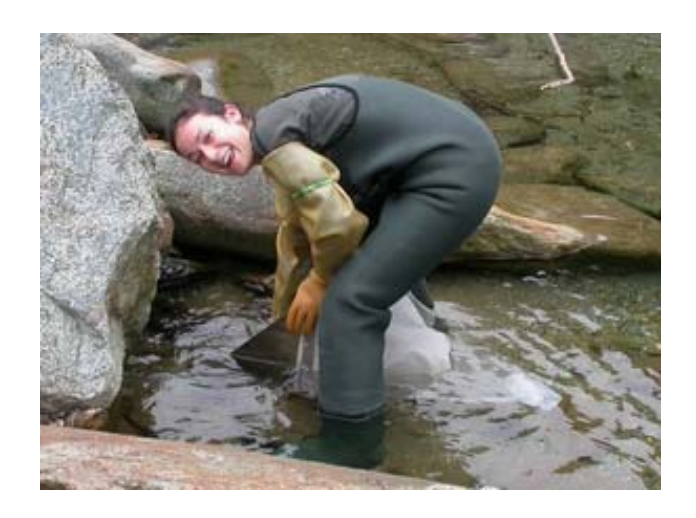

Fig. C 2. Abbigliamento da campionamento (con stivali salopette guanti e elastici per fermare i guanti)

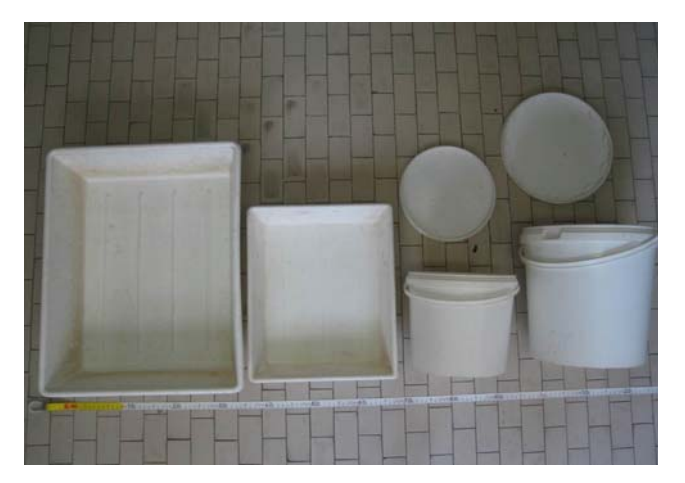

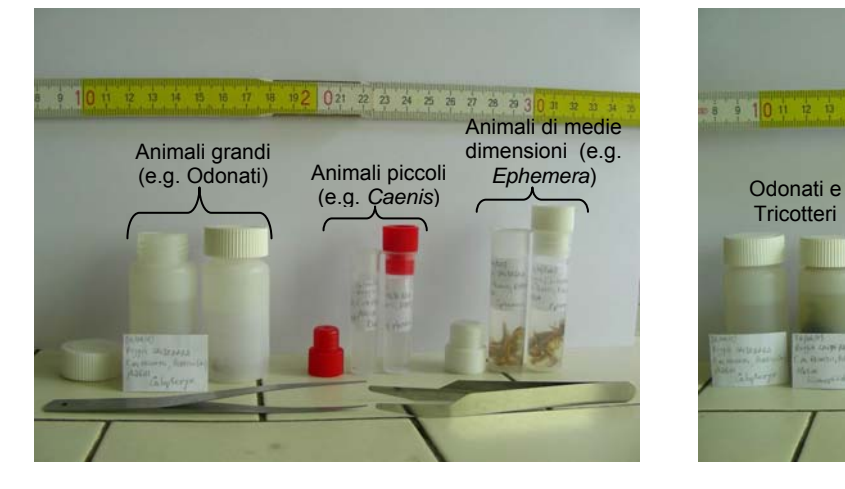

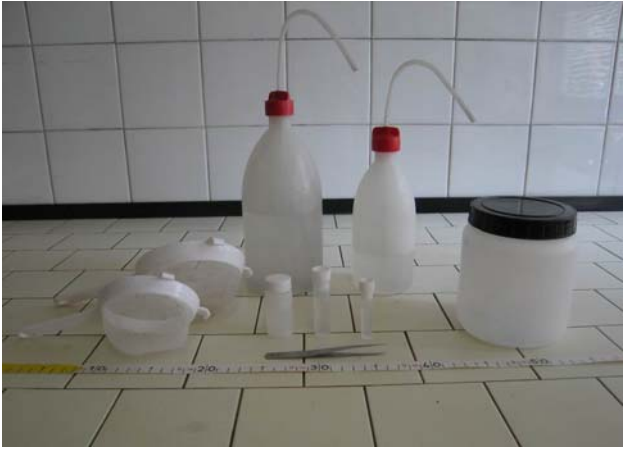

Fig. C 3. Vaschette e secchi Fig. C 4. Colini, spruzzette, provette, pinzette e barattolo

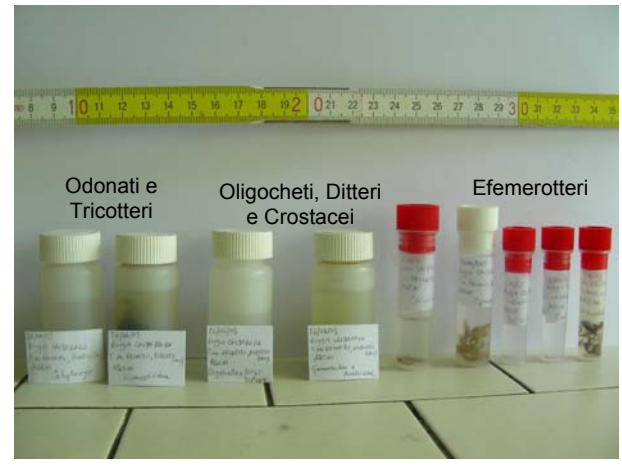

Fig. C 5. Foto di dettaglio per provette e pinzette Fig. C 6. Provette contenti gli animali raccolti da un intero sito (tipo fluviale: piccoli fiumi di pianura)

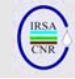

- Telemetro per la misura delle distanze.
- Correntometro (da usare per la stima della portata).
- Salvagente e corda di lancio.
- Lente di ingrandimento.

#### **3.3 Lista di verifica del materiale da campo**

La Tab. 3 elenca il materiale da campo descritto ai precedenti paragrafi e può essere utilizzata per verificare l'effettiva presenza del materiale prima della partenza e al rientro in laboratorio. In particolare, nella tabella la prima colonna riporta il materiale, la seconda colonna la quantità con cui ciascun materiale è preparato (da completare). Nelle due colonne a destra si riporta il segno  $\sqrt{\ }$  se il materiale è disponibile, X in caso contrario. La colonna 'in uscita' si riferisce al materiale presente e preparato prima di andare su campo. La colonna 'entrata' si riferisce al materiale effettivamente riportato in laboratorio.

#### **RINGRAZIAMENTI**

Ringraziamo tutti coloro che hanno in vario modo partecipato alla realizzazione delle diverse campagne sperimentali, consentendoci di evidenziare di volta in volta le necessità legate alla messa in pratica di un campionamento di invertebrati acquatici.

#### **BIBLIOGRAFIA**

APAT & IRSA-CNR, 2003. Metodi Analitici per le Acque. Indicatori biologici. 9010. Indice biotico esteso (I.B.E.). APAT Manuali e Linee guida 29/2003 (vol.3): 1115-1136.

AQEM CONSORTIUM, 2002. Manual for the application of the AQEM system. A comprehensive method to assess European streams using benthic macroinvertebrates, developed for the purpose of the Water Framework Directive. Version 1.0. (www.aqem.de).

BUFFAGNI A., CIAMPITTIELLO M. & ERBA S., 2005. Il rilevamento idromorfologico e degli habitat fluviali nel contesto della Direttiva Europea sulle Acque (WFD): principi e schede di applicazione del metodo CARAVAGGIO. *IRSA-CNR Notiziario dei Metodi Analitici*, Dicembre 2005 (2), 32-46.

BUFFAGNI A. & ERBA S., 2007. Macroinvertebrati acquatici e Direttiva 2000/60/EC (WFD) - Parte A. Metodo di campionamento per i fiumi guadabili. *IRSA-CNR Notiziario dei Metodi Analitici*, Marzo 2007 (1): 2-27.

BUFFAGNI A., ERBA S., AQUILANO G., ARMANINI D. G., BECCARI C., CASALEGNO C., CAZZOLA M., DEMARTINI D., GAVAZZI N., KEMP J.L., MIROLO N., RUSCONI M., 2007. Macroinvertebrati acquatici e Direttiva 2000/60/EC (WFD) - Parte B. Descrizione degli habitat fluviali a supporto del campionamento biologico. *IRSA-CNR Notiziario dei Metodi Analitici*, Marzo 2007 (1): 28-52.

EUROPEAN COMMUNITY, 2000. Directive 2000/60/EC of the European Parliament and of the Council of 23 October 2000 establishing a framework for Community action in the field of water policy. *Official Journal of the European Communities* L 327, 22.12.2000: 1-72.

GHETTI P.F., 1995. Indice Biotico Esteso (I.B.E.) (Metodi di analisi per ambienti di acque correnti). *IRSA-CNR Notiziario dei Metodi Analitici*, Luglio 1995: 1-24.

GHETTI P. F., 1997. Indice Biotico Esteso (I.B.E.). I macroinvertebrati nel controllo della qualità degli ambienti di acque correnti. Provincia Autonoma di Trento, pp. 222.

UNI EN 28265, 1995. Qualità dell'acqua. Progettazione e utilizzo di campionatori quantitativi di macro-invertebrati bentonici su substratai rocciosi in acque dolci poco profonde. Ottobre, 1995.

UNI EN 27828, 1996. Qualità dell'acqua. Metodi di campionamento biologico. Guida al campionamento di macro-invertebrati bentonici mediante retino manuale. Settembre, 1996.

# **MACROINVERTEBRATI ACQUATICI E DIRETTIVA 2000/60/EC (WFD) - PARTE D. METODO DI CAMPIONAMENTO PER I FIUMI NON GUADABILI**

A cura di:

Buffagni A.\*, Moruzzi E.\*\*, Belfiore C.\*\*\*, Bordin F.\*, Cambiaghi M.\*\*, Erba S.\*, Galbiati L..\*, Pagnotta R.\*

*\* CNR-IRSA, Brugherio (MI)* 

\*\* *CESI SpA, Milano* 

\*\*\* DECOS, *Università della Tuscia, Viterbo* 

#### **RIASSUNTO**

Viene presentato un metodo di raccolta degli invertebrati bentonici per i fiumi non guadabili italiani in linea con le richieste della Direttiva Quadro sulle Acque (WFD). Il metodo, di tipo habitat specifico, prevede la raccolta quantitativa di organismi bentonici che colonizzano substrati artificiali a lamelle, opportunamente posizionati nel sito in esame. L'approccio utilizzato e la tecnica presentata sono stati ampiamente testati in Italia, in particolare nel fiume Po, e si prestano per un uso standard da parte delle Agenzie per l'Ambiente. Il metodo prevede un impegno leggermente diversificato in funzione dell'obiettivo per il quale viene effettuato il campionamento ed è dedicato ad ambienti fluviali non o difficilmente guadabili o che si rivelino di accesso difficoltoso o non sicuro. Nel presente documento viene illustrata nei dettagli la procedura operativa per effettuare la raccolta degli invertebrati bentonici, unitamente alla scheda da compilare in campo. Il livello di identificazione richiesto, per tutti i tipi di monitoraggio della WFD, date le caratteristiche della tecnica di raccolta e il numero limitato di taxa rinvenibili, corrisponde a quello già in uso per l'IBE, con lievi approfondimenti per gli Efemerotteri. Inoltre, le procedure per la costruzione degli SA e per il loro posizionamento in campo sono descritte in dettaglio.

### **SUMMARY**

A field protocol for the collection of aquatic invertebrates in Italian non-wadable rivers for the aims of the Water Framework Directive (WFD) is presented. It is based on a habitat specific sampling technique based on the positioning and sampling of artificial substrates (SA). This approach, which has the advantage of being standard and not expensive, allows the collection of invertebrates in a quantitative way. The approach and the technique were widely tested in Italy, in particular in the Po river. A different sampling effort, in relation to the WFD type of monitoring, can be required in terms of number of

SA analyzed. The identification level for all the different monitoring types is the same: family, genus and Operational Units for Ephemeroptera. The procedures for constructing and positioning the SA in the river are described in detail.

#### **1.INTRODUZIONE**

#### **1.1 Note generali**

Il Decreto Legislativo 152 del 1999, e successive integrazioni, ha costituito un importante passo avanti in Italia per il controllo e la gestione dei fiumi, introducendo, tra l'altro, la necessità di controlli biologici basati sullo studio delle comunità macrobentoniche, il che rappresenta una sensibile innovazione rispetto alla situazione preesistente. Tuttavia, esso non è in linea, per una serie di aspetti, con i requisiti della WFD. Due aspetti su tutti vanno qui ricordati, per le importanti conseguenze che possono avere sulla successiva formulazione di giudizi di qualità:

- la WFD introduce il concetto di tipo fluviale, ponendolo alla base della definizione di condizioni di riferimento, del massimo potenziale ecologico e delle valutazioni dello stato ecologico; ciò significa che la raccolta del campione biologico e la formulazione di giudizi di qualità devono avvalersi di tecniche e strumenti adatti alla raccolta del campione nel tipo specifico in esame;
- la WFD richiede che l'abbondanza degli organismi bentonici venga valutata e opportunamente inclusa nelle valutazioni dello stato ecologico dei fiumi i.e. prevede la raccolta di campioni quantitativi.

Tali considerazioni portano a comprendere come le tecniche di raccolta dei macroinvertebrati bentonici possano e debbano essere adeguate alle nuove richieste normative. Il metodo descritto consente, da un lato, di tener conto delle peculiarità del tipo fluviale adattando di conseguenza la tecnica di raccolta e, dall'altro, di ottenere un campione quantitativo, in linea con quanto esposto negli allegati alla WFD.

Il presente documento descrive un metodo per la raccolta dei macroinvertebrati acquatici in fiumi che si presentino come non o difficilmente guadabili o che si rivelino di accesso difficoltoso o non sicuro, sia per le caratteristiche delle sponde sia per l'insufficiente visibilità dell'alveo fluviale. Tra le categorie fluviali nelle quali il metodo potrà trovare maggiore applicazione, si ricordano i grandi fiumi di pianura (Po, Tevere, Arno, Adige, etc.), i tratti terminali dei fiumi prima della loro immissione in

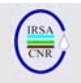

mare, i fiumi di risorgiva, rogge e canali a rive scoscese o particolarmente profondi, etc.

É importante ricordare come la scelta del metodo di campionamento debba sempre necessariamente tener conto delle finalità del monitoraggio per il quale il campione viene raccolto. Ciò premesso, nei casi in cui uno stesso fiume o settore fluviale presenti situazioni molto diverse tra loro nelle diverse stagioni - con l'ovvia esclusione dei periodi di piena - si suggerisce di selezionare una sola tecnica di campionamento che consenta la raccolta di invertebrati in tutti i diversi periodi previsti per il campionamento, anche nel caso in cui tale tecnica non fosse la più idonea a descrivere nei dettagli il sito (e.g. nei termini del numero di taxa effettivamente presenti).

Spesso, i tratti di pianura dei grandi fiumi e i grandi canali artificiali sono difficilmente campionabili in modo del tutto rappresentativo a causa della profondità dell'acqua, della dispersione su ampi spazi dei microhabitat, delle differenze di qualità fra le due sponde, etc.

Una tecnica spesso applicata in ausilio o in sostituzione al retino immanicato, è quella che utilizza substrati artificiali (campionatore a cestello, multipiastre o altro) quali strumenti di cattura in grado, nel giro di circa un mese, di venire stabilmente colonizzati dai macroinvertebrati acquatici (e.g. Solimini *et al.*, 2000).

In particolare, i substrati artificiali a lamelle di masonite (Cairns & Dickson, 1971), d'ora in poi indicati anche come SA, hanno avuto negli ultimi anni un notevole impiego nel tratto medio-basso del Fiume Po, dove il campionamento mediante retino non consente di norma una sufficiente ripetibilità dei risultati. Questo tipo di substrato artificiale presenta alcune caratteristiche che ne giustificano l'impiego in tale tipo fluviale: permette un campionamento standard, seppure limitato ad un solo microhabitat, e quindi la confrontabilità dei campioni; fornisce prevalentemente informazioni relative ai taxa dominanti, o comunque più rappresentativi, della comunità bentonica presente nella colonna d'acqua, in linea con gli assunti della WFD; consente di catturare i taxa più sensibili all'inquinamento dell'acqua, di norma legati ai substrati duri, presenti negli ambienti potamali (e.g. Efemerotteri del Genere *Heptagenia*); può fornire informazioni di tipo quantitativo. Nonostante ciò, nell'uso di questi substrati bisogna sempre ricordare che: non si potrà definire la struttura dell'intera comunità bentonica del fiume, in quanto si campiona un solo microhabitat, sottostimando così la ricchezza globale di unità sistematiche. Tale microhabitat può non essere rappresentativo dell'intero sito. Inoltre, è noto che i substrati artificiali sono selettivi nei confronti dei diversi taxa bentonici, che non riescono a colonizzarli con la stessa facilità.

### **1.2 Obiettivo del lavoro**

La tecnica di raccolta degli invertebrati acquatici qui descritta si propone di soddisfare almeno tre punti fondamentali:

- 2. rispondere alle richieste della Direttiva Quadro sulle Acque (WFD) per quanto riguarda l'informazione ottenibile da campioni di macroinvertebrati bentonici;
- 3. consentire la raccolta di campioni standard, che risultino quindi sufficientemente comparabili tra loro;
- 4. descrivere adeguatamente una porzione della comunità macrobentonica, al fine di poter successivamente formulare giudizi di qualità corrispondenti allo stato ecologico del sito fluviale in esame.

Più in generale, l'obiettivo del lavoro è di descrivere un metodo per la raccolta dei macroinvertebrati acquatici in fiumi non guadabili ai fini dell' applicazione della WFD.

#### **1.3 Che tecnica di raccolta dei macroinvertebrati usare nei grandi fiumi?**

La necessità di confrontare i giudizi di qualità espressi mediante l'uso di indici biologici richiede che i campioni siano raccolti con metodologie e strategie il più possibile standardizzate. La maggior parte dei metodi biologici di classificazione e le relative modalità di campionamento sono stati messi a punto per i corsi d'acqua guadabili. I grandi fiumi presentano in molti casi rive scoscese ed elevata profondità dell'acqua, che rendono inaccessibile l'alveo per i campionamenti mediante retino immanicato o rete Surber (Battegazzore, 1991; Buffagni *et al.*, 2000a; Buffagni & Erba, 2007; Solimini *et al.*, 2000), e per il tradizionale retino immanicato. Si manifesta quindi la necessità di ricorrere a tecniche diverse di prelievo degli organismi bentonici, quale quella dei substrati artificiali. Questi ultimi possono in effetti costituire un buon metodo per la raccolta di campioni standard ma, in alcuni casi, non risolvono in modo del tutto soddisfacente i problemi legati alla raccolta di campioni utili alla formulazione di un giudizio di qualità effettivamente rappresentativo del fiume in oggetto. La maggior parte dei sistemi di valutazione di qualità proposti per la WFD si basa sull'approccio multihabitat proporzionale, che prevede la raccolta di organismi da tutti i principali microhabitat presenti nel tratto di fiume studiato (Ghetti, 1997; APAT & IRSA-CNR, 2003; Buffagni
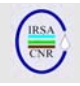

& Erba, 2007). È evidente che l'uso di substrati artificiali non è in linea con tale approccio, sia per le peculiari caratteristiche fisiche degli SA sia per il loro posizionamento, estremamente localizzato all'interno della sezione fluviale. Ne risulta quindi, per varie ragioni, un campionamento selettivo, con taxa che saranno favoriti dalle condizioni offerte dai substrati artificiali (e.g. rapidi colonizzatori, organismi reofili) e altri sfavoriti (taxa tipici di substrati limosi, taxa di grandi dimensioni, etc.). Peraltro, le caratteristiche dei grandi fiumi non consentono un campionamento in tutti i microhabitat in modo standardizzato, se non mediante l'utilizzo di barche, con grande difficoltà, dispendio di tempo ed energie, scarsa riproducibilità del campionamento e costi molto elevati. Peraltro, campioni così raccolti risulterebbero molto variabili nello spazio e nel tempo, determinando un'eccessiva variabilità tra campioni, non legata ad effettive differenze di qualità.

# **1.4Origine del metodo**

Come visto, per ovviare al grave problema della variabilità intrinseca dei campioni raccolti mediante tecniche tradizionali (i.e. retino) nei grandi fiumi, può essere quindi utilizzata la tecnica dei substrati artificiali a lamelle (Cairns & Dickson, 1971; Battegazzore, 1991; Buffagni *et al.*, 2000b), qui descritta. L'uso di tali substrati consente la raccolta di campioni di invertebrati bentonici effettivamente comparabili tra loro, sebbene non sia in grado di garantire – al pari dei retini se utilizzati come tecnica singola – la caratterizzazione dell'intera comunità presente nel sito in esame. La comparabilità tra campioni garantisce che il grado di incertezza nella descrizione della comunità presente (i.e. l'errore associato al campionamento in un dato tipo fluviale con una data tecnica di raccolta) sia contenuto e consenta quindi la formulazione di giudizi meno dipendenti da fattori diversi dalla qualità dell'acqua o dell'habitat. Va inoltre ricordato che l'uso dei substrati artificiali è già stato indicato in Italia come una valida alternativa al campionamento mediante retino quando quest'ultimo risulti difficile da utilizzare ai fini del calcolo dell'IBE (e.g. Beati et. al., 1996; Ghetti, 1997).

Bisogna anche ricordare che l'utilizzo del retino immanicato, come di norma effettuato per l'applicazione del metodo IBE (Ghetti, 1997; APAT & IRSA-CNR, 2003) richiesto dal DL152/99 per giungere alla classificazione ecologica dei corsi d'acqua italiani, non consente la raccolta di un campione quantitativo. Inoltre, esso non può garantire una reale confrontabilità del campione raccolto, e quindi dei successivi giudizi di qualità, in condizioni ambientali molto diverse tra loro. In particolare, le tecniche di campionamento dei macroinvertebrati bentonici non possono essere identiche in tipi fluviali così diversi come, ad esempio, i piccoli corsi d'acqua guadabili di pianura (e.g. rogge, risorgive) e i fiumi grandi e/o scarsamente accessibili come e.g. il Po o il Tevere nel loro tratto planiziale. La tecnica di raccolta mediante retino immanicato sarà infatti molto efficace nei piccoli corsi d'acqua mentre rischierà di essere del tutto inefficace nei grandi fiumi (Buffagni *et al.*, 2000b). In particolare, per la grande difficoltà di standardizzare la raccolta del campione, come ad esempio per l'impossibilità di rilevare le caratteristiche della zona in cui il campionamento viene effettuato, l'uso del retino immanicato tenderà ad introdurre una grande variabilità nel campione raccolto, indipendentemente dalla qualità del sito. Ciò avrà inevitabilmente delle conseguenze sulla formulazione del giudizio di qualità.

## **1.5 Sintesi delle caratteristiche generali dei substrati artificiali**

Come visto nei paragrafi precedenti, la tecnica di campionamento con substrato artificiale si applica in genere quando risulta impraticabile o inaffidabile un campionamento di tipo diretto (e.g. mediante retino), ovvero negli ambienti in cui tale campionamento risulti arduo per la difficoltà di accedere al corso d'acqua e di sondare tutti i microhabitat presenti. Queste condizioni si possono riscontrare nei tratti potamali di fiumi con sponde ripide, franose ed acque profonde, come evidenziabile ad esempio nel fiume Po da Valenza Po all'area deltizia. Diversi autori hanno confermato la validità dell'uso dei substrati artificiali nella valutazione della qualità dei corsi d'acqua (Cairns & Dickson, 1971; Woodiwiss & Rees, 1978; Ghetti, 1986; De Pauw *et* 

*al*., 1986; Guzzini *et al*., 1994). L'uso di questa tecnica per il campionamento degli organismi acquatici si sta sempre più diffondendo poiché offre diversi vantaggi rispetto al campionamento diretto:

• consente di ottenere dati quantitativi e del tutto comparabili tra i diversi siti, seppure limitati ad un solo microhabitat. La tecnica si basa infatti su una superficie di campionamento nota e costante, analogamente alla rete Surber per i fiumi guadabili e diversamente da altre tecniche (e.g. retino immanicato) in cui la superficie da campionare non può essere delimitata in modo agevole e standardizzato. Nei grandi fiumi, infatti, risulta assai problematico mettere in pratica rigorosamente anche protocolli ben definiti di campionamento, necessari per ottenere un buon grado di comparabilità. Ciò, evidentemente, è almeno in parte legato al fatto che il tipo di substrato - e in generale le caratteristiche del

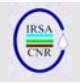

letto fluviale - non sono di norma visibili per la scarsa trasparenza dell'acqua. L'uso dei substrati artificiali, invece, riduce fortemente la soggettività di campionamento, offrendo un campione di fauna bentonica dallo stesso habitat in ogni stazione (Cairns & Dickson, 1971);

- il campionamento rappresenta un'integrazione di tutto il periodo di permanenza dei substrati (circa 30 gg.), fornendo un quadro complessivo dei fattori di qualità dell'acqua che determinano le variazioni nella struttura della comunità, senza risentire in modo troppo marcato di eventuali variazioni a carico delle caratteristiche dell'habitat fisico (con l'esclusione della velocità di corrente e del trasporto solido). La variabilità delle caratteristiche del substrato in un dato sito fluviale è in genere fonte primaria di variabilità nella ricostruzione delle liste tassonomiche; nel caso di uso degli SA, il substrato è rigorosamente lo stesso in tutti i siti comparati. In questo caso, la rinuncia ad un campionamento multihabitat è un vantaggio, poiché con tale approccio due siti diversi non verrebbero comunque campionati nello stesso modo, non necessariamente perché non siano presenti gli stessi habitat nell'ambiente, ma perché essi non saranno ugualmente raggiungibili;
- i campioni raccolti contengono solitamente quantità di detrito organico e limo trascurabili, permettendo così un'agevole separazione degli organismi;
- i substrati artificiali sono facili da costruire ed hanno costi molto contenuti.

La tecnica dei substrati artificiali presenta però alcuni svantaggi, tra cui:

• è stato ampiamente dimostrato che i substrati artificiali sono soggetti ad una colonizzazione preferenziale di alcuni taxa (e.g. Anfipodi, Chironomidi, Efemerotteri del genere *Baetis*) rispetto ad altri che colonizzano maggiormente i substrati naturali o di altra natura (e.g.Tubificidi, Lumbricidi, Simulidi, Gasteropodi, Odonati Anisotteri); altri gruppi tassonomici sembrano invece essere meno dipendenti dalle variazioni di substrato. Questo significa che il prelievo con i substrati artificiali può non essere indicativo dei rapporti reali di abbondanza dei vari taxa nell'ambiente considerato, a causa appunto della selettività di tale tecnica di campionamento. Ciò, peraltro, non impedisce un adeguato confronto tra siti e una corretta definizione della qualità dell'acqua su base biologica; sono però certamente necessari l'uso e la taratura di metodi biologici di valutazione espressamente dedicati al tipo fluviale e alla tecnica di campionamento;

- i substrati artificiali possono andare persi in seguito ad eventi di piena del fiume, per atti di vandalismo, oppure possono essere coperti dalla vegetazione fluitante e dal limo che ostacolano la presenza dei taxa più reofili; inoltre, durante il regime di magra, i substrati possono andare in secca; peraltro, nel caso di substrati in faestite, qualora essi dovessero essere dispersi nel fiume e.g. in seguito ad eventi di piena, determinerebbero un danno molto modesto all'ecosistema, essendo quasi interamente biodegradabili;
- è necessario un periodo relativamente lungo di immersione dei substrati (circa 30 giorni), affinché la colonizzazione ad opera dei vari gruppi di organismi macrobentonici – che segue, tra l'altro, una fase di "stabilizzazione" e "maturazione" dei SA stessi, e.g. ad opera delle comunità batteriche e algali - possa considerarsi completa.

Nonostante queste limitazioni, i substrati artificiali permettono di ottenere per i grandi fiumi di pianura – più di ogni altra tecnica con costi e tempi comparabili (e.g. escludendo tecniche quali l'aspirazione di substrato fluviale mediante pompe installate su barche espressamente predisposte) dati confrontabili nello spazio e nel tempo. Tali dati saranno quasi esclusivamente determinati dalle variazioni strutturali delle biocenosi legate alle variazioni di qualità dell'acqua; infatti, come visto, essi consentono di svincolarsi dal grado d'incertezza legato alla soggettività di campionamento nei diversi microhabitat presenti che, oltretutto, in questo tipo fluviale non risultano quasi mai visibili e quantificabili al momento del campionamento.

Sarà comunque importante ricordare come, in un grande fiume di pianura, le informazioni ottenibili mediante lo studio dei macroinvertebrati acquatici alla scala considerata nel presente lavoro consentiranno di ottenere principalmente informazioni sulla componente di qualità più legata all'acqua. Non sarà cioè possibile derivare informazioni sostanziali sulle alterazioni di tipo morfologico delle stazioni fluviali studiate, se non nel caso di importanti sbarramenti trasversali del fiume.

### **1.6Principali esperienze italiane di applicazione dei substrati artificiali a lamelle**

La tecnica di raccolta degli invertebrati qui descritta ha visto una buona applicazione in alcuni grandi fiumi italiani, in particolare nel Fiume Po, sebbene non sia ancora stata utilizzata come metodo di routine dalle Agenzie per l'Ambiente. Già tra il dicembre del 1988 e il luglio del 1990, è stato effettuato uno studio volto a seguire le variazioni

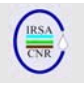

delle comunità macrobentoniche del fiume Po a Pontelagoscuro (Battegazzore, 1991; Battegazzore *et al*., 1992). Successivamente, tra giugno e luglio del 1990, sono state campionate dieci località presenti lungo l'intera l'asta fluviale, da Villafranca P. a Pontelagoscuro (Battegazzore, 1991; Battegazzore *et al*., 1992). In entrambi gli studi sono stati utilizzati campionatori a lamelle di masonite come substrati artificiali. Tra l'estate del 1992 e quella del 1993 è stata effettuata un'altra indagine sui macroinvertebrati bentonici nel nodo Lambro-Po (Battegazzore *et al*., 1997), raccolti mediante la stessa tecnica. Successivamente, CNR-IRSA ha condotto un analogo studio tra 1995 ed il 1996, nello stesso tratto (Galli *et al.*, 1996), che ha preceduto la conduzione di un'intensa campagna di studio degli aspetti qualitativi dell'intera asta fluviale del Fiume Po, con l'inclusione delle comunità di macroinvertebrati bentonici (Buffagni *et al.*, 2000a; 2000b). Nel corso di tale studio, è stata fornita una lettura omogenea della qualità biologica di alcune aree del fiume Po, in riferimento sia alle variazioni longitudinali (11 stazioni lungo il fiume) sia alle differenze stagionali (4 diverse stagioni) (Buffagni *et al.*, 2000a; 2000b). Successivamente (estate/inverno 2004), CESI Spa, in collaborazione con CNR-IRSA, ha condotto un'ulteriore campagna di campionamento nel nodo Lambro-Po, al fine di valutare lo stato di qualità delle acque del Po e di testare nuovi metodi per l'implementazione della WFD nei grandi fiumi (Buffagni *et al.*, in preparazione). Complessivamente, le campagne di studio e monitoraggio sopra elencate hanno condotto alla raccolta nel fiume Po di oltre 200 campioni di fauna bentonica mediante la tecnica di substrati artificiali a lamelle.

Altre ricerche, effettuate mediante l'impiego di substrati artificiali di natura differente, il cui utilizzo in alternativa al retino è stato comunque suggerito (Solimini *et al.*, 2000), sono state effettuate nel tratto cittadino del fiume Tevere.

Da un punto di vista metodologico, è stato ripetutamente evidenziato come diverse tecniche di raccolta del campione biologico e diversi criteri di applicazione di indici biotici nei grandi fiumi possano condurre a giudizi di qualità molto differenti tra loro. Risulta quindi importante giungere ad un sufficiente livello di standardizzazione nella raccolta del campione per poter poi correttamente stimare la qualità biologica (e.g. Buffagni *et al.*, 2000b). Gli studi e le sperimentazioni effettuati hanno dimostrato, oltre alla validità tecnico-scientifica dell'uso dei substrati artificiali a lamelle, la sua reale applicabilità su larga scala e per studi di routine. Peraltro, tale tecnica, nonostante gli indiscussi vantaggi brevemente riassunti nel presente contributo, è stata solo saltuariamente impiegata per il monitoraggio biologico standard dei grandi fiumi italiani, anche per l'assenza di un protocollo facilmente utilizzabile. Il protocollo qui presentato potrà costituire una base comune per l'acquisizione delle informazioni richieste per l'implementazione della WFD ad opera delle Agenzie operanti sui grandi fiumi, che risultano tuttora sprovviste di un metodo standard di raccolta dei macroinvertebrati bentonici.

# **1.7 Riassunto operativo della procedura**

Il tipo di campionamento proposto è quantitativo, poiché la superficie da campionare è definita dal numero e dalla superficie dei substrati artificiali immessi nel fiume. Si tratta inoltre di un campionamento habitat specifico.

La tecnica di campionamento prevede:

- l'uso di substrati artificiali (SA) a lamelle di faesite grezza;
- il posizionamento di gruppi di SA appesi a strutture galleggianti e sospesi in acqua;
- il recupero, dopo circa un mese, dei gruppi di SA precedentemente posizionati e lo smistamento degli invertebrati ad essi adesi;
- il trattamento, in campo e/o in laboratorio, dei taxa catturati.

In funzione del tipo di monitoraggio, potrà essere richiesto il campionamento con un numero diverso di SA e l'eventuale integrazione con campioni raccolti su macrofite acquatiche.

# **2.STRUMENTI PER IL CAMPIONAMENTO**

### **2.1 I substrati artificiali per il campionamento degli organismi macrobentonici nei fiumi non guadabili**

I substrati di cui si suggerisce l'utilizzo per i campionamenti nei fiumi non guadabili sono del tipo Hester-Dendy modificato (e.g. Cairns & Dickson, 1971; Battegazzore, 1994). In particolare, la versione qui descritta è quella già estesamente utilizzata in studi nei fiumi Po (Battegazzore *et al.*, 1991; Buffagni *et al.*, 2000b) e Tevere (Battegazzore *et al.*, 1995).

Ogni singolo substrato artificiale è costituito da dieci lamelle quadrate di faesite grezza o masonite, di 100  $\text{cm}^2$  di superficie per ciascuna delle due facciate e 2-3 mm di spessore (Fig. 1).

Le lamelle sono fissate al centro da una o due barre filettate metalliche (lunghe 10-12 cm e con diametro

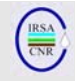

4-6 mm) affrancate ad una estremità da un golfare con un anello e all'altra da un dado ad alette (Fig. 2).

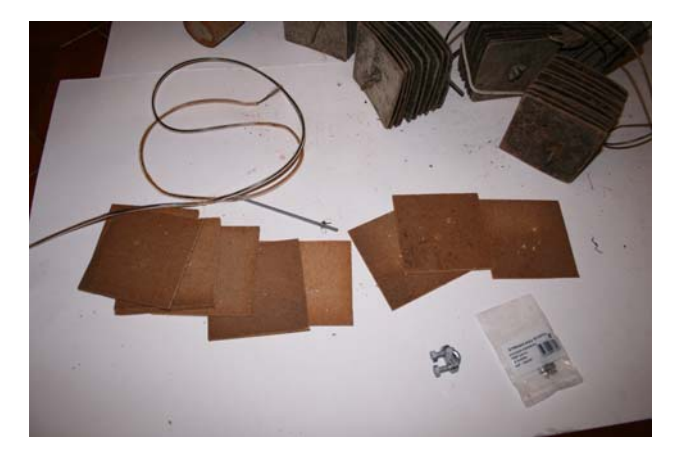

Fig. 1. Lamelle di faesite grezza di 10 x 10 cm di lato, forate al centro.

La distanza tra le lamelle è variabile: fra le prime 4 lamelle vengono posti come distanziatori tre rondelle in gomma dello spessore di 3 mm circa e di 3 cm di diametro (e.g. sottotappi per damigiane o guarnizioni per tappi ermetici); dalla quarta alla settima lamella vengono inserite due rondelle e nei tre spazi fra la settima e la decima lamella viene posta una sola rondella (Fig. 3).

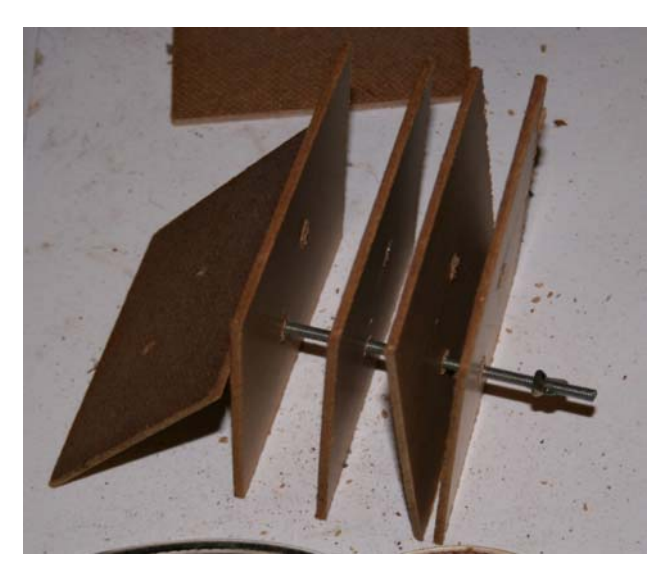

Fig. 2. Singolo SA in fase di assemblaggio: le lamelle di faesite sono ancorate tra loro al centro mediante una o due barre filettate metalliche; nell'esempio riportato in fotografia, tra le lamelle non sono inseriti i distanziatori per consentire l'osservazione della barra.

L'assemblaggio delle varie lamelle, anche là dove lo spazio è più ampio, consente in generale la colonizazzione di uno solo dei due lati, pertanto la

superficie da considerare nel definire le densità raccolte è quella di una sola delle due facciate (i.e. 100 cm2 X 10). Inoltre, è necessario considerare che la superficie inferiore e superiore delle lamelle più esterne è in genere poco colonizzata. In sintesi, la superficie totale, utile per la colonizzazione degli invertebrati, associata ad un singolo SA costituito da 10 lamelle è ritenuta pari a 0.1  $m^2$ .

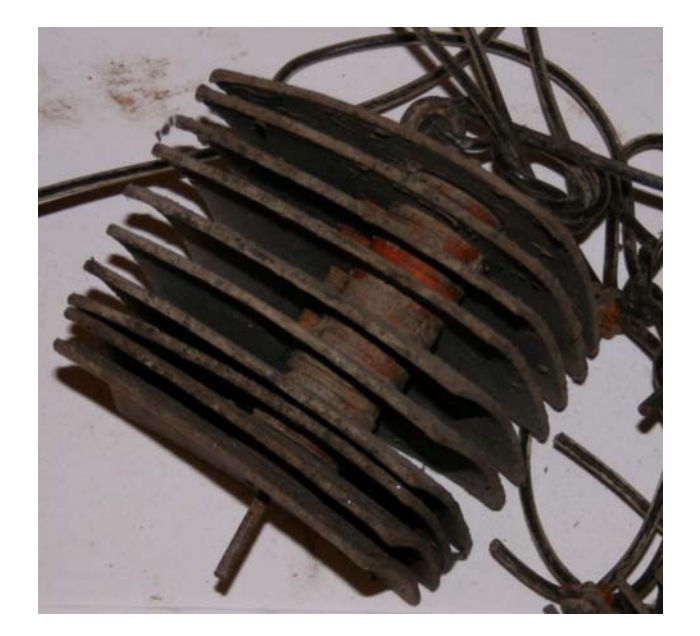

- Fig. 3. Dettaglio di come le lamelle tra loro possano offrire spazi di ampiezza diversa, adatti ad organismi bentonici di diversa taglia; a questo riguardo, si veda anche Fig. 4. I diversi spazi che risultano così tra le lamelle permettono una colonizzazione differenziata delle diverse zone del substrato artificiale da parte degli organismi macrobentonici secondo le dimensioni corporee e le esigenze idrauliche dei singoli taxa.
- Tab. 1. Materiale necessario alla costruzione di un singolo SA e relativi costi (marzo 2007,<br>Milano). Esistono altre possibilità di Esistono altre possibilità di assemblaggio degli SA che presentano costi differenti.

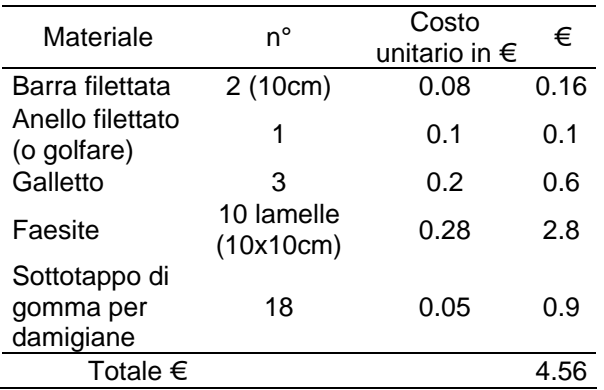

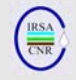

In Tab. 1 vengono riportati i costi indicativi per la realizzazione di un singolo SA, mano d'opera esclusa. Il costo di un singolo SA risulta inferiore a 5 euro.

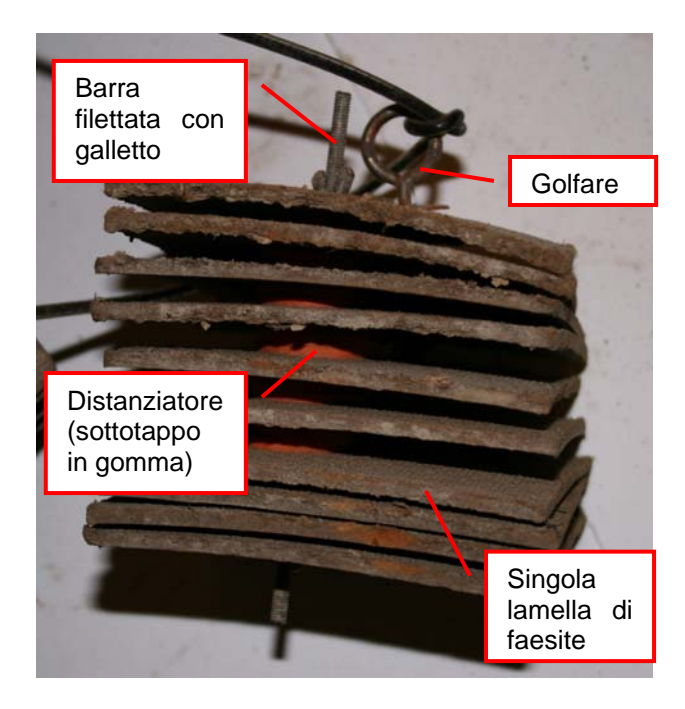

Fig. 4. Singolo SA assemblato, con lamelle a diversa distanza tra di loro nei tre settori del substrato (vedi testo); in figura è riportato un substrato già impiegato parecchie volte e che ha perciò avuto una permanenza in acqua abbastanza lunga i.e. complessivamente oltre i sei mesi.

# **2.2 L'unità di campionamento: cinque SA raggruppati tra loro**

Cinque SA singoli, ciascuno costituito dall'assemblaggio di 10 lamelle, come mostrato in Fig. 4, vengono aggregati tra loro, a formare un gruppo di SA che costituirà lo strumento standard per il campionamento degli invertebrati (Figg. 5-6) nei fiumi non guadabili.

Nell'anello del golfare di uno dei cinque SA aggregati viene fatto passare e fissato un cavetto metallico plastificato - o una corda sufficientemente robusta - utilizzato per ancorare il substrato ad un supporto galleggiante, ad una estremità.

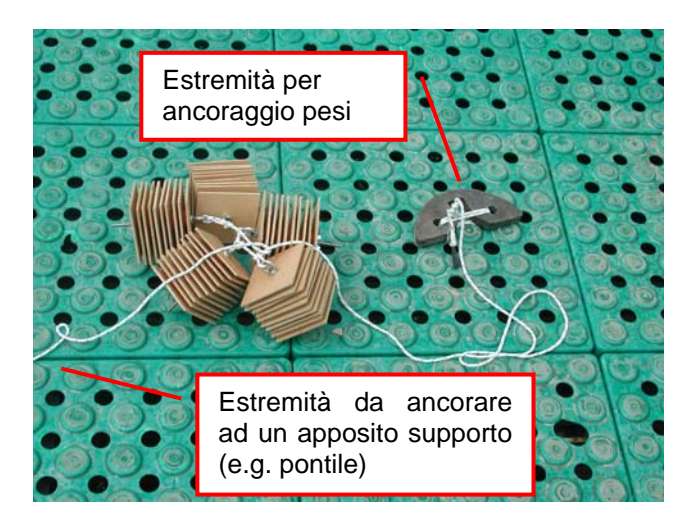

Fig. 5. Gruppo di 5 SA aggregati tra loro a costituire lo strumento per il campionamento standard per gli invertebrati nei fiumi non guadabili; si noti il peso fissato ad una delle estremità del cavetto/corda di ancoraggio.

All'altra, esso sarà ancorato ad un peso che avrà la funzione di trascinare il gruppo di SA verso il fondo del fiume, anche in presenza di elevata velocità di corrente. In genere, un peso di 1 kg è sufficiente per un gruppo di 5 SA.

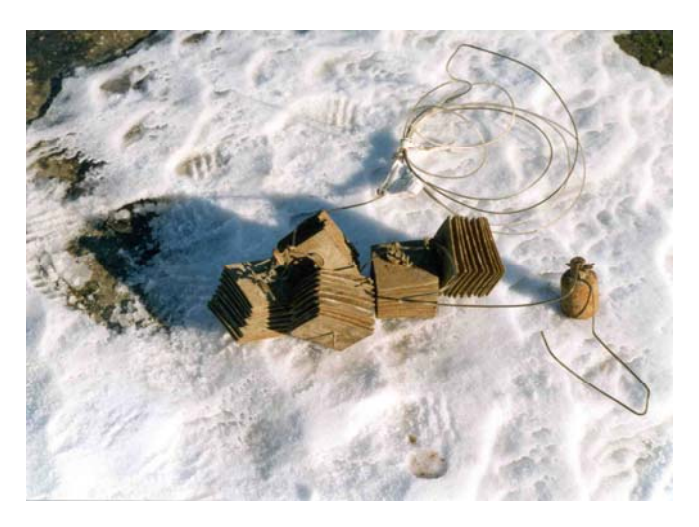

Fig. 6. Altro esempio di gruppo di 5 substrati artificiali (SA) con peso.

I costi di allestimento di una singola stazione (Tab. 3), includendo anche i costi dei singoli SA, sono inferiori a 30 euro, nel caso l'ancoraggio degli SA avvenga su strutture già presenti nel fiume (e.g. pontili).

Tab. 3. Materiale necessario per l'allestimento di una stazione di campionamento, con un gruppo di cinque SA e relativi costi (marzo 2007, Milano). Esistono altre possibilità di realizzare la stazione che presentano costi differenti.

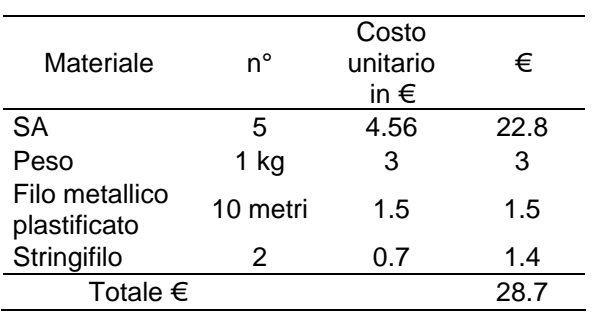

### **3. ALLESTIMENTO DI UNA STAZIONE DI CAMPIONAMENTO CON SUBSTRATI ARTIFICIALI**

# **3.1 Numero degli SA e selezione delle aree più adatte al posizionamento dei gruppi di SA**

Da lavori precedenti è stato dimostrato che un numero di 4 substrati permette di norma di ottenere una stima affidabile della qualità dell'acqua (Battegazzore, 1994; Beati *et al.,* 1996). Nel presente lavoro viene indicato di usare 5 SA, in modo da utilizzare per il campionamento una superficie analoga a quella usata per la maggior parte dei fiumi guadabili in Italia (0.5 m<sup>2</sup>).

L'immersione dei substrati deve essere effettuata in un punto con una discreta velocità di corrente superficiale (e.g. superiore a 50/80 cm/s), sia per facilitarne la colonizzazione sia per evitare che si possa giungere, in seguito a variazioni di portata anche lievi, a condizioni tipicamente lentiche. Per l'identificazione delle aree ad adeguata corrente è utile disporre di un correntometro per la misura della velocità del flusso d'acqua. In ogni caso, l'identificazione del tipo di flusso agevola la corretta selezione dell'area idonea al posizionamento degli SA. In particolare i flussi adatti al posizionamento degli SA risultano essere, in ordine di preferenza: Increspato/*Rippled* (RP), *Unbroken Waves* (UW) e Liscio/*Smooth* (SM). Da evitare è il flusso Non Percettibile (NP). Per l'identificazione del tipo di flusso si rimanda a Buffagni *et al.* (2007) ed al § 4.2. Le condizioni di corrente idonee, in genere, sono osservabili ad almeno 2 m dalla riva. Per consentire la minore influenza possibile della differente loticità tra una stazione e l'altra, che potrebbe incrementeare la variabilità tra campioni non dipendente dalla qualità dell'acqua, si suggerisce il posizionamento di diversi gruppi di SA per un totale di 10-15 substrati per sito (i.e. 2-3 gruppi da 5 SA), in differenti condizioni di velocità di corrente. Ciò da un lato consentirà di selezionare, al momento del recupero, il gruppo di SA localizzato nell'area più idonea per questa tecnica di raccolta (i.e. con velocità di corrente superficiale di almeno 50/80 cm/s) e, dall'altro, offrirà una maggiore probabilità di rinvenire almeno un gruppo di SA in caso di eventuali perdite accidentali o rimozioni. Non è infatti sempre agevole prevedere, al momento del posizionamento dei SA, quali condizioni idrauliche locali saranno presenti dopo il periodo di esposizione (e.g. 4 settimane), soprattutto le prime volte che si opera in una determinata stazione. Il fatto di posizionare i vari gruppi di SA in condizioni diverse – e che includeranno ove possibile aree con elevata velocità di corrente – dovrebbe garantire che almeno uno dei gruppi si venga a trovare, nel periodo precedente il momento del recupero, nelle condizioni ottimali di colonizzazione.

In termini pratici, per il monitoraggio operativo verrà di norma utilizzato uno solo dei gruppi di SA posizionati e cioè quello caratterizzato da una ottimale velocità di corrente/tipo di flusso. Peraltro, monitoraggi diversi da quello operativo prevederanno la raccolta di un numero maggiore di gruppi di SA (si veda per ulteriori dettagli § 4.3).

# **3.2 Posizionamento dei gruppi di substrati artificiali**

I gruppi di campionatori a lamelle devono essere fissati lungo un cavetto sospensore (possibilmente in acciaio), al quale è anche fissata una zavorra di peso proporzionato alla velocità di corrente, fissata a circa 2,5 metri dal gruppo di substrati.

I gruppi di SA saranno, ove possibile, immersi ad una profondità di almeno 0.5-1.5 m. La condizione ottimale, in termini generali, è che essi occupino una posizione sospesa tra il fondo dell'alveo e la superficie dell'acqua, permanendo – variazioni di portata permettendo - in una posizione più vicina al fondo, a circa 2/3 della profondità.

A tal fine, è necessario considerare – al momento del posizionamento – di quanto la portata del fiume potrà variare (secondo quanto noto), rischiando di portare i substrati ad avvicinarsi al fondo del fiume. Nel caso essi si dovessero insabbiare, il campione raccolto, pur contenendo qualche taxon di invertebrati bentonici, non risulterà comparabile con gli altri campioni raccolti correttamente mediante substrati artificiali a lamelle (i.e. non insabbiati). Nel caso in cui ci si aspettasse una diminuzione di portata nel periodo successivo al posizionamento dei substrati, per posizionare gli stessi alla distanza attesa dal fondo (indicativa), far scorrere il cavo di sospensione fino portare il piombo (o altra zavorra) a contatto con il fondo, recuperando quindi circa 1 o

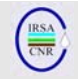

2 m di cavo (in funzione della profondità dell'acqua del sito di campionamento).

Risulta peraltro assai difficile proporre, a questo riguardo, una regola precisa per il posizionamento degli SA in quanto esso dipenderà strettamente dalle caratteristiche del sito, soprattutto in termini di profondità dell'acqua, distanza dalla riva, stabilità del supporto galleggiante, variabilità della portata, entità dei detriti trasportati dal fiume, posizionamento generale del sito nell'alveo fluviale, etc. Sono cioè importanti una buona conoscenza del sito di studio e delle dinamiche generali del fiume.

#### **3.3 Ancoraggio dei gruppi di substrati artificiali a strutture galleggianti fisse**

Ove possibile, i substrati dovrebbero essere fissati possibilmente mediante cavetti metallici plastificati a strutture galleggianti già esistenti, come pontili, chiatte o barconi ancorati a riva (esempi in Figg. 7- 9). In questo caso, la tecnica di posizionamento viene denominata "posizionamento mediante pontili" (Figg. 7-9). L'ancoraggio di un gruppo di SA alla base di un pontile (Fig. 9), in genere, non comporta particolari difficoltà e richiede pochi minuti. In termini pratici, i diversi gruppi di SA potranno essere collocati in acqua sia all'esterno del pontile, in presenza di elevata velocità di corrente, sia all'interno dello stesso, in acqua più debolmente corrente.

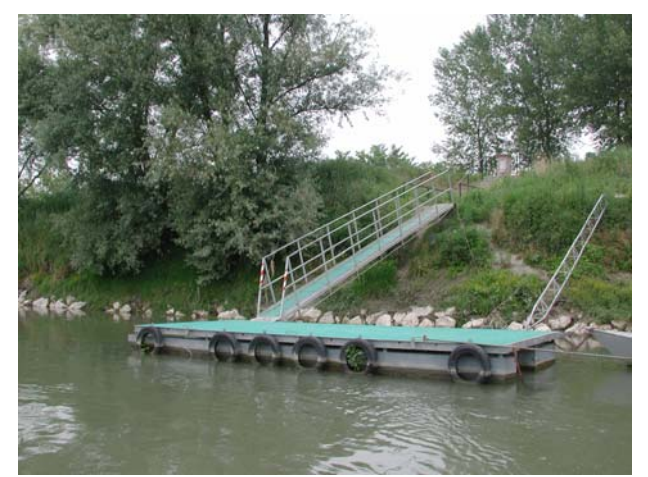

 Fig. 7a. Esempio di pontile, punto di ancoraggio ideale per gruppi di SA.

L'eventuale terzo gruppo di substrati, ove possibile, sarà quindi collocato in condizioni intermedie. I gruppi di SA posizionati all'interno, esterno, etc. del supporto galleggiante saranno, in conseguenza delle diverse condizioni locali, collocati a differenti profondità (si veda anche quanto genericamente esposto al precedente paragrafo).

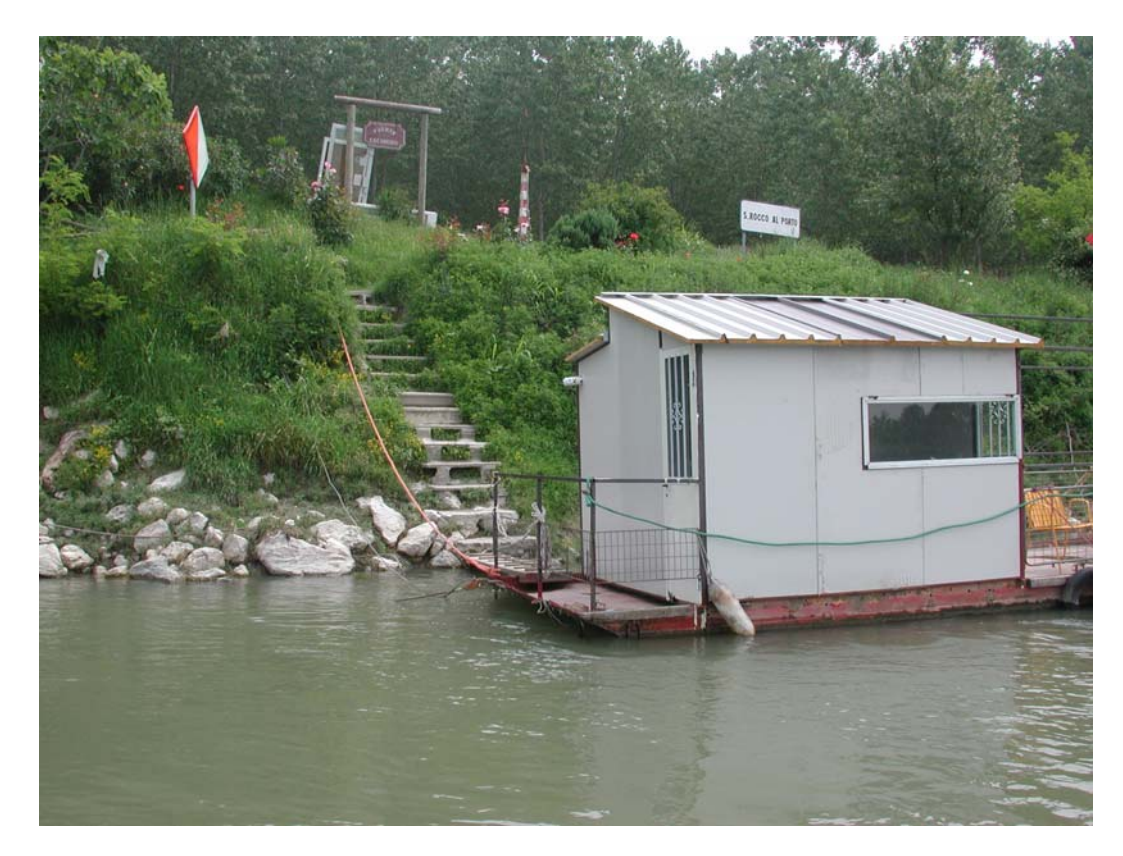

Fig. 7b. Esempio di barcone, punto di ancoraggio ideale per gruppi di SA.

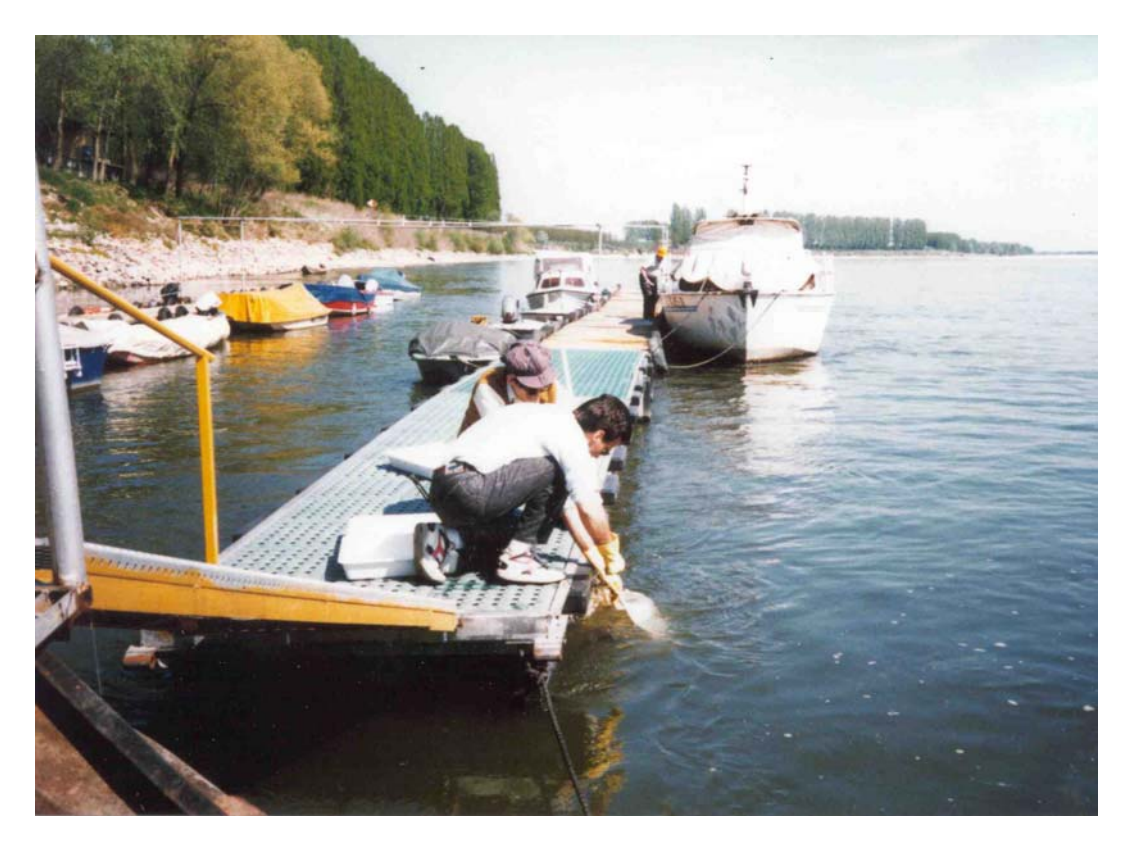

Fig. 7c. Esempio di pontile, punto di ancoraggio ideale, durante la manovra di posizionamento degli SA.

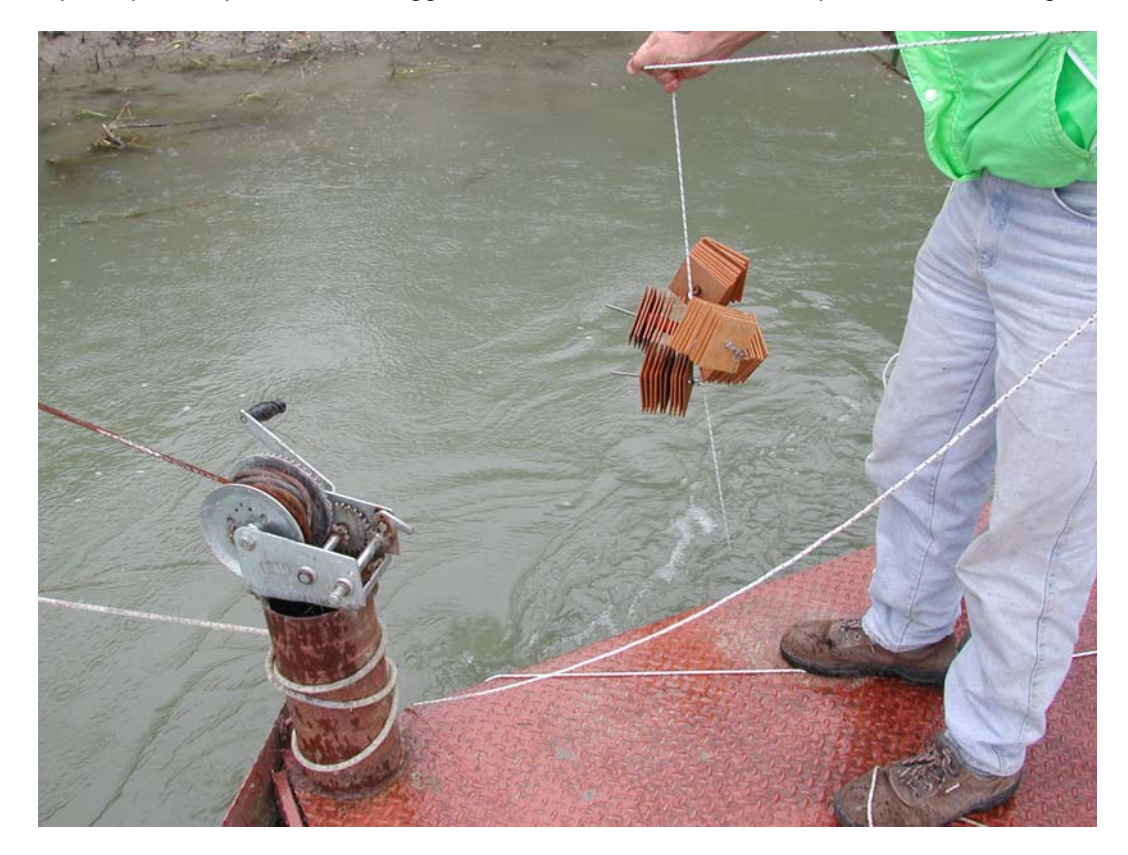

Fig. 8. Ancoraggio e posizionamento di un gruppo di SA su un pontile.

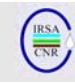

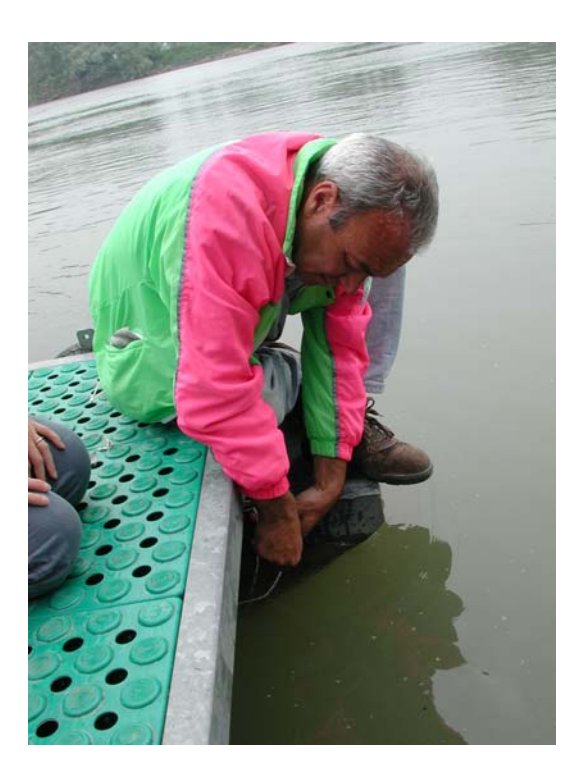

Fig. 9. Manovra di ancoraggio di un gruppo di SA alla base di un pontile.

#### **3.3 Posizionamento dei substrati in assenza di strutture galleggianti fisse**

Ove non fossero presenti, nelle stazioni da studiare nel corso dell'indagine, delle strutture galleggianti permanenti e ritenute affidabili (i.e. che non verranno rimosse e che non porteranno all'asportazione/manomissione dei substrati), i substrati artificiali possono essere immersi sospesi ad una tanica galleggiante.

I passaggi per il corretto posizionamento degli SA sono due: 1) allestimento del complesso gruppo di SA / tanica; 2) ancoraggio della tanica alla riva.

1) La tanica dovrà essere di volume adeguato, definito in funzione soprattutto del peso dei substrati, della velocità di corrente e della quantità di detriti trasportati dal fiume. Il peso all'estremità del gruppo di SA sarà di norma più leggero di quello utilizzato per i SA ancorati a strutture fisse. Il gruppo di SA, dotato di apposito cavo sospensore metallico plastificato dovrà quindi essere agganciato alla tanica (o altro analogo galleggiante).

2) La tanica, a sua volta, dovrà essere ancorata sia ad un bastone distanziatore, per mantenere la distanza dalla riva, sia ad un secondo cavo metallico (il primo cavo metallico è quello che ancora gli SA alla tanica). Bastone distanziatore e cavo metallico saranno da ancorare a riva. Il cavo metallico dovrà essere ancorato a monte del luogo di

posizionamento degli SA, mentre il punto di ancoraggio del bastone distanziatore sarà di poco a valle. Il bastone distanziatore (lungo complessivamente 5 m circa), utile per mantenere la tanica e i substrati ad almeno 2-3 m dalla riva, può essere costituito da 2 paletti di 'bambù' (*Arundo*) lunghi ca 1,80 m ciascuno e legati tra loro, e da un paletto di legno (lungo 1,5 m circa) posizionato ed ancorato nell'area di sponda. Tale struttura di bambù/legno potrà essere quindi fissata ad un paletto di ferro (e.g. come quelli utilizzati per le recinzioni da giardino con reti metalliche), impiantato nella massicciata di sponda, a un robusto tutore da orto o ancorato direttamente ad un albero. I paletti distanziatori ed il cavo metallico legato alla tanica devono formare tra loro un angolo di circa 90°, in modo da conferire alla struttura massima stabilità e resistenza (Fig. 10a).

Questa tecnica viene denominata "posizionamento mediante paletti" (Figg. 10-11).

Come detto al § 3.1 è meglio posizionare più gruppi di SA nella medesima stazione. Nel caso della tecnica a paletti due sono le strategie percorribili:

- posizionare due gruppi di SA per tanica, ciascun gruppo caratterizzato da una lunghezza del cavo sospensore diversa (Fig 10a, 11);
- posizionare due taniche una a monte e una a valle, ciascuna portante il proprio gruppo di 5 SA e ciascuna ancorata con il proprio sistema di pali distanziatori e cavo a riva (Fig. 10b).

La capacità della tanica dovrà chiaramente essere definita in funzione del fatto che supporti uno o due gruppi di SA.

Nel caso di impiego della tecnica di posizionamento degli SA (i.e. in assenza di strutture galleggianti fisse), sarà opportuno verificare prima di allestire la stazione che tale operazione sia consentita dalle Autorità locali e che essa non rischi di arrecare alcun tipo di danno a persone o oggetti, di compromettere la funzionalità delle difese spondali o il corretto fluire del fiume. Peraltro, va ricordato che la stazione come qui descritta non rappresenta una struttura permanente sulla sponda fluviale e può essere di volta in volta allestita e rimossa con facilità, permanendo in loco per il solo tempo necessario per i prelievi programmati.

Il costo del posizionamento mediante paletti è leggermente superiore rispetto al posizionamento mediante pontili (Tab. 4), dal momento che risulta

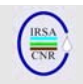

necessario costruire un sistema di ancoraggio a riva degli SA.

Tab. 4. Materiale necessario per l'allestimento di una stazione di campionamento mediante paletti, con un gruppo di cinque SA e relativi costi (marzo 2007, Milano). Esistono altre possibilità di realizzare la stazione che presentano costi differenti.

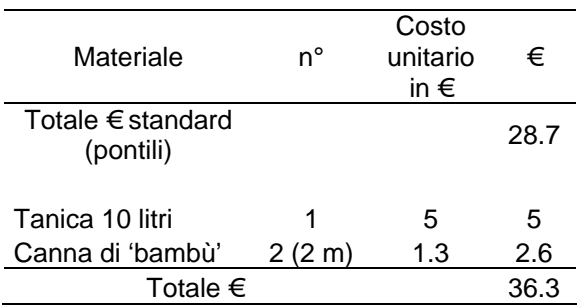

### **3.3 Recupero dei substrati artificiali**

Una volta allestita la stazione di campionamento, il tempo necessario per la colonizzazione completa dei substrati da parte degli organismi bentonici è di circa 30 giorni (20-25 giorni nel periodo estivo).

### *3.3.1 Manovra di recupero*

Trascorso il periodo necessario per la loro colonizzazione, i gruppi di substrati artificiali devono essere recuperati con l'ausilio di un retino a maglia medio/fine con telaio sufficientemente robusto (e.g. in acciaio), per evitare la perdita di esemplari nel momento in cui gli SA vengono estratti dall'acqua. La robustezza del telaio non serve tanto per raccogliere i substrati – che vengono recuperati mediante il cavetto sospensore – quanto per resistere alla forza della corrente fluviale nel momento in cui il retino viene immerso per accompagnare il recupero dei substrati. Il mancato utilizzo del retino durante il recupero dei substrati determinerà, in molti casi, la perdita di individui di grandi dimensioni dei taxa (e.g. *Heptagenia* spp.) particolarmente reattivi ai cambiamenti, anche istantanei, di habitat fisico.

Una volta recuperati, i substrati vanno posti in una vaschetta di plastica bianca o in un secchio, avendo cura di separare immediatamente la vegetazione fluitante eventualmente raccoltasi intorno al cavetto sospensore, che verrà subito trasferita in un contenitore separato.

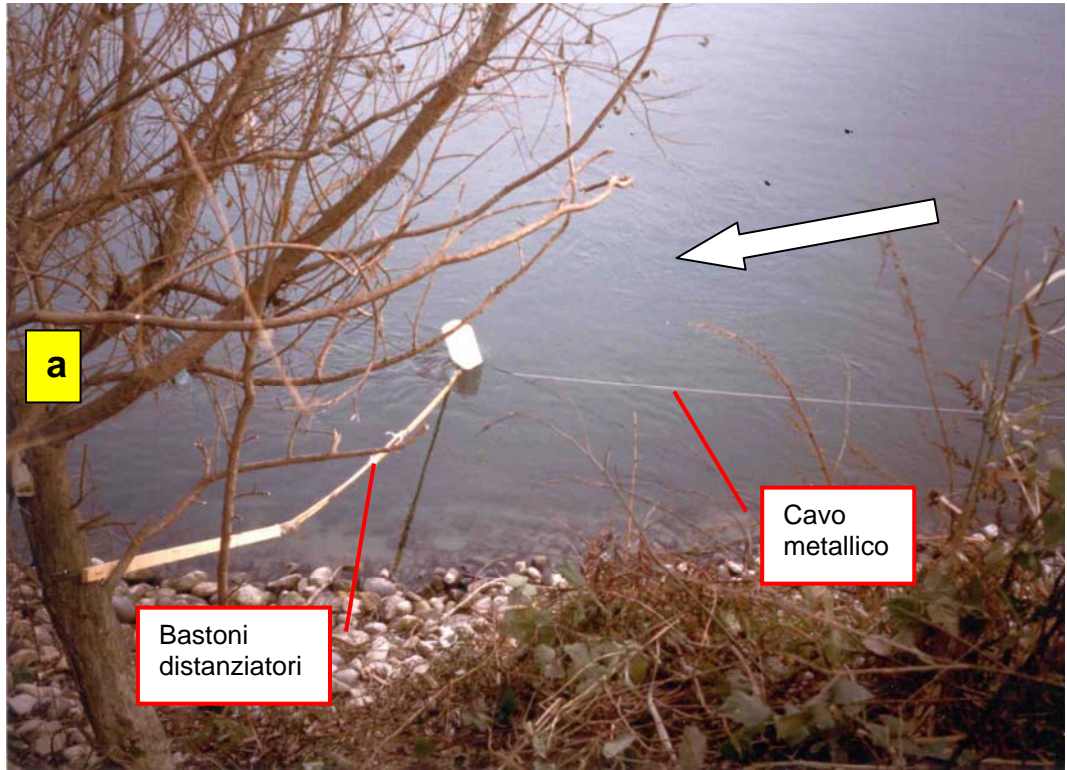

Fig. 10 a. Esempio di posizionamento di un gruppo di SA mediante palett. La freccia indica la direzione di flusso dell'acqua in alveo.

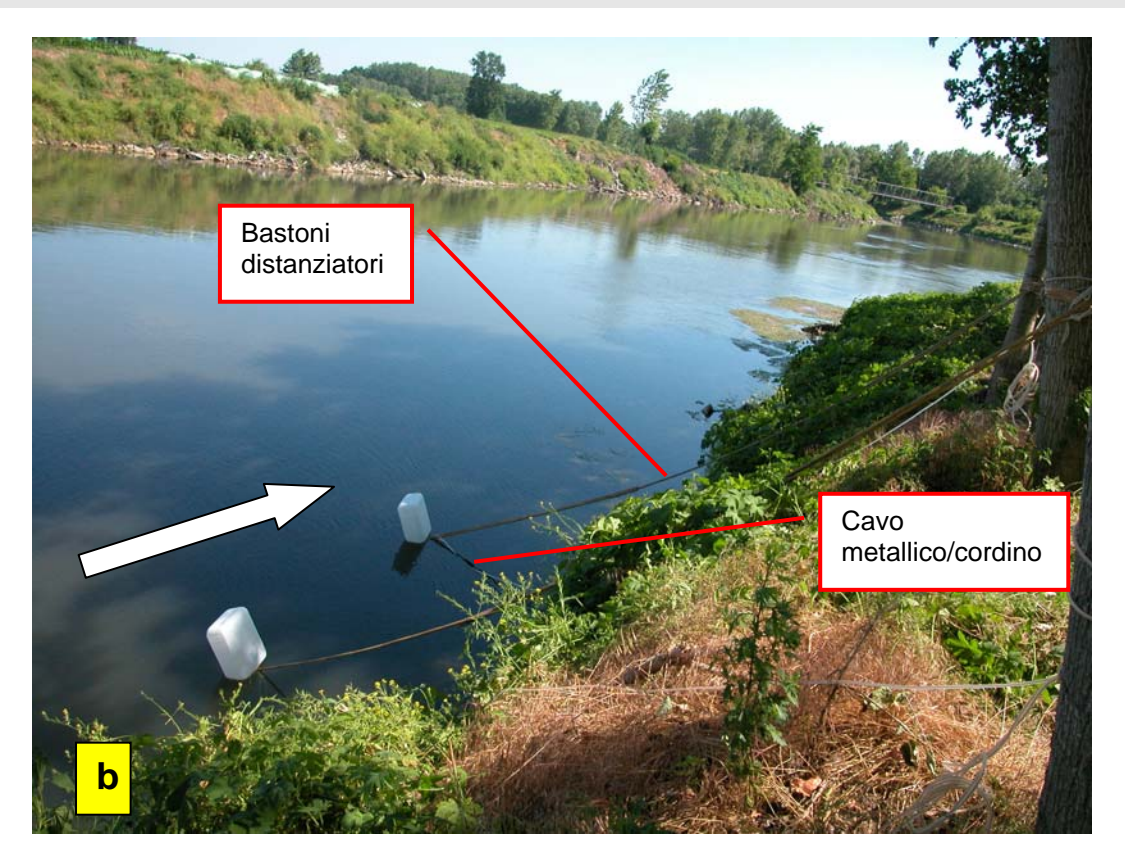

Fig. 10 b. Esempio di posizionamento di gruppi di SA mediante paletti: due gruppi di SA. La freccia indica la direzione di flusso dell'acqua in alveo.

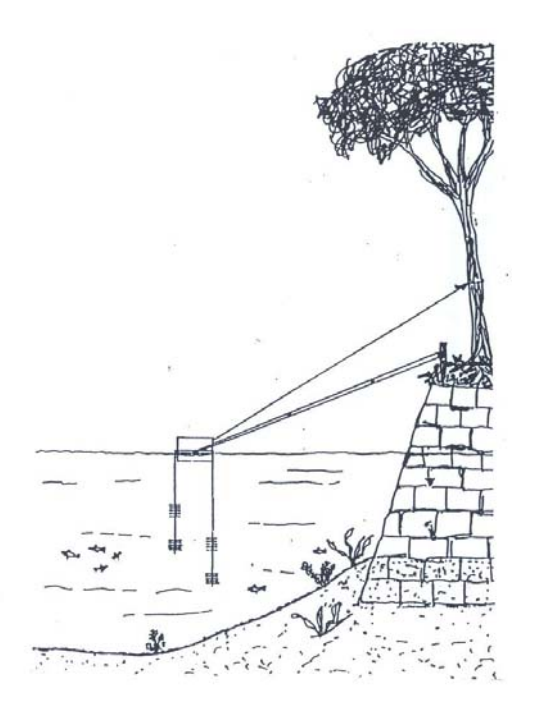

Fig. 11. Posizionamento di gruppi di SA mediante paletti/tanica galleggiante (in sezione).

# **4.GENERALITÀ DELLA PROCEDURA**

Il metodo si basa su un campionamento quantitativo habitat specifico, con l'esplicito obiettivo minimo di poter successivamente giungere ad una valutazione della qualità ecologica del sito ai sensi della 2000/60/EC. La tecnica si applica ai grandi fiumi e, più in generale, a tutti i corsi d'acqua la cui accessibilità in alveo sia limitata o difficile.

Per SA si intende la singola struttura formata da 10 lamelle di faesite.

Per unità di campionamento di SA si intende un gruppo di 5 SA collegati tra di loro, corrispondente  $\alpha$ d una superficie di colonizzazione di 0.5 m<sup>2</sup>.

Per campione si intende l'insieme del materiale raccolto in un sito di campionamento riferito ad una superficie prefissata e proveniente da SA ritirati alla stessa data. Un campione è quindi costituito dal materiale ottenuto da un numero definito di unità di campionamento.

Per subcampione si intende il materiale ottenuto da una singola unità di campionamento o dall'applicazione dei metodi integrativi (macrofite/detrito, raccolte qualitative, etc..)

In ciascuna stazione di monitoraggio è richiesta la raccolta di almeno un campione. La descrizione di come allestire l'unità di campionamento e la stazione è riportata in dettaglio nei Capitoli 2 e 3.

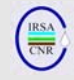

Per i diversi tipi di monitoraggio sono previste delle raccolte differenti. L'unità di campionamento minima è rappresentata da un gruppo di 5 SA. Tale unità è quella richiesta per il monitoraggio operativo. Nel monitoraggio di sorveglianza sarà invece neccessario considerare due gruppi da 5 SA con l'eventuale integrazione del campione proveniente da macrofite/detrito che vengono trattenute dal cavo sopensore.

## **4.1 In quali tipi fluviali utilizzare i substrati artificiali**

In aggiunta alle note generali riportate al Capitolo 1, vengono qui forniti alcuni altri elementi per valutare quando sia necessaria l'adozione della tecnica dei substrati artificiali.

La tecnica dei substrati artificiali a lamelle è da adottare nei fiumi con le caratteristiche sotto riportate indipendentemente dalla idroecoregione di appartenenza (Wasson *et al.*, 2006). Per quanto riguarda le indicazioni d'uso nei tipi fluviali definiti dalla tipologia WFD in uso in Italia (Buffagni *et al.*, 2006), si riportano nel seguito (Tab. 5) alcune indicazioni di massima. Si raccomanda di verificare caso per caso, in particolare considerando la tipizzazione di terzo livello (si veda Buffagni *et al.*, 2006) adottata nel bacino di competenza e le caratteristiche del pool di siti in esame, l'opportunità di impiegare la tecnica qui descritta e non quella proposta per i 'fiumi guadabili' (Buffagni & Erba, 2007).

Nel caso di corpi idrici posizionati prevalentemente in tratti cittadini ad elevata profondità, il ricorso all'uso dei substrati artificiali è reso spesso indispensabile, indipendentemente dall'effettiva taglia del fiume o dal tipo a cui il corpo idrico sia ascrivibile. Ciò può ricondurre alla categoria dei corpi idrici fortemente modificati (HMWB), dove frequentemente la tecnica degli SA è la più idonea al campionamento di macroinvertebrati acquatici.

# **4.2 Riconoscimento dei tipi di flusso associati alle aree di campionamento**

Come visto al paragrafo 3.1, l'individuazione dei tipi di flusso è utile per il corretto posizionamento dei gruppi di SA in acqua. Inoltre, la loro descrizione coadiuva nella scelta di quale gruppo di SA selezionare per lo smistamento degli organismi al momento del recupero e la caratterizzazione esaustiva dei punti di campionamento prevede quindi che nella scheda di campo vengano indicati i tipi di flusso associati al punto in cui gli SA siano stati rinvenuti al momento del prelievo biologico (si veda più avanti nel presente capitolo).

Tab. 5. Dove usare la tecnica dei substrati artificiali a lamelle (SA), indicazioni di carattere generale.

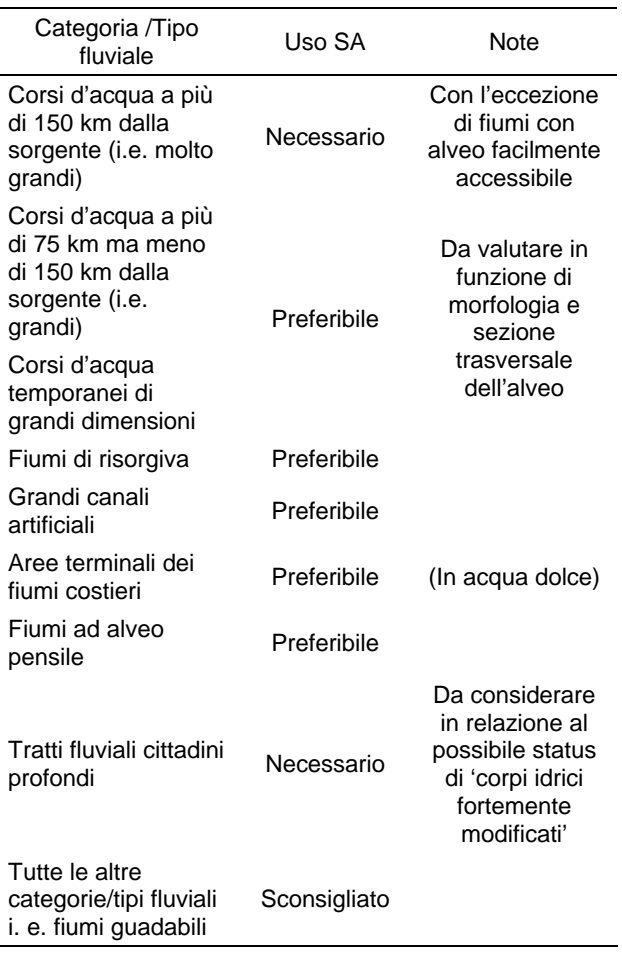

In Tab. 6 viene riportata la lista dei principali tipi di flusso potenzialmente rinvenibili in un ecosistema fluviale. La lista dei tipi di flusso è anche riportata in Buffagni *et al.* (2007), unitamente a documentazione fotografica e ad una descrizione dettagliata che dovrebbero renderne agevole il riconoscimento in campo. I tipi di flusso vengono classificati visivamente in base al grado di turbolenza superficiale dell'acqua e risultano nella maggior parte dei casi facilmente riconoscibili. In Tab. 6, i tipi di flusso sono ordinati in funzione di turbolenza crescente, dal flusso non percettibile (i.e. velocità di corrente nulla) al flusso *Broken standing waves,* in presenza del quale la superficie dell'acqua è molto increspata e dà luogo a creste bianche e spesso disordinate. I flussi 'cascata' e 'caotico' sono riportati separatamente rispetto agli altri, in fondo alla lista, in quanto essi risultano difficilmente osservabili nei fiumi non guadabili nei punti in cui si effettua il campionamento.

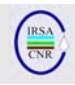

#### Tab. 6. Lista dei principali tipi di flusso rinvenibili in un fiume.

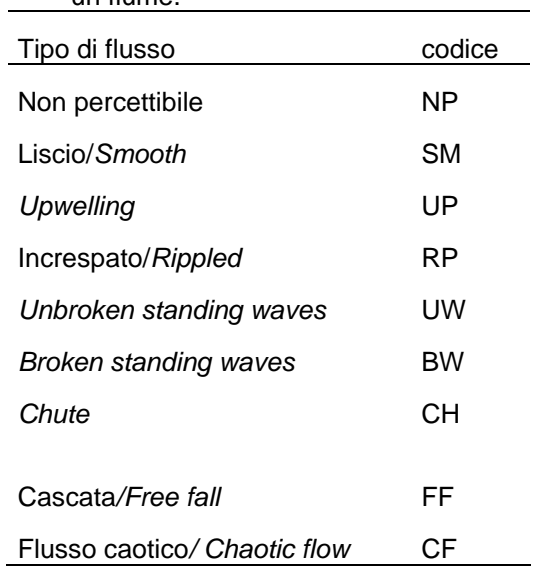

Sulla scheda di campo dovrà essere registrato il tipo di flusso che caratterizza ciascun gruppo di SA che costituisce il campione (si vedano i § 4.2 e 4.5). Tale informazione agevolerà il successivo confronto di campioni da stazioni diverse.

# **4.3 Campione da considerare**

Come già precedentemente specificato, sarà da considerare per lo smistamento legato al monitoraggio operativo il solo campione derivato dalla raccolta di un gruppo di 5 SA. Il gruppo degli SA che andrà analizzato è quello prelevato in condizioni più vicine a quelle 'ideali'. Ricordiamo che tali condizioni sono caratterizzate da velocità di corrente intorno a 50/80 cm/s e posizione degli SA a circa 2/3 dalla superficie dell'acqua. Gli SA che dovessero essersi avvicinati troppo al fondo, e.g. a causa di una forte variazione di portata, dovrebbero essere evitati, dal momento che l'intasamento degli SA dovuto all'accumulo di sedimenti fini ne compromette l'effettiva colonizzazione.

Per il monitoraggio operativo (i.e. di routine), è richiesto lo smistamento dei taxa presenti sui soli substrati artificiali e non sulle eventuali macrofite che dovessero essersi raccolte intorno al cavo.

In altre circostanze (e.g. monitoraggio di sorveglianza e investigativo), sarà richiesto il recupero e lo smistamento di un gruppo di SA addizionale e/o lo smistamento delle macrofite rinvenute. In Tabella 7 sono riassunti i campioni necessari per l'effettuazione dei diversi tipi di monitoraggio. In particolare, in tabella, il simbolo √ indica che un dato campione è necessario per quel tipo di monitoraggio mentre  $(\sqrt{)}$  indica che la raccolta di quel campione è facoltativa. La necessità di analizzare le macrofite associate al cavo sospensore è comunque evidentemente subordinata alla presenza delle stesse (si veda § 4.4.1 per i dettagli relativi a tale campionamento).

Ciascun gruppo di SA, qualora ne venga analizzato più di uno, deve essere considerato separatamente come un subcampione a sé stante.

Analogamente, il campione di macrofite raccolto intorno al filo o qualsiasi altro campione integrativo (non derivato da una raccolta tramite SA) è da trattare separatamente rispetto al campione degli SA.

L'eventuale scarsa rappresentatività del campione inizialmente selezionato per l'analisi potrà essere compensata dalla raccolta di SA addizionali (ove possibile).

## Tab. 7. Tipo di campione da considerare in relazione al tipo di monitoraggio.  $\sqrt{ }$  necessario: ( $\sqrt{ }$ ) facoltativo; \* subordinato alla presenza.

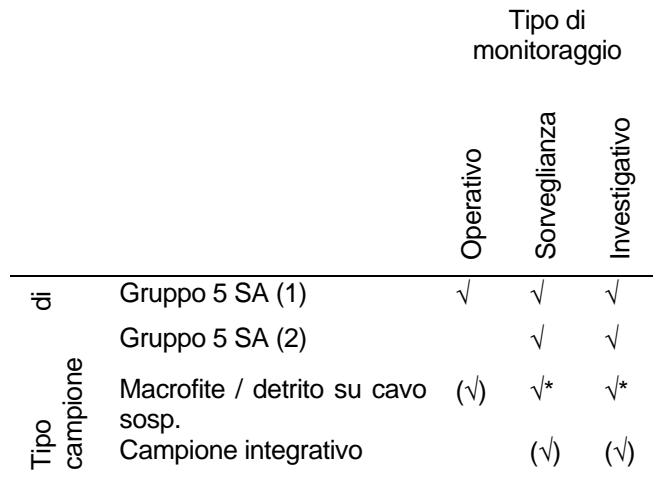

# **4.4 Raccolta di campioni integrativi o sostitutivi**

# *4.4.1 Vegetazione acquatica e detrito vegetale*

Molto spesso, soprattutto nella stagione estiva, capita che piccoli rami, fusti e foglie di piante acquatiche trasportati dalla corrente vengano trattenuti dal cavo sospensore degli SA. La quantità di tale materiale dipende ovviamente da una molteplicità di fattori e potrà quindi essere difficilmente prevista nel corso dei primi campionamenti in un sito. Successivamente, invece, sarà possibile stimarne la presenza con relativa facilità. Tali agglomerati di detrito vegetale e parti di piante acquatiche ancora viventi costituiscono spesso un habitat particolarmente idoneo per molti taxa bentonici, e.g. Odonati, Molluschi, Efemerotteri, Tricotteri. Alcuni di tali taxa, proprio per la loro

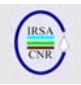

specificità di colonizzazione di questi habitat, saranno solo raramente rinvenuti sugli SA veri e propri, che rappresentano un substrato duro e decisamente differente, più simile alla superficie delle pietre sommerse. Perciò, da un lato sarà molto utile raccogliere ed esaminare i taxa presenti in questi agglomerati di vegetazione – per giungere ad una senz'altro migliore caratterizzazione del sito – e, dall'altro, sarà importante tenere l'informazione ricavata su questa base distinta: i due campioni – SA e parti di macrofite – dovranno perciò essere raccolti e trattati separatamente. L'eventuale mescolamento dei due campioni potrebbe facilmente portare ad un valore di qualità sovrastimato rispetto al campione ottenuto mediante la lista di taxa dei soli SA e alla non confrontabilità del campione rispetto a stazioni in cui le macrofite risultino assenti.

In particolare, il campione raccolto dalle macrofite acquatiche si rivelerà essenziale negli approfondimenti necessari alla effettuazione di monitoraggi diversi dal monitoraggio operativo.

Per garantire che anche il campione raccolto da macrofite/detrito sia quantitativo, è necessario raccogliere una quantità prefissata di macrofite e smistare solo quella parte. Si procederà pertanto inserendo una parte delle macrofite in un barattolo a imboccatura larga e della capacità di un litro. Solo la quota di macrofite/detrito contenuta nel barattolo verrà quindi smistata.

### *4.4.2 Campioni integrativi per monitoraggio investigativo e di sorveglianza*

Il monitoraggio di sorveglianza o investigativo richiedono una più accurata caratterizzazione della comunità bentonica rispetto al monitoraggio operativo. Oltre ad essere quindi necessario raccogliere due gruppi di SA e caratterizzare la comunità associata alle macrofite eventualmente presenti sul cavo sospensore, può essere utile effettuare ulteriori campionamenti integrativi. Per esempio, è importante identificare e campionare aree con accumulo locale di detrito organico (e.g. CPOM), di solito piuttosto ricche in taxa. Ciò consentirà di calcolare un sub-set di metriche non dipendenti dalle abbondanze dei vari taxa nel campione, e.g. alcune comuni metriche in grado di offrire informazioni sul grado di tolleranza all'inquinamento della comunità presente. Se possibile, un'utile integrazione è data dal campionamento delle rive, con un retino, secondo tecniche utilizzate nei fiumi guadabili. È chiaro che la quota di campione integrativo eventualmente raccolta dovrà essere analizzata e conservata separatamente rispetto agli altri campioni/subcampioni raccolti.

# *4.4.3 Campioni integrativi in caso di perdita di SA*

Nel caso in cui gran parte o tutti gli SA collocati in una stazione dovessero andare perduti o risultare comunque non utilizzabili (e.g. ritrovati in asciutta o completamente insabbiati), si può prelevare in ogni caso – mediante l'ausilio di altre tecniche – un campione di organismi macrobentonici. Ove possibile, ad esempio, si potrà effettuare un classico campionamento in riva secondo tecniche tradizionali (e.g. Ghetti, 1997; APAT & IRSA-CNR, 2003), tenendo però presente che molti dei taxa più tipicamente reofili sfuggiranno alla cattura. In altre circostanze, ci si potrà avvalere di un comune retino immanicato o, più semplicemente di retini da acquario o colini da cucina (più maneggevoli), per raggiungere parti sommerse di barconi, pontili, o altre strutture galleggianti presenti presso il sito di campionamento. In questo caso, si avrà particolare cura nel cercare aree in cui la comunità bentonica – sebbene spesso molto semplificata – sia relativamente stabile, e.g. dove esista una colonizzazione stabile da parte di macrofite sommerse o alghe.

Il campione così raccolto, sebbene molto utile per ricostruire in parte la struttura della comunità presente, sarà poco confrontabile al campione raccolto tramite gli SA, pertanto potranno rivelarsi comunque necessari il riposizionamentio degli SA e una successiva uscita di campionamento.

# **4.5 La scheda di campo**

In corrispondenza del poszionamentoo e del prelievo degli SA dopo il necessario periodo di colonizzazione, è richiesta la compilazione della scheda di campo (si veda nel seguito). La scheda viene presentata sia non compilata (per poter essere stampata direttamente, se ritenuto utile, e portata su campo in occasione del recupero degli SA) sia compilata a titolo d'esempio. La scheda consta di una parte generale identica alla scheda prevista per il campionamento dei fiumi guadabili Erba *et al.*, 2007). In tale parte sono da indicare le specifiche che consentono la localizzazione e l'identificazione del sito di campionamento (nome fiume, sito, coordinate geografiche etc.). È inoltre necesario indicare se sono disponibili informazioni di supporto, quali il rilevamento di altri elementi di qualità. Segue una parte in cui si segnalano le caratteristiche generiche del campionamento come ad esempio se è stata usata la tecnica da pontile o da paletti.

Nella parte centrale sono da segnalare le caratteristiche del campione con alcune caratteristiche comuni per la fase di posizionamento

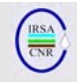

e di recupero (C1, C10) e altre invece che cambiano tra posizionamento e recupero (da C2 a C9). Le aree in grigio rappresentano sezioni da non compilare. In questa parte della scheda risulta innanzi tutto necessario segnalare il numero di unità di campionamento posizionate e prelevate oltre che il numero totale di singoli SA recuperati (dal momento che potrebbe andare perso non tutto il gruppo di SA ma solo un singolo SA). Per ciascun gruppo di SA (indicato da un codice identificativo) è poi necessario indicare se il gruppo è stato posizionato, perso, recuperato e smistato, separatmente per i campioni posizionati da pontili e paletti. In particolare, per quelli posizionati da pontile è necessario indicare la posizione rispetto al pontile stesso. Bisogna poi segnare una serie di caratteristiche ambientali contrassegnate dal codice C seguito da un numero (C1-C11). Le colonne C9- C10 sono dedicate alla presenza di vegetazione e/o detrito sul cavo, da compilare solo al momento del prelievo. Nella C9 si indica se è stata rilevata la presenza di macrofite/detrito sul cavo. Nella cella accanto (C10), è necessario indicare la quantità di materiale prelevato. La casella C11 è relativa al valore del disco di Secchi (facoltativo), da segnalare solo per la fase di recupero degli SA.

Le altre informazioni necessarie per un'esaustiva caratterizzazione dei campioni raccolti sono:

- distanza del campione dalla riva, riferita ad una specifica unità;
- stima della profondità a cui si trovano i substrati nel momento del prelievo. Tale stima è da effettuarsi sulla base dell'angolo di inclinazione del cavo di sospensione del gruppo di SA e della distanza tra gruppo di SA e superficie lungo il cavo di sospensione;
- tipo di flusso associato al gruppo di SA prelevato;
- misura della velocità di corrente;

Viene inoltre riservato uno spazio per eventuali subcampioni integrativi, dove le celle colorate di grigio sono per le parti che non vanno compilate (perché non si riferiscono al quel tipo di campione), mentre restano da compilare alcune caselle per determinate caratteristiche ambientali valide anche per il campione intergrativo.

Le principali caratteristiche di habitat rilevate risulteranno anche utili per valutare l'effettiva comparabilità del campione con altri raccolti in periodi o stazioni differenti.

Infine, come per il campionamento in fiumi guadabili, in basso a destra nella scheda è riportato l'elenco dei diversi tipi di flusso con la relativa sigla ed è lasciato uno spazio per le eventuali note.

### **4.6 La chiave applicativa di campo**

Nel presente paragrafo viene presentata la chiave applicativa la cui funzione è quella di costituire un utile promemoria su campo per alcuni degli aspetti più rilevanti del campionamento nei fiumi non guadabili. Se ritenuto utile, per poterla agevolmente portare su campo se ne suggeriscono la stampa e la plastificazione. La chiave consta di due pagine. La prima pagina è suddivisa in quattro parti e in ciascuna delle parti sono fornite delle semplici immagini esemplificative degli argomenti trattati. La prima parte riporta le caratteristiche generali che è bene non dimenticare per poter correttamente posizionare gli SA sia in presenza sia in assenza di strutture galleggianti fisse. La seconda e la terza parte sono rispettivamente dedicate al posizionamento degli SA in presenza e in assenza di strutture galleggianti fisse. Infine nell'ultima parte viene effettuato un elenco del materiale necessario su campo per completare l'allestimento delle stazioni di campionamento. Non vengono elencati i materiali per la costruzione degli SA (lamelle di faesite, etc). L'allestimento dei singoli SA e delle stazioni vengono illustrati ai Capitoli 3 e 4, e dal momento che la procedura viene completata prima di recarsi sul luogo di campionamento, non si è ritenuto necessario farne un riassunto operativo e inserirlo nella scheda. Nella seconda pagina vengono affrontati quattro diversi argomenti con immagini esemplificative degli argomenti stessi. In primo luogo viene presentato uno schema che riassume le fasi relative al recupero degli SA. Viene quindi riportato un breve promemoria relativo ai diversi tipi di campione integrativo che è possibile raccogliere.

Nella terza sezione viene riportato uno schema utile per la stima della profondità in cui si trovano gli SA al momento del recupero.

Infine, viene schematizzato il processo di sottocampionamento, da effettuarsi su campo (o in laboratorio).

 $\begin{picture}(20,20) \put(0,0){\line(1,0){10}} \put(15,0){\line(1,0){10}} \put(15,0){\line(1,0){10}} \put(15,0){\line(1,0){10}} \put(15,0){\line(1,0){10}} \put(15,0){\line(1,0){10}} \put(15,0){\line(1,0){10}} \put(15,0){\line(1,0){10}} \put(15,0){\line(1,0){10}} \put(15,0){\line(1,0){10}} \put(15,0){\line(1,0){10}} \put(15,0){\line(1$ 

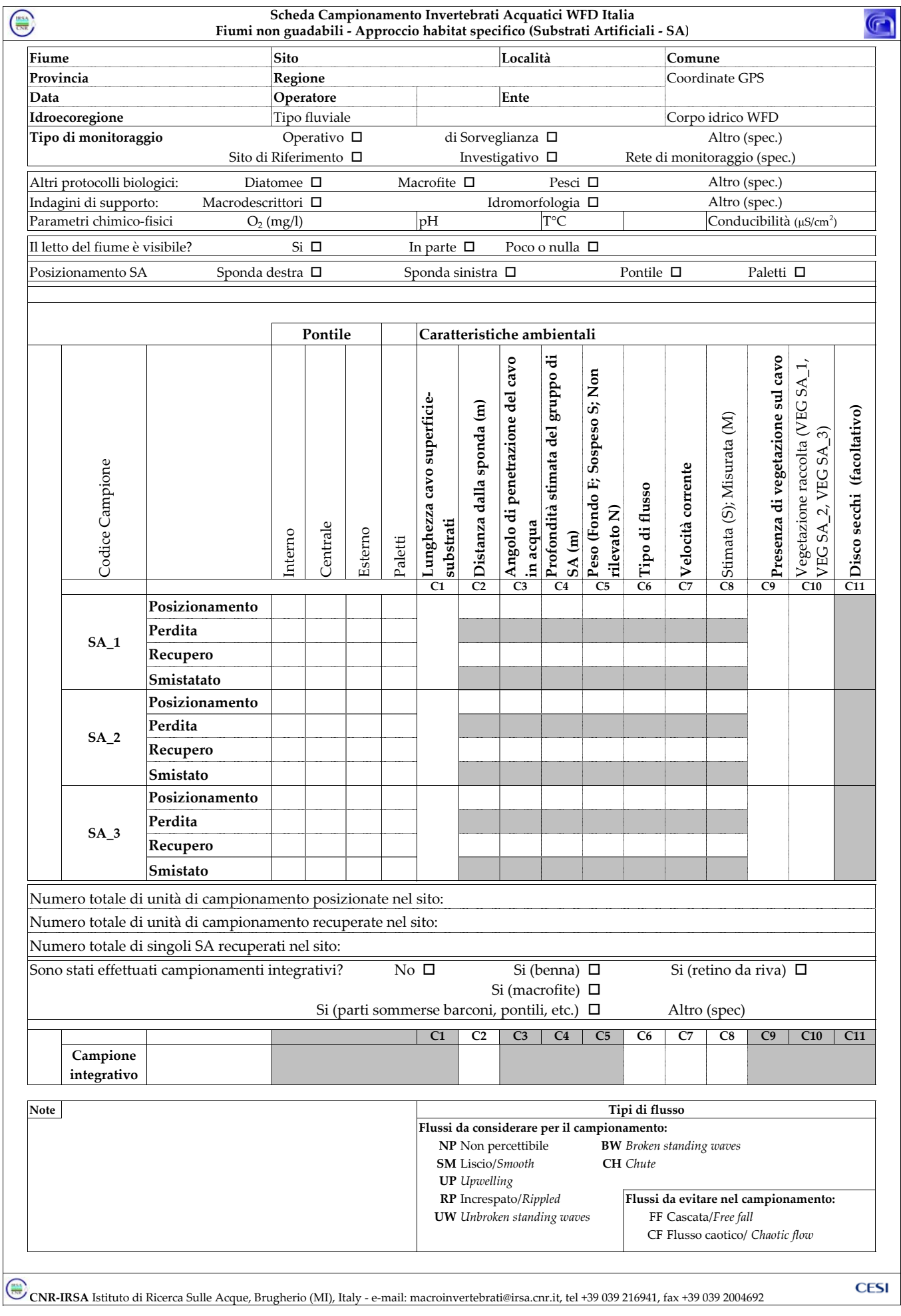

86

 $\begin{picture}(20,20) \put(0,0){\line(1,0){15}} \put(15,0){\line(1,0){15}} \put(15,0){\line(1,0){15}} \put(15,0){\line(1,0){15}} \put(15,0){\line(1,0){15}} \put(15,0){\line(1,0){15}} \put(15,0){\line(1,0){15}} \put(15,0){\line(1,0){15}} \put(15,0){\line(1,0){15}} \put(15,0){\line(1,0){15}} \put(15,0){\line(1,0){15}} \put(15,0){\line(1$ 

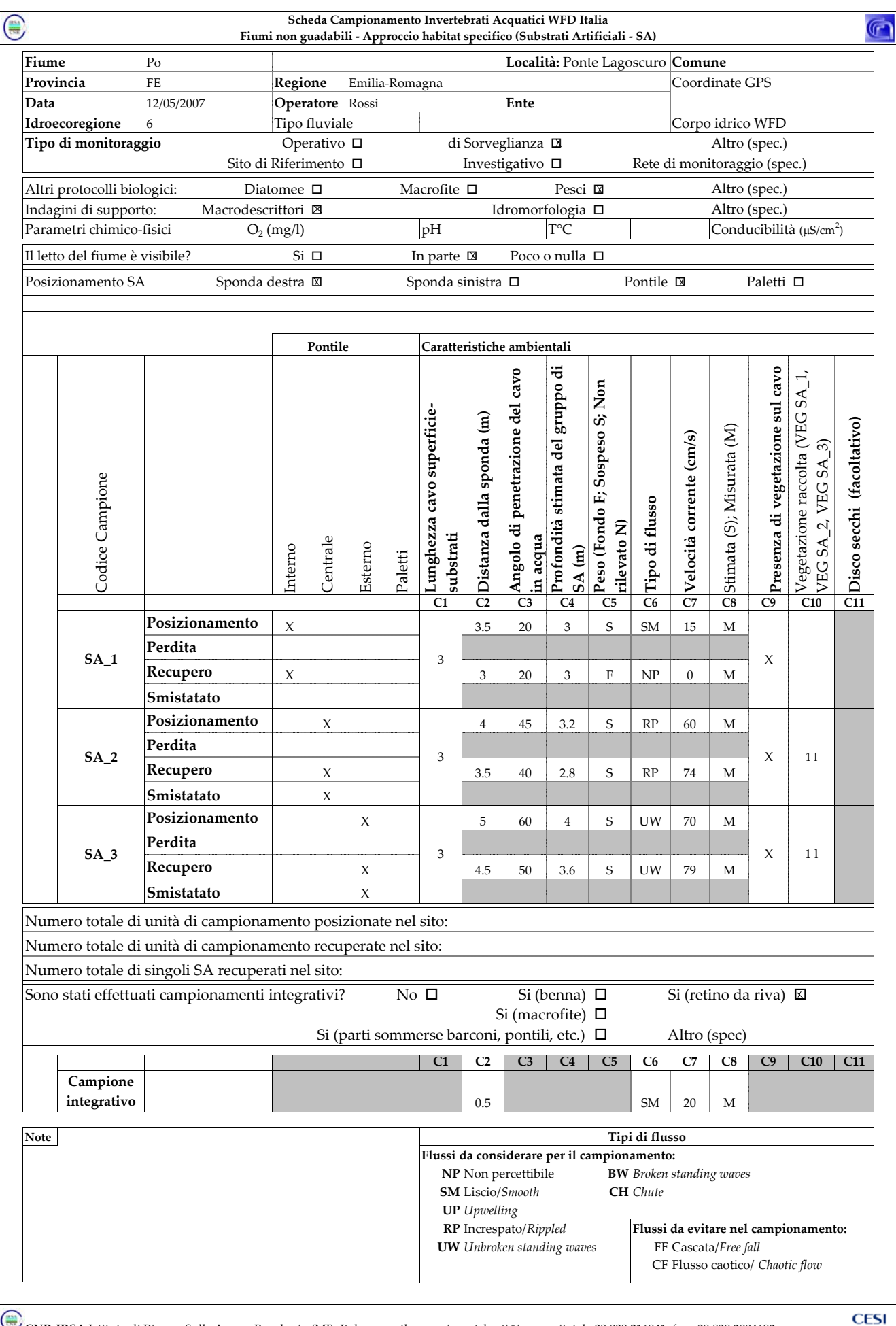

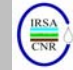

*Notiziario dei Metodi Analitici n.1 (2007)*

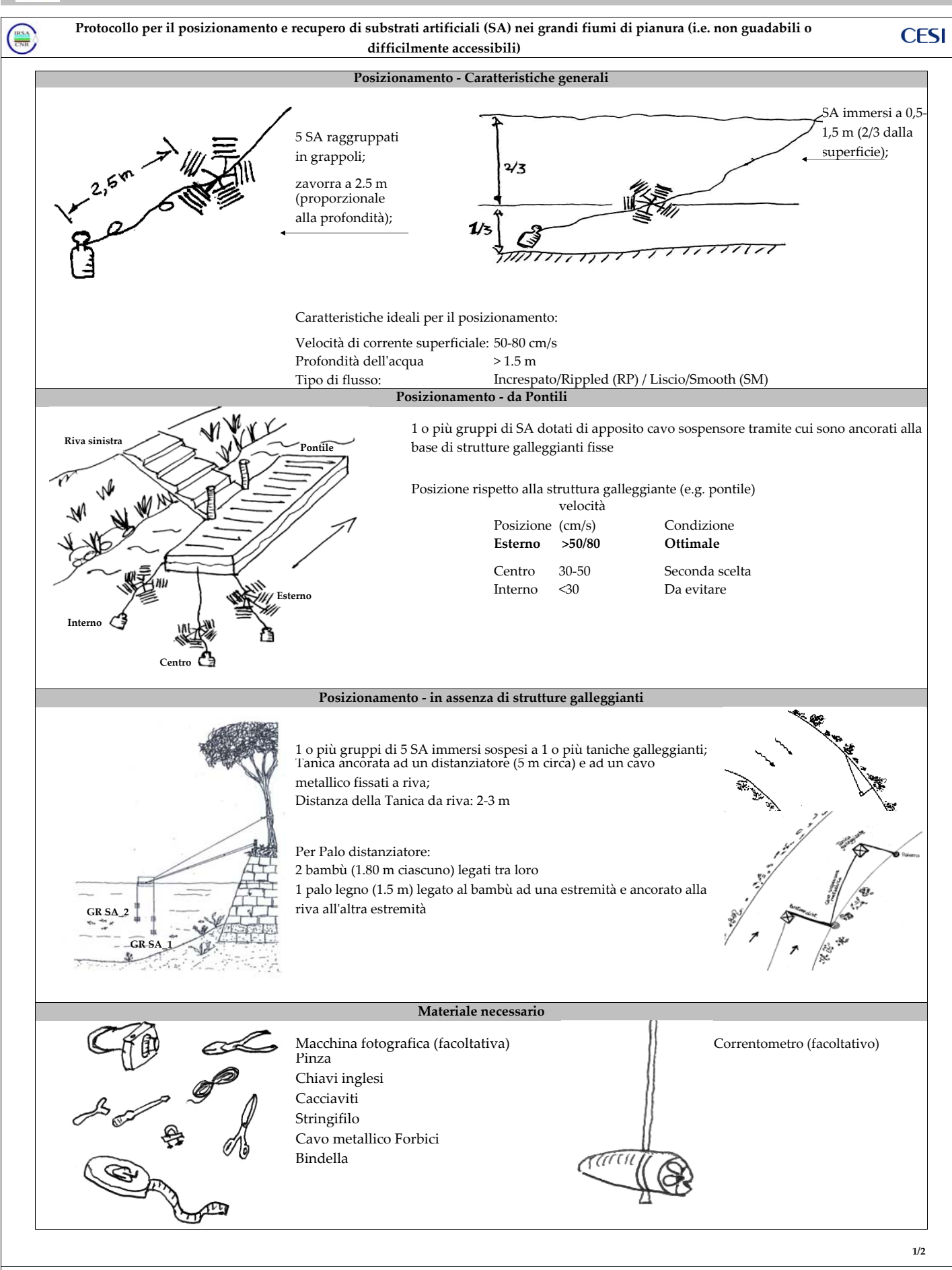

**CNR‐IRSA** Istituto di Ricerca Sulle Acque, Brugherio (MI), Italy ‐ e‐mail: macroinvertebrati@irsa.cnr.it, tel +39 039 216941, fax +39 039 2004692

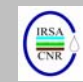

*Notiziario dei Metodi Analitici n.1 (2007)*

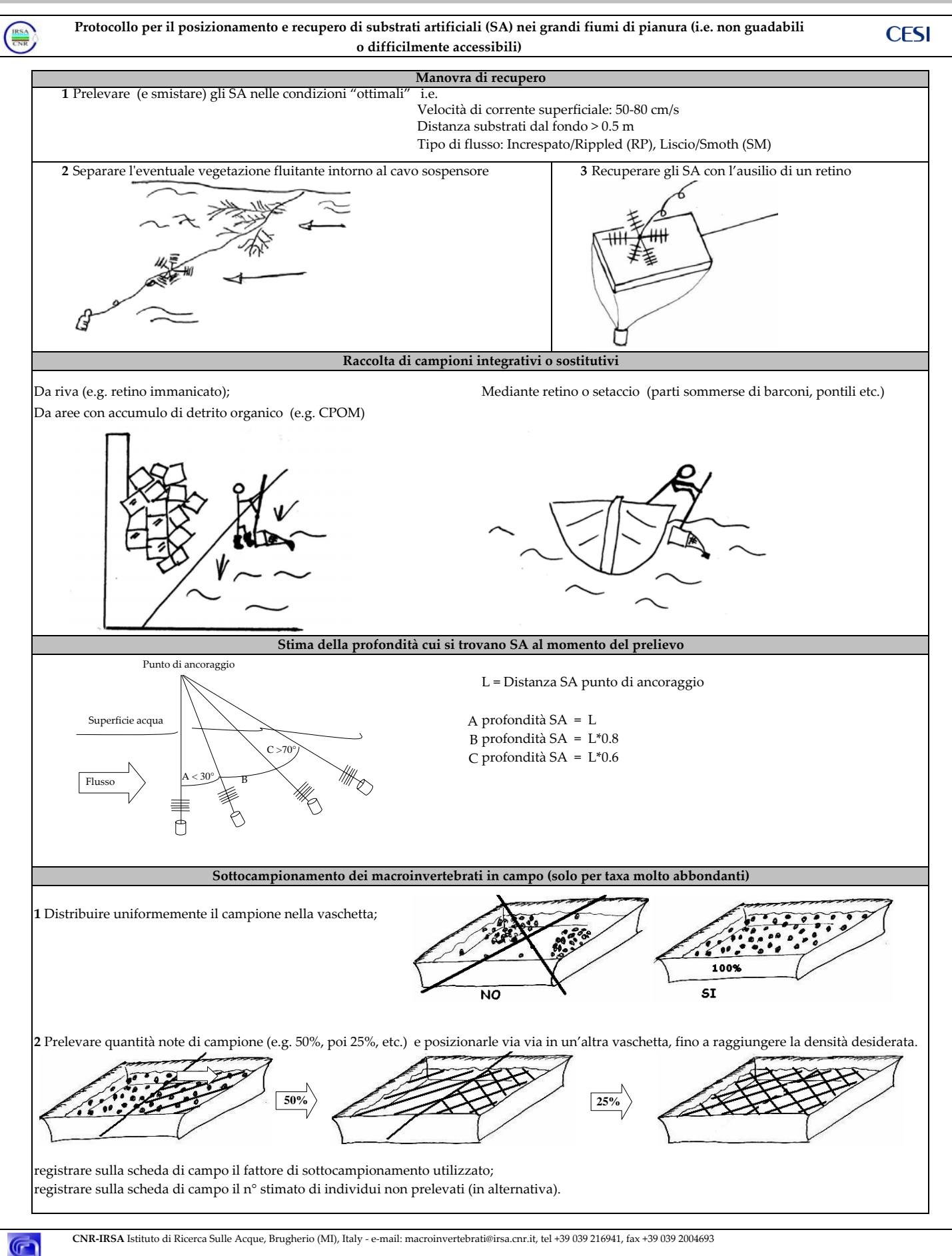

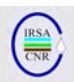

#### **5.TRATTAMENTO DEL CAMPIONE SU CAMPO E IN LABORATORIO**

## **5.1 Primo trattamento dei campioni biologici**

Una volta recuperati gli SA si procede alla separazione degli organismi dal detrito eventualmente presente.

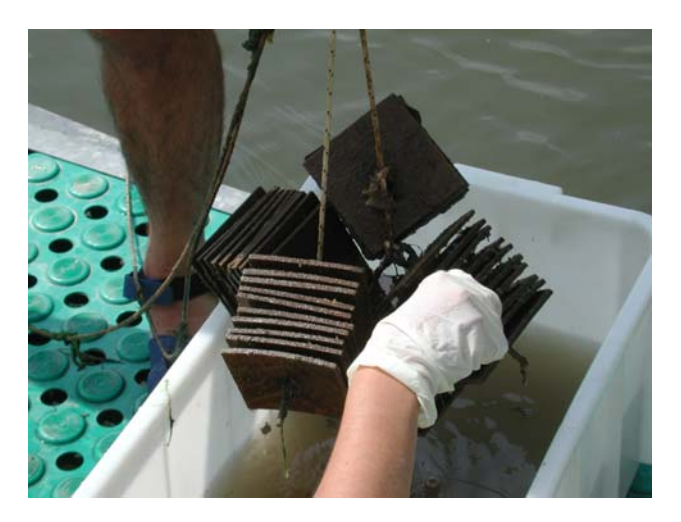

Fig. 12. Trasferimento degli SA in un apposito contenitore per il risciacquo e l'asportazione degli organismi dagli SA.

É opportuno procedere al distacco completo del materiale aderente alle lamelle, mediante l'ausilio di strumenti adeguati, e.g. coltelli, spatole, spazzole morbide.

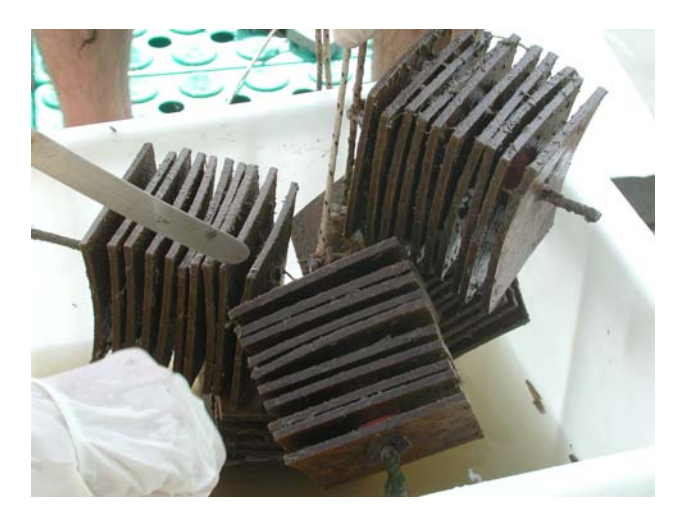

Fig. 13. Utilizzo di lame e spatole per favorire il distacco degli organismi dagli SA.

L'azione di risciacquo mediante acqua può aiutare a dislocare gli organismi bentonici dalle lamelle di masonite. La filtrazione, mediante comuni colini da cucina o porzioni di rete da campionamento, può essere di grande aiuto nel semplificare il processo di prelievo e smistamento degli organismi dall'acqua di risciacquo.

Ove ciò possa migliorare l'efficienza di raccolta e ridurre i tempi di smistamento (e.g. in presenza di grandi quantità di limo), è opportuno procedere all'analisi del materiale mediante l'estrazione di sottocampioni (si veda sotto).

#### **5.2 Smistamento, fissazione e conservazione dei macroinvertebrati**

Si suggerisce di procedere allo smistamento, quantificazione e identificazione degli organismi su campo, direttamente dall'acqua utilizzata per il risciacquo degli SA. Gli organismi possono essere prelevati con pinze morbide a punte sottili e trasferiti in provette di plastica, contenenti alcool etilico denaturato a 80/90 gradi. Lo smistamento in vivo offre il vantaggio di una più facile individuazione degli organismi, soprattutto nel caso di campioni caratterizzati da abbondante detrito. In questo caso, sarà sufficiente portare in laboratorio un sottocampione degli individui effettivamente presenti (si veda § 5.2.1 per dettagli).

In alternativa, gli organismi possono essere trasferiti vivi in laboratorio, dove si opererà lo smistamento. In questo caso tutto il campione deve essere portato in laboratorio e solo una volta in laboratorio si potrà procedere con eventuali sottocampionamenti. Se lo smistamento si dovesse protrarre oltre il giorno di campionamento, nella stagione estiva o in altre circostanze sfavorevoli, sarà opportuno depositare in camera fredda o in frigorifero i campioni, per limitare la mortalità degli organismi. Ove fossero presenti taxa predatori, è sempre opportuno rimuoverli dal campione immediatamente dopo aver estratto gli SA dall'acqua.

Se nessuna delle due procedure sopra menzionate sarà adottata, gli organismi bentonici possono essere fissati in loco e successivamente smistati in laboratorio. In questo caso, gli organismi trattenuti dai filtri (e.g. colini, setacci o pezzi di rete da campionamento) possono essere direttamente trasferiti in grossi barattoli (capacità 1l, a bocca larga: si veda Erba *et al.*, 2007) contenenti alcool etilico a 90 gradi, che agisce come fissativo e conservante, e solo successivamente identificati e contati in laboratorio. Per aiutare il trasferimento degli organismi nei barattoli si possono utilizzare pinze morbide a punte sottili.

# *5.2.1 Trattamento del campione*

Se lo smistamento e l'identificazione avvengono su campo non è necessario portare in laboratorio tutti gli individui raccolti dagli SA. Solo alcuni esemplari per ciascun taxon i.e. famiglia/genere/OU (si veda il Capitolo 7 per il livello di identificazione richiesto)

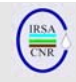

identificato su campo dovranno essere fissati e portati in laboratorio per la verifica delle identificazioni. In particolare, sarà necessario raccogliere con maggiori abbondanze i taxa che, pur essendo morfologicamente simili, potrebbero rivelarsi unità tassonomiche diverse solo in seguito a verifica con stereomicroscopio (e.g. *Leuctra* / *Capnia*; Unità Operazionali dei generi *Baetis / Caenis*). È però necessario stimare le abbondanze di tutti i taxa raccolti. Per la quantificazione di organismi con elevata densità si può procedere con sottocampionamenti successivi (si veda paragrafo successivo).

## *5.2.2 Sottocampionamento dei macroinvertebrati in campo*

Nel caso in cui si operi lo smistamento in campo dei taxa bentonici, è possibile effettuare, per i taxa che presentano densità molto elevate, un processo di sottocampionamento. A tal proposito, sarà opportuno – dopo aver distribuito uniformemente il campione nelle vaschette di smistamento o nei secchi – prelevare quote via via minori di campione da analizzare. Ad esempio, se tali taxa presentassero densità molto elevate (e.g. con più di 500 individui nel campione), si potrà procedere alla raccolta di e.g. Gammaridae e Hydropsychidae dopo aver prelevato, mediante successivi trasferimenti, ad es. circa il 50% del 50% del campione (cioè ¼ dello stesso). Si avrà evidentemente cura di segnare sull'apposita scheda di campo il fattore di sottocampionamento utilizzato per i singoli taxa. Si suggerisce peraltro di effettuare tale sottocampionamento solo per i taxa per i quali si sia ragionevolmente certi di non perdere taxa indicatori, che potrebbero essere presenti con basse densità. Per l'eventuale sottocampionamento degli Efemerotteri è necessario considere l'eventuale presenza di Unità Operazionali non facilmente riconoscibili in campo, per la quali quindi il campione trasferito in laboratorio dovrà essere sufficientemente ampio per correggere le stime di abbondanza effettuate in campo.

Il sottocampionamento può avvenire con tecniche analoghe anche in laboratorio sul totale del campione fissato o sul totale del campione riportato 'vivo' in laboratorio.

### **5.2.3 Sottocampionamento dei macroinvertebrati per l'identificazione**

Sia con smistamento effettuato in campo sia in laboratorio, se tra gli individui di un determinato genere (e.g. *Baetis*) fossero presenti molte ninfe (e.g. qualche centinaio), si consiglia – per non incrementare in modo esponenziale i tempi di analisi del campione – di procedere all'identificazione di un sottocampione di e.g. 50 ninfe, avendo cura di selezionare individui di taglia differente e con caratteristiche morfologiche distinte (ad es. paracerco corto e lungo). Il numero minimo di ninfe da identificare dipenderà dal numero di taxa potenzialmente presenti e da quanto essi tendono ad essere presenti con scarse abbondanze. A identificazione completata, i numeri ottenuti per i vari taxa potranno essere moltiplicati proporzionalmente, in modo da riportare le densità totali del genere in esame a coincidere con quelle stimate (o calcolate) per l'intero campione.

# **6. ETICHETTATURA**

Ciascun campione deve essere correttamente identificato avendo cura di riporre nel campione un'etichetta, scritta a matita, che riporti almeno le seguenti informazioni: il nome del fiume, il nome del sito, la data di campionamento, il tipo di campione (e.g. SA\_1). Se il campione viene riposto in più contenitori, è bene che ciascun contenitore riporti una dicitura per indicare il numero totale di contenitori in cui il medesimo campione è diviso (ad es. 1/2, 2/2). Se alcuni taxa (e.g. organismi fragili) sono già stati identificati e riposti separatamente rispetto agli altri taxa, si suggerisce di specificare sull'etichetta i taxa contenuti. Per ragioni di salute si dovrebbe evitare l'uso della formalina, sia in campo sia in laboratorio.

# **7. LIVELLO TASSONOMICO DI IDENTIFICAZIONE**

Per gli organismi macrobentonici raccolti il livello di identificazione di base sarà quello previsto dalla normativa vigente (D.l.vo 152/99) prima della WFD l'applicazione del metodo IBE (Unità Sistematiche, APAT & IRSA-CNR, 2003). Per alcuni gruppi, e in particolare per gli Efemerotteri, potranno essere necessari approfondimenti *ad hoc*. Per quanto riguarda gli Efemerotteri, tali approfondimenti riguarderanno in linea di massima i generi *Baetis* e *Caenis,* che dovranno essere identificati a livello di Unità Operazionale (Buffagni, 1999).

# **8. STAGIONE DI CAMPIONAMENTO**

Le indicazioni fornite in questo paragrafo sono molto generali e non hanno la pretesa di sostituirsi alle linee guida già in uso. La maggior parte delle popolazioni di invertebrati bentonici sono soggette a cicli vitali stagionali; pertanto, per poter correttamente definire la composizione tassonomica di un sito, le abbondanze degli individui e la diversità, le stagioni di campionamento dovrebbero essere chiaramente stabilite.

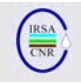

Da precedenti studi, è emerso come esistano evidenti differenze di qualità biologica tra i diversi periodi dell'anno: fine inverno sembra rappresentare un periodo critico per le comunità macrobentoniche nei grandi fiumi, durante il quale alcuni inquinanti possono raggiungere concentrazioni elevate e quindi rappresentare un fattore di alterazione significativo per le comunità.

Inoltre, gli organismi bentonici presentano differenti cicli biologici, con alcune specie presenti esclusivamente o prevalentemente nel periodo primaverile/estivo. Ciò suggerirebbe di scaglionare i prelievi nell'arco dell'anno, in modo da poter descrivere adeguatamente le comunità nelle varie aree fluviali, anche in funzione delle immissioni di fauna bentonica dai diversi affluenti dei fiumi in esame.

Tali variazioni suggeriscono di effettuare i campionamenti di fauna bentonica in almeno 4 periodi dell'anno. É possibile ipotizzare almeno i periodi di tardo inverno (febbraio/marzo), tarda primavera/inizio estate (maggio/giugno/luglio) e tarda estate (agosto/settembre) come periodi guida. Ove possibile, ulteriori campionamenti dovrebbero essere effettuati in autunno (e.g. novembre/dicembre).

La raccolta di campioni nei vari periodi dell'anno dovrebbe consentire la discriminazione dell'effetto di variazioni della qualità dell'acqua dalle naturali fluttuazioni nella struttura della comunità bentonica. In termini generali, si ritiene che quattro stagioni di campionamento, nell'anno in cui un sito sia inserito nei piani di monitoraggio operativo o di sorveglianza, siano sufficienti. Lo stesso vale per i siti di riferimento, mentre per analisi di monitoraggio investigativo la frequenza di campionamento dovrà essere adattata al problema riscontrato.

Inoltre, è molto importante considerare che eventi di piena particolarmente rilevanti possono determinare un intenso fenomeno di deriva biologica, trasportando gli organismi bentonici residenti verso valle. In condizioni di piena la struttura della comunità macrobentonica viene quindi fortemente alterata. Un regime di piena, in termini generali, determinerà quindi un'uniformità delle comunità osservate nel fiume e dei corrispondenti valori degli indici biologici eventualmente calcolati (Galli *et al.*, 1996). I giudizi di qualità ottenibili saranno quindi legati agli effetti della piena e non avranno alcuna attendibilità ai fini della classificazione ecologica del corso d'acqua. Sarà quindi necessario evitare – se possibile – di operare il campionamento biologico in periodi immediatamente successivi a periodi di piena o di estrema variabilità della portata.

# *RINGRAZIAMENTI*

Ringraziamo sentitamente: Romeo Cironi, Valentina Passeri, Laura Meloni e gli altri colleghi di CESI S.p.A. (Piacenza); vari colleghi, contrattisti e studenti di CNR-IRSA. Un grazie particolare a Silvio Capri (CNR-IRSA, Roma), per l'attenta e critica rilettura dei testi.

Parte della stesura del presente documento è stata effettuata nell'ambito della collaborazione (2004/2005) con CESI S.p.A., Centro Elettrotecnico Sperimentale Italiano, Via Rubattino, 54, 20123 Milano dal titolo: 'Applicazione della metodologia AQEM al nodo Lambro-Po'.

# **BIBLIOGRAFIA**

APAT & IRSA-CNR, 2003. Metodi Analitici per le Acque. Indicatori biologici. 9010. Indice biotico esteso (I.B.E.). APAT Manuali e Linee guida 29/2003 (vol.3): 1115-1136.

BATTEGAZZORE M., 1991. Definizione della qualità delle acque del fiume Po mediante lo studio delle comunità macrobentoniche. Atti del Convegno "La qualità delle acque del fiume Po negli anni '90", Ferrara 18-20 aprile 1991. *Quad. Ist. Ric. Acque*, 92, 13.1-13.72.

BATTEGAZZORE M., 1994. Procedure di campionamento del macrobenthos per la valutazione della qualità dei corsi d'acqua. Rapporto interno IRSA - Gruppo Metodi Biologici.

BATTEGAZZORE M., PETERSEN R. C., MORETTI G., ROSSARO B., 1992. An evaluation of the environmental quality of the River Po using benthic macroinvertebrates. *Archiv fur Hydrobiologie*, 125, 2, 175-206.

BATTEGAZZORE, M., A. GUZZINI, R. PAGNOTTA & R. MARCHETTI, 1995. The importance of investigatory and analytical techniques in biological water-quality investigations. In Harper, D. M. & A. J. D. Ferguson (eds), *The Ecological Basis for River Management*. John Wiley & Sons, New York, NY, USA: 193–209.

BATTEGAZZORE M., GALLI R., PAOLETTI A., ROSSARO B., 1997. Indagine sui macroinvertebrati bentonici. Atti del convegno "Nodo Lambro-Po: trasporto di inquinanti ed effetti biologici", Milano 8 maggio 1996. *Quad. Ist. Ric. Acque*, 102, 277-297.

BEATI P., CASARINI P., GENONI P., MAFESSORI V., ROELLA V., 1996. Definizione dell'indice biotico esteso dei corsi d'acqua mediante substrati artificiali. *Acqua & Aria*, 4, 393-399.

BUFFAGNI, A. 1999. Pregio naturalistico, qualità ecologica e integrità della comunità degli

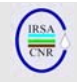

Efemerotteri. Un indice per la classificazione dei fiumi italiani. *Acqua & Aria*, 8: 99-107.

BUFFAGNI A. & ERBA S., 2007. Macroinvertebrati acquatici e Direttiva 2000/60/EC (WFD) - Parte A. Metodo di campionamento per i fiumi guadabili. *IRSA-CNR Notiziario dei Metodi Analitici*, Marzo 2007 (1): 2-27.

BUFFAGNI A., BORDIN F., PIERI A. & OCCHIPINTI A. 2000a. Comunità macrobentoniche del Fiume Po (Parte II): Applicazione di indici biotici e qualità biologica. *Quad. Ist. Ric. Acque*, 113: 226-268.

BUFFAGNI A., PIERI A., BORDIN F. & L. GALBIATI. 2000b. Comunità macrobentoniche del Fiume Po (Parte I): taxa rinvenuti e integrità delle comunità degli Efemerotteri. *Quad. Ist. Ric. Acque*, 113: 175- 225.

BUFFAGNI A., MUNAFÒ M., TORNATORE F., BONAMINI I., DIDOMENICANTONIO A., MANCINI L., MARTINELLI A., SCANU G., SOLLAZZO C., 2006. Elementi di base per la definizione di una tipologia per i fiumi italiani in applicazione della Direttiva 2000/60/EC. *IRSA-CNR Notiziario dei Metodi Analitici*, Dicembre 2006: 2-19.

BUFFAGNI A., ERBA S., AQUILANO G., ARMANINI D., BECCARI C., CASALEGNO C., CAZZOLA M., DEMARTINI D., GAVAZZI N., KEMP J.L., MIROLO N., RUSCONI M., 2007. Macroinvertebrati acquatici e Direttiva 2000/60/EC (WFD) - Parte B. Descrizione degli habitat fluviali a supporto del campionamento biologico. *IRSA-CNR Notiziario dei Metodi Analitici*, Marzo 2007 (1): 28-52.

CAIRNS J. JR. & DICKSON K. L., 1971. A simple method for the biological assessment of the effects of waste discharges on aquatic bottom-dwelling organism. *J. Wat. Pollut. Cont. Fed*., 43, 755-772.

DECRETO LEGISLATIVO 11 Maggio 1999, N 152. Disposizioni sulla tutela delle acque dall'inquinamento e recepimento della direttiva 91/676/CEE relativa alla protezione delle acque dall'inquinamento provocato dai nitrati provenienti da fonti agricole. Supplemento Ordinario n 101/L alla Gazzetta Ufficiale, 29 Maggio 1999, n 124.

DE PAUW, N., D. ROELS & A. P. FONTOURA, 1986. Use of artificial substrates for standardized sampling of macroinvertebrates in the assessment of water quality by the Belgian biotic Index. *Hydrobiologia,* 133: 237–258.

ERBA S., BUFFAGNI A., ALBER R., BELFIORE C, BIELLI E., ARMANINI D.G., CAZZOLA M., CUOMO S., DEMARTINI D., 2007. Macroinvertebrati acquatici e Direttiva 2000/60/EC (WFD) - Parte C. scheda di campionamento per i fiumi guadabili e note generali a supporto delle attività di campo *IRSA-CNR Notiziario dei Metodi Analitici*, Marzo 2007 (1): 53-68.

EUROPEAN COMMUNITY, 2000. Directive 2000/60/EC of the European Parliament and of the Council of 23 October 2000 establishing a framework for Community action in the field of water policy. *Official Journal of the European Communities* L 327, 22.12.2000: 1-72.

GALLI R., BUFFAGNI A. & PAGNOTTA R., 1996. La qualità biologica delle acque del Fiume Po tra Chignolo Po e Piacenza nel 1995 e importanza del regime idrologico. *S.It.E. Atti, 1996*, 17: 593-596.

GHETTI P. F., 1986. I macroinvertebrati nell'analisi di qualità dei corsi d'acqua. Provincia autonoma di Trento, 105 pp.

GHETTI P.F., 1997. Indice Biotico Esteso (I.B.E.). I macroinvertebrati nel controllo della qualità degli ambienti di acque correnti. Provincia Autonoma di Trento, pp. 222.

GUZZINI A., BATTEGAZZORE M., PAGNOTTA R., 1994. "Valutazione della qualità delle acque attraverso substrati artificiali: applicazione ai fiumi Tevere ed Aniene". *Acqua & Aria*, 10, 933-941.

SOLIMINI A.G., GULIA P., MONFRINOTTI M., CARCHINI G. 2000. Performance of different biotic indices and sampling methods in assessing water quality in the lowland stretch of the Tiber River. *Hydrobiologia*, 422-423: 197-208.

WASSON, JG., A. GARCIA BAUTISTA, A. CHANDESRIS, H. PELLA, D. ARMANINI & BUFFAGNI A., 2006. Approccio delle Idro – Ecoregioni Europee e tipologia fluviale in Francia per la Direttiva Quadro sulle Acque (EC 2000/60). Documento di discussione per il Gruppo di Lavoro MATTM sulla Tipologia Fluviale, Bozza1, 26 ottobre 2006. *IRSA-CNR Notiziario dei Metodi Analitici*, Dicembre 2006 (1): 20-38.

WOODIWISS F. S. & REES S., 1978. Biological water assessment methods. Third Technical Seminar, Commission of the European Communities Environment, ENV/729/80, Vol. I, 417-440.

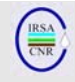

# *INTERCALIBRAZIONE E CLASSIFICAZIONE DI QUALITÀ ECOLOGICA DEI FIUMI PER LA 2000/60/EC (WFD): L'INDICE STAR\_ICMi*

A cura di:

Buffagni A., Erba S.

*CNR-IRSA, Brugherio (MI)* 

# **RIASSUNTO**

Nell'ambito dell'implementazione della WFD e della valutazione dello stato ecologico dei corsi d'acqua sulla base degli invertebrati bentonici, viene presentato l'indice STAR\_ICMi. Tale indice, sviluppato nell'ambito del progetto STAR, è stato messo a punto in funzione delle esigenze evidenziate nel corso dell'esercizio europeo di intercalibrazione. Si presenta come un'indice multimetrico, per il cui calcolo vengono combinate sei diverse metriche, riconducibili alle categorie tolleranza, abbondanza/habitat e diversità/ ricchezza. Esso è al momento utilizzato, per la maggior parte dei paesi europei, come indice mediante il quale confrontare i limiti di classe dei diversi sistemi di classificazione biologica. In Italia, come in altri Paesi dell'area mediterranea, esso è stato utilizzato come metodo standard per la definizione dei limiti di classe per i fiumi in relazione all'esercizio europeo di intercalibrazione per la WFD.

# **SUMMARY**

As far as the ecological quality evaluation of rivers and the implementation of the WFD are concerned, the STAR\_ICM index is presented. This index was developed within the EU co-funded STAR project and subsequently adjusted in relation to the needs outlined during the European Intercalibration exercise. It is a multimetric index, based on river invertebrate communities, derived from the combination of six metrics related to: tolerance, abundance/habitat and diversity/richness. At the moment, the index is used at the pan-European scale to compare and later on  $-$  if needed - harmonize class boundaries of European invertebrate-based assessment methods. Also, in Italy, and in other countries of the Mediterranean area, it was selected as an interim common WFD assessment method for the purposes of the intercalibration exercise and as the legitimate way to determine class boundaries for any other method more explicitly devoted to standard monitoring based on aquatic invertebrates.

## **1. INTRODUZIONE**

La commissione Europea e gli Stati Membri dell'Unione sono attualmente impegnati ad affrontare la problematica della valutazione dello stato ecologico dei corpi idrici in relazione ai vincoli normativi imposti dalla Direttiva Europea sulle Acque (2000/60/CE). Al fine di agevolare l'adempimento di tale Direttiva, sono stati istituiti gruppi di lavoro europei con il compito di affrontare i diversi argomenti evidenziati nel testo legislativo (e.g condizioni di riferimento, intercalibrazione, definizione dei limiti di classe di qualità). Inoltre, sempre a livello europeo, ci si è accordati su un programma comune di azione, noto come Common Implementation Strategy, (CIS, European Commission, 2003a; Heiskanen et al., 2004). Attraverso questo programma, la Comunità europea, il Direttorato Generale Ambiente e le istituzioni tecniche stanno collaborando alla messa in pratica degli obiettivi delineati nella Direttiva Quadro. Parte di questo programma attualmente prevede lo svolgimento di un esercizio di intercalibrazione – con una prima fase in via di completamento -, attraverso il quale tutti gli Stati Membri possano pervenire ad una comune definizione di stato ecologico. Obiettivo ultimo della Direttiva è infatti quello di raggiungere lo stato ecologico "buono" entro l'anno 2015. Con l'obiettivo di condurre con successo l'esercizio di intercalibrazione, sono stati istituiti (European Commission, 2003b) dei Gruppi Geografici di Intercalibrazione (GIGs) sulla base delle peculiarità geografiche dei diversi contesti europei. All'interno di tali gruppi, con il supporto tecnico diretto di alcuni progetti europei quali AQEM (Hering et al., 2004) e STAR (Furse et al., 2006), si è sviluppato il concetto di Metriche Comuni di Intercalibrazione, metriche cioè che possano essere calcolate e risultare utilmente applicabili su vaste aree geografiche i.e. a scala europea (Buffagni & Erba, 2004; Buffagni et al., 2005; 2006a; 2007a; Buffagni & Furse, 2006). Tali metriche, infine combinate in semplici indici multimetrici, possono essere impiegate per confrontare le classificazioni prodotte dai vari metodi nazionali e consentire quindi di valutare eventuali discrepanze nell'interpretazione del concetto di "stato ecologico buono".

In questo contesto generale di implementazione della WFD, per quanto concerne gli invertebrati bentonici dei fiumi in Italia, si stanno tra gli altri affrontando alcuni argomenti principali. Tali temi, come potrà essere facilmente evinto dal testo della WFD, sono necessariamente e strettamente interconnessi, in quanto le scelte effettuate in merito a ciascuno di essi avranno importanti conseguenze sugli altri. Tra questi, citiamo in

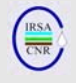

particolare i seguenti, che richiedono senz'altro di essere affrontati in modo unitario ed integrato, e che hanno visto coinvolto direttamente l'Istituto di afferenza degli scriventi, con via via la stretta collaborazione di altri Enti (MATTM, Università di Viterbo, APAT, etc.):

- definizione delle linee guida per l'identificazione dei tipi fluviali (Buffagni et al., 2006b);
- criteri per la definizione delle condizioni di riferimento nei fiumi italiani (Buffagni et al., 2007b),
- metodi e strategie di campionamento degli invertebrati bentonici (e.g. Buffagni & Erba, 2007; Buffagni et al., 2007c; Erba et al., 2007),
- sviluppo di sistemi per la valutazione della qualità ecologica per ifiumi.

Trasversalmente a questi temi si pone l'esercizio europeo di intercalibrazione (IC) per la WFD, che si sarebbe dovuto attuare fin dall'inizio per comparare le classi di qualità ottenute mediante sistemi di valutazione della qualità ecologica in linea con i requisiti della WFD. Nonostante i presupposti teorici, la maggior parte dei Paesi europei, Italia inclusa, si sono trovati a dover affrontare il processo d'intercalibrazione senza disporre di un metodo di classificazione idoneo alla WFD. Per tale motivo, l'uso di Metriche Comuni di Intercalibrazione - in grado di rispettare i requisiti della WFD – come sistema di confronto tra i diversi sistemi di classificazione nazionali ha assunto un ruolo di ancora maggior rilievo. In sintesi, si è osservato come l'esercizio d'intercalibrazione abbia di fatto guidato i processi di sviluppo di sistemi e metodi di classificazione in molti Paesi europei. L'uso di Metriche e di Indici Comuni di Intercalibrazione, adottato inizialmente per gli invertebrati e per i fiumi, è stato in seguito adottato anche per la maggior parte degli elementi di qualità biologica e per tutte le categorie di ambienti acquatici.

In Italia, il biomonitoraggio basato sugli invertebrati bentonici ha una lunga tradizione. Il metodo biologico ufficialmente in uso in Italia (D.L. 152/99) prima della promulgazione della Direttiva Europea sulle Acque era l'IBE (Ghetti, 1997; APAT & IRSA/CNR, 2003). Tale metodo potrebbe solo parzialmente soddisfare le richieste espresse dalla WFD. Nuovi metodi, che soddisfino quanto richiesto dalla WFD, adattati ai tipi fluviali e diversificati in relazione al tipo di monitoraggio, sono attualmente in fase di sviluppo. Questi metodi saranno disponibili solo per la fine del 2007/inizio del 2008. Dal momento che essi si trovano tutt'ora in fase di sviluppo i.e. non erano disponibili per il processo europeo di

intercalibrazione, l'Italia ha deciso di utilizzare come metodo per la definizione dei limiti di classe per l'esercizio di intercalibrazione - l'indice ufficialmente in uso nei GIG Centrale e Mediterraneo (ai quali è ascrivibile la maggior parte dei fiumi italiani) per confrontare i limiti di classe dei diversi metodi europei, cioè lo STAR\_ICMi (STAR Intercalibration Common Metric index), descritto nel presente contributo. L'indice deriva il nome dal fatto di essere stato sviluppato all'interno del citato Progetto STAR ("*Standardisation of river classifications: Framework method for calibrating different biological survey results against ecological quality classifications to be developed for the Water Framework Directive*"), co-finanziato dalla Comunità Europea, i cui membri hanno fornito supporto tecnico sull'Intercalibrazione, dietro esplicita richiesta da parte del JRC (Joint Research Centre, Ispra) e di DG Environment, dell'Unione Europea.

Al momento, lo STAR\_ICMi è usato dall'Italia, e da altri Paesi, come:

- a) un metodo ad interim per la valutazione della qualità ecologica dei corsi d'acqua al fine di poter svolgere l'esercizio di intercalibrazione;
- b) il metodo ufficiale per definire i limiti di classe per tutti i metodi che verranno successivamente sviluppati o applicati.

Obiettivo principale di questo contributo è quello di descrivere brevemente tale indice e presentarne le modalità di calcolo.

# **2. DESCRIZIONE DELL'INDICE STAR\_ICMI**

L'indice STAR\_ICMi è stato esplicitamente derivato come strumento per lo svolgimento dell'esercizio di intercalibrazione dei fiumi europei in relazione alla componente macrobentonica (Buffagni et al., 2005; 2007a). Esso è al momento utilizzato in vari Gruppi Geografici di Intercalibrazione (e.g. GIG Centrale, Nordico e Mediterraneo) nel confronto e armonizzazione dei valori di limite di classe fra i diversi stati membri.

L'indice non intende essere *stressor* specifico ma è stato al contrario costruito per valutare la qualità generale dei siti fluviali. Inoltre, esso viene direttamente calcolato come Ecological Quality Ratio (EQR), e fornisce quindi un risultato in accordo con quanto richiesto dalla legislazione Europea per i sistemi di classificazione.

Lo STAR\_ICMi è un indice multimetrico composto da sei metriche opportunamente normalizzate e ponderate (Tab. 1), che includono i principali aspetti che la Direttiva Quadro chiede di considerare. Le sei metriche sono: ASPT, Log<sub>10</sub>(sel EPTD+1), 1-

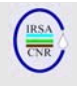

GOLD, Numero Famiglie di EPT, Numero totale di Famiglie e indice di diversità di Shannon-Weiner.

Tra quelle originariamente proposte (Buffagni & Erba, 2004), le metriche selezionate sono il risultato di esperienze precedenti (e.g. AQEM Consortium, 2002; Buffagni *et al.*, 2004; Pinto *et al.*, 2004) cui è seguita un'ampia discussione avvenuta nell'ambito di incontri di vari gruppi di lavoro europei (soprattutto in area Mediterranea e Centrale) e di esercizi pilota di intercalibrazione (e.g. Buffagni et al., 2005).

I principali criteri utilizzati per la selezione delle metriche sono presentati di seguito:

- Conformità alle definizioni della Direttiva Quadro, i.e. attinenza con i tre aspetti definiti nella Direttiva per i macroinvertebrati (tolleranza, ricchezza/diversità e abbondanza).
- Possibilità di calcolare le metriche per un'ampia gamma di contesti geografici, i.e. a partire da diverse esperienze nel campo del monitoraggio e dell'identificazione tassonomica.
- Capacità di descrivere il gradiente di alterazione ambientale e di discriminare tra le diverse classi di qualità, valutata sulla base di dati di letteratura, degli studi svolti negli ultimi anni in Europa sull'argomento e su dataset originali.
- La variabilità delle metriche nei siti di riferimento per un dato tipo fluviale deve essere contenuta.

Il processo di selezione delle metriche ha avuto origine dall'analisi della risposta di più di 50 metriche (indici di diversità, indici biotici, abbondanze di singoli taxa, etc.) a gradienti di alterazione ambientale. In particolare, sono state selezionate le metriche che presentavano la migliore corrispondenza con classi di qualità definite sulla base della combinazione di informazioni riguardanti le pressioni antropiche e la struttura delle comunità biologiche, in genere sulla base di analisi di tipo multivariato (Nijboer et al., 2004).

Le metriche selezionate vengono definite *Intercalibration Common Metrics*: ICMs (Buffagni & Erba, 2004). Esse possono essere raggruppate in metriche che utilizzano solo informazioni qualitative e metriche quantitative, basate cioè su stime di abbondanza. L'inclusione di metriche quantitative nella selezione finale, oltre che sulla loro rispondenza a gradienti di qualità, è legata al preciso indirizzo normativo posto dalla Direttiva 2000/60/EC.

Il livello di identificazione inizialmente proposto (Buffagni & Erba, 2004) corrispondeva alle Unità Sistematiche utilizzate per il metodo IBE (APAT & IRSA-CNR, 2003). In seguito a confronti in ambito ECOSTAT e nel gruppo di lavoro IC, ci si è in seguito accordati, per esigenze di applicabilità e comparabilità tra i diversi Stati Membri, e previa verifica di un'adeguata risposta ai gradienti di alterazione ambientale delle metriche selezionate, su un'identificazione a livello di famiglia (Buffagni *et al.*, 2005).

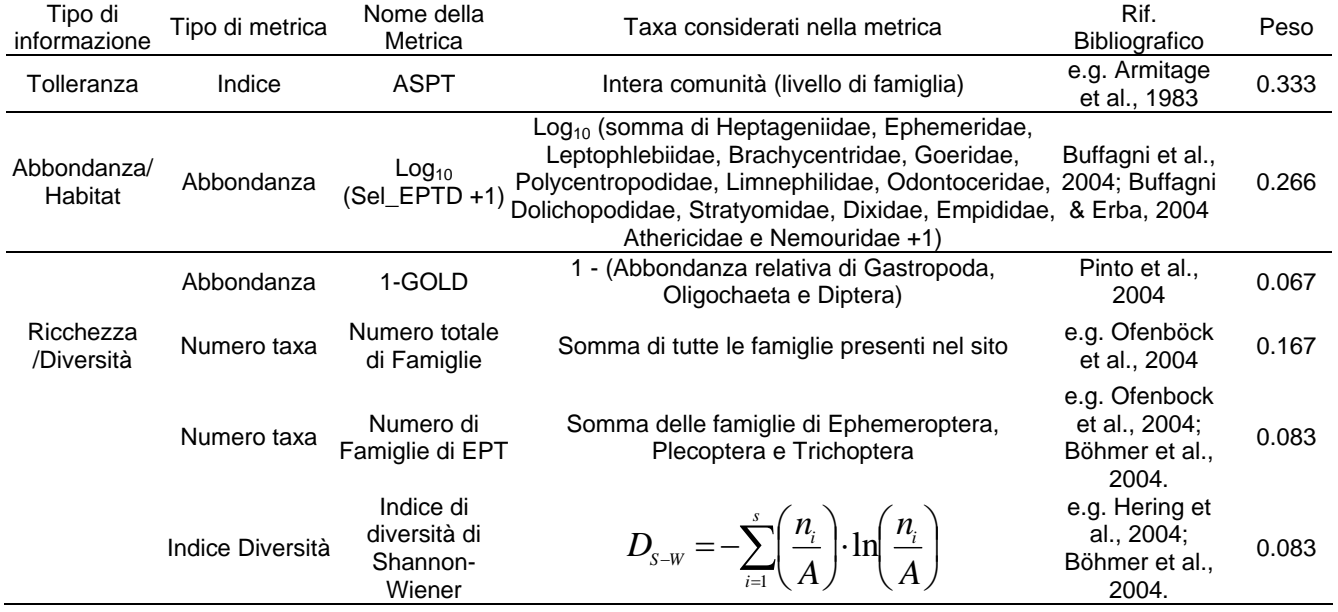

Tab.1. Metriche che compongono lo STAR\_ICMi e peso loro attribuito nel calcolo.

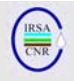

# **2.1 Normalizzazione**

Il primo passaggio richiesto, dopo il calcolo delle metriche, è quello di normalizzare ciascuna metrica, cioè dividere il valore osservato per il valore della metrica che rappresenta le condizioni di riferimento. La normalizzazione garantisce la comparabilità dei risultati ottenuti in aree diverse, dato che la composizione faunistica, e quindi il valore assoluto delle singole metriche, possono risultare molto diversi tra idroecoregioni e tra tipi fluviali differenti. Inoltre, in accordo con la WFD, è necessario esprimere lo stato ecologico in termini di *Ecological Quality Ratio* (EQR). I valori di indice rappresentativi della qualità ecologica devono essere rapportati ad una scala ideale da 0 a 1, dove 0 rappresenta il minor valore ottenibile (i.e. la peggiore qualità), mentre 1 corrisponde alla migliore situazione osservabile (i.e. la più alta qualità, che include le condizioni di riferimento). Un ulteriore concetto per derivare i valori di EQR è la necessità di confrontare i singoli valori osservati, e.g. per un dato sito, con le condizioni di riferimento precedentemente stabilite, nei termini di un rapporto Osservati/Attesi. I due principi, i.e. il riferimento ad una scala 0-1 ed il confronto con le condizioni di riferimento, costituiscono un nodo cruciale per la classificazione di qualità. La combinazione dei due principi porta alla definizione dei limiti tra le classi (*class boundary setting*), almeno per quanto riguarda i limiti Elevato/Buono e Buono/Moderato.

Una corretta definizione delle opzioni di normalizzazione è quindi di fondamentale importanza per rendere confrontabili giudizi espressi in differenti contesti ambientali (e.g. diverse Regioni), anche attraverso l'utilizzo di metriche ICM e di ICMi.

Il valore di riferimento per il calcolo degli EQR dovrebbe sempre essere il valore mediano ottenuto per i campioni raccolti - in numero sufficiente - in siti di riferimento. È chiaro che il "valore mediano" calcolato per i siti di riferimento per un dato tipo fluviale potrà variare, ad esempio, aumentando il numero di campioni inclusi nel dataset in esame. Da ciò deriva che per il calcolo ufficiale di valori di STAR\_ICMi validi per la classificazione di qualità a norma di legge sarà necessario utilizzare un valore mediano (i.e. le "condizioni di riferimento" biologiche per quell'Elemento di Qualità) formalmente riconosciuto dalle Autorità competenti.

# **2.2 Peso delle ICMs**

Il presente paragrafo descrive come i pesi debbano essere attribuiti alle singole metriche affinchè esse possano essere combinate ad ottenere il valore dello STAR\_ICMi.

Come visto, le metriche sono raggruppate in tre categorie, in accordo con le indicazioni della Direttiva Quadro: Tolleranza, Abbondanza/Habitat e Ricchezza/Diversità. Alle singole metriche è attribuito un peso diverso (Tab. 1) mentre le tre categorie generali di metriche ricevono ciascuna lo stesso peso (0.333). In taluni casi, l'attribuzione delle metriche ad un preciso gruppo risulta difficile o non univoco, in quanto alcune di esse forniscono informazioni ascrivibili a più gruppi concettuali. All'interno di ciascun gruppo, un peso maggiore è stato attribuito alle metriche più robuste (e.g. che prendono in considerazione l'intera comunità o che presentano di norma una minor variabilità naturale). Il valore normalizzato di ciascuna metrica è moltiplicato per il suo peso. I pesi delle sei metriche sono di seguito riportati:

ASPT \* 0.333  $Log_{10}$ (sel EPTD+1) \* 0.266 1-GOLD \* 0.067 N-taxa \* 0.167 EPT \* 0.083 Shannon-Wiener \* 0.083

### **2.3 Calcolo dell'indice STAR\_ICMi**

L'Indice Multimetrico finale (STAR\_ICMi) è ottenuto dalla somma delle sei metriche normalizzate, ciascuna delle quali è moltiplicata per il proprio peso. Dopo il calcolo della media ponderata delle sei metriche, i valori risultanti vengono nuovamente normalizzati - sul valore mediano di STAR\_ICMi osservato per i siti di riferimento - per ricondurre ad un ambito di variazione comune le situazioni rinvenibili in aree e circostanze differenti.

Per il calcolo corretto di questo indice – e di altri analoghi - è stato sviluppato dal CNR-IRSA e dall'Università della Tuscia un apposito software<br>(Buffagni & Belfiore, 2007). disponibile (Buffagni & Belfiore, 2007), disponibile gratuitamente per chi lo desiderasse. Le informazioni necessarie al software per poter calcolare lo STAR\_ICMi sono la lista tassonomica a livello di famiglia per i vari siti/campioni e l'informazione su quali siti siano i siti di riferimento nel dataset in esame. Ulteriori dettagli sull'utilizzo del software possono essere rinvenuti nel prossimo contributo del presente numero del Notiziario, dedicato alla descrizione del software (Buffagni & Belfiore, 2007).

#### **2.4 Alcuni concetti chiave nel calcolo dello STAR\_ICMi**

La Direttiva Quadro chiede di sviluppare sistemi di valutazione tipo specifici, basati sul confronto con condizioni di riferimento e che considerino la

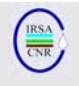

composizione e l'abbondanza delle comunità di macroinvertebrati bentonici (2000/60/EC). L'approccio utilizzato per la costruzione dello STAR ICMi garantisce la conformità (i.e. *compliancy*) alla WFD (Wasson & Buffagni, 2005). Tale conformità, unitamente alla provata efficacia nel descrivere i gradienti di alterazione ambientale, ha fatto sì che tale indice venisse ufficialmente adottato dal GIG Centrale (che riunisce 16 Stati Membri dell'Unione Europea) e da quello Mediterraneo (6 Stati Membri) per effettuare i confronti dei limiti di classe proposti dai diversi paesi (Central/Baltic GIG, 2007; Mediterranean GIG, 2007), cioè per effettuare il processo di Intercalibrazione dei fiumi europei, per quanto riguarda gli invertebrati acquatici. Inoltre, Grecia, Cipro e Italia (Mediterranean GIG, 2007) hanno deciso di adottare tale indice come metodo per definire a livello nazionale i limiti di classe utilizzati per l'esercizio di intercalibrazione.

A titolo riassuntivo, è utile ricordare che i concetti chiave da considerare per poter correttamente calcolare lo STAR\_ICMi, come richiesto dalla WFD, sono i seguenti:

- 1. attribuzione dei siti fluviali ad uno specifico tipo;
- 2. definizione delle condizioni di riferimento biologiche (i.e. invertebrati) per ciascun tipo fluviale.

Entrambe queste fasi sono necessarie per il calcolo degli EQR delle singole metriche e dello STAR\_ICMi.

Il sistema di calcolo dello STAR\_ICMi è analogo in tutti i tipi fluviali, ma i calcoli devono essere condotti su base tipo-specifica, come previsto dalla WFD. Esisteranno pertanto valori di riferimento specifici per ciascun tipo fluviale (o per gruppi di tipi fluviali) da utilizzare per la normalizzazione delle metriche. Il valore di una metrica atteso nei siti di riferimento è tipo specifico e potrà pertanto essere transregionale.

In ambito europeo, sono stati già definiti criteri e linee guida per la definizione delle condizioni di riferimento (CIS, 2003) utilizzati ad esempio nel corso dei progetti AQEM (Hering et al., 2004) e STAR (Furse et al., 2006), con conseguente identificazione di siti di riferimento in diversi tipi fluviali europei.

Le opzioni per l'individuazione delle condizioni di riferimento sono state oggetto di un'ampia discussione all'interno dei GIG e sono attualmente in fase di discussione anche a livello italiano (e.g. Buffagni et al, 2007b).

### **3. DESCRIZIONE DELL'APPROCCIO ADOTTATO PER DERIVARE I LIMITI DI CLASSE PER LO STAR\_ICMi PER I FIUMI ITALIANI**

Il presente Capitolo descrive, in linea generale, la procedura adottata dai Paesi afferenti al GIG Mediterraneo per derivare i limiti di classe per il processo di intercalibrazione (invertebrati, fiumi), sulla base dei valori ottenuti per lo STAR\_ICMi nei campioni considerati. L'approccio descritto trae spunto dalla *guidance REFCOND* (CIS, 2003), nella quale è riportato un esempio di come derivare le classi ecologiche a partire dalla definizione delle condizioni di riferimento. Tale procedura, per quanto riguarda l'Italia, è stata applicata per proporre i limiti di classe per i macrotipi fluviali previsti dal processo di intercalibrazione nei GIG Alpino, Centrale e Mediterraneo.

La procedura prevede che, una volta calcolati i valori di STAR\_ICMi per i campioni raccolti da siti di riferimento, si fissi il valore pari al 25° percentile dei valori ottenuti per tali campioni quale limite di classe tra lo "stato elevato" e lo "stato buono" (limite H/G). I limiti per le classi successive vengono stabiliti ripartendo il rimanente intervallo di valori di STAR\_ICMi (fino a 0) in quattro parti uguali. Il limite di classe tra "stato buono" e "stato moderato" (i.e. G/M) risulterà quindi uguale al valore del limite H/G moltiplicato per 0.75.

La Tabella 2 riporta un esempio di derivazione dei limiti di classe per i piccoli corsi d'acqua di pianura afferenti al GIG Centrale.

Tab. 2. Limiti di classe dello STAR\_ICMi proposti dall'Italia per i piccoli corsi d'acqua di pianura (R-C1), afferenti al GIG Centrale, durante il processo di intercalibrazione per la WFD (invertebrati, fiumi).

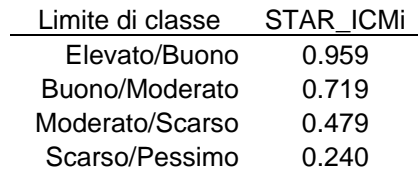

La corretta derivazione dei limiti di classe si basa in prima analisi sulla selezione dei siti di riferimento per i quali saranno raccolti campioni in numero sufficiente - e sul conseguente calcolo dei valori delle singole ICMs e quindi dello STAR\_ICMi per tali campioni. La procedura andrà applicata ai diversi tipi fluviali italiani, dopo aver selezionato i siti di riferimento in accordo con le linee guida definite a livello nazionale e dopo aver quindi definito, tipo per tipo, i valori di riferimento da adottare per le singole metriche che costituiscono lo STAR\_ICMi. Infine, l'individuazione dei limiti di classe secondo la

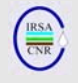

procedura qui descritta dovrà essere validata rispetto ai limiti di classe proposti e formalizzati a livello europeo.

# **BIBLIOGRAFIA**

APAT & IRSA-CNR, 2003. Metodi Analitici per le Acque. Indicatori biologici. 9010. Indice biotico esteso (I.B.E.). APAT Manuali e Linee guida 29/2003, vol. 3, pp. 1115–1136.

AQEM CONSORTIUM, 2002. Manual for the application of the AQEM system. A comprehensive method to assess European streams using benthic macroinvertebrates, developed for the purpose of the Water Framework Directive. Version 1.0, February 2002, 202 pp.

ARMITAGE, P.D., MOSS, D., WRIGHT, J.F., FURSE, M.T., 1983. The performance of a new biological water quality scores system based on macroinvertebrates over a wide range of unpolluted running-water sites. *Water Res.*, 17, 333–347.

BÖHMER, J., RAWER-JOST, C., ZENKER, A., 2004. Multimetric assessment of data provided by water managers from Germany: assessment of several different types of stressors with macrozoobenthos communities. Hydrobiologia 516, 215–228.

BUFFAGNI A. & ERBA S., 2004. A simple procedure to harmonize class boundaries of European assessment systems. Discussion paper for the Intercalibration process – WFD CIS WG 2.A ECOSTAT, 6 February 2004, 21pp.

BUFFAGNI A. & ERBA S., 2007. Macroinvertebrati acquatici e direttiva 2000/60/EC (WFD) - Parte A. metodo di campionamento per i fiumi guadabili. *IRSA-CNR Notiziario dei metodi analitici*, Marzo 2007 (1), 2-27.

BUFFAGNI A. & FURSE M. 2006. Intercalibration and comparison – major results and conclusions from the STAR project. *Hydrobiologia*, 566:357-364.

BUFFAGNI A. & BELFIORE C., 2007. ICMeasy 1.2: A Software for the Intercalibration Common Metrics and Index easy calculation. User guide. *IRSA-CNR Notiziario dei Metodi Analitici*, Marzo 2007 (1): 101- 114.

BUFFAGNI, A., ERBA, S., CAZZOLA, M., KEMP, J.L., 2004. The AQEM multimetric system for the southern Italian Apennines: assessing the impact of water quality and habitat degradation on pool macroinvertebrates in Mediterranean rivers. *Hydrobiologia*, 516, 313–329.

BUFFAGNI A., ERBA S., BIRK S., CAZZOLA M., FELD C., OFENBÖCK T., MURRAY-BLIGH J., FURSE M. T., CLARKE R., HERING D., SOSZKA H. & W. VAN DE BUND, 2005. 'Towards European Inter-calibration for the Water Framework Directive: Procedures and examples for different river types from the E.C. project STAR'.  $11<sup>th</sup>$  STAR deliverable. STAR Contract No: EVK1-CT 2001-00089. Rome (Italy), *Quad. Ist. Ric. Acque* 123, IRSA, 468 pp.

BUFFAGNI A., ERBA S., CAZZOLA M., MURRAY-BLIGH J., SOSZKA H., P. GENONI. 2006a. The STAR common metrics approach to the WFD intercalibration process: Full application for small, lowland rivers in three European countries. *Hydrobiologia*, 566: 379-399.

BUFFAGNI A., MUNAFÒ M., TORNATORE F., BONAMINI I., DIDOMENICANTONIO A., MANCINI L., MARTINELLI A., SCANU G., SOLLAZZO C., 2006b. Elementi di base per la definizione di una tipologia per i fiumi italiani in applicazione della Direttiva 2000/60/EC. *IRSA-CNR Notiziario dei Metodi Analitici,* Dicembre 2006 (1), 2-19.

BUFFAGNI A., ERBA S. & FURSE M.T., 2007a. A simple procedure to harmonize class boundaries of assessment systems at the pan-European scale. *Environ. Sci. Policy*, 10: 709-724.

BUFFAGNI A., ERBA S., MIGNUOLI C., SCANU G., SOLLAZZO C., PAGNOTTA R. 2007b. Criteri per la selezione di siti di riferimento fluviali per la Direttiva 2000/60/CE. *IRSA-CNR Notiziario dei Metodi Analitici,* Dicembre 2007 (3), (In preparazione).

BUFFAGNI A., ERBA S., AQUILANO G., ARMANINI D., BECCARI C., CASALEGNO C., CAZZOLA M., DEMARTINI D., GAVAZZI N., KEMP J.L., MIROLO N., RUSCONI M., 2007c. Macroinvertebrati acquatici e Direttiva 2000/60/EC (WFD) - Parte B. Descrizione degli habitat fluviali a supporto del campionamento biologico. *IRSA-CNR Notiziario dei Metodi Analitici*, Marzo 2007 (1): 28-52.

CENTRAL/BALTIC GIG, 2007. WFD Intercalibration Technical Report. Part 1. Rivers. Section 2 – benthic macroinvertebrates, Central/Baltic GIG, 30pp.

CIS, 2003. REFCOND Guidance - Guidance on establishing reference conditions and ecological status class boundaries for inland surface waters. Produced by CIS working group 2.3 – REFCOND. 2003-03-05, 93 pp.

D.L. 152/99, Decreto Legislativo 11 maggio 1999. n. 152— Disposizioni sulla tutela delle acque dall'inquinamento e recepimento della direttiva 91/271/CEE concernente il trattamento delle acque reflue urbane e della direttiva 91/676/CEE relativa alla protezione delle acque dall'inquinamento provocato dai nitrati provenienti da fonti 847.

ERBA S., BUFFAGNI A., ALBER R., BELFIORE C, BIELLI E., ARMANINI D.G., CAZZOLA M., CUOMO S., DEMARTINI D., 2007. Macroinvertebrati

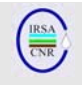

acquatici e Direttiva 2000/60/EC (WFD) - Parte C. Scheda di campionamento per i fiumi guadabili e note generali a supporto delle attività di campo *IRSA-CNR Notiziario dei Metodi Analitici*, Marzo 2007 (1): 53-68.

EUROPEAN COMMISSION, 2003a. Technical support in relation to the implementation of the Water Framework Directive (2000/60/EC)— TECHNICAL ANNEX, Contract for technical and administrative assistance (ATA model), DIRECTORATEGENERAL

EUROPEAN COMMISSION, 2003b. Common Implementation Strategy for the Water Framework Directive (2000/60/EC). Guidance document no. 6. Towards a guidance on establishment of the intercalibration network and the process on the intercalibration exercise. Produced by Working Group 2.5—Intercalibration, 54 pp.

EUROPEAN COMMISSION, 2000. Directive 2000/60/EC of the European Parliament and of the Council of 23 October 2000 establishing a framework for Community action in the field of water policy. *Official Journal of the European Communities*  L 327, 22.12.2000, 1–72.

FURSE, M.T., HERING, D., MOOG, O., VERDONSCHOT, P.F.M., SANDIN, L., BRABEC, K., GRITZALIS, K., BUFFAGNI, A., PINTO, P., FRIBERG, N., MURRAY-BLIGH, J., KOKES, J., ALBER, R., USSEGLIO-POLATERA, P., HAASE, P., SWEETING, R., BIS, B., SZOSZKIEWICZ, K., SOSZKA, H., SPRINGE, G., SPORKA, F., KRNO, I., 2006. The STAR project: context, objectives and approaches. *Hydrobiologia* 566, 3–29.

GHETTI, P.F., 1997. Indice Biotico Esteso (I.B.E.). I macroinvertebrati nel controllo della qualita` degli ambienti di acque correnti. Provincia Autonoma di Trento, 222 pp.

HEISKANEN, A.-S., VAN DE BUND, CARDOSO, A.C., NOGES, P., 2004. Towards good ecological status of surface waters in Europe interpretation and harmonization of the concept. *Water Sci. Technol.*, 49 (7), 169–177.

HERING, D., MOOG, O., SANDIN, L., VERDONSCHOT, P.F.M., 2004. Overview and application of the AQEM assessment system. *Hydrobiologia*, 516, 1–20.

MEDITERRANEAN GIG, 2007. WFD intercalibration technical report- Rivers. Benthic Invertebrates. 1 may 2007 Mediterranean GIG, 21pp.

NIJBOER, R. C., JOHNSON, R. K., VERDONSCHOT, P. F. M., SOMMERHÄUSER, M., BUFFAGNI, A., 2004. Establishing reference conditions for European streams. *Hydrobiologia*, 516, 91-105.

OFENBÖCK, T., MOOG, O., GERRITSEN, J., BARBOUR, M., 2004. A stressor specific multimetric approach for monitoring running waters in Austria using benthic macroinvertebrates. *Hydrobiologia*, 516, 251–268.

PINTO, P., ROSADO, J., MORAIS, M., ANTUNES, I., 2004. Assessment methodology for southern siliceous basins in Portugal. *Hydrobiologia*, 516, 191–214.

WASSON, JG. & BUFFAGNI, A., 2005. Does the ICMi approach ensures the consistency with the WFD normative definitions? Central/Baltic GIG Discussion paper, May 2005, 8 pp.

# **ICMEASY 1.2: A SOFTWARE FOR THE INTERCALIBRATION COMMON METRICS AND INDEX EASY CALCULATION.**

#### **USER GUIDE**

Andrea Buffagni<sup>1</sup> & Carlo Belfiore<sup>2</sup>

*1 CNR-IRSA, Water Research Institute, Brugherio Italy, buffagni@irsa.cnr.it* 

*2 DECOS, Università della Tuscia, Viterbo Italy, c.belfiore@unitus.it* 

#### **SUMMARY**

Instructions on the use of a new software, named ICMeasy, are provided for the purpose of correctly calculating Intercalibration Common Metrics (ICMs) and Indices (ICMi) for European rivers based on aquatic invertebrate information. All the Geographical Intercalibration Groups (GIGs) defined for the Water Framework Directive Intercalibration process are considered. Starting from a txt input file, the software is able to calculate ICMs and ICMi based on: invertebrate families found at a site; a quality classification of the samples (at least for those in High status or collected from Reference sites). The software always calculates a standard set of IC metrics (STAR\_ICMs) and the derivative index (STAR\_ICMi). In combination with STAR ICMs and index, in formal use in the Central/Baltic, Mediterranean and Nordic GIGs, an additional set of metrics and index can be calculated according to the GIG area that samples were collected in. Mediterranean, Alpine and Eastern/Continental sets of IC metrics and IC indices, as they were finally defined for the formal IC process, can also be calculated. In addition, the software accepts data for pressures, National methods or environmental variables for direct comparison with IC indices, via linear regression analysis. In the output file, single metrics and indices values are provided, together with summary information on data used and regression analysis. All the information needed to make calculations and use ICMeasy is supplied.

#### **RIASSUNTO**

Sono descritte le istruzioni d'uso di un nuovo software, denominato ICMeasy, al fine di consentire il calcolo corretto delle principali metriche e degli indici in uso per i macroinvertebrati acquatici dei fiumi nell'ambito del processo europeo di Intercalibrazione per la WFD i.e. Intercalibration Common Metrics (ICMs) and Indices (ICMi). Tutti i Gruppi Geografici di Intecalibrazione (GIGs) definiti a livello europeo sono considerati dal software. Partendo da un file di input in formato txt, il software è in grado di calcolare le ICMs e gli ICMi sulla base di: a) famiglie di invertebrati rinvenute in un sito fluviale; b) classificazione di qualità dei campioni (almeno per una parte di quelli provenienti da siti di Riferimento o considerati in Stato Elevato). Il software calcola automaticamente una lista standard di metriche dell'Intercalibrazione (STAR\_ICMs) e l'indice da esse derivato (STAR\_ICMi), in uso come metodo ufficiale nei GIG Centrale/Baltico, Mediterraneo e Nordico. In combinazione con le STAR\_ICMs a lo STAR\_ICMi, possono anche essere calcolate le metriche IC ufficiali dei GIG Alpino e Eastern/Continental e i relativi indici, in accordo con il GIG di appartenenza. Inoltre, il software è in grado di gestire dati su pressioni, metodi nazionali o relativi a variabili ambientali per effettuare un confronto diretto con gli indici dell'Intercalibrazione mediante analisi di regressione lineare. Nel file di output sono riportati i valori di ciascuna metrica singola e degli indici multimetrici, insieme ad una sintesi dell'informazione relativa ai dati analizzati ed all'analisi di regressione. Nel presente contributo sono fornite tutte le informazioni necessarie per effettuare i calcoli delle metriche e degli indici di Intercalibrazione e per utilizzare correttamente il software ICMeasy.

#### **INTRODUCTION AND GENERAL STRUCTURE OF THE SOFTWARE**

The scientific context of the Intercalibration Common Metric (ICM) approach and its general relevance to the European Water Framework Directive (WFD) Intercalibration process has been explained elsewhere (Buffagni et al., 2005; 2007; Buffagni & Furse, 2006; Furse et al., 2006a; 2006b). The need for a calculation tool able to correctly compute ICMs and indices, based appropriately on the founding principles of the ICM approach (Buffagni et al., 2005; 2006), is being emphasized elsewhere (Buffagni & Belfiore, in preparation). The REBECCA project (Rekolainen, 2005), the context of which ICMeasy was developed (Buffagni & Belfiore, op. cit.), focuses on defining relationships between biological elements and pressures in the context of the WFD. It also aims at providing validation for some of the scientific assumptions currently proposed in the implementation of the WFD, including the IC metrics and indices approach to describe pressure gradients. The conceptual basis of the ICMeasy software structure can be found in Buffagni & Belfiore (in preparation). In this paper, the aim is to provide end-users with the necessary information to correctly make calculations and use ICMeasy.

ICMeasy performs Intercalibration Common Metrics (ICMs) calculations for:

- STAR ICMi (2005 version: Buffagni et al., 2005; 2006) [= Central/Baltic, official Mediterranean and Nordic GIGs ICMs]
- Alpine GIG ICMi (Alp\_ICMs, qualitative; april06 version)
- Eastern Continental GIG ICMi (EaC\_ICMs, qualitative, semi-quantitative; april06 version)
- informal Mediterranean GIG ICMi (Med ICMs, qualitative; April 2006 version)

ICMeasy is organized in three main sections: START, RESULTS and GRAPHS which correspond to three software windows:

- The START section is designed to define calculation options and import data. It also supports an inspection facility to perform taxonomical adjustments, if needed.
- The RESULTS section shows a summary of IC indices calculation and the classification of analyzed samples.
- The GRAPHS window graphically illustrates the relationship between IC indices and a set of three 'Test variables', which can be entered by the user.

Data to run ICM easy must be stored in a file in MS-DOS format (txt), which is also the format of the Output file. An intermediate file is created by the software if the taxa list present in the original input file needs to be adjusted in order to be recognized. ICMeasy has been developed for Windows XP and has not been tested on other operating systems.

### **INTERCALIBRATION METRICS AND INDICES CALCULATED BY THE ICMEASY SOFTWARE**

The ICMeasy software calculates four sets of ICM biological metrics and four ICM indices. The different sets of metrics and indices are calculated accordingly to the options selected prior to importing the data file. For each GIG, the metrics included in the ICMi are reported below. Where there was no agreement within a GIG about using quantitative or qualitative data or when both possibilities were considered, only the calculation of the qualitative ICMi is provided for that GIG (i.e. Med and Alpine GIGs).

Central/Baltic, Mediterranean and Nordic GIGs  $\rightarrow$ STAR\_ICMs (quantitative):

Total Number of Families Number of EPT Families ASPT

Abundance of selected Families (log(SelEPTD+1)) 1-GOLD Shannon Diversity.

Eastern/Continental ICMs (quantitative):

Total Number of Families ASPT Abundance of EPT Families/Total Abundance Degradations Index.

Alpine\_ICMs (qualitative):

Total Number of Families Number of EPT Families / Total Number of Families Iberian ASPT Number of selected sensitive Families (presence).

For the purpose of comparison only (i.e. it is not an official IC index), the informal Mediterranean\_ICMs (qualitative) ald relative metrics were included as well in the calculations. This is mainly due to the fact that the decision to adopt the STAR\_ICMs (quantitative) as the official method for the Mediterranean GIG rivers was taken later than for the other GIGs. The (informal) Mediterranean\_ICMs (qualitative) are:

Total Number of Families Number of EPT Families Iberian ASPT Number of Selected Families of ETD / Total Number of Families.

No details on metrics and their weighting within each ICMi are provided here, because it goes beyond the aims of the present paper.

# **GETTING STARTED (FAST PROCEDURE)**

- 1. Select a GIG
- 2. Select a River Type
- 3. Press OK
- 4. Open an input file
- 5. If any test variable is included in the input file, optionally tick the check-boxes "Biological" and/or set the minimum value for normalisation or tick the check-boxes "Observed Min"
- 6. Press OK
- 7. Check the results: in the table the STAR-ICM index, the GIG-ICM index and the normalised values of test variables for each sample are listed. A summary of input data is presented on the right with a small graph showing the quality class percentages of the samples.

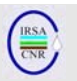

#### **IMPORTING TAXA LIST AND ADDITIONAL DATA: THE INPUT FILE**

The import file must be an ASCII type file. You can easily create a txt file with Microsoft Windows Excel or equivalent software. In the following illustration (Fig. 1), an example of a file in Excel format is shown.

## **GENERAL INFO ON THE DATA**

In the first line of the input file, general information can be reported on the data being analyzed, e.g. data source, area of investigation, sample technique, date of collection.

### **CODE AND SITE/SAMPLE NAME**

In  $1<sup>st</sup>$  and  $2<sup>nd</sup>$  columns ('A' and 'B'), info on site/sample can be provided. At least one of the two columns must contain the information for the full range of taxa lists included. If no code is provided in column 1 ('A'), it is important nevertheless that at least the heading is present. If not, the software will skip the first (empty) column while reading the txt file and shift taxon numbers written in column 6 ('G') to

column 5 ('F'). This would result in the taxon of column 'G' not being considered in calculations. Column 2 ('B') can be left blank.

## **CLASSIFICATION OF SITES/SAMPLES**

In column 3 ('C'), the user must include the information needed for the software to perform the normalisation of the correct calculation of ICM indices. Numbers between 1 and 6 can be used, with coding for quality classes as indicated in Table 1.

If there is no indication (i.e. missing value) or number between 1 and 6 present in the input file, the software will consider the corresponding site/sample as not classified.

If at least five sites/samples classified as Reference are present, the normalisation of ICM metrics and indices will be calculated on the Median value of Reference sites/samples. If less than five sites/samples classified as Reference are present, the normalisation of ICM metrics and indices will be calculated on the value corresponding to the  $75<sup>th</sup>$ %ile of values observed at sites/samples, classified as High status and Reference. See Buffagni et al., (2005) for further details on normalisation options.

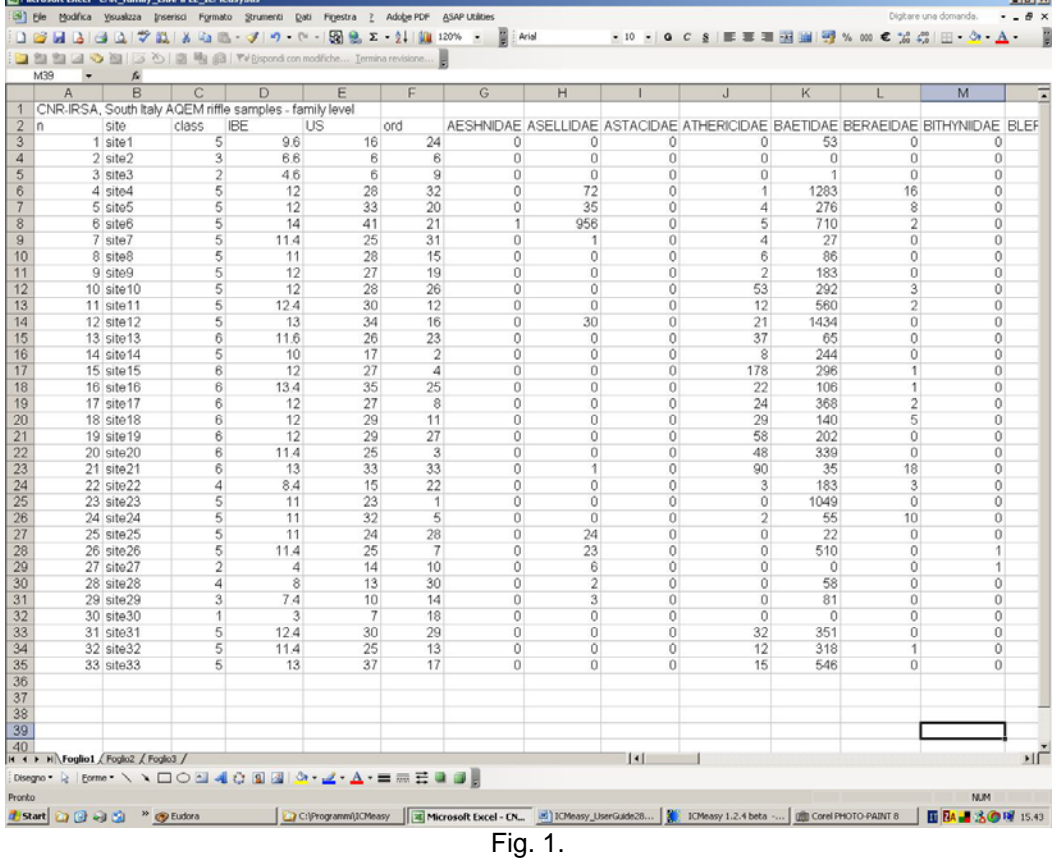

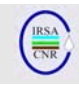

Table 1.

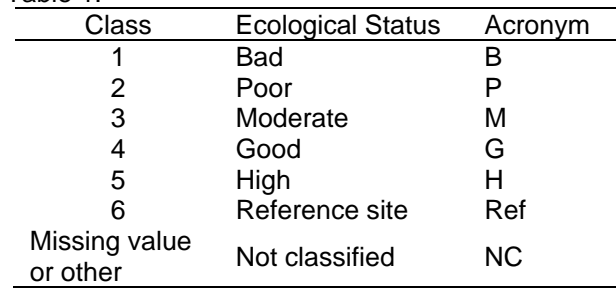

The classification of sites/samples is a necessary prerequisite to the correct calculation and comparison of ICM indices for the aim of the European WFD Intercalibration. Thus, column 3 ('C') MUST always include information: at least 5 samples classified as Reference or at least 12 samples classified as High status and/or Reference.

# **TAXA LISTS**

Taxa lists are read by the software starting from the  $6<sup>th</sup>$  column (here column 'G'). If some columns are left blank after the  $5<sup>th</sup>$  column, they will be recognized by ICMeasy as 'unknown taxa' and will not interfere with the correct metrics calculation ('Ignore this taxon' option: see below). Invertebrate data should be at the Family level (see example) but they can also be at a lower identification level (see below: Taxonomical adjustment). Taxonomic data can either be abundances i.e. absolute number in the sample - observed or estimated -, or densities i.e. number per squared meter.

#### **ADDITIONAL INFORMATION - PRESSURE DATA OR NATIONAL METRICS**

In columns 4 to 6 ('D' to 'F'), the user can include additional information on variables that he needs to relate to ICMs and ICMi.

Table 2.

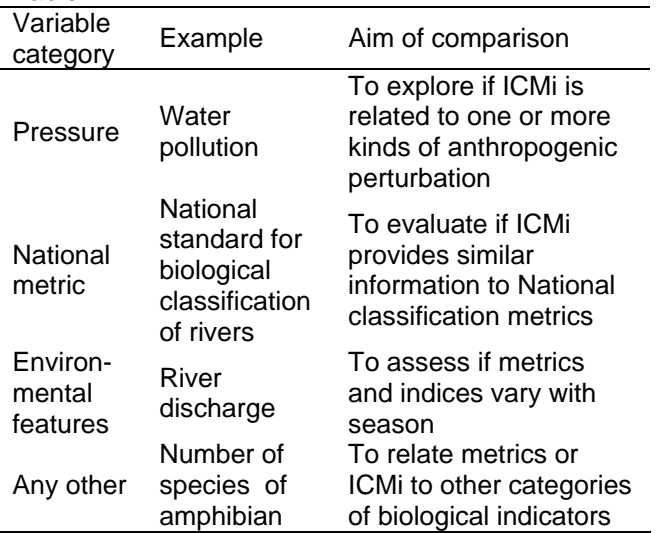

Examples of the variables that can be profitably included are shown in table 2.

Columns 4 to 6 can be left blank. This will not prevent ICMs and ICMi calculation. Obviously, no relationships between ICMi and other variables will be calculated or shown in the Graphs section of the ICMeasy software.

#### **SAVING A TXT FILE FROM EXCEL**

Once you have created your input matrix in Excel (or equivalent) programme, you will need to save it in MS-DOS txt format. You can do this by selecting Save as ('Salva con nome' in Italian), with the option Testo (MS-DOS) (\*.txt).

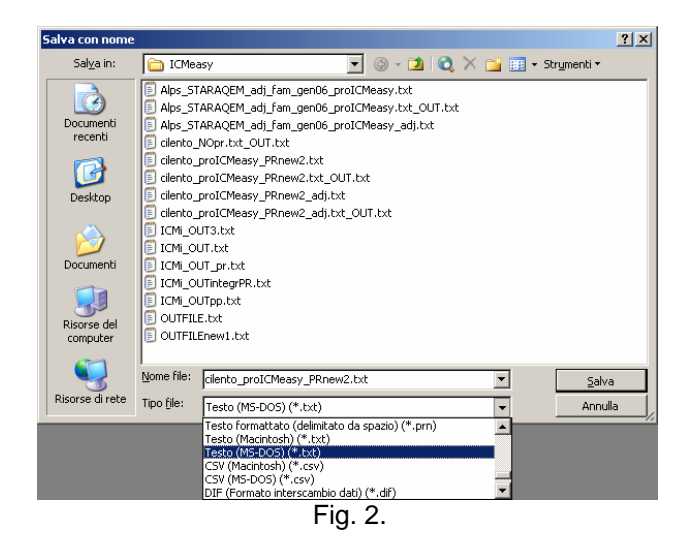

# **START SCREEN AND GIG SELECTION**

This is the startscreen of the ICMeasy software. First you have to select the GIG for the river type that you want to calculate the ICMs and index for. The following illustration shows the start window, at the startup of the ICMeasy software.

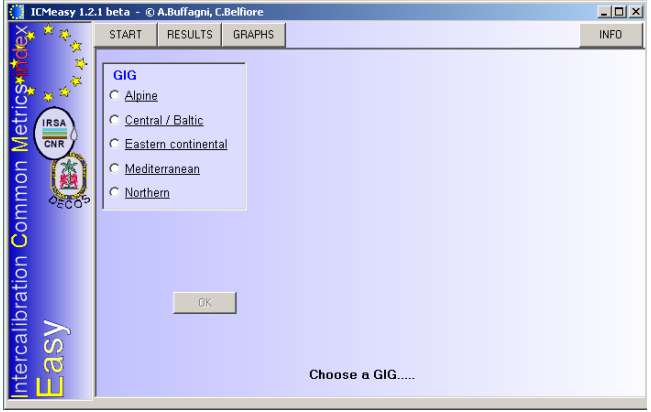

Fig. 3.

 *Notiziario dei Metodi Analitici* 

By right-clicking after positioning the mouse indicator on the name of a GIG (e.g. Mediterranean in the example below), the metrics contributing to that GIG ICMi are listed on the screen, with the weight they carry in the final calculation.

| $\Box$ D $\Box$<br>ICMeasy 1.2.1 beta - © A.Buffaqni, C.Belfiore          |                                                                                                    |  |               |                                                                                                    |
|---------------------------------------------------------------------------|----------------------------------------------------------------------------------------------------|--|---------------|----------------------------------------------------------------------------------------------------|
| an a                                                                      | <b>RESULTS</b><br><b>START</b>                                                                                      |  | <b>GRAPHS</b> | <b>INFO</b>                                                                                                    |
| <b>ntercalibration Common Metrics index</b><br><b>IRSA</b><br>CNR<br>2500 | <b>GIG</b><br>C Alpine<br>C Central / Baltic<br>C Eastern continental<br>← Mediterranean<br>C Northern<br><b>OK</b> |  |               | Mediterranean GIG metrics<br>1. IASPT: Iberian AverageScorePerTaxon (weight: 0.34)<br>2. EPT_N: Number of Ephemeroptera, Plecoptera, Trichoptera families (weight: 0.18)<br>3. %SelETD_N: Number of selected Ephemeroptera, Trichoptera, Diptera/Total<br>Number of families (weight: 0.2)<br>4. TAXA N: Number of Families (weight: 0.28)<br>C R-M5 (small mediterranean temporary) |
| Λsρ                                                                       | Choose a River Type<br>⊏i^                                                                                          |  |               |                                                                                                    |

Fig. 4.

# **RIVER TYPE SELECTION**

Once you have selected a GIG, a River Type field appears and you can then select the type corresponding to your samples, from the list of the IC process river types.

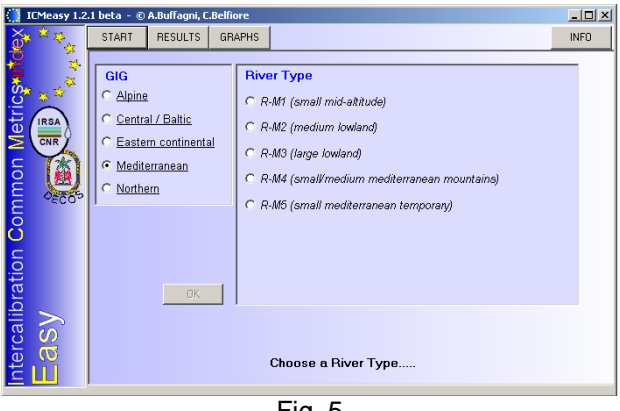

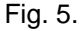

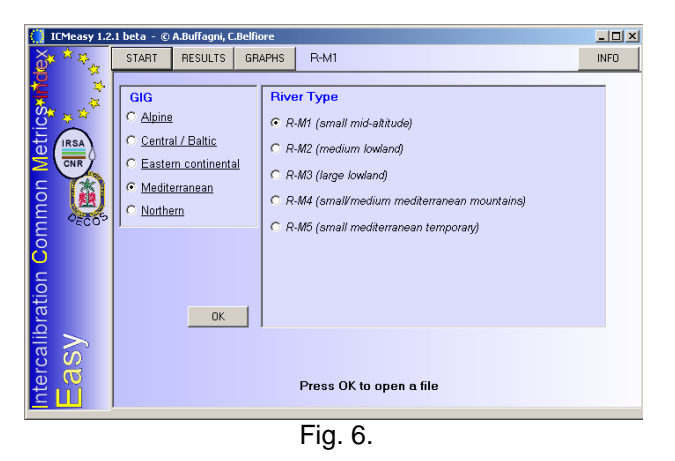

At present, for the WFD IC process one single ICMi is in use for all river types within a GIG.

## **IMPORT OF THE DATA FILE**

By clicking the 'OK' button, the following dialog box appears:

You can then provide ICMeasy with the data needed to run calculation.

If taxa names correspond to the Family identification level and are correctly spelled, the calculations start and the software automatically shifts to the RESULTS section, opening the equivalent window (see below).

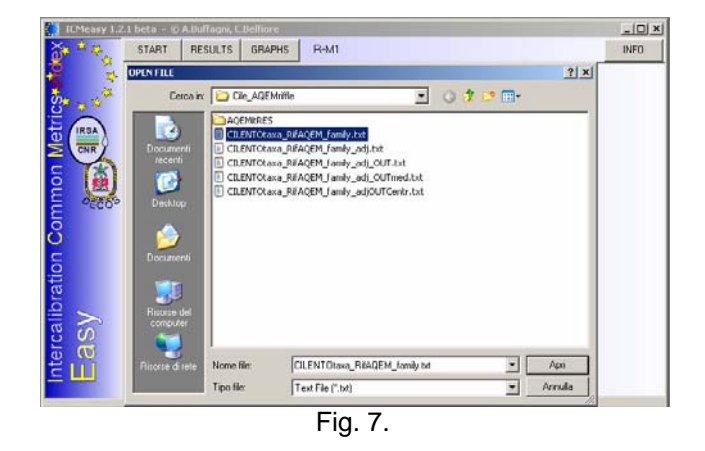

### **TAXA LIST CHECK AND REPLACEMENT OF UNKNOWN TAXA**

If names are incorrectly typed in the input file or correspond to a taxonomic level of identification that is different from Family, a dialog window will open.

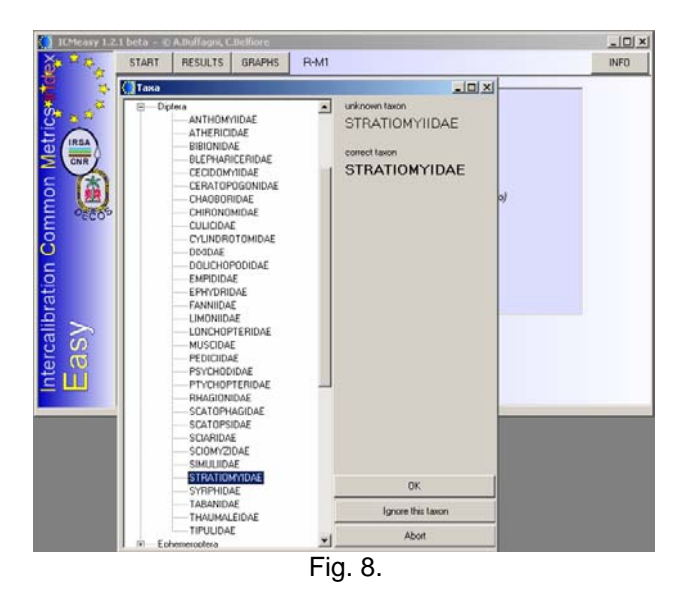

Based on the first three characters of the taxon name in the input file, ICMeasy is able to suggest a probable taxon name. In the example, 'STRATIOMYIIDAE' is typed in the input file (see Fig. 8) instead of 'STRATIOMYIDAE' and the software suitably suggests the right name. The user can choose between four options: 1) accept the

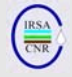

suggestion, by clicking 'OK'; 2) look for a different Family in the list on the left side of the window and then click 'OK'; 3) ignore the taxon (corresponding button); 4) skip the process and go back to the original data (abort button), e.g. to correct taxa names before importing the file.

If one or more taxa are ignored during the import, before moving to the RESULTS window, ICMeasy opens a dialog box listing the taxa that have been removed from the matrices for calculation. The same information can be found in the output file. When the taxon name attribution is finished, a file with the 'adjusted' taxonomic data is created. Its name is the same as the original file name with the addition of '\_adj' at the end.

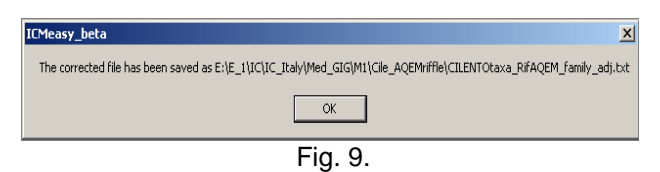

The Families listed are derived from the AQEM/STAR taxalist (www.aqem.de, Hering et al., 2004), with minor integration from the Fauna Europaea list (www.faunaeur.org) and should encompass all the Europen Families of aquatic macroinvertebrate.

Once the taxa list has been accepted, calculations start and the software shifts to the RESULTS section.

## **SELECTION OF NORMALISATION OPTIONS FOR ADDITIONAL DATA**

After selecting the proper river type for your samples, you have to select the option to perform the normalisation of the additional data. If you included data simply to be related to ICMi i.e. not as a ratio (EQR) of values observed at Reference sites, you do not have to tick the 'Biological' option. This means that the variable will be simply normalized into 0-1 values with the highest observed value (i.e. the maximum) being set equal to 1 and other values correspondingly calculated. If the 'Biotic' option is ticked, as for Test Variable 1 in the illustration above, all values will be normalized by setting the median value of Reference sites equal to 1. This means that values higher than 1 will be present in the data for transformed variable. This option only applies if at least five sites/samples classified as Reference are present. If less than five sites/samples classified as Reference are present, the normalisation of ICM metrics and indices will be calculated on the value corresponding to the  $75<sup>th</sup>$ %ile of values observed at sites/samples classified as High status and Reference.

The median value of REF samples is calculated as follows. If the total number samples is odd, the values are ordered and the one in the middle is selected. If the total number of samples is even, then the median is the mean of the two middle values.

In ICMeasy 1.2, you can also specify the minimum value obtainable by the Test Variables, which might be higher than 0. For example, the minimum for the ASPT metric can be set equal to 2, as in the calculation of the STAR\_ICMi. This can provide better cover of the gradient described by the metric.

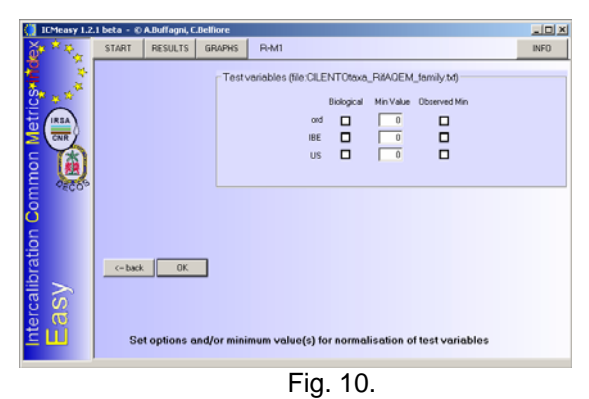

Min Value Observed Min Biological  $\overline{\mathfrak{n}}$ ord о □ 図 п  $\overline{1}$ **IBE** п ज़ि **TIS**  $\overline{0}$ 

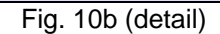

# **RESULTS SCREEN**

In the first three columns, the RESULTS window (Fig. 11) shows data provided by the user on the samples (code, name and classification). In columns 4 and 5, the values obtained by the STAR\_ICMi and a GIG specific ICMi (if selected) are shown. In the example below, the informal Med\_ICMi is calculated. In columns 6 to 8, the normalized values of the Test Variables provided by the user (if any) are reported.

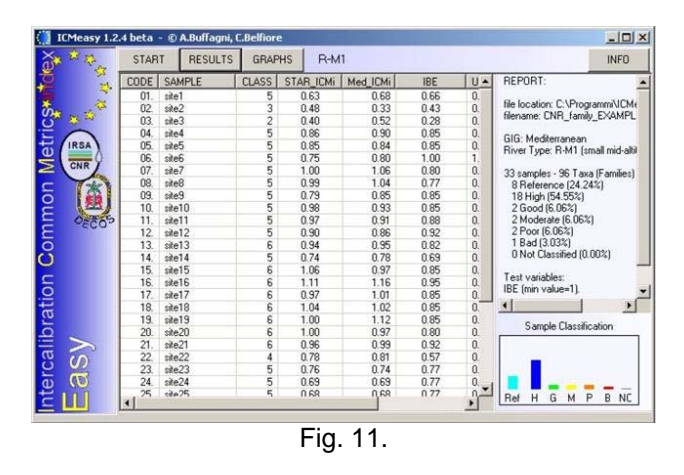
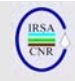

Close to the right side of the window, general information on the provided dataset is reported, such as file location and name, GIG and river type, normalisation option used, proportion of samples in quality classes and a summary graph.

# **GRAPHS SCREEN**

The third section of ICMeasy is dedicated to a graphical representation of the linear regression models performed (Fig. 13) between the Test Variables provided by the user (columns 4-6 in the input file) and the calculated ICM indices.

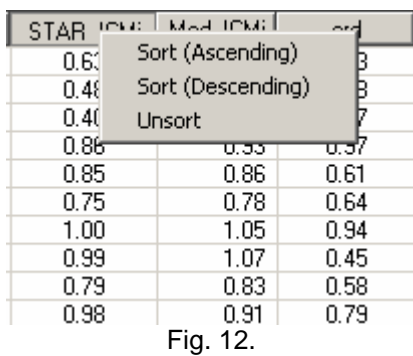

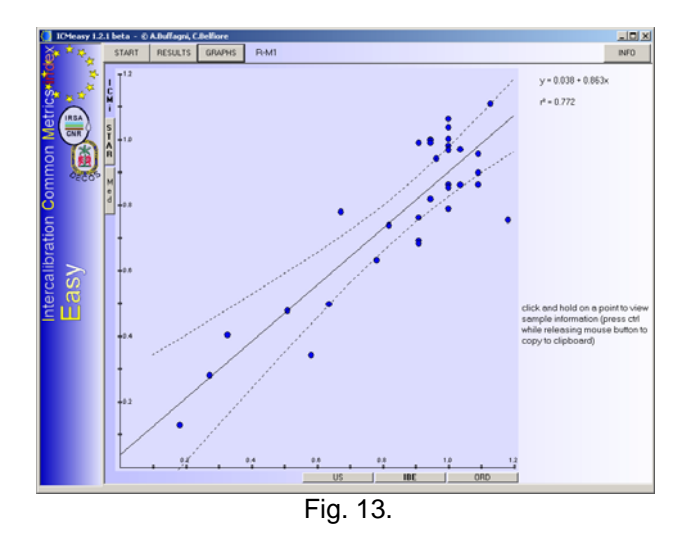

By clicking on the grey buttons close to the x axis, you can move from one Test Variable to another (Fig. 13), while by clicking on the buttons close to the y axis you can shift from one to another calculated ICMi, i.e. from the STAR\_ICMi to that corresponding to the selected GIG. Confidence limits for the regression are reported. The regression formula and  $R^2$  value are reported.

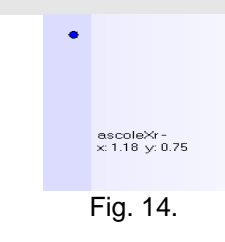

By clicking on a dot in the graph and holding down the button, the code and name of the equivalent sample will appear in the right area of the window.

In the ICMeasy 1.2 software there is no direct option to save the graph. To copy the graph for rough screening of analysis results, you can simply: a) enlarge ICMeasy window to fit the screen; b) press the 'Stamp' button on your keyboard; c) go into your working file (e.g. word, excel) and paste (e.g. by pressing Ctrl+V).

## **INFO BUTTON**

By clicking on the Info button (top, right on the software window), you open a section where additional information on ICMeasy is reported. Five small windows are available:

**ABOUT.** The default when you click on the Info button. It shows version, authorship and how to refer to the software. The same information is shown when launching the software: by moving the mouse indicator over it, the window will disappear and the 'Choose a GIG' window will appear.

*MORE INFO.* More detailed information is given here, concerning authors' addresses and origin of the software (Fig. 15).

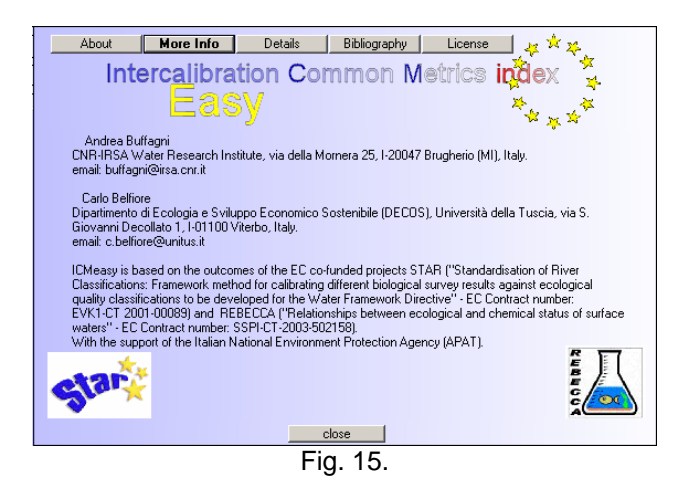

**DETAILS.** A summary of the calculations performed by ICMeasy is provided, to help the user understand the structure and calculations of the software.

*BIBLIOGRAPHY.* Includes a brief list of references for understanding the options for the Intercalibration

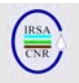

of European rivers and the origin and use of ICMs and indices.

*LICENSE.* In the final window, the terms of the license to use the software are reported (see below).

# **USE AND LICENSE OF ICMEASY 1.2**

The current version of the software (1.2 beta) is designed for Microsoft Windows XP. The software was not extensively tested on other operating systems and its correct functioning is not confirmed on systems other than Windows XP.

A malfunctioning of the software can sometimes be experienced for unknown reasons, possibly linked to the presence in the computer of operating systems/softwares in uncommon languages (i.e. with unusual characters installed). If such an error occurs, we suggest installing and using the software on a different computer.

A copy of ICMeasy 1.2 license is reported hereafter.

ICMeasy 1.2 is provided under the terms of this licence. ICMeasy 1.2 is protected by copyright and/or other applicable law. Any use of ICMeasy 1.2 other than as authorized under this licence or copyright law is prohibited. By using ICMeasy 1.2, you accept and agree to be bound by the terms of this licence. The license is expressly made subject to and limited by the following restrictions:

You must include a copy of this License with every copy of ICMeasy 1.2 You distribute. You may distribute, publicly display, publicly use, ICMeasy 1.2 only under the terms of this License. If you distribute, publicly display, publicly use ICMeasy 1.2 you must show/provide: (i) the name of ICMeasy 1.2 Authors and their affiliation. If you receive a copy of ICMeasy 1.2 from people other than Authors, other authorized people or from authorized web sites, you are asked to send to 'ICMeasy@irsa.cnr.it' an email, which informs you received a copy of ICMeasy 1.2, providing your name and Institution details. You may not use or apply ICMeasy in any manner that is primarily intended for or directed toward commercial advantage or private monetary compensation.

You may not develop any derivative softwares based on ICMeasy 1.2. This License will terminate automatically upon any breach by you of the terms of this License.

The ICMeasy 1.2 software should be cited as:

Buffagni, A. & C. Belfiore (2006). ICMeasy 1.2. Intercalibration Common Metrics and Index easy calculation. CNR-IRSA and UniTuscia-DECOS, Rome, Italy, August 2006.

## **HOW TO GET THE ICMEASY 1.2 SOFTWARE**

The ICMeasy software can be downloaded from the section '*Caratteristiche ecologiche di comunità acquatiche in ambienti fluviali'* of the CNR-IRSA web site: http://www.irsa.cnr.it/ .

# **ACKNOWLEDGMENTS**

ICMeasy is based on the results of the EC cofunded project STAR ("Standardisation of River Classifications: Framework method for calibrating different biological survey results against ecological quality classifications to be developed for the Water Framework Directive" - EC Contract number: EVK1- CT 2001-00089) and was realized in the context of the EU co-funded project REBECCA ("Relationships between ecological and chemical status of surface waters" - EC Contract number: SSPI-CT-2003- 502158). External support was provided from the Italian National Environment Protection Agency (APAT).

## **KEY REFERENCES**

BUFFAGNI, A., S. ERBA, S. BIRK, M. CAZZOLA, C. FELD, T. OFENBÖCK, J. MURRAY-BLIGH, M.T. FURSE, R. CLARKE, D. HERING, H. SOSZKA & W. VAN DE BUND (2005): Towards European Intercalibration for the Water Framework Directive: Procedures and examples for different river types from the E.C. project STAR. *Quaderni Istituto di Ricerca sulle Acque, Roma* 123, Rome (Italy), IRSA, 468 pp.

BUFFAGNI, A. & S. ERBA (2007). Intercalibrazione e classificazione di qualità ecologica dei fiumi per la 2000/60/EC (WFD): l'indice STAR\_ICMI. *IRSA-CNR Notiziario dei Metodi Analitici,* March 2007 (1), 94- 100.

BUFFAGNI, A. & M. T. FURSE(2006): Intercalibration and comparison - major results and conclusions from the STAR project. In: M.T. Furse, D. Hering, K. Brabec, A. Buffagni, L. Sandin & P.F.M. Verdonschot (eds),The Ecological Status of European Rivers: Evaluation and Intercalibration of Assessment Methods. Hydrobiologia, 566: 357-364.

BUFFAGNI, A., S. ERBA, M. CAZZOLA, J. MURRAY-BLIGH, H. SOSZKA & P. GENONI (2006): The STAR Common Metrics approach to the WFD Intercalibration Process: full application for small, lowland rivers in three European countries. In: M.T. Furse, D. Hering, K. Brabec, A. Buffagni, L. Sandin & P.F.M. Verdonschot (eds), The Ecological Status of European Rivers: Evaluation and Intercalibration of Assessment Methods. *Hydrobiologia*, 566: 379-399.

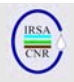

BUFFAGNI A., ERBA S. & M.T. FURSE (2007). A simple procedure to harmonize class boundaries of assessment systems at the pan-European scale. *Environ. Sci. Policy*, 10: 709-724.

BUFFAGNI, A. & C. BELFIORE (in preparation). ICMeasy: a software for the ICM metrics and index calculation and relation to pressures.

EUROPEAN COMMISSION (2000): Directive 2000/60/EC of the European Parliament and of the Council of 23 October 2000 establishing a framework for Community action in the field of water policy. Official Journal of the European Communities L 327, 22.12.2000, 1-72.

EUROPEAN COMMISSION (2005): Common Implementation Strategy for the Water Framework Directive (2000/60/EC) - Guidance Document No. 14. Guidance on the Intercalibration Process 2004- 2006. 26pp.

FURSE, M.T., D. HERING, K. BRABEC, A. BUFFAGNI, L. SANDIN & P.F.M. VERDONSCHOT (eds) (2006a): The Ecological Status of European Rivers: Evaluation and Intercalibration of Assessment Methods. Reprinted from Hydrobiologia, 566 (2006) 555pp.

FURSE, M., D. HERING, O. MOOG, P. VERDONSCHOT, L. SANDIN, K. BRABEC, K GRITZALIS, A. BUFFAGNI, P. PINTO, N. FRIBERG, J. MURRAY-BLIGH, J. KOKES, R. ALBER, P. USSEGLIO-POLATERA, P. HAASE, R. SWEETING, B. BIS, K. SZOSZKIEWICZ, H. SOSZKA, G. SPRINGE, F. SPORKA & I. KRNO (2006b): The STAR project: context, objectives and approaches. In: M.T. Furse, D. Hering, K. Brabec, A. Buffagni, L. Sandin & P.F.M. Verdonschot (eds), The Ecological Status of European Rivers: Evaluation and Intercalibration of Assessment Methods. *Hydrobiologia*, 566: 3-29.

*n. 1 (2007)*

HERING, D., P.F.M. VERDONSCHOT, O. MOOG & SANDIN L. (eds) (2004): Integrated Assessment of Running Waters in Europe. Developments in Hydrobiology, 175. Kluwer Academic Publishers. Reprinted from Hydrobiologia 516 (2004), 379pp.

REKOLAINEN, S. (2005): Relationships between ecological and chemical status of surface waters – REBECCA. REBECCA Newsletter Number 1, June 2004.

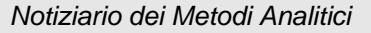

# **ANNEX 1 – EXAMPLE OF ICMEASY 1.2 OUTPUT FILE (ASCII)**

The original input file was named : *CNR\_family\_EXAMPLE\_ICMeasy.txt*  The adjusted file was named : *CNR\_family\_EXAMPLE\_ICMeasy\_adj.txt*  The file containing all calculation results (OUT file) was named : *CNR\_family\_EXAMPLE\_ICMeasy\_adj\_OUT.txt*

#### OUT file content:

ICMeasy Version 1.2, August 2006 by Andrea Buffagni (CNR-IRSA) and Carlo Belfiore (DECOS, Tuscia University), Italy

10/09/2007 16.02.41 CNR-IRSA, South Italy AQEM riffle samples - family level GIG: Mediterranean RIVER TYPE: R-M1 (small mid-altitude)

File C:\Programmi\ICMeasy\CNR\_family\_EXAMPLE\_ICMeasy\_adj.txt opened. 96 TAXA (Families). 33 SAMPLES.

#### Sample classification:

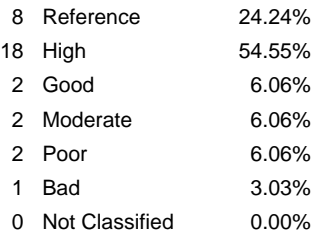

#### STAR\_ICMi metrics

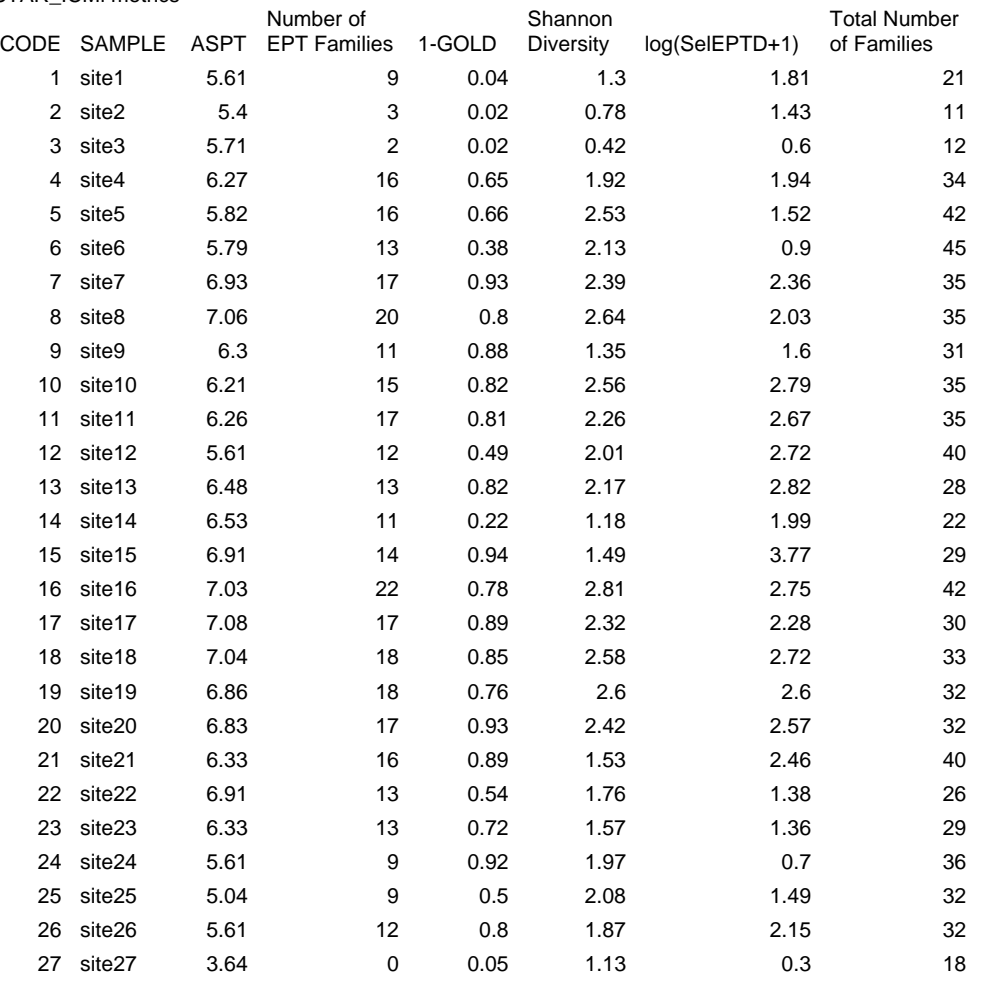

# *Notiziario dei Metodi Analitici*

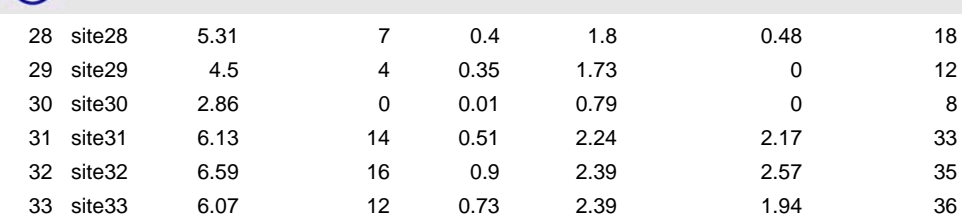

### Mediterranean GIG ICMi metrics

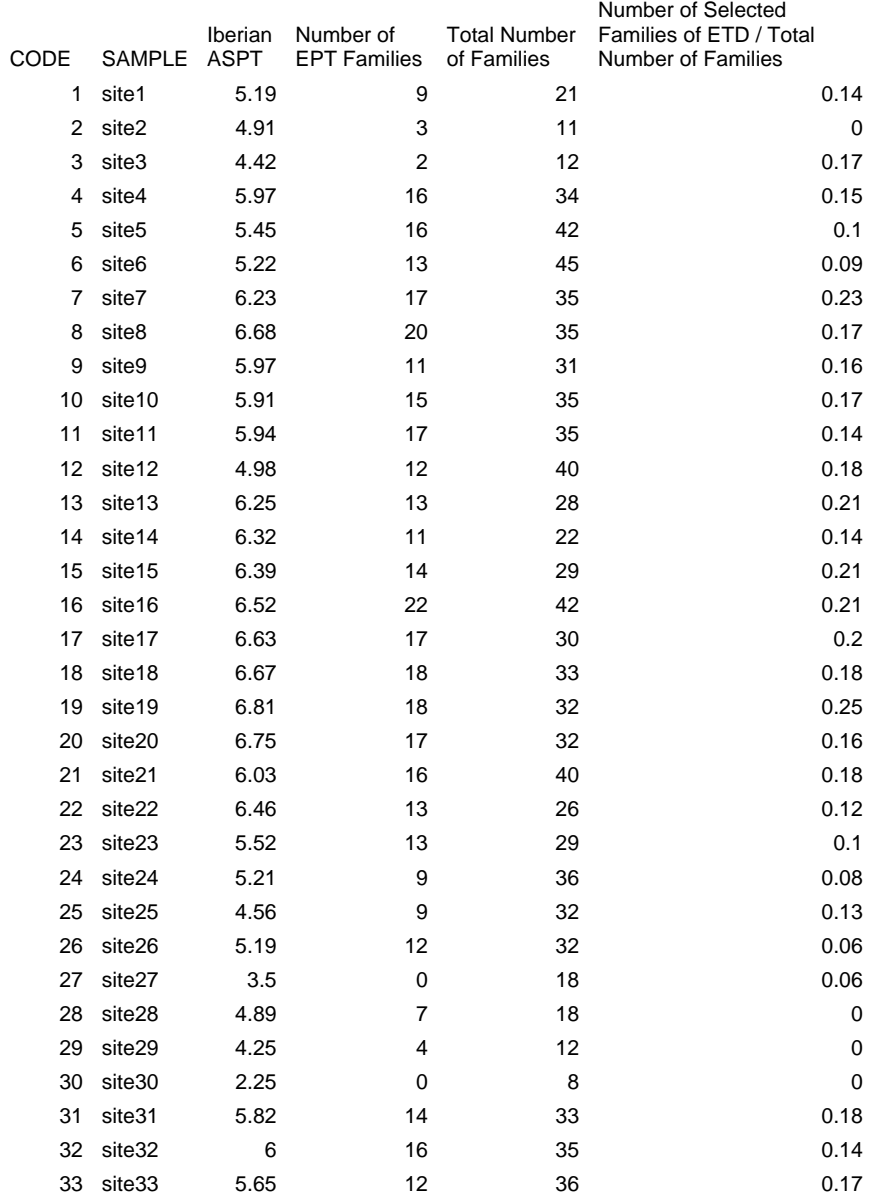

## Weights of STAR\_ICMi metrics:

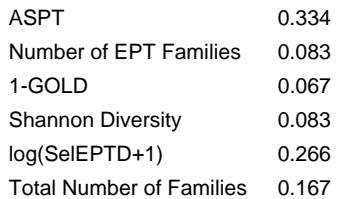

Weights of Mediterranean GIG ICMi metrics:

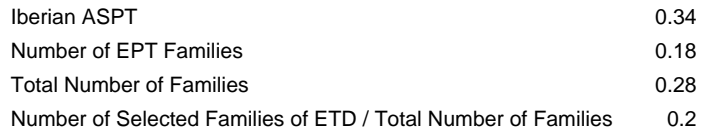

Lower and upper values used for metric normalisation:

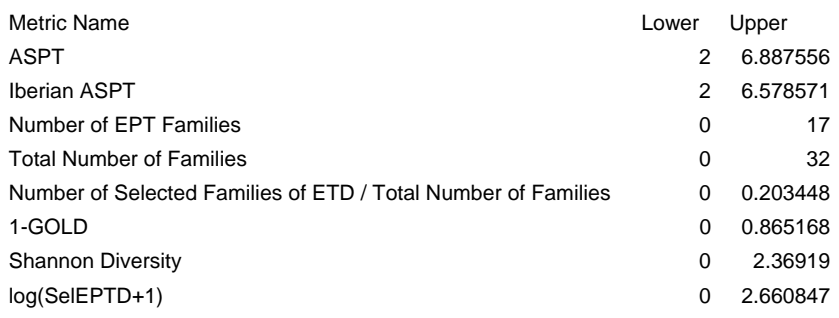

Normalisation value of multimetric index: 0.995309591293335

Metric normalisation performed using Median Value of Reference Sites/Samples

Test Variables normalisation:

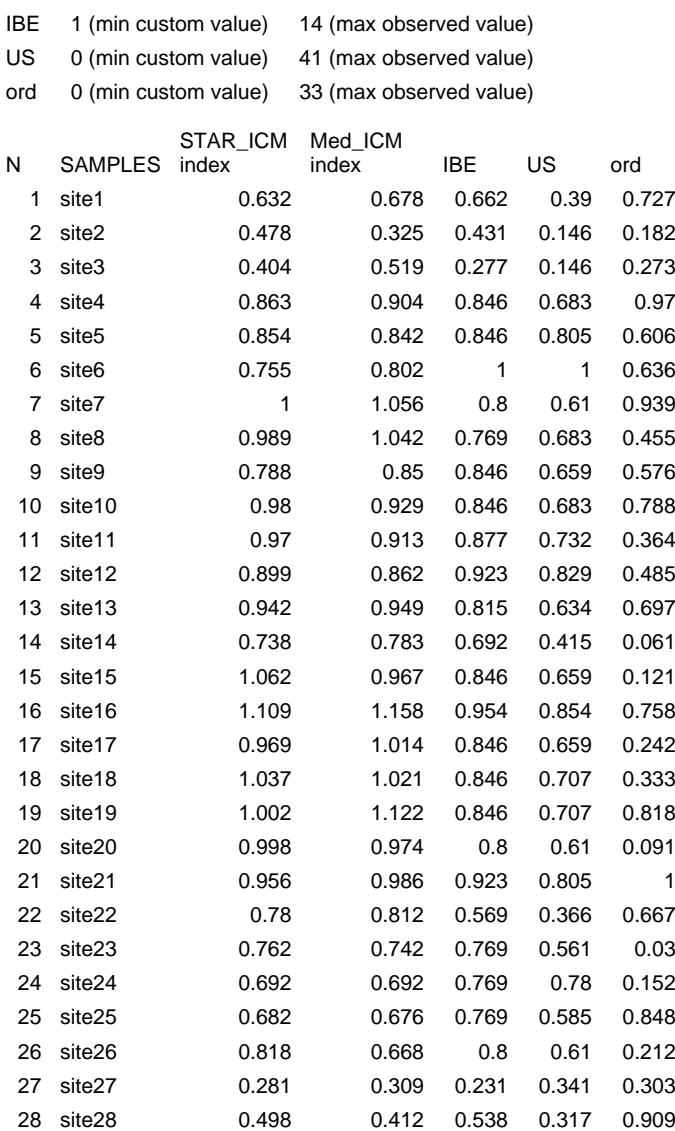

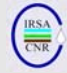

# *Notiziario dei Metodi Analitici*

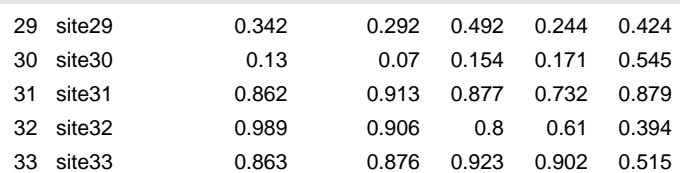

STAR\_ICMi vs IBE regression: m = 1.019  $b = 0.038$  $r^2 = 0.772$ 

STAR\_ICMi = 0.038 + 1.019 \* IBE

STAR\_ICMi vs US regression: m = 0.838  $b = 0.293$  $r^2 = 0.581$ 

STAR\_ICMi = 0.293 + 0.838 \* US

STAR\_ICMi vs ord regression:  $m = 0.109$  $b = 0.735$  $r^2 = 0.017$ 

STAR\_ICMi = 0.735 + 0.109 \* ord

Mediterranean GIG ICMi vs IBE regression:  $m = 1.058$  $b = 0.008$  $r^2 = 0.726$ 

Med\_ICMi = 0.008 + 1.058 \* IBE

Mediterranean GIG ICMi vs US regression:  $m = 0.899$  $b = 0.255$  $r^2 = 0.583$ 

Med\_ICMi = 0.255 + 0.899 \* US

Mediterranean GIG ICMi vs ord regression:  $m = 0.185$  $b = 0.695$  $r^2 = 0.043$ 

 $Med$   $ICMi$  = 0.695 + 0.185  $*$  ord

END OF OUTPUT

ICMeasy is based on the outcomes of the EC co-funded STAR and REBECCA projects.

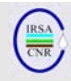

# **ANNEX 2 – HOW TO INSTALL ICMEASY 1.2**

In the main window 'Programma di installazione di ICMeasy1\_2setup' (i.e. Software for installing ICMeasy1\_2), Press OK in the smaller window

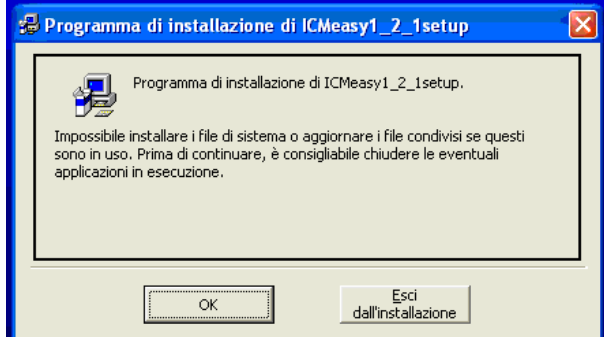

In the further window being opened, if needed, you can change the installation directory by clicking on the button 'Cambia directory' (i.e. change directory), then click on the big square button on the left to start installation.

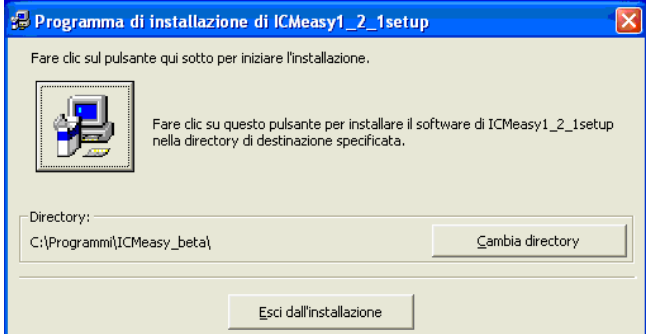

By changing the name here, you can change the name for the Group of programs and icon being installed on your computer. If the name 'ICMeasy' is acceptable for you, you can simply press the button "Continua" (i.e. continue).

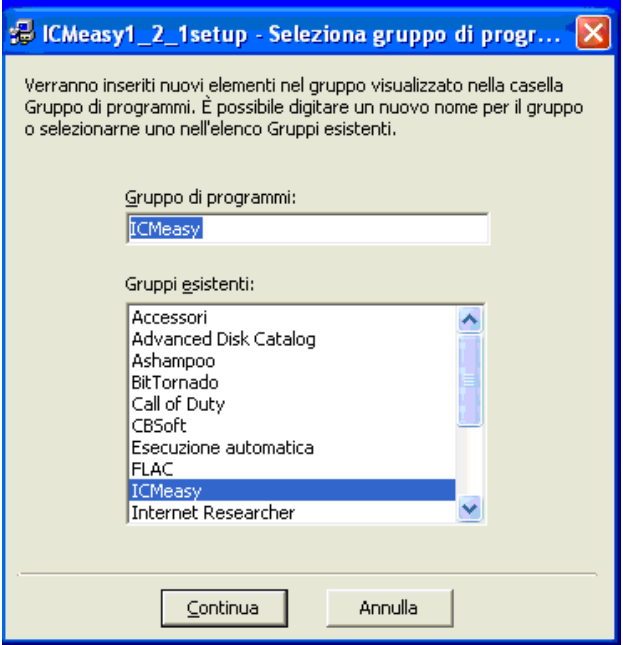

This last windows attests that the installation of ICMeasy 1.2 was successfully completed. You can press OK.

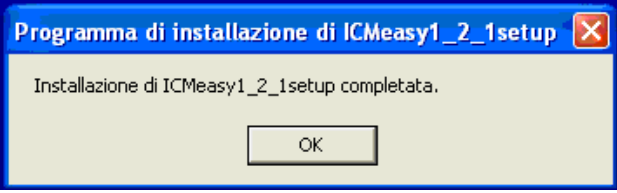

# istituto di ricerca sulle acque - cnr

# NOTIZIARIO DEI METODI ANALITICI

Supplemento a Quaderni, (Aut Trib. Di Roma n. 17228 del 14.4.1978)

Pubblicazione dell'Istituto di Ricerca sulle Acque del Consiglio Nazionale delle Ricerche

Direzione e redazione: Istituto di Ricerca sulle Acque. Via Reno, 1 – 00198 Roma Tel 06/8841451 – Fax 06/8417861 Direttore responsabile: R. Passino

Comitato di redazione: L. Campanella, S. Capri, A. Liberatori e R. Pagnotta Segreteria di redazione: G. Barbiero Editing: D. Armanini, S. Erba e A. Buffagni

Stampato in proprio e distribuito "on-line": www.irsa.cnr.it/Notiziario Grafica: P. Fusco Disegni: M. Ronda Allestimento e stampa: A. Priori